#### **ESPANOLA DE ORDENADORES REVISTA**

## 图表 revista informática para la

HUI

N<sup>o</sup> 48 Mayo 1986 300

**SSIER: El p emorias de masa.**<br>onfesiones de un adi<mark>eto a la</mark> informática

**ansancio y si (NICA DIGITA**唱唱 **Impresora Riteman F+**  $s$   $86$ L o

**PROGRAMAS: <sup>I</sup> Amstrad,HP-41 IBM, Spectrum, etc. X TRUCOS:**

**Oric**  $$ **IBM MSX**

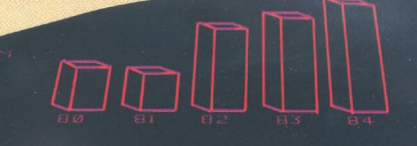

 $\circ$ 

**Plotter Robot PENMAN 3 colores, 50 mm/seg. Compatible RS232C y RS423.**

**R 15 Compatible IBM PC, 8 K . buffer, IXILQ, 160 cps.**

**R10 II Compatible IBM PC, 8 K. buffer, NLQ, 160 cps.**

L yawm

**DATAMON, S.A.**<br>DATAMON, S.A.<br>PROVENZA, 385<br>TEL. (93) 207 24 99<br>O8025 BARCELONA

**PATERNAL IS A** 

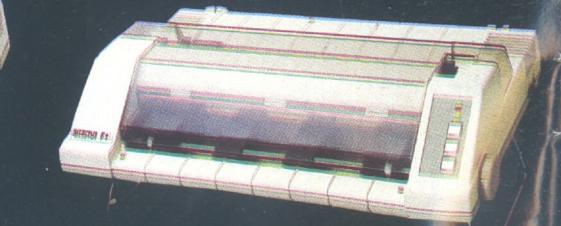

ESTAREMOS EN<br>INFORMAT 86<br>INFORMAT 86<br>NIVEL 2 – Stand 203

MANUALES EN

**<sup>F</sup> +, Paralelo Centronics, 2 K. buffer, NLQ, IBM PC Compatible <sup>y</sup> ASCII I**

**C + Directa Commodore, (cable incluido) NLQ y Set Castellano.**

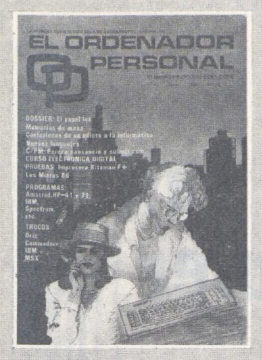

*Director:* Javier San Román *Director Adjunto:* Santiago Mondet Peyrou

**REDACCION:** *Coordinador de Redacción:* S.M. Peyrou *Director Técnico:* J. Antonio Deza *Secretaria de Redacción:* Julia Peña *Maquetación:* Emilio Díaz—Valdés

*Composición:* Isabel Sedaño *Montaje:*

Vicente Hernández *Fotografía:* Barahona

Antonio Beas

*Colaboradores:* S. Almeida - José Luis Bañesa Sanz - Iñaki Cabrera Antonio Castaño Sánchez - Víctor Manuel Delgado - José Antonio Deza Navarro - Víctor Manuel Díaz - Pedro Díaz Cuadra - Jaime Diez Medrano - Fabio Gil Miguel - Juan Carlos González - Santiago González Ascensión - Félix Gutiérrez Fernández - Gerardo Izquier-do Cadalso - Miguel Angel Lerma Usero - Ramón López Cabrera - José Antonio Mañas Valle - Justo Maurín - Sebastián M. Yañez - Juan Carlos Ordoñez Vela - Manuel Otero Raña - Alberto Requena Rodríguez - José Manuel Ro-dríguez Prolongo - Francisco Ro-mero - Isidoro Ruiz Sánchez - Gilberto Sánchez García - Pedro San Esteban Díaz - Víctor Ma-nuel Sevilla - José María Vidal - Isabel Yañez Thos.

**PUBLICIDAD VENTAS Y AD-MINISTRACION:**

*Director de Publicidad:* Santiago Mondet *Asistido por:* Julia Peña *Suscripciones:*

Luc ía Pérez

**REDACCION - PUBLICIDAD ADMINISTRACION:**

*Para España* y *Extranjero:* Calle Ferraz,  $11 - 1<sup>o</sup>$ Tel.: (91) 247 30 00 - 241 34 00 28008 MADR ID

*Imprenta:* Pentacrom, S.L. Hachero, 4 - Madrid

*Distribuye:* SGEL Avda. Valdeparra, s/n. ALCOBENDAS (Madrid) sumario

#### N.° 48 — Mayo — Año 1986

A

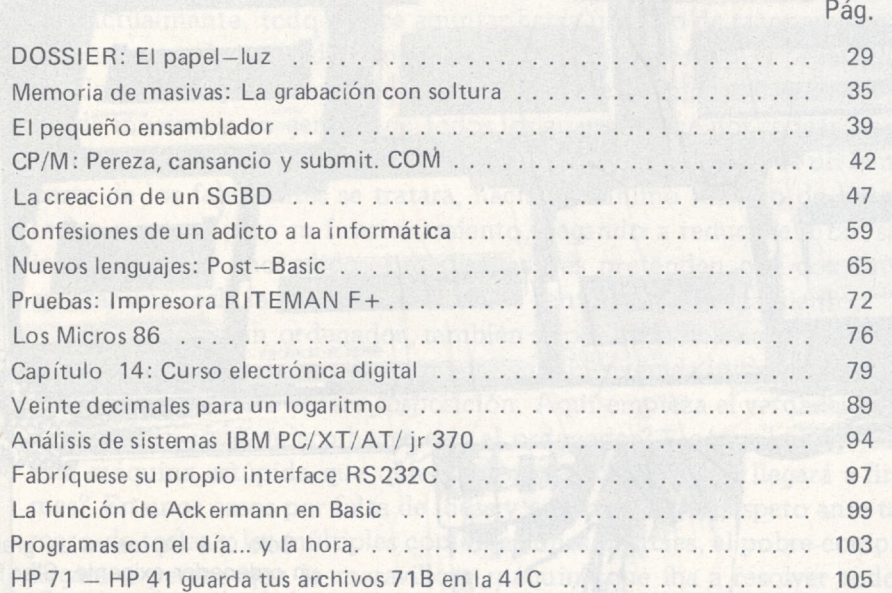

#### **SECCIONES FIJAS**

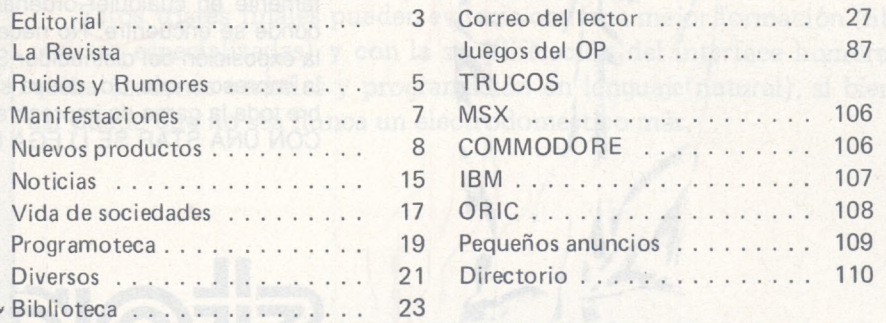

*El Ordenador Personal expresa sus opiniones sólo en los artículos sin firma. El resto de los conceptos tratados responde exclusivamen te a la opinión y responsabilidad de sus autores y colaboradores.*

Editorial . . . . . . La Revista

Manifestaciones. Nuevos productos Noticias . . . . . .

Programoteca... Diversos . . . . . .

> *La presente publicación ha sido confeccionada en parte, con material del Ordinateur Individué! con cuya editorial se ha suscrito un contrato temporal de cólaboración.*

EL ORDENADOR PERSONAL *es una publicación de:* EL ORDENADOR INDIVIDUAL, S.A. *Director de publicación:* JAVIER SAN ROMAN *Depósito Legal: M-4256-1982.*

## **Las impresoras**

## **Star dan la talla para cualquier ordenador**

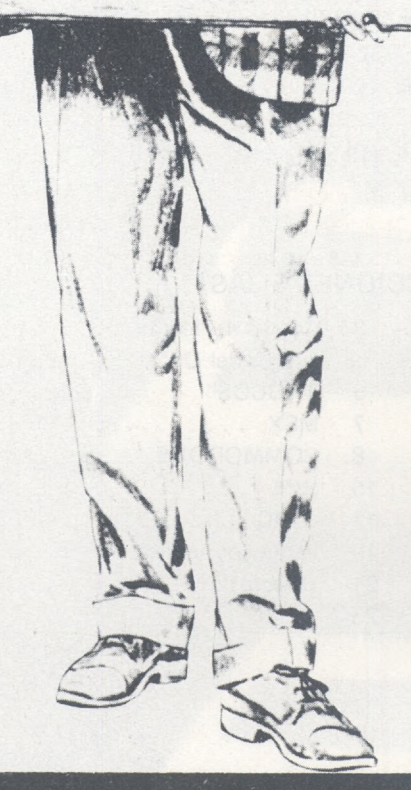

**TERTITI** 

Sólo una impresora de gran calidad da la medida justa para un ordenador exigente. Star fabrica impresoras que responden a todas las exigencias. Cada una de estas impresoras combinan la precisión con la robustez, todo ello resultado de una gente (la de Star) que conoce su profesión. Todo es perfecto, tecnología, funcionamiento y precio. Debido a su velocidad, calidad, flexibilidad y adaptabilidad, las impresoras Star encajan perfectamente en cualquier ordenador, no importa cómo se llame o donde se encuentre. No necesita continuar buscando, acuda a la exposición del distribuidor Star más cercano. No sólo tendrán la impresora que Ud. desea sino que además le informarán sobre toda la gama de impresoras. Por ello, podrá decir con razón: CON UNA STAR SE LLEGA LEJOS.

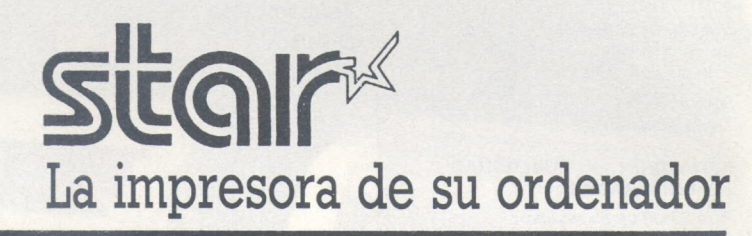

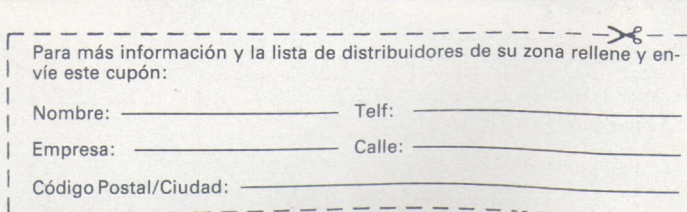

IMPORTADOR POR:

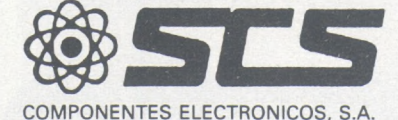

08009 BARCELONA. Consejo de Ciento, 409 Tel. (93) 231 59 13 28020 MADRID. Comandante Zorita, 13 Tels. (91) 233 00 94 - 233 09 24

## *Editorial*

## **¿UN ELECTRODOMESTICO MAS?**

Cuando comenzara el auténtico "boom" del ordenador personal fueron muchos los que pronosticaron la futura existencia de un ordenador en cada casa que acompañaría al televisor, el frigorífico y la lavadora como un electrodoméstico más.

Actualmente, todo parece apuntar hacia un fallo de razonamiento. Las razones son obvias, a diferencia de un electrodoméstico, el ordenador tiene algo que impone respecto, el teclado. La evolución del televisor, equipo de música, y en general de todos los aparatos que nos rodean nos hace ver la progresiva simplificación de estos. Se tiende, como si de un lema por parte de los fabricantes se tratara, hacia el mínimo número de botones o teclas a actuar para su funcionamiento, llegando a reducirse a tan sólo el interruptor de encendido. Los diseñadores pretenden que con tan sólo apretar una tecla la "fierecilla mecánica" entre en funcionamiento.

Al conectar un ordenador, también se pone a funcionar, pero, no hace nada, o todo lo más nos da un mensaje de bienvenida indicándonos que se encuentra a nuestra entera disposición. Aquí empieza el verdadero dilema de usuario: ¿qué quiero hacer con el ordenador?, ¿cómo le hago saber a esta máquina estúpida que quiero averiguar si mi sueldo llegará a final de mes? En unos casos por falta de ideas y en otros por el respeto ante tal número de teclas y las múltiples combinaciones posibles, el pobre comprador llegará a pensar que la maravillosa máquina que iba a resolver todos sus problemas, pues servía para todo, a él no le sirve para nada, tan sólo para jugar, pero, de eso también se ha cansado. Su emplazamiento en la casa pasará de ser aquel en que todas las visitas podían verlo a un recóndito lugar en el cuarto trastero.

Estos tristes finales pueden evitarse con una mejor formación (libros y revistas especializadas) y con la simplificación del interface hombre-máquina (órdenes verbales y programación en lenguaje natural), si bien, aún así puede que no sea nunca un electrodoméstico más.

JAD

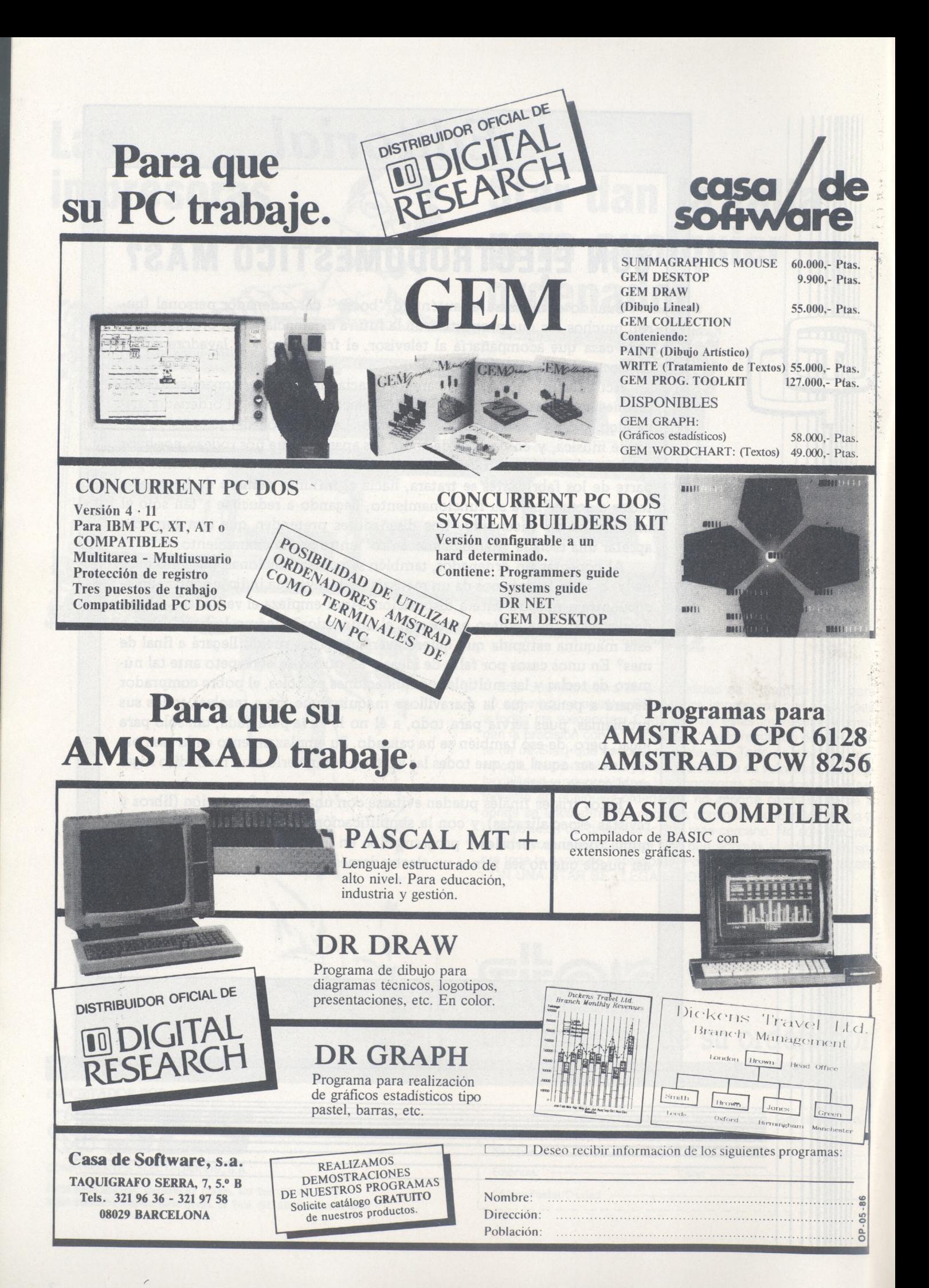

**LA REVISTA**

#### la revista informática para todos

baudios, auto dial/answer (llamada y respuesta automáticas), compatible con los sistemas Bell 103 y 212A y compa-

**SEI-2400** de 300/1200/ 2400 baudios, auto dial lanswer en sistemas Bell 103, 113, 212A, CCITT V22, V22 BIS, Full duplex en modos síncrono

-------------------------------------Sfj Se ha puesto en el mercado británico un programa para

tible Hayes 1200.

y asincrono.

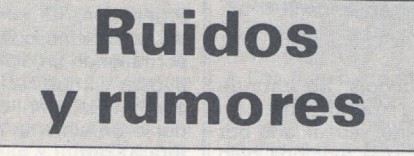

**IBM** ha llegado a un acuerdo de distribución para Norteamerica de la gama completa de aplicaciones gráficas GEM de **Digital Research,** según ha anunciado esta última compañía.

*r*

Las aplicaciones GEM incluyen: GEM Desktop, entorno operativo basado en iconos; GEM Draw, editor de gráficos; GEM Collection, que consta de GEM Write, procesador de texto que puede incluir gráficos, GEM Paint, ayuda al diseño de pantallas y GEM Desktop; GEM Graph, aplicación de gráficos a partir de datos numéricos; y GEM Wordchart, programa para crear presentaciones de texto de forma fácil y rápida.

La empresa **Sunward Electronic Industrial Inc.** de Taiwan presenta un amplio catálogo de periféricos para ordenador entre los que se encuentran impresoras de margarita, tecla-

------------------------------------ -ffib

presora. Como nuevos productos en su lista se encuentran dos buf-

dos, modems y buffers de im-

fer de impresora, modelos **SEI-64M** y **SEI-64D,** ambos de 64Ko, el primero de los cua-

les permite la conexión de hasta cuatro ordenadores *a* la misma impresora y el segundo hasta dos ordenadores. En lo que respecta a los mo-

dems, presenta dos nuevos modelos: **SEI-1200** de 300/1.200

rizados con el funcionamiento de los ordenadores, los cuales representan para ellos un tipo de acceso fácil a toda una serie de juegos, serie que por lo de-

análisis de circuitos lineales que proporciona a los usuarios de ordenadores IBM PC/XT y compatibles (que utilicen los sistemas operativos PC/ MS/ DOS) un medio para diseñar y analizar circuitos eléctricos analógicos.

más se halla en un proceso de expansión continua.

Es fácil imaginarse a una familia típica en plena discusión sobre cuál será el uso que se le

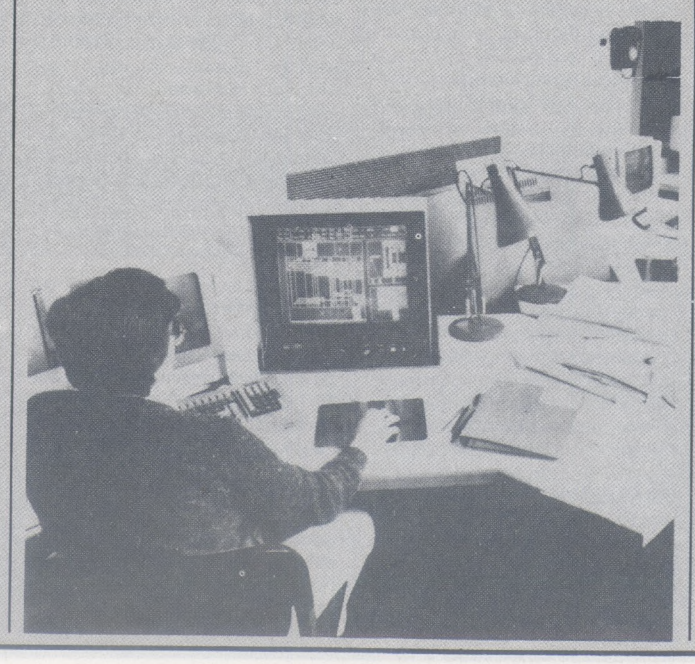

El programa **Analyser I,** de **Number One Systems Ltd.,** puede ser utilizado para modelar circuitos con hasta 40 nodos y 150 componentes. Ha sido diseñado para simular resistores, capacitadores, inductores, transformadores, transistores bipolares y FET, así como amplificadores operacionales en cualquier combinación y para analizar los circuitos proyectados en función de la impedancia de entrada, la impedancia de salida, la ganancia y la fase. El retardo de grupo puede igualmente ser computado para aplicaciones en el campo de las telecomunicaciones.

 $\oplus$ **---------------------------------------**

**Sellars Datasystems Ltd.,** del Reino Unido ha puesto en el mercado un ordenador de mano que automáticamente colecta y analiza datos. El **Da-taputer 2000** puede conectarse a todos los aparatos estándar de medición con salidas digitales o analógicas y puede ser utilizado por igual en el taller, el laboratorio y en pie de obra. Tiene rutinas de análisis, informa y vaciado de impresora, que pueden ser empleados, tras la colecta de datos, para

dará al televisor de la sala oor las noches: si se usará para divertirse con los juegos o para cosas más serias. Lo más seguro es que los niños salgan ganando y que por lo tanto el televisor termine usándose para echarse alguna partida de algún juego. De cualquier manera, es posible utilizar la pantalla tanto para hacer contacto con un ordenador central de usos polifacéticos, como para recibir las emisiones de los programas más convencionales.

Por otro lado, es posible que los niños decidan que quieren echarse una partida del «Daley Thompson's Decthlon», juego que consiste en apretar rápidamente las teclas Z y X para hacer que el gran atleta corra.

Otra alternativa sería que elijan algún juego donde se les someta a prueba su rapidez mental y ya no simplemente sus reflejos, como por ejemplo los juegos de ajedrez a color y en tres dimensiones. Este juego es producido por Psion, la principal empresa inglesa de productos *software*

#### ORDENADORES EN EL HOGAR INGLES

Es probable que toda típica familia británica de la década de los ochenta cuente con su propio ordenador en el hogar. Los «chips» de silicio han dejado de ser no solamente un símbolo futurista de cienciaficción, sino que también han dejado de ser exclusivamente relacionados con el ámbito del trabajo. Hoy en día los «chips» son tan parte del escenario diario de muchos hogares como el aparato estereofónico o el televisor común y corriente.

El hecho de que en el Reino Unido haya más ordenadores por cabeza que en el resto de los países del mundo no es pura coincidencia. Hace cinco años el gobierno británico inició un programa de educación microelectrónica (MEP), con el objetivo de garantizar que cada una de las escuelas del país tuviese por lo menos un microordenador. Como resultado del programa, los escolares británicos se encuentran hoy familia-

#### - la revista informática para todos.

*f----- -----------* dar inmediatos resultados. Se confía en que sea de interés para inspectores de control de calidad, dado que cualquier desviación de las normas prefijadas puede ser automáticamente calculada, tomándose las medidas necesarias para corregir el problea iniciado. Esta unidad tiene RS232 de entrada y salida para comunicar con una extensa variedad de medidores y periféricos, como impresoras y otros ordenadores. Puede conectarse a un ordenador mayor como el IBM PC, para almacenamiento y análisis de datos a largo término. Tiene memoria ROM de 32K para el sistema operativo y 64K de memoria de acceso aleatorio, con apoyo de batería, para almacenamiento. Consta además de un sencillo menú para operación, una pantalla con matriz de puntos y cuatro hileras de presentación de cristal líquido y teclado alfanumérico completo. Se ofrece una serie de dispositivos de medición, con su propio e integrado soporte lógico operativo, para uso con este ordenador. ---------------------------------------Ef)

El departamento de transmisión de **CIT Alcatel** de Francia presenta un sistema de transmisión de imágenes fijas en la red telefónica conmutada denominado **CITIM 211.** Permite la transmisión de imágenes fijas procedentes de cámaras monócromas de estándar europeo (625P/5OHz) o americano (525l/60Hz). Tiene posibilidad de conexión de cuatro cámaras y cinco alarmas. Puede funcionar en dos modos: pantalla completa en 256p 2 256I <sup>a</sup> 21s por imagen o bien en 1/4 de

# сянпам.

pantalla en 128p 2 1281 a 6,5s por imagen con cuatro imágenes por pantalla.

Las aplicaciones del sistema son obvias: vigilancia a distancia, transmisión de documentos, reconocimiento de firmas, etcétera. - Ch

Dentro del presente año se dará el primer paso para introducir el sistema de exámenes <sup>a</sup> tavés de ordenador, cuando el **Consejo Asociado Examinador** (CAE) empiece sus pruebas de dar información sobre los exámenes a más de 1.000 colegios de Inglaterra y Gales.

El Consejo, que tiene que hacer frente a más de un millón de matrículas anuales para el Certificado General de Educación, además de muchos otros exámenes, empezará a transmitir <sup>a</sup> las escuelas los planes de estudios, fechas de matrícula e información relativa a los exámenes. También aceptará preguntas y matriculación de estudiantes que se vayan a examinar a través de los ordenadores de los colegios. Para prestar este servicio, la organización benéfica CAE utilizará el Times Network for Schools. Se trata de un sistema de información computarizada, respaldado por la industria, que funciona bajo el mismo principio que Telecom.

Mr. George Turnbull, portavoz del CAE, dijo que ya disponen de la tecnología, puesto que cada uno de los colegios de Gran Bretaña cuenta con un ordenador. Sus ordenadores pueden leer ahora los datos presentados por los colegios pero en principio las pruebas se destinan a reducir la enorme cantidad de papeleo con que se enfrentan maestros y administradores. Añadió que habría que solucionar algunos problemas de seguridad antes de que se pudieran almacenar los papeles de examen en la base de datos y se pudieran procesar instantáneamente para los miles de colegios donde los alumnos se examinan todos los años. Pero una vez solucionados dichos problemas, es probable que se utilizará el ordenador no sólo para establecer los exámenes, sino para evaluarlos y dar los resultados.

Las pruebas son preparato-

#### **El «Viewdata Link»**

Los detalles de todos los productos en venta se encuentran almacenados en Prestel, que es un sistema de despliegue visual de datos, introducido en <sup>1</sup> 970 y dirigido por la empresa British Telecom. Al igual que muchos sistemas de microordenadores domésticos, éste también depende de la tecnología televisiva, que es, por lo demás, justamente el secreto del éxito que ha tenido el Reino Unido en la introducción de ordenadores en el hogar.

El país es poseedor de uno de los sistemas de teledifusión más reconocidos en el mundo: más de nueve hogares de cada diez cuentan con un televisor. El hecho de que se haya reconocido el alto nivel del sistema ha generado la existencia de un mercado dispuesto a recibir los productos de ordenador de los que se disponen hoy y se dispondrán mañana Prestel vincula la red de comunicaciones telefónicas y de televisión con el fin de permitirle al público pedir por teléfono una amplia rias al lanzamiento del Certificado General de Educación Secundaria, que se introducirá en las escuelas británicas en 1988. El CAE, uno de los ocho consejeros examinadores, ya ha comunicado el programa para el nuevo examen a través del ordenador.  $\Box$ ---------------------------------------

La sociedad francesa **SO-FRIG** anuncia un kit denominado **T II PC** que transforma un ordenador PC compatible en util de comuncación alfa-gráfica permitiendo un diálogo interactivo en tiempo real, en una red conmutada, con otro ordenador o un sistema de teleescritura XCom.

El kit consta de un taga gráfica formato A5, alimentación y <sup>1</sup> disquete y puede almacenar 99 páginas, gestionar un directorio, modificar, insertar y suprimir páginas.

Puede trabajar en 320 2 200 o 640 2 400 puntos de resolución con posibilidad de consulta de páginas a distancia. -------------------------------------- q&!

**Cairtech Limited,** de Edimburgo, va a poner en el mercado en mayo un aparato parecido a un contestador telefónico, pero menos voluminoso, para poder hablar en secreto por teléfono.

La compañía ha puesto <sup>a</sup> punto su escamoteador telefónico Duplex basándose en un dispositivo que produce para los pescadores que emplean radioteléfono VHF y HF. Cuando los pesqueros logran una buena captura, el dispositivo les permite comunicarlo a la base sin que los compradores lo oígan y se enteren del sitio ni puedan dictar el precio antes de

gama de información que será desplegada en las pantallas de sus televisores.

Quizá una de las funciones más prácticas que realizen los micro-ordenadores domésticos sea la de permitir al usuario consultar al gerente de su banco. En esta operación participan el ordenador, la pantalla del televisor y la red de comunicaciones telefónicas.

El Banco de Escocia uno de los principales bancos del Reino Unido, ha sido el pionero del servicio de banco a domicilio. Gracias a este servicio, los usuarios pueden, con el teclado en sus rodillas, revisar sus cuentas corrientes, arreglar el pago de cuentas de rutina y especificar la fecha cuando el pago deberá ser efectuado.

Cuando la cuenta corriente del usuario está en netro, éste puede trasladar su dinero a su cuenta de ahorro o invertirlo en otro lado con el fin de sacar el máximo beneficio posible. Los ordenadores domésticos pueden llegar a ser ventajosos suplementos inmobiliarios en -------------—\_\_\_\_\_\_ / más de una manera.

#### **Expansión del mercado**

En el caso de que los padres apremien a sus hijos para que empleen su tiempo en asuntos de mayor valor educativo, éstos pueden optar por juegos cuyo material esté basado en novelas tales como «El Hobbit», de Tolkien; «El cuarto protocolo», de Frederick Forsythe, o «Guía de lagalaxia para el autostopista», de Douglas Adams, los cuales han sido adaptados al formato electrónico.

La obsesión que experimentan los niños con los microordenadores ha generado la expansión del mercado de productos *software* en el Reino Unido. Se calcula que hacia finales de 1986, la venta de dichos productos habrá absorbido £ 200 millones del dinero extra disponible. Esta cifra representa el doble de lo que se absorbió hace dos años. El valor del mercado de productos *software* está empezando a igualar el del mercado de productos *hardware,* cuyo valor para 1985 se calcula asciende

 $\mathcal{L}=\mathcal{L}^{\mathcal{L}}$  , where  $\mathcal{L}^{\mathcal{L}}$  , we have a set of  $\mathcal{L}^{\mathcal{L}}$ 

£ 550 millones para 1986. Actualmente se está poniendo mayor énfasis en la producción de *software* cuyo uso sea más directo que aquel que tuvo tanto éxito en el mercado de <sup>1</sup> 984, es decir, el *software* dedicado a juegos. En un futuro próximo podría fácilmente darse como regla general que una vez que los niños se hayan acostado, los padres utilicen el ordenador para realizar sus tareas domésticas, tales como hacer las compras o realizar transacciones bancarias.

Hoy mismo, y siempre y cuando se posea una unidad compatible, existe la posibilidad de utilizar el servicio de compras *a* través de la tarjeta conocida como «Com-U-Card». Para este fin se dispone de un catálogo de 22.000 productos en venta que incluye desde máquinas lavadoras hasta bicicletas. Una vez que los usuarios hayan visto algo que desean adquirir, pueden hacer el pedido —el cual será despachado a la puerta de la casa— apretando las teclas del tablero de sus ordenadores.

ser desembarcado el pescado. El escamoteador telefónico Duplex, que costará alrededor de 1.400 libras esterlinas (unas 300.000 pesetas), funciona dividiendo la conversación en segmentos cortos, cada uno de los cuales es digitalizado seguidamente y dividido de nuevo en 16 bloques. Estos se reorganizan según un código convenido que puede cambiarse en cualquier momento dado. La mezcolanza resultante se convierte de nuevo en voz y se emite para que sea reorganizada por el correspondiente aparato compatible en el extremo de recepción. El proceso se basa en el uso de cinta y no ocurre ninguna demora perceptible.

*(-------------------------*

Cairntech cree que esta tecnología será valiosa para la policía, las industrias del petróleo y gas, las firmas del ramo de seguridad y los servicios militares. Entre tanto, **British Telecom** tiene esperanzas con su pastilla electrónica de encriptación —la B-crypt— que ha sido concebida para proteger los datos que se transmiten electrónicamente. Actualmente está trabajando en torno a otra pastilla que hará que la transmisión de los datos desde satélites sea menos propensa a la interceptación.

La **«Executive Saddlebag»,** fabricada por la firma **Nikim Industries Limited** de Hong Kong, pronto se va a convenir en un artículo imprescindible para los hombres de negocios o cualquier persona que efectúe viajes de fin de semana.

------------------------------------Ef)

Se trata de unas alforjas con cuatro bolsillos de gran capacidad y una correa ajustable, que se adapta con facilidad a una amplia gama de maletines de tamaño estándar. Están hechas de PU imitación piel, y tienen cremalleras de nylon, muy resistentes. Son muy cómodas para hacer el equipaje, y en ellas caben muchas prendas de vestir, artículos de aseo personal o incluso documentos.

La compañía acepta un pedido mínimo de 500 unidades y la fábrica pronto será capaz de producir 3.000 al mes. Se fabrica en negro, borgoña y marrón con rebordes del mismo color, y se exporta en cajas de 36 unidades.

------------------------------------ a)

**Rutishauser data AG** introduce una nueva familia de cargadores de hojas para impresoras personales.

Los nuevos modelos **Paperpro** son cargadores mecánicos con bandejas simples, dobles o triples, con o sin bandeja especial para sobres. El nuevo sistema permite introducir formatos varios en modo horizontal o

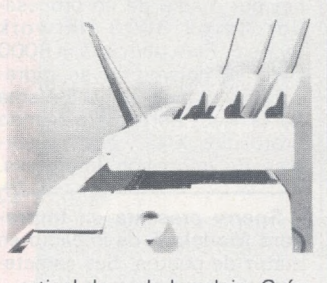

vertical de cada bandeja. Guías laterales que facilitan la introducción manual de hojas, bandejas colectoras en el orden de la impresión o inverso en opción son otras dos características.

Los primeros modelos Paperpro son disponibles en adaptaciones para impresoras Fujitsu, Toshiba, Diablo y Qume.

-------------------------------------Eb

**Intel Corporation** ha anunciado unas pérdidas netas de 22 millones de dolares (0,19\$ por acción) en el primer trimestre finalizado el 29 de marzo de 1986. Durante el mismo período del año anterior, la compañía obtuvo unos ingresos netos de 11 millones de dólares (0,09\$ por acción).

**Manifestaciones**

La Conferencia y Exhibición **Retail Europe 86** ha sido cambiada de fecha del **3 al 6 de junio** de 1986. El motivo de este cambio ha sido no coincidir con otras exposiciones celebradas en los meses de febrero a abril

El **20.SIM-HI-FI,** la mayor exhibición europea de productos de alta fidelidad, video, TV, ordenadores y productos de consumo se celebrará en Milán

------------------------------------- Eb

#### del **4 al 8 de septiembre** del 86.

En el marco de **Telecom 87,** 5.<sup>a</sup> Exposición Mundial de Telecomunicaciones, que se celebrará en Ginebra del **20 al 27 de octubre de 1987,** la UIT organiza la 3.<sup>a</sup> Feria Mundial del Libro y del Audiovisual sobre Telecomunicaciones y Electrónica, acontecimiento sin par en que se expondrán exclusivamente libros, publicaciones y material audiovisual sobre telecomunicaciones y electrónica.

Podrán participar en la Feria del Libro todas las administraciones de los países miembros de la UIT que tengan programas de publicaciones y material audiovisual, participen o no activamente en Telecom 87, así como todos los editores, libreros y distribuidores, las empresas privadas de explotación reconocidas y los fabricantes en los sectores de la telecomunicación y la electrónica que tengan programas de publicación/material audiovisual, los periódicos y revistas que publiquen regularmente suplementos sobre telecomunicaciones y electrónica, y los editores de revistas comerciales sobre telecomunicaciones y electrónica. -----------------------------—E,

El Interface Group ha anunciado la planificación de una **Conferencia sobre Software de Oficina** en Niza (Francia) que junto con la exposición y conferencia COMDEX/Europe proporcionará un vehículo más efectivo para revendedores y grandes clientes. La conferencia tendrá lugar en Niza los días **10 al 12 de junio de 1986.**

**---------------------------------------**

Tres eventos, **Comunications India 86** (Exposición sobre la tecnología de la Información y Comunicaciones), **Electronics India 86** (Exposición de Equipos de Pruebas, Instrumentación, Componentes y Tecnología de Producción Electrónica) y **Process Control and Instrumentation India 86** (Control de procesos, instrumentación e instrumentos de prueba y medición) se celebrarán consecutivamente los días **26-28 de octubre, 29-31 de octubre y 1-3 de noviembre de 1986,** respectivamente, en el Hotel Taj Mahal Por Industrial y Trade Fairs International Limited del Reino Unido.

La **Efficiency Fair 86** (International Office Machines and Equipment) tendrá lugar en el Centro de Exposiciones RAI de Amsterdam del **6 al <sup>1</sup> 5 de octubre** próximo.

- 動

史.

El programa de exposiciones prevé máquinas y material de oficina, ordenadores, procesadores de texto y equipos de comunicaciones. Por vez primera tendrá lugar el DECS (Duthc Exporters of Computer Software), donde se presentar *software* de aplicaciones.

La galaxia del PC COMPATI-BLE ha generado su propio evento, el **FORUM PC/IBM y COMPATIBLES,** un salón monográfico lanzado en Francia hace poco más de dos años, donde pasó de 96 expositores y 5.000 visitantes a 325 expositores y 30.000 visitantes (febrero del 86).

En España, Madrid-Octubre 85, el FORUM también confirmó el interés de un público de usuarios profesionales con un primer balance de 43 expositores y 3.800 visitantes.

A la vista de estos resultdos, se anuncia el próximo II FORUM NACIONAL PC/IBM Y COMPA-TIBLES para los días 1/2/3 de octubre 1986 en el Palacio de Congresos de Barcelona.

Estarán presentes los distribuidores, editores de *software,* fabricantes de materiales periféricos compatibles, editoriales, empresas de formación y servicios vinculados con el mundo del PC.

Asimismo, y paralelamente a la exposición, se implentarán conferencias y talleres de formación a cargo del Centro Divulgador de la Informática de la Generalitat de Catalunya.

---------------------------------------EL)

La primera **conferencia mundial sobre la tecnología de los ordenadores aplicada a la soldadura** va a tener lugar en Londres los días **3 al 5 de junio.** Ha sido organizada por The Welding Institute, de **Cambridge,** y abarcará temas clave en este campo.

Se han recibido más de 50 ofertas de ponencias por parte de empresas y organismos de investigación y académicos del Reino Unido y de otras partes de Europa, Escandinavia, Japón y los Estados Unidos. Entre las sesiones organizadas se cuentan las de principios y técnicas en el control de operaciones de soldadura mediante ordenador, la aplicación de la soldadura con control por ordenador o sistemas auxiliares, programación para diseño y análisis e informática, y sistemas expertos e «inteligentes».

Un rasgo destacado de la conferencia será una pequeña exposición de los últimos equipos y programas informáticos relacionados con la tecnología de la soldadura y el labrado de los metales.

#### -------------------------------------EL)

**EUROCOMM 86,** Certamen Europeo de Comunicaciones, tendrá lugar en el **Centro de Congresos y Exposiciones RAI de Amsterdam** los días **20 al 23 de mayo.** Durante el mismo se celebrarán cinco conferencias, un programa sobre la situación tecnológica y una exposición.

Los temas tratados serán: situación de la CEE en tecnología de telecomunicaciones, redes por cable y satélite, comunicaciones de oficina, teleconferencia y desarrollos en teletransportes. El propósito de todas las conferencias es abarcar los importantes tópicos que afectan a la política y la industria de las comunicaciones europeas.

#### - la revista informática para todos-

**ELA-ELEKTRO** que, a partir de la próxima edición, pasará a denominarse **ELEKTRO,** celebrándose del **11 al <sup>1</sup> 5 de marzo de 1987,** ha sido admitida como miembro de pleno derecho de INELEX, Circuito Europeo de Certámenes del Sector Eléctrico, compuesto por ELEC (Francia), INTEL (Italia) y ELEC-TREX (Gran Bretaña). A esta denominación optaban tanto la mencionada ELEKTRO como MATELEC, certamen organizado por la Feria de Madrid (IFE-MA), habiéndose, finalmente, decantado los organizadores europeos por la opción bilbaína, en una reciente reunión celebrada en Birmingham.

En plena marcha se encuentran los preparativos para la **C'86 Colonia** —ordenadores, *software,* electrónica, del **12 al <sup>1</sup> 5 de junio de 1986—.** Como consecuencia de los resultados de las inscripciones, se espera que concurran más de 300 firmas de 17 países.

-------------------------------- <®j

Durante la C'86, distribuidores y usuarios tienen oportunidad de informarse en Colonia sobre todo lo concerniente <sup>a</sup> micro-ordenadores y su correspondiente *software* y electrónica. Un extenso programa de simposios y seminarios facilita además ayuda para sus decisiones a comerciantes minoristas, médicos, artesanos, maestros, programadores, jóvenes empresarios, ejecutivos y personal responsable para la protección de datos.

-------------------------------------- QTj

Micro-ordenadores es uno de los sectores centrales de la oferta de **ORGATECHNIK Colonia** —Salón Internacional de la Oficina—**del 16 al 21 de octubre de 1986.** Entre los 1.600 proveedores de 28 países que aproximadamente son esperados en la próxima edición, unas 200 empresas exhibirán entre otras cosas microordenadores. Este sector se distribuirá en sectores que por primera vez estarán reunidos en los pabellones del ala del Rhin del recinto ferial de Colonia. La dinámica evolución de ORGATECHNIK, con una tasa de incremento de casi 10 por ciento en la cifra de expositores, ha obligado a ampliar el área de exhibición <sup>a</sup> unos 200.000 metros cuadrados y <sup>a</sup> ocupar la totalidad de los 14 pabellones del recinto ferial de Colonia.

La cuarta exposición anual europea de comunicaciones por fibra óptica y redes de área local **EFOC/LAN 86** se celebrará los próximos **23 al 27 de junio del 86** en el Centro de Congresos Internacional RAI de Amsterdam.

### **Nuevos productos**

**Cresa** anuncia que se ha hecho cargo de la representación exclusiva para España de la firma inglesa **Bicc Data Networks (BDN),** fabricante de la red local Isolan y miembro del grupo de compañías Bicc.

La red local Isolan es del tipo Ethernet y cumple las normas IEEE.802.3, permitiendo el uso de cable coaxial Ethernet, RG58 o fibra óptica para formar hasta 1.024 nodos separados por longitudes de hasta 500 m. La velocidad de transmisión es de 10 Mbps.

Esta red será presentada en el próximo Informat, en Barce-

lona (13-17 mayo 86) en el stand de Cresa, en que una red de prueba estará en funcionamiento real.

--------------------------------Eb

Ha sido anunciado por **Rank Xerox Española, S. A.,** el lanzamiento de una impresora láser de sobremesa, de bajo precio, compatible por cuatro PC's. Puede almacenar hasta 128 tipos y tamaños de letra diferentes y que se puede, además, utilizar como copiadora.

La **Xerox 4045 CP** imprime textos, gráficos y datos, a razón de 10 páginas por minuto.

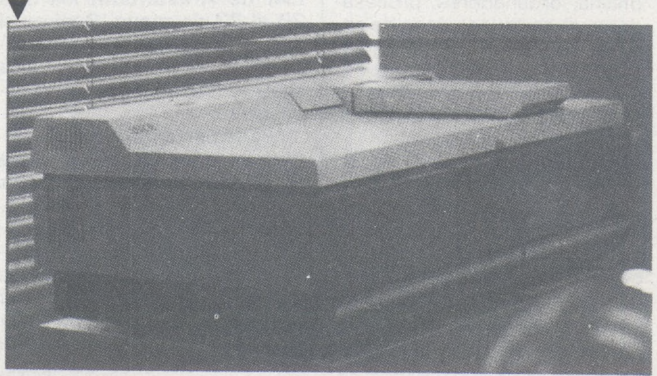

Tiene una memoria de 128 kb, ampliable a 384 kb, para poder imprimir gráficos y para cargar los tipos de letra enviados por un ordenador.

Con la impresión de memoria se pueden imprimir gráficos de 5 2 7 pulgadas con la misma calidad que un texto con resolución 300 2 300 puntos por pulgada.

La Láser CP dispone de una amplia gama de juegos de software gráfico y de texto procedentes de otras marcas, con otros paquetes adicionales de software disponibles a lo largo del año.

Próximamente estará disponible una configuración diferente del 4045 Láser CP, llamada NS 8000 Láser CP. Esta podrá conectarse a la red local Ethernet por medio de un procesador Xerox 8000 Network System. Esto permitirá al 8000 Láser CP convertirse en impresora compatible con el Sistema de la Red Xerox, empleando protocolos XNS y con las normas de impresión Interpress. --------------------------------------

**Sperry** presenta su **Impresora Modelo 5** de impacto en matriz de puntos. Sus características son:

—100 cps <sup>a</sup> densidad de 10 caracteres/pulgada.

—60 cps a densidad de 12 caracteres/pulgada.

Bldireccional en modo texto, unidireccional en modo gráfico.

Espacio entre líneas 6 u 8 líneas por pulgada. Programable.

Cabezal de impresión de **9** agujas.

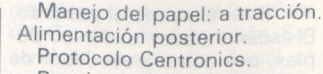

Requiere adaptador impresora (Ref. F4214-00 o F4205-00) además del cable de conexión (Ref. 8377-00). --------------------------------------

 $\overline{x}$ 

Al éxito del OCW 8256, del que se han vendido más de ocho mil unidades en un mes, sigue ahora la aparición del modelo **PCW 8512,** dotado de 512K de memoria RAM e incorporando la segunda unidad de disco con una capacidad de <sup>1</sup> Mbyte en línea. El PCW 8512, ya disponible <sup>a</sup> precio de 174.900 ptas., IVA no incluido, viene así a completar la gama de ordenadores profesionales **Amstrad.**

En cualquier caso, los usuarios del Amstrad PCW 8256 pueden convertir su ordenador en un 8512 adquiriendo el kit de ampliación ya disponible. El kit, que se vende <sup>a</sup> 47.500 ptas., más IVA, incluye los chips de memoria y la unidad de disco de <sup>1</sup> Mbyte.

Como el resto de la gama Amstrad, será distribuido por **Indescomp.**

-------------------------------- ¡t)

**Texas Instruments** anunció en los Estados Unidos una nueva generación de sistemas de ordenador, el 18 de marzo de 1**986.** La nueva generación **Business System 1000** basada en el UNIX (MR) ampliará la línea de existente de ordenadores de la compañía a una nueva clase de aplicaciones comerciales.

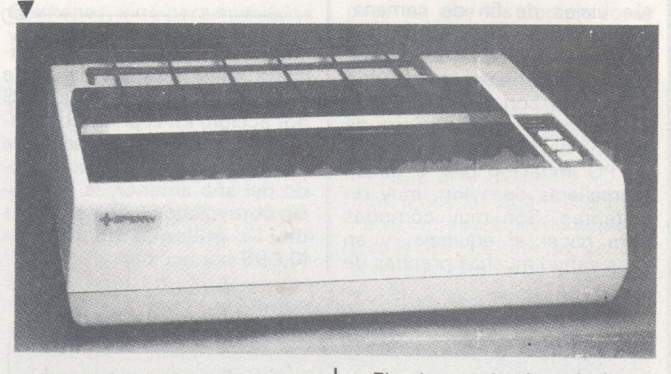

Juego de caracteres: 96 caracteres ASCII, 32 caracteres de control, 41 caracteres internacionales, 50 caracteres gráficos

Modo de impresión:

—Matriz de caracteres estándar de 9 2 9 puntos.

—Matriz de caracteres gráficos de 6 2 8 puntos.

—Resolución en modo gráfico de 240 2 72 puntos/pulgada.

Código de control compatibles PC.

Número de caracteres por línea:

—40, 48, 80, 96 y 137 caracteres

—Valor estándar: 80 caracteres por línea.

El primer miembro de la serie, el Business System 1500 incluye procesadores múltiples de alta velocidad y 32 bits, la posibilidad de soportar hasta 128 terminales y 4.000 millones de bytes de espacio direccionable de memoria.

La serie Business System 1000 proporcionará un entorno compatible con el microordenador Business Pro basado en el Xenix de TI. Las aplicaciones grabadas en «Micro Focus Level II Cobol ET», «VS Cobol Workbench» o «TI Cobol System V» pueden ejecutarse en «minis» o en «micros» de TI. Esto da a los clientes numerosas opciones para configurar sistemas destinados a ejecutar

## *POPULAR 500 Divertidamente serio*

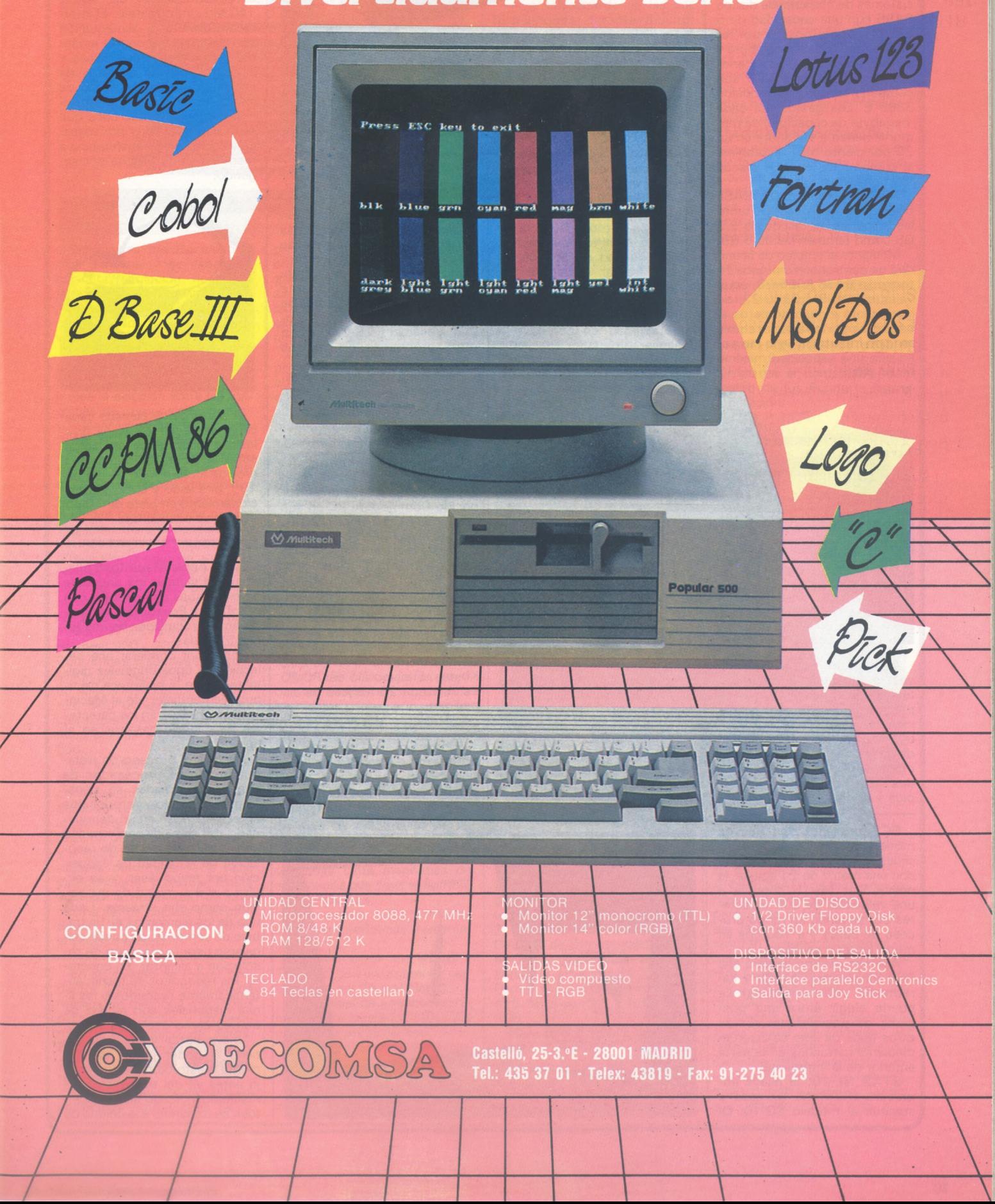

la revista informática para todos.

aplicaciones Cobol sin necesidad de reprogramar el *software* de aplicaciones. -------- ------------------------------ Eü

Según lo que ya se había anunciado el año pasado, la **BASF** comienza actualmente con las instalaciones de sus sistemas de memoria de discos **6485** con una capacidad de 5 GB. El máximo posible por ramal de discos asciende ahora <sup>a</sup> 20 GB, en lugar de los anteriores 10. Los sistemas BASF son compatibles con los modelos 3380 E. Los gastos por cada megabyte de capacidad de memoria vienen a ser ahora en un 20 por ciento más favorables, al compararlos con los discos '80 corrientes.

A la unidad de controls BASF 6085 se podrán acoplar tanto las unidades de discos de 2,5 GB como también las de 5 GB.

Mediante el empleo de la unidad de control con memoria intermedia BASF 6085-23, equivalente a la IBM 3880-23, se incrementa el flujo de datos si se almacenan los que se requieren con frecuencia en la memoria con una capacidad máxima de 64 KB.

NL-10 es una impresora matricial que tiene como características más destacables, una velocidad de 120 caracteres por segundo, en modo estándar y de 30 cps en modo NLQ, carga de papel, semi-automática, selección de tipo de letra desde teclado frontal, micropaso hacia adelante o hacia atrás, selección de márgenes desde teclado frontal, además de su adaptabilidad de conexión a cualquier ordenador gracias a sus interfaces intercambiables.

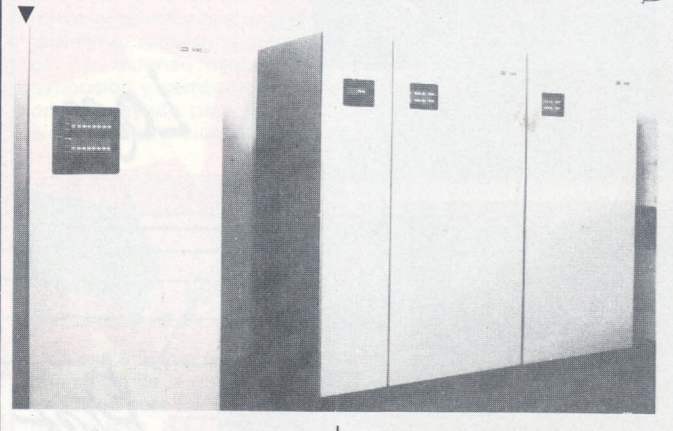

Además de sus precios de ventas atractivos, la BASF-Datentechnik ofrece también unos precios de alquiler muy convenientes. De esta manera cuenta el usuario con la posibilidad de adaptar su capacida de memoria instalada a las necesidades del momerito, en forma rápida y flexible. -------------------------------------- SE)

**SCS** presenta dos nuevos modelso de impresoras matriciales **STAR. STAR NB-15,** con una matriz de 24 agujas, la nueva Star NB-15 imprime a una velocidad de 300 caracteres por segundo en modo proceso de datos y a 100 cps en modo letra de calidad.

Además del tipo de letra que lleva incorporado (ASCII y caracteres internacionales) se puede elegir entre una gran gama de posibilidades. Estos otros tipos de letra se insertan mediante cartuchos en la parte anterior de la impresora.

**STAR NL-10,** la nueva impresora STAR NL-10 pasa a sustituir al modelo SG-10. La

**DSE S. A.,** amplia su gama de productos con el conjunto GEM Collection de Digital Research y el raton **Summouse** de Summagraphics aplicable a los PC compatibles.

Asimismo, distribuye el **Summasketch,** también de Summagraphics. Se trata de un tablero gráfico disponible en ta-

maños de 6 2 9, 12 2 12 y proximamente en 12 2 18 pulgadas equipado con lápiz digitalizador y opcíonalmente con un cursor de cuatro pulsadores. La resolución de 1.000 líneas por pulgada y 1/2 pulgada de aproximación lo hacen un producto muy útil en el diseño de gráficos. Puede combinarse con varios de los programas de CAD existentes como Auto-Cad, Vesacad y TS-CAD y con otros programas de gráficos tales como GEM Dran.

Disponible para Apricot o PC compatible, su precio según modelo es de 95.000 <sup>a</sup> 129 000 ptas.

--------------------------------------.@3

**Commodore,** a partir del mes de abril, comercializará en España la nueva serie de su conocido Commodore PC en sus versiones **PC 10-11** y **PC 20-11,** sin que el incremento de características que aportan suponga ningún aumento de los precios, que seguirán siendo de 353.000 ptas. para el PC 10-11 520.000 ptas. para el PC  $20 - 11$ .

Ambos modelos disponen de una memoria RAM de 512 Kbytes. El disco fijo del PC 20 es ahora de 20 Mbytes de capacidad.

---------------------------------------EL)

**Promax S. A.,** presenta un ordenador de gestión de gestión de 16 bits basado en el 80186 de Intel. Los diferentes modelos van desde configura-

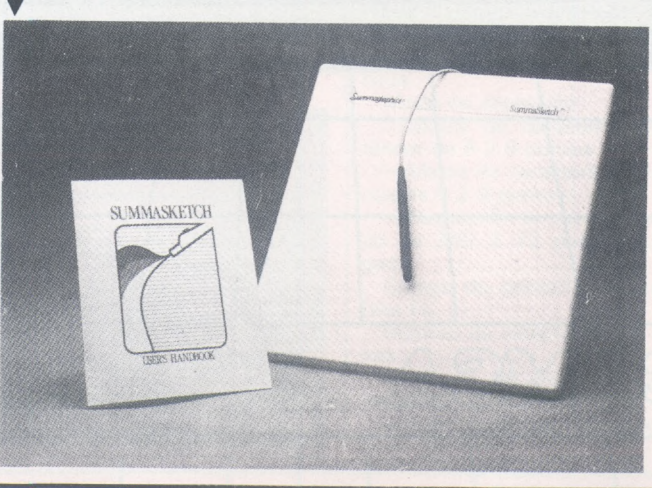

ciones monousuario con 128 Ko de RAM y disco de <sup>1</sup> Mo hasta 8 usuarios, <sup>1</sup> Mo de memoria central y 160 Mo de memoria de musa. ----- - ------------------------------ ®

La familia de discos duros **Maxfor XT-1000** se presneta en capacidades de 85, 105 y 140 Mo sin formatear. El interface, formato y alimentación son compatibles con el estándar. Las dimensiones físicas y la disposición de agujeros de anclaje son idénticos a los de las unidades de disquete de 5 1/4 pulgadas lo que hace que sean reemplazables por estas. La velocidad de transferencia a memoria es de 5Mbits por segundo.

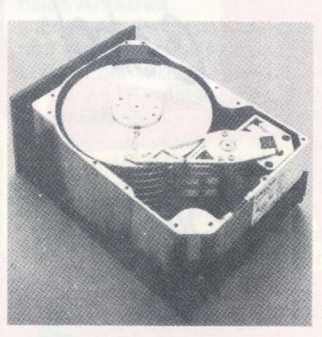

A parte de su elevada capacidad destacan los bajos niveles de fallor: error de lectura soft de 10 por 10<sup>11</sup> bits leídos, eror de lectura hard de 10 por<br>10<sup>13</sup> bits leído y error de posicionamiento en pista de 10 por 10<sup>7</sup> posicionamientos.

--------------------------------------EJj

En en Apple **Macintosh** puede usted instalar los paquetes de programas compatibles con el software **PostScript** integrado en el procesador de imágenes tramadas.

PostScript contiene una selección de tipos originales digitalizados de la biblioteca de tipos Mergenthaler; en el Macintosh se observarán los caracteres de pantalla basados en el tipo original.

Durante el proceso de tratamiento en el procesador de imágenes tramadas se transforman los datos introducidos en el Macintosh en un denominado «bit map» de conformidad con el elevado poder de resolución de la unidad de exposición por rayos láser, y se envían a dicha unidad de exposición como «bit stream». Cada uno de los elementos de un trabajo de composición puede calcularse para la precisión de resolución a alcanzar. En concreto: los redondeos se trazan auténticamente redondos y las línea diagonales con nitidez de bordes como con la escuadra.

Una especial ventaja se obtiene al poder juzgar exactamente la estructura de su trabajo antes ya del tratamiento: el resultado indicado en el Macintosh se transmite a la unidad de

#### la re/isfa informática para todos

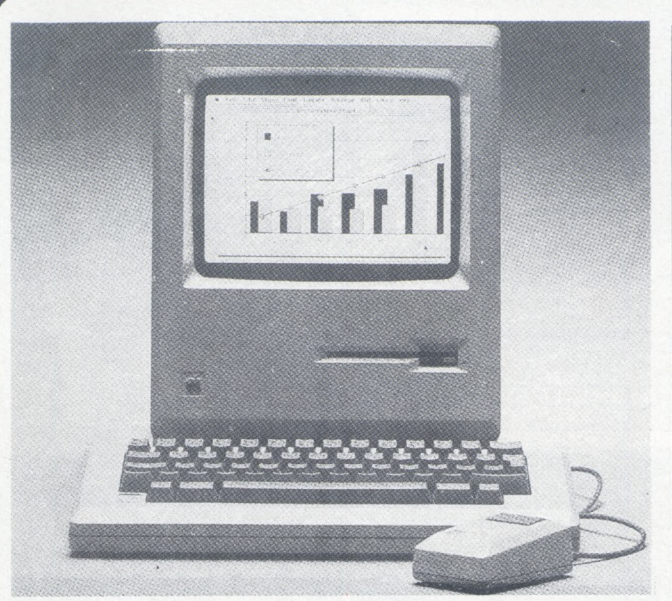

exposición sin precisar elaboración adicional y se exone allí con alta resolución; no hacen falta el montaje o filmaciones previas de control.

Reducir los costes: el software lo hace posbile.

Para la salida, sobre papel fotográfico o película según el tratamiento posterior deseado, posee la elección entre las máquinas de composición por rayos láser Linotrinic 100 ó Linotronic 300. La económica Linotronic 100 expone con una resolución opcional de 134, 285 ó 570 líneas de exploración por centímetro. La Linotronic 300, la unidad de exposición por rayos láser de alta calidad para los más exigentes requisitos, le ofrece una resolución aún más precisa de 250, 500 y 1.000 líneas de exploración por centímetro. El formato máximo de salida asciende en la Linotronic 100 a 297 2 575 mm y en la Linotronic 300 a 305 2 655 mm. Con ambas unidades de exposición por layor láser se facilita no sólo la reproducción de textos, sino también de gráficos con superficies tramadas, gráficos plumas y líneas de todo tipo.

La calidad sustancialmente elevada de la salida de fotocomposición es superior sin duda frente a la salida por una impresora láser. La libertar en relación al tamaño del formato y al material de impresión para objetos determinados le hace independiente y flexible. Existe además la posibilidad de producir a varios colores y en cantidades variables (mediante la impresión offset).

-----------------------------------Et) En su calidad de mayor productor y ofertante Europeo de medios de memoria magnética para auidio, vídeo y procesamiento electrónico de datos, **BASF.** se prepara para la producción de **discos de memoria óptica.**

Con ello pasa por alto, por las conocidas limitaciones en la producción y el empleo, los discos empleados en la primera generación, registrables una sola vez sobre la base evaporación por perforaciones de finas capas metálicas mediante el empleo de telurio.

La dirección de trabajo emprendida se basa en capas de colorantes orgánicos para discos registrables una sola vez, así como también en capas magnético-ópticas para discos registrables repetidas veces. Conforme al empleo previsto, la atención se halla concentrada en discos de diámetros de 130 mm o menores.

La tecnología de memoria óptica no constituye sustitución próxima alguna de las actuales memorias de masa magnéticas, sino más bien hallará empleo como memoria de depósito para grandes cantidades de datos invariables, para lo cual se emplean en la actualidad esencialmente papel y microfilms.

Para 1987 se esperan grandes cantidades de muestra de las plantas piloto. Aún no existe cooperación alguna con otras empresas. Se está tomando en consideración la posibilidad de una cooperación con un productor de sistemas. F

Tras el lanzamiento el pasado mes de octubre-84 de su nueva gama de discos flexibles «HIGN FOCUS, **R.P.S.** anuncia su nueva cinta magnética de alta calidad que lleva el nombre de **«APOGEE».**

Esta nueva cinta presenta unas características remarcables:

—Cero error en 6250 y 1650 bpi con un umbral de certificación del 35 por ciento.

—Un nivel de amplitud particularmente elevado: (100 20) por ciento en 6250 bpi.

—Un alto nivel de perfeccionamiento mecánico y una duración extraordinaria.

La cinta magnética APOGEE ha sido concebida para:

—Rebobinadores de gran velocidad. —Cabezales de cerámica.

—Aplicaciones muy especiales (por ejemplo: sin corrección automática de ganancia o cuando no se tolera ningún error incluso después de un uso intensivo).

—La salvaguarda de las informaciones durante mucho tiempo con un porcentaje muy alto de seguridad.

Apogee presenta con cada bobina, una ficha cualitativa firmada, garantizando la calidad Apogee. Apogee está garantizada por

25 años. ---------------------------------- Eb

**ERBATRON, S. A.,** amplía su gama de productos distribuidos con nuevos monitores **HANTAREX.**

El Hanty 12 es un monitor monócromo de 12 y alta resoluión de fósforo verde P31 y y 90° de ángulo de deflexión. Dispone de entrada de video compuesto y una banda pasante de 18 Mhz. Mide 314 2 2852 305 mm y pesa unos 7 kg.

El Boxer 12 PC de fósforo P39 está pensado para IBM PC y compatibles. Dispone de entrada video TTL con intensifica-

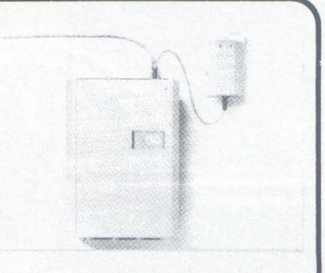

crona» para intercomunicar ordenadores de Comex Electronics AB. Mediante nódulos y un simple cable trenzado se pueden comunicar entre sí los distintos ordenadores, terminales, periféricos, etc.

La red se forma a base de nódulos a los que a cada uno se pueden conectar tres canales, pudiéndose llegar hasta 192 conexiones. De esta manera se crea una red que puede alcanzar a todos los departamentos de una empresa. -----------------------------------Eb

El desarrollo de la capacidad de las memorias de masa registrada en discos Winchester, hace necesaria hoy su salvaguarda en un soporte amovible de gran capacidad. El cartucho de 1/4 de pulgada se ha convertido en el compañero más seguro de los PC de la nueva generación.

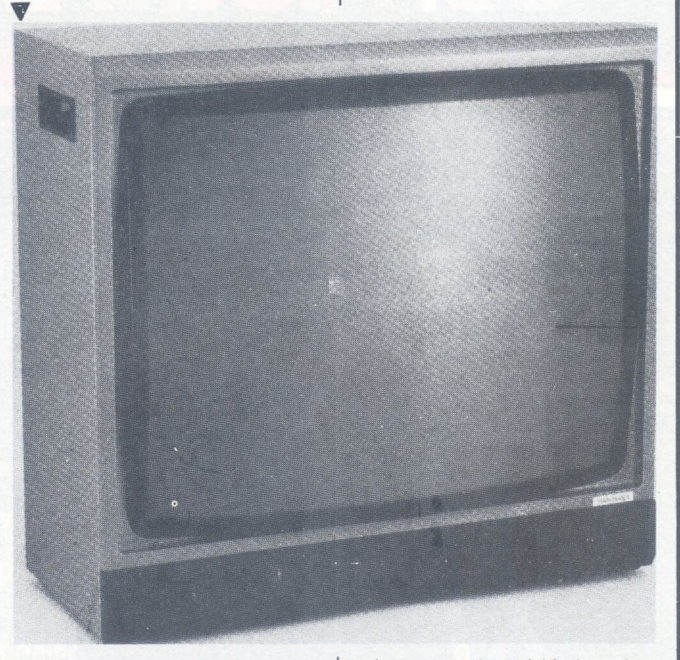

dor. Su banda pasante es de 20 MHz.

El tercer modelo es el CT 900/P1 SR 28, monitor color de pantalla cuadrada y alto contraste (PIL), su resolución es de 312 líneas no entrelazadas. Dispone de entrada-salida PAL, RGBI TTL compatible IBM, luminancia crominancia y toma Peritel. Su banda pasante es de 415 MHz en PAL y 8 MHz en RGB.

Mide 635 2 590 2 450 mm y pesa 35 kg.

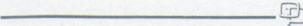

**Compusar, S. A.,** anuncia la nueva «red de área local asín-

Los cartuchos 1/4 de pulgada de **RPS,** exceden en mucho las normas de la industria (ISO-ANSI-ECMA). Los tests realizados unitariamente sobre la superficie de la banda a la máxima densidad de registro, garantizan la transportabilidad de los registros. Los cartuchos RPS se acoplan perfectamente a los rebobinadores más rápidos (90 IPS).

La composición original de la placa rígida de aluminio, así como la presentación global del cartucho, minuciosamente controlada, hacen que el posicionamiento entre cabeza/banda, sea perfecto, dando lugar a un

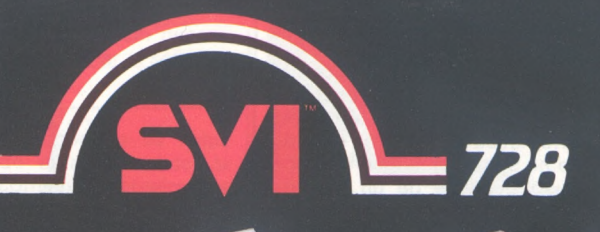

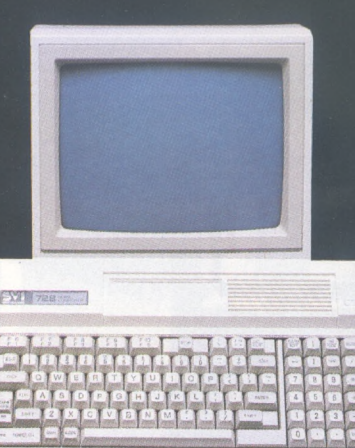

- Capacidad de Memoria de 80 K RAM y 32 K ROM, con el intérprete de BASIC (MICROSOFT) incorporado.
- Teclado de diseño ergonómico, con teclas numéricas independientes.
- Gráficos de alta resolución: red de

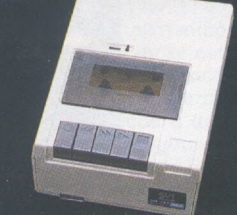

296 por 152 puntos, con 16 colores disponibles.

- Conexiones para TV, monitor, unidad de disco de 320 K. (incluido sistema operativo CP/M), impresora, cassettes y cartuchos MSX.
- 

## *Aquíyahora, con toda supotencia* y cartuchos MSX.<br>• Conector para dos Joysticks.<br>• Ordenador MSX. Ordenador MSX.

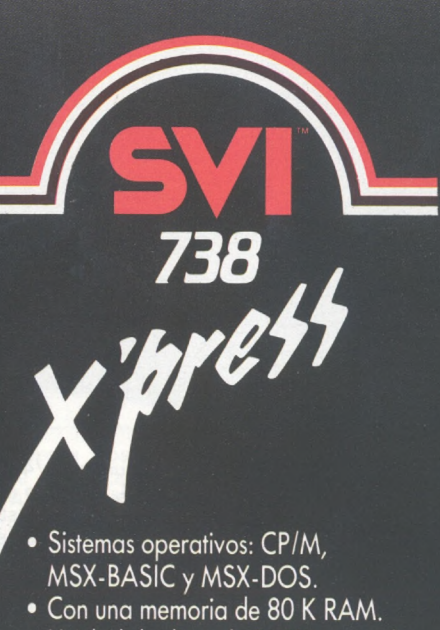

C&M

- Unidad de disco de 3' 5','integrada en la consola del teclado.
- Dos puertas de conexión: RS232-C y Paralelo Centronics.
- Salidas directas a televisor y monitor.

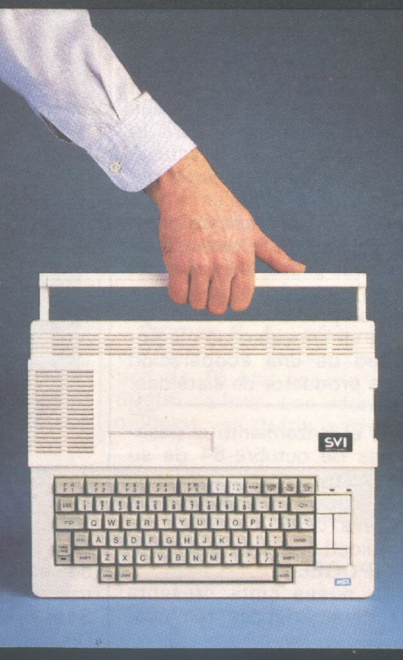

• Admite directamente la conexión de una segunda unidad de disco, sin necesidad de interface o cartucho de ampliación de memoria.

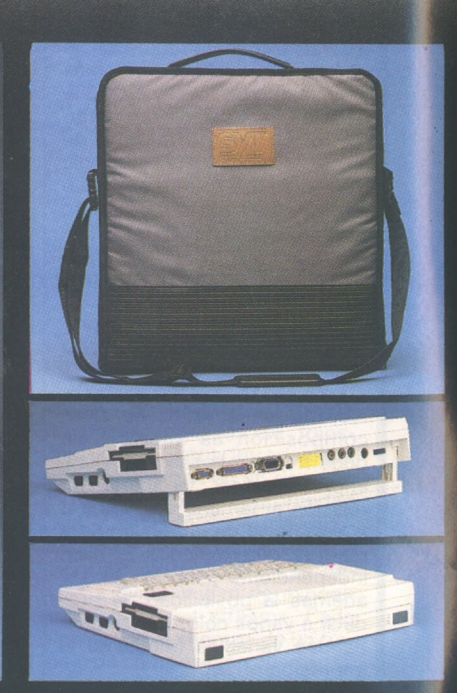

- Posibilidad de operar en 40 ó 80 columnas sin necesidad de cartucho.
- Transporte cómodo: asa incorporada y maletín de transporte.

## **SPECTRAVIDEO**

Desde ahora SVI-Spectravídeo está aquí.

Con toda la potencia de su nombre y su organización mundial, con toda su tecnología de futuro.

SVI-Spectravídeo marca el comienzo de una nueva era.

Muchas cosas se van a quedar en el pasado.

Y, probablemente, nada será igual a partir de ahora.

Con SVI-Spectravídeo, la vida diaria puede hacerse más sencilla, con más posibilidades, más divertida y excitante, tanto en casa como en el trabajo.

Porque, desde ahora, y para el futuro, puedes contar con SVI-Spectravídeo, España.

Aquí, con toda su potencia. Y, siempre, muy cerca de ti: en 1.500 puntos de venta.

SVI-Spectravídeo, España, significa la más avanzada tecnología mantenida por el servicio técnico más exigente y eficaz, en:

Ordenadores. Periféricos y accesorios. Joysticks. Juguetes electrónicos. Sonido Hi-Fi.

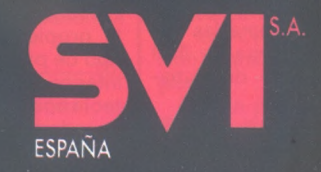

la revista informática para todos.

contacto preciso y fiable que garantiza el intercambio de los registros.

*(-----------------------*

Los diferentes modelos de la gama RPS (300-45-600 185 y 200 pies; simple, doble y alta densidad; 1600-5000 y 6000 BPI), permiten satisfacer las necesidades de la clientela más exigente.

La gama de cartuchos 1/4 de pulgada de RPS, serán comercializados por la red de distribución RPS. --------------------------------------  $\oplus$ 

**Facit** presenta un nuevo alimentador de hojas sueltas de muy sencilla instalación para su impresora modelo Factir 4512 y 4514. El alimentador, modelo **Paperpro,** de Rutishauser, permite ajustar el ancho del papel hasta un máximo de 298 mm.

Con el alimentador instalado es posible la introducción manual de hojas sueltas y sobres, sin necesidad de vaciar las bandejas de papel.

La bandeja acepta hasta 80 hojas de papel, con gramaje comprendido entre 64 y 80 gr/m.

Facit también presenta la nueva familia de alimentadores mecánicos **RS-33.04** para impresoras y máquinas de escribir de margarita de IBM, modelos 6746 y 6747, etc.

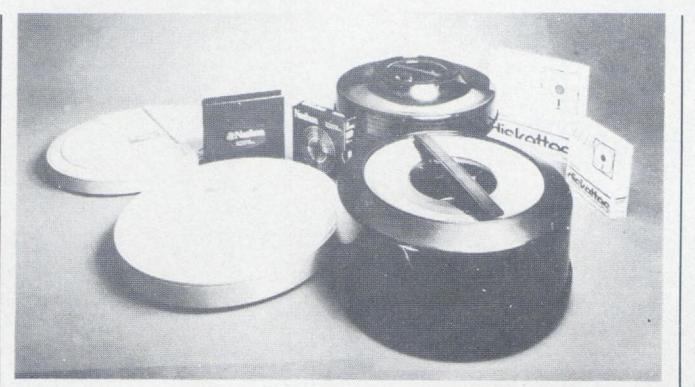

dades de 5 a 300 Megabytes y con el sistema clasificador de errores propios de la compañía. Esta serie incluye discos y cartuchos en el formato carente de señalizadores o carente de errores.

---------------------------------------Sj

**Ian Printer Stand,** es un soporte para impresora del tipo 132 columnas (como: Star SG 15, Star SD 15, Star Powertype, Citizen MSP 15, Epson 100, etc.), especialmente diseñado para reunir todas las características adecuadas para ello:

Soporte del peso de la impresora (realizado con resistente metacrilato de una sola pieza con soportes posteriores del

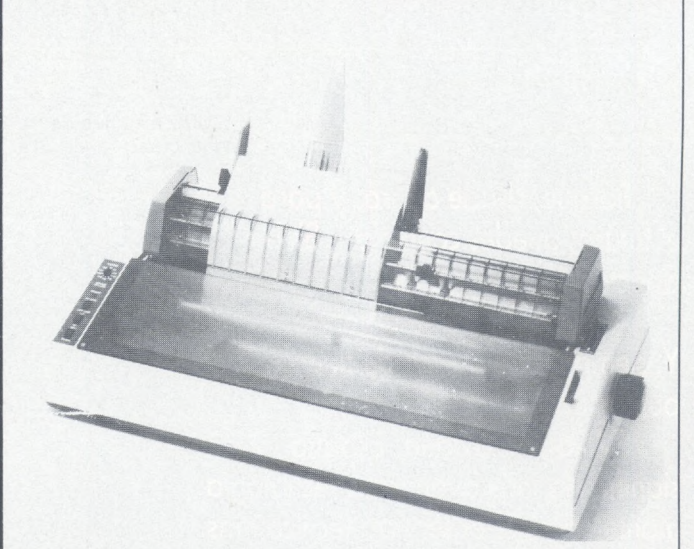

Estos alimentadores permiten el uso de papel hasta un máximo de 298 mm de ancho, permitiendo la alimentación de una hoja suelta o sobre diferente sin necesidad de desmontar todo el conjunto.

Asimismo, se presenta un tractor de formas para las impresoras de margarita de IBM modelo **RT-204.0** de Rutishauser.

 $\oplus$ 

**Nashua** ofrece ahora una serie completa de discos en todos los formatos, con capaci-

--------------------------------------

mismo material para su completa fijación)

Completo (con parte posterior totalmente abierta para permitir el paso de los cables de su impresora y la introducción de los formularios).

Transparente (confiriéndole la propiedad de visualizar el tipo de papel que se halla en su interior a la par de complementar la apariencia estética del ordenador).

Indicador óptico del número de unidades existentes del formulario específico (unas rayas con la numeración oportuna en la parte frontal de Ian Printer Stand, indican en todo momento las existencias).

Ahorro de espacio, evitando la vibración de la impresora. Su precio es de 5.250 ptas., y el importador First, S. A

Todos los módulos pueden ser suministrados con entrada simple o doble.

El AT 3020 es un demodulador que opera a 612 MHz y provee salida compuesta en banda base.

ASTED está distribuida en exclusiva para España por **CO-MELTA, S. A.**

--------------------------------------- Ef)

**Ian Key-Cover,** es un protector para el teclado del IBM PC o XT. Especialmente diseñado para reunir todas las características adecuadas para ello:

—Protección firme del teclado (realizado con resistente metacrilato de una sola pieza con nervios laterales para fijación en reborde de pivote elevador de consola).

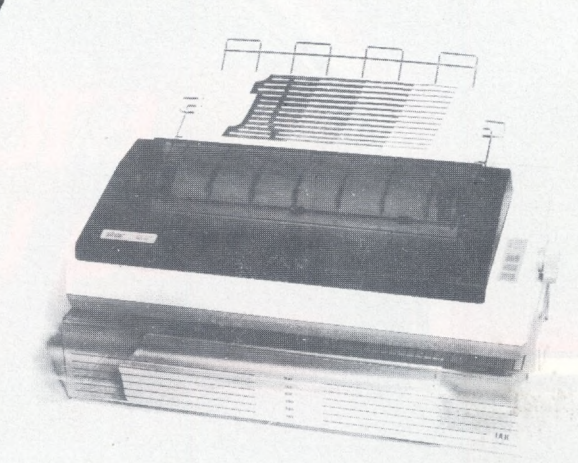

**Astee** lanza al mercado una nueva gama de fuentes conmutadas en formato Eurocard.

Cubren los rangos de 30, 65 100 W, con salidas simples, dobles o triples de  $+5V$ ,  $+/-$ <sup>12</sup> V, +/- <sup>15</sup> <sup>V</sup> y cumplen las standars de seguridad UL, CSA y UDE.

La familia consta de 8 componentes, el rendimiento de esta nueva serie es de 75 por ciento.

También añade la fuente **SA70-1410** diseñada específicamente para aplicaciones industriales y de control con salidas +5V 8A, +24V 2A, +15V 0,7A, -15V 0,7A.

Esta misma compañía ha presentado sus nuevos productos en la gama de aplicaciones TVRO. Consta de módulos sintonizadores, demoduladores y amplificadores para sistemas de recepción de TV vía satélite y por cable.

La serie AT 1000, convierte una señal de entrada de 950 <sup>a</sup> 1450 MHz a la salida standard de 612 MHz de Fl, proveen 30 dbs de ganancia en la conversión.

La gama cubre desde una opción de bajo costo y controlada por VCO hasta un módulo con salida preescala 256, PPL integrado.

— Ajuste perfecto en el teclado del ordenador con suave precisión y cobertura total

—Transparente (confiriéndole la propiedad de visualizar en todo momento el teclado).

—Protección continua contra elementos externos (derrames de líquidos, golpes, etc.), además de gozar de laseguridad del buen funcionamiento del ordenador al reanudar su diario quehacer. Un poco de café derramado sobre su teclado elevará enormemente el presupuesto anual del ordenador.

—Resguardo permanente contra el polvo y la polución (el 50 por ciento de las averias de su teclado son motivados por el contacto constante de éste con el polvo y las partículas atmosféricas, el exceso de humedad, etc.).

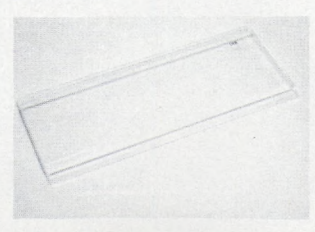

**First, S. A.,** es el importador exclusvio para España del IAN. Su precio es de 1.995 ptas.

#### la re/ista informática para todos\_\_\_\_\_\_\_\_\_\_\_\_\_\_\_\_\_\_\_\_\_\_\_

### **Noticias** *\\_\_\_\_\_\_\_\_\_\_\_\_\_\_\_\_\_\_\_\_\_\_\_\_\_ )*

Con motivo de la celebración en Madrid los días 8 al 10 de abril de la XI Asamblea Nacional de las **Cámaras de Comercio,** Industria y Navegación de España, se ha dado a conocer un nuevo servicio de información comercial y de negocios que las Cámaras españolas ponen a disposición de todos los agentes económicos de nuestro país.

Este servicio, que recibe el nombre de **Camerdata,** consiste en un banco de datos con información elemental y básica sobre los protagonistas de actividad económica, es decir, empresas. Estos datos elementales se refieren a la identificación, localización, actividad y dimensión de la totalidad de las empresas españolas.

El sistema informático que contiene toda esta información —que abarca un millón y medio de entidades— permite una fácil interrogación y clasificación por distintos criterios de selección. Se pretende así facilitar el encuentro comercial entre clientes y proveedores con el objeto de impulsar el crecimiento económico; objetivo éste que cae de lleno dentro de las funciones propias de las Cámaras.

**-------------------------------------- DECISA** (Desarrollo de Circuitos Integrados, S. A.) se crea como empresa dedicada al diseño por ordenador de sistemas electrónicos avanzados, estando asimismo en condiciones de ofrecer ayuda y soporte a otros centros de diseño en las siguientes facetas: diseño de sistemas electrónicos en general, digitalización de esquemas y su impresión mecánica, prototipación por ordenador de sistemas electrónicos avanzados, diseño de circuitos integrados de encargo y diseño de circuitos impresos.

DECISA iniciará su andadura comercial a finales del año en curso, dedicando los próximos nueve meses a la especialización de sus ingenieros para este tipo de trabajo en centros de diversos países europeos.

DECISA viene a cubrir el gran hueco de servicios y ayudas a los diseñadores de sistemas electrónicos que actualmente existe en el mercdao español, avalada por el gran apoyo y cooperación prestados por el Ministerio de Industria y Energía a través del CDTI y de la Dirección General para la Electrónica e Informática, así como por las Comunidades Autónomas de Madrid y Barcelona.

El equipamiento inicial consta de cuatro ordenadores especiales, dotados de los programas adecuados para este tipo de trabajos, un ploter fotográfico y dos sobre papel y estarán ubicados en Madrid y en Barcelona. Estos equipos suponen una inversión inicial de 175.000.000 de pesetas, habiéndose recibido un crédito del ministerio de Industria, a través de CDTI, de cerca de 80.000.000 de pesetas. 団

Unos trescientos miembros de la comunidad científica española, junto con altos responsables de la Administración, participaron en unas jornadas sobre Investigación Científica e Industria que se celebraron en Madrid los pasados 22 y 23 de abril, organizadas por **FUN-DESCO,** con la colaboración de la **Dirección General de Política Científica** y el patrocinio de la **Dirección General de Innovación y Tecnología.** En el encuentro intervinieron como ponentes cerca de cuarenta destacadas personalidades españolas y extranjeras de distintos campos de la Ciencia y la Tecnología.

Las jornadas forman parte del «Programa sobre calidad y tecnología industrial» que patrocina la Dirección General de Innovación Industrial y Tecnología durante los meses de abril, mayo y junio. La finalidad de este programa, según destacan sus patrocinadores, es la difusión en la sociedad española de la necesidad de incorporar los factores de calidad y tecnología en la industria, en aras de modernizar y renovar nuestro sistema productivo.

El objetivo específico de este «encuentro del mundo científico», cuya realización se ha encomendado a FUNDESCO, es analizar en profundidad las diferentes facetas de la relación industria-investigación en España, contrastándola con la de otros países, mediante la participaciónde investigadores y responsables de <sup>I</sup> + D de las empresas, las entidades públicas de investigación y el Gobierno, que podrán debatir las ventajas e inconvenientes de las distintas formas de colaboración.

Los fabricantes y proveedores de la industria del motor de nueve países europeos (Alemania, Bélgica, España, Francia, Holanda, Inglaterra, Italia, Portugal y Suecia), están realizando un esfuerzo conjunto a fin de desarrollar un sistema de comunicaciones que elimine, prácticamente, el intercambio de los documentos de papel

**---------------------------------------**

que se realiza en todas las transacciones comerciales.

Para ello, en el seno de la CEE se ha creado el llamado **Proyecto ODETTE** (Organization for Data Exchange through Tele-Transmission in Europe), en el que participan los representantes de la industria del motor de cada uno de estos países.

Los fabricantes intentan establecer comunicaciones mediante los servicios de transmisión de datos que conectarán sus equipos informáticos con los de los proveedores, de tal manea que una vez definido un sistema de transmisión estándar, los sistemas informáticos de ambos quedarán conectados directamente.

El grupo español está constituido por los fbricantes de vehículos encuadrados en **AN-FAC** y por un amplio número de proveedores que vienen a cubrir todo el espectro del suministro de los diferentes componentes. Así están representados en ODETTE los fabricantes de neumáticos, radiadores, cristalería, sistemas eléctricos, etc. Se cuenta además con la colaboración activa de **Telefónica, ENTEL y la Escuela de Ingenieros Industriales de Madrid,** mediante la cesión de expertos en los diferentes temas tratados.

Una buena prueba de la trascendencia del citado proyecto está en la constitución en el seno del Consejo de Tecnologías de la Información de la CEOE de dos grupos de trabajo íntimamente relacionados con ODETTE. Son los denominados precisamente «ODETTE» y «Problemas Legales». Este último grupo se encarga de buscar alternativas viables a la actual normativa mercantil, contable y fiscal ante la desaparición del hasta ahora necesario soporte papel en los documentos utilizados en las transacciones comerciales. Asimismo, dentro del citado consejo, existe un grupo denominado «Ayudas derivadas del PEIN», que ha asumido como uno de sus objetivos la consecución de una subvención para la presente experiencia piloto.

Aparte de la necesaria integración a nivel de Europa en esta corriente de incremento de la competitividad de la industria del motor, este proyecto contribuirá a un aumento claro de la informatización y de la utilización de las telecomunicaciones por las empresas del sector, lo que repercutirá además en una mayor rentabilidad de las redes de datos y conmutada de la compañía telefónica nacional de España.

**Informática y Comunicaciones ITT** ha anunciado una reducción en los precios de los ordenadores personales ITT XTRA. La rebaja oscila entre un

---------------------------------------©)

8 por ciento en la gama XTRA y un 13 por ciento en la XTRA-XP

La configuración ITT XTRA 3M fija su nuevo precio en 737.500 pesetas e incluye unidda central con microprocesasador 8088, 256 K de memoria RAM, una unidad disco floppy 360 Kb, una unidad disco duro 10 Mb, un puerto paralelo Centronics, un puerto serie RS232C, teclado español, monitor monocrono, adaptador de monitor, ITT DOS (MS-DOS compatible) con el sistema de comunicaciones ASY-COM, ITT Advanced Basic y documentación de usuario.

Por su parte, el nuevo precio de la configuración ITT XTRA XP 3M, totalmente compatible con los PC-XT y 3,5 veces más rápido que éstos, es de 870.000 pesetas. Esta configuración incluye una unidad central de microprocesador 80286 <sup>a</sup> 6 MHz, 512 K RAM, una unidad disco floppy 360 Kb, una unidad disco duro 10 Mb, un puerto paralelo Centronics, un puerto serie RS232C, todo lo incluido en la configuración XTRA 3M, más el sistema de gestión de memoria FXP (memoria Cache, printer spooling y RaMDISCK inteligente).  $-\boxplus$ 

**COMELTA, S. A.,** promueve la creación de la compañía española **EURODISPLAY,** dedicada a la búsqueda de socios tecnológicos extranjeros para la fabricación en España de v¡ sualizadores (en especial LCD). Esta compañía que cuenta con una participación del CTI del 49 por ciento, prevé una inversión de unos 5.000 millones de pesetas, y una creación de 200 puestos de trabajo.

Se está negociando con los fbricantes mundiales más importantes: OPTREX, HITACHI, OKI, LXD, ALPS y NEC, en base *a* la concesión de los mercados europeos e iberoamericanos, de la fabricación respaldada por la marca registrada del socio tecnológico y de la utilización de su red comercial.

Durante los días 20 y 21 de marzo, se han celebrado en Barcelona, unas **Jornadas de Presentación de Programas Tecnológicos de la CEE.**

Estuvieron patrocinadas y organizadas por la **Dirección General de Electrónica e Informática del Ministerio de Industria y Energía,** el **Departamento de Industrias y Energía de la Generalitat de Cataluña** y por **ADAMICRO.**

Participaron 300 representantes del mundo empresarial y de los Centros de Investigación, catalanes y de otras regiones.

Fueron presentados los programas, Esprit, Brite, Race, Insis y Eureka, así como diversos programas de la Agencia Europea del Espacio (ESA). **Exp** 

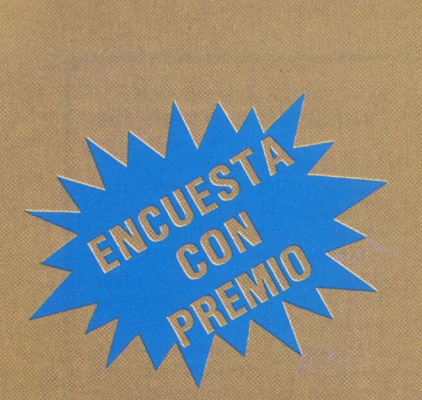

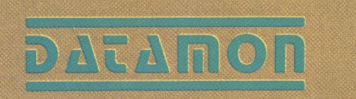

DATAMON, S.A PROVENZA, 385<br>TEL. (93) 207 24 99 08025 BARCELONA

Precisando la colaboración de los usuarios de RITEMAN en lo concerniente a conocer sus impresiones sobre prestaciones, compatibilidad con su equipo, sugerencias constructivas, en vista a mejorarnos en lo posible, hemos dispuesto la siguiente ENCUESTA CON PREMIO, para los RITEMAN'S que nos contesten, consistente en el envío, totalmente gratis y a vuelta de correo, de:

FUNDA IMPRESORA RITEMAN, A MEDIDA SEGUN MODELO, SERIGRAFIADA, IMPERMEABLE (protege del polvo, humedad, roces, e introducción de cuerpos extraños).

- Tienen acceso a esta promoción todos los poseedores de RITEMAN con garantía DATAMON.
- Sólo deben participar una vez por impresora en su poder, indicando modelo y n<sup>o</sup> placa posterior.
- Se comunicarán las opiniones mayoritarias y la decisión adoptada al respecto..
- Esta promoción es válida hasta 31 julio 1986.
- Si lo creen oportuno pueden enviarnos un anexo con más consideraciones.

#### GRACIAS POR SU COLABORACION. NOTA IMPORTANTE: ESTA ENCUESTA NO VA A REPETIRSE EN ESTA PUBLICACION.

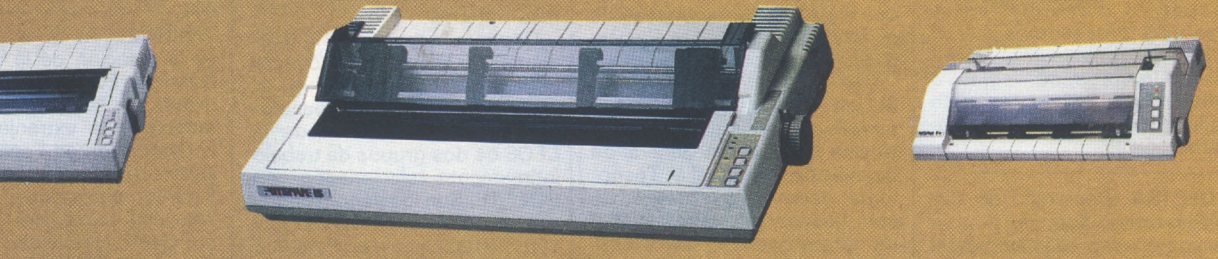

RITEMAN 10- II - IBM 160 cps: 8 k buffer: NLQ

RITEMAN 15 IBM 160 cps: 8 k buffer: NLQ NF +: CENTRONICS: NLQ: NC +: COMMODORE: NLQ

ENVIAR ESTE CUESTIONARIO O FOTOCOPIA DEL MISMO A: DATAMON, S.A. Servicio Postventa, Provenza 385. 08025 Barcelona

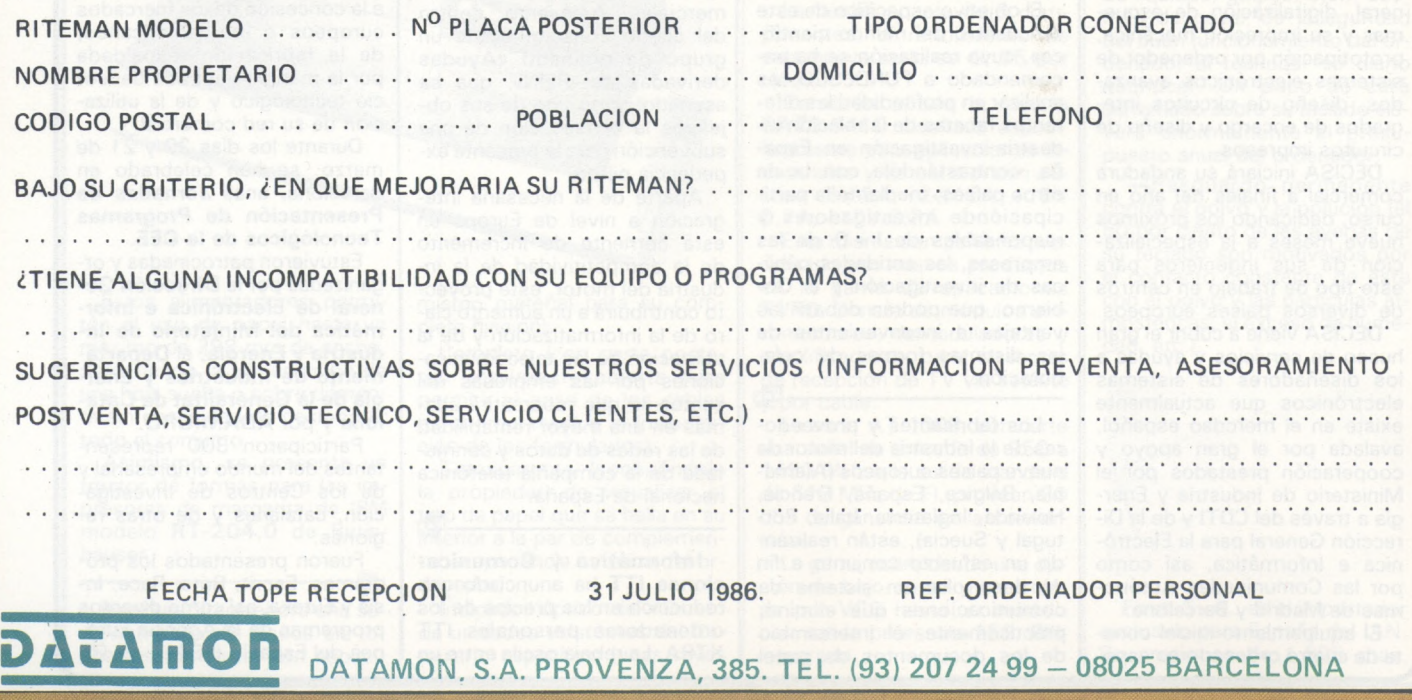

#### - la revista informática para todos-

Del 18 al 20 de marzo pasado tuvo lugar en Bruselas la sexta conferencia anual de **Euripa** (Asociación Europea de Proveedores de Información). Estas reuniones han llegado a constituir un acontecimiento fundamental en la escena de la industria de la información y son una ocasión importante para la presentación de proyectos y relaizaciones así como para intercambiar puntos de vista e ideas.

En esta ocasión la conferencia trató el tema de la necesi-

dad de satisfacer al usuario como método para mejorar el panorama actual de la industria de información europea y conseguir un crecimiento real y sólido de la misma.

Representando a España acudió a Bruselas la fundación **Fuinca** dedicada al fomento de la información automatizada, cuya jefe de promoción y formación intervino con una ponencia sobre los nuevos instrumentos para abordar la complejidad de los mercados de la información.

**Commodore International** anuncia, en un comunicado, haber vendido 10 millones de ordenadores en todo el mundo. El reparto según modelo es de aproximadamente 6 millones de C64, 2,4 millones de VC 20, 0,6 millones de C128 y 1,5 millones de PC.

En lo que respecta al Amiga, desde su introducción en el mercado americano, se han vendido aproximadamente 50.000 unidades a través de la red de 998 concesionarios. ---------------------------------------íft

Durante el pasado ejercicio, el **Centro de Cálculo de Saba**dell (CCS) facturó 3.170 millones de pesetas, consolidándose, de esta manera, como la primera empresa privada de servicios informáticos del país.

Dicha cifra supone un crecimiento del 19,2 por ciento con relación a los 2.660 millones facturados en 1984. El beneficio neto alcanzó los 46 millones de pesetas, con un Cash Flow de 174 millones, representando un incremento del 26,9 por ciento.

La facturación en paquetes de software para minis y micros, alcanzó los 603 millones de pesetas, que convierten al CCS en líder absoluto en este sector.

En cuanto a las previsiones para 1986, se espera ampliar la plantilla hasta 461 empleados y llegar a una facturación de 3.700 millones de pesetas

Ha sido creada la compañía **Facit, S. A.** dedicada a la comercialización, en exclusiva, de los periféricos Facit, así como sus accesorios y consumibles. Las nuevas direcciones son:

P.°de la Habana, 137.28036 Madrid. Tel.: 457 90 81. Aris-tides Maillol, 7. 1°, 2.a. 08028 Barcelona. Arjona, 7-9, Of. 4. 41001 Sevilla. Tel.: 21 58 34.

**General de Informática,** es una de las primeras empresas españolas en el campo de los servicios y la asesoría informática, distribuirá a partir de ahora en España los productos y servicios de **GEISCO** (General Electric Information Services Company).

GEISCO venía prestando sus servicios en España, hasta ahora, a través de su filial Geis, S. A.

Las negociaciones se han desarrollado durante los últimos meses, permitiendo que, a partir del <sup>1</sup> de febrero, General de Informática asuma la distribución de unos servicios considerados en todo el mundo como de alta vanguardia y que cubre numerosos aspectos de interés para las empresas españolas. ------------------------------- -------qb

La facturación de **ICL,** International Computers Limited, alcanzó en 1985 la cifra de 1.036 millones de libras esterlinas (1.540 millones de dólares), lo que ha supuesto cruzar por vez primera la barrera de los mil millones de libras que se había tomado como objetivo para el pasado ejercicio.

Esta cifra de 1.036 millones, dio como resultado un beneficio bruto de 71 millones de libras esterlinas.

 $\oplus$  $\Box_{\mathcal{W}}$  , and  $\Box_{\mathcal{W}}$  and  $\Box_{\mathcal{W}}$ 

**Wang España,** en el deseo de dar mejor servicio a sus clientes cambia de dirección. Su nueva sede social próxima a Barajas es:

Wang España, S. A. Autopista Aeropuerto Barajas, km. 13. 28042 Madrid. Tel.: 747 20 00.

-----------------------------------Sb

La compra de los productos de la empresa británica **Sinclair Research** por parte de **Amstrad Consumer Electronics** podría suponer que el próximo importador y distribuidor de los productos Sinclair en España sea **Indescomp.**

Esta posibilidad se ha visto reforzada al afirmar Alan Sugar, presidente de Amstrad, que los productos Sinclair se beneficiarán de la red de distribución mundial Amstrad. Es lógico pensar que al ser Indescomp el distribuidor de Amstrad en nuestro pais, también lo será de Sinclair en un plazo más o menos corto.

--------- —\_\_\_\_\_\_\_\_\_\_\_\_\_\_\_\_\_\_\_\_\_\_\_ /

desarrollo de la primera fase de un paquete de aplicaciones de oficina bancaria, sobre los sistemas Bull Questar 400 F, que será financiado por Bu<sub>·</sub>l, para su posterior comercialización conjunto con la Caja de Ahorros Municipal de Pamplona. --------------------------------------

El viernes 21 de marzo se ha presentado *a* la prensa especializada la **Campaña Apple AutoEditor** que empezó el <sup>1</sup> de abril y se extenderá a lo largo de todo el año 19bG.

El objetivo de la Campaña es consolidar en España la posición que ha conseguido **Apple** a nivel mundial en el emergente mercado de la AutoEdición gracias al ordenador Macintosh y a la impresora LaserWriter.

Durante la presentación se realizó una rueda de prensa con asistencia de Paul Brainard, presidente y fundador de **Aldus Corp.,** de Seatie (EE.UU.), empresa creadora de Page Maker, el programa clave en el desarrollo de este mercado al permitir superar la complejidad y dificultad de uso de los terminales de fotocomposición tradicionales.

Paul Brainard habló en la reunión del crecimiento espectacular del mercado de la AutoEdición en los EE.UU. al aparecer equipos que permiten la edición de impresos de calidad casi en el mismo momento de la concepción del documento. Presentó también el relevante papel jugado por PageMaker en este proceso y las tendencias futuras del mercado.

En la reunión se presentó el acuerdo Apple Computer Espa**ña-Hartmann, S. A.,** como consecuencia del acuerdo mundial entre Apple y **Linotype,** representada en España por Hartmann, S. A. El acuerdo es consecuencia de la complementariedad entre sus impresoras Apple LaserWriter y Linotronic 100 que por medio de la impresión láser y utilizando Macintosh como terminal y software específico como PageMaker se dirigen a dos requerimientos de calidad diferenciados.

--------------------------------------- 団  $\blacktriangledown$ 

**BASF** ha suministrado recientemente un potente ordenador compatible BASF 7/71 a **Fuerzas Eléctricas de Cataluña, S. A.**

La puesta en marcha se efectuó en el Centro de Cálculo de la compañía en Barcelona con resultados satisfactorios.

Con esta nueva instalación BASF continúa su línea de alta penetración en el mercado español de equipos compatibles con una cada vez más importante presencia en los principales sectores económicos del mismo.

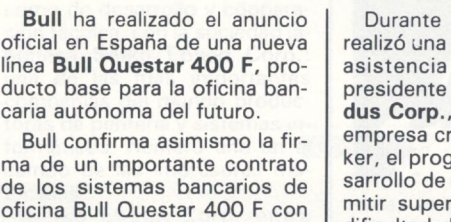

**Vida de las**

**sociedades**

oficina Bull Questar 400 <sup>F</sup> con la **Caja de Ahorros Municipal de Pamplona.** Inbermática, participada por

la Caja de Ahorros Municipal de Pamplona y Entel, S. A. (filial de Telefónica), acometerá el

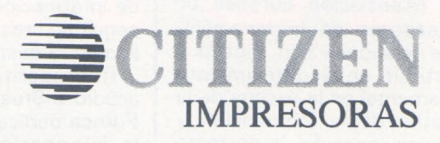

Estaremos en INTO:<br>Palacio 4 - Nivel 1<br>Palacio 4 - Nivel 1 Fstaren: 4 - Niver<br>Palacio 4 - Niver<br>Galeria Stand 67

2 ARIOS DE

**CITIZEN EXAMPLE** 

CITIZEN INSTEO

CITIZEN IZENER

CITIZEN WSEZE

## **La garantía de un nombre hecha escritura** Estaremos en INFORMAT

#### VELOCIDAD

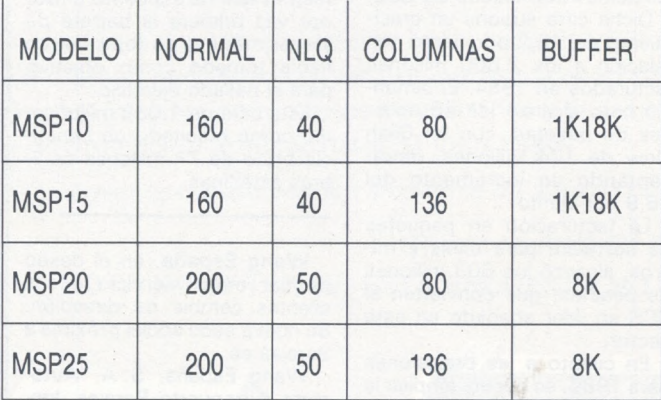

- Compatibles con EPSON <sup>e</sup> IBM.
- Elegantes, robustas <sup>y</sup> silenciosas.
- Posibilidad de alimentador en todos los modelos.
- Corte de papel <sup>a</sup> ras de cabezal.
- Esto <sup>y</sup> mucho más encontrará en las impresoras CITIZEN.

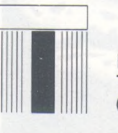

*TESIN S.A.* Provenza, 10-12 Teléf.: 322 44 61 08029 BARCELONA

#### - la revista informática para todos-

Indescomp se niega a hacer cualquier tipo de comentario al respecto

/-----------------------------------

Las consecuencias derivadas de esta compra, son previsibles. De ocurrir lo mencionado, Indescomp pasaría a controlar gran parte del mercado de ordenadores domésticos en España.

Muchas son las dudas que asaltan a todos. ¿Qué pasará con el mantenimiento del parque Sinclair instalado? El tiempo dará respuesta a ésta y otras preguntas.

------ ------------------------------- .

**STI** uno de los mayores distribuidores nacionales de productos en el sector de la microinformática, anuncia el establecimiento de un acuerdo de participación de capital, así como de desarrollo y cooperación técnica, con la sociedad japonesa **Seiko Epson Corp.:** una de las más importantes compañías del mundo productoras de periferia y sistemas informáticos. Número uno en el campo de las impresoras matriciales.

Seiko Epson Corp, entra como socio mayoritario en la capitalización de STI, desde ahora denominada **Epson-STI, S. A.**

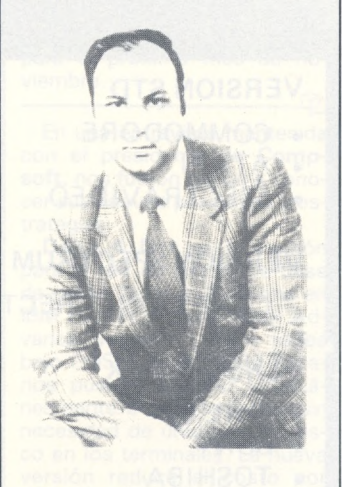

El acuerdo servirá para garantiza e Epson-STI, S. A. una notable solvencia financiera, en el ámbito de continuidad con la tradición consolidada ya, en el ámbito del mercado nacional de productos para microinformática.

Epson-STI, S. A. ha desarrollado en los últimos seis meses un profundo y amplio proceso de reorganización y adecuación de una estructura, dimensionándola en función del mayor esfuerzo comercial y de penetración establecido dentro del acuerdo con la Seiko Epson Corp. --------------------------------------- ©)

**Cornelia, S. A.** presenta la creación de un nuevo departamento de Ingeniería Médica para el diseño y desarrollo interdisciplinario de sistemas en las áreas del procesado de señales biológicas, informática médica, equipos para la adquisición de datos, control de enfermos y proyectos de investigación.

La inversión inicial total se estima en 45 millones de pesetas aunque a esta cifra hay que añadir los costes específicos de cada proyecto que se desarrolle.

Asimismo, se crea una nueva división de Ingeniería de Sisuna determinada aplicación, un soporte técnico llevado a cabo por un grupo de ingenieros de sistemas de gran experiencia y una garantía y mantenimiento de sistemas y aplicaciones.<br>———————————————

**ABS Informática, S. A.,** ha recibido el premio a la calidad 1985 que IBM otorga a sus concesionarios más destacados «en reconocimiento de una intensa labor que persigue un objetivo: lograr la mayor cali-

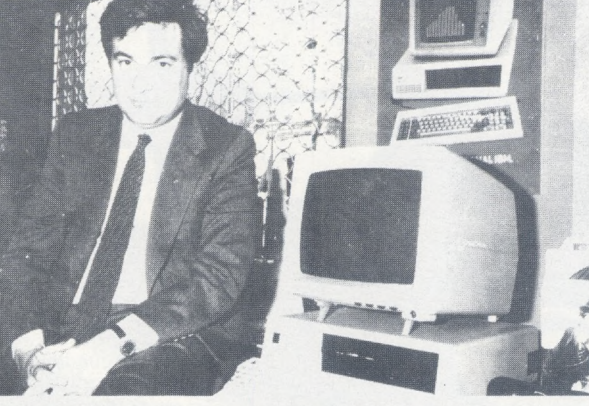

temas dirigido a tres sectores del mercado nacional: electrónico e informático, industrial y de oficinas técnicas y centros de investigación.

Este departamento ofrecerá a sus clientes: una amplia gama de equipos, móduios y sistemas de altas prestaciones y avanzada tecnología, una librería de software adaptable <sup>a</sup> esos sistemas, la posibilidad de configurar sistemas hardware/software de acuerdo con las necesidades del cliente y la posibilidad de contratar una parte o la totalidad del desarrollo de dad de servicio». El galardón fue entregado por el presidente de IBM España, Fernando de Asúa, al consejero delegado de ABS Informática, S. A., Fernando Jover.

ABS Informática, S. A., es un concesionario autorizado de IBM, que se constituyó hace tres años y que en 1985 ha conseguido una facturación de 600 millones de pesetas. ABS Informática también acaba de constituir ABS Informática Industrial, S. A., primer concesionario autorizado de IBM dedicado al mundo industrial.

### **Programoteca**  $\overline{\phantom{a}}$

**RPA Multicalc** es una hoja de cálculo rápida y de sencillo manejo. Sus características técnicas principales son:

—+ 50 Filas. — Desde «A» a... «Z» co-

lumnas. — Posibilidad de introducir

hasta 60 fórmulas de 60 caracteres.

— Funciones trigonométricas y niveles de paréntesis. Admite las siguientes funciones matemáticas: seno, coseno, tangente, arcotangente, logaritmos decimales y logaritmos naturales.

— Además de las funciones predefinidas (totaliza y subtotaliza automáticamente).

• SUBT. .. Subtotaliza los va-

lores de una fila.<br>• TOTF... To Totaliza una fila. • TOTC... Totaliza una columna.

• SUBO... Subtotaliza una columna. — Gráficos de barras.

— Obtención de datos por impresora.

El programa gestiona directamente del disco en el Amstrad 6128. ---------------------------------------©J

Tecniservice, S. a. presenta el paquete **Serviconta** que permite llevar la contabilidad de 99 empresas, maestro de cuentas 7 niveles y 9 dígitos, 99 conceptos contables, confección de diarios por departamento, efectos en cartera, remesas de efectos a bancos, emisión de diarios descuadrados. Listados contables: Balance sumas y saldos a cualquier nivel, balances comparativos por período, listados selectivos, balance de situación consolidado por empresa.

Ratios contables y cierre de ejercicio automático. ---------------------------------------©J

La **Contabilidad General** de **CMV** aplicada al Plan General Contable permite la gestión de hasta 274 cuentas en Atari con una unidad de disco y hasta 620 cuentas con las unidades. Las características principales son:

300 transacciones: asientos automáticos definidos por el usuario.

Cuentas de 1 a 6 dígitos. Cuentas de 1 a 6 dígitos. — Actualización rápida de

todas las cuentas. Capacidad de registro

para 10138/22940 asientos y capacidad ilimitada de gestión de asientos.

Diario, consulta mayor, cierre y apertura, balance de comprobación y balance de situación (en formato definible por el usuario).

Obtención rápida de informes, etc. **r** 

**Gessler Educational Software** dispone de un amplio catálogo de programas educativos en inglés, francés, alemán, italiano, latín y español para ordenadores Apple, Atari, Commodore, IBM y Tandy.

El catálogo incluye juegos de aventuras que ayudan a la comprensión de otros idiomas, programas de: composición de frases, sinónimos y antónimos, ampliación de vocabulario, cultura, etc. ---------------------------------------©)

**Microsoft** ha adquirido los derechos de distribución del conocido gestor de base de datos relacional **R:Base 5000** de Microrim rellenando el espacio en blanco que había en su catálogo de productos.

RBase 5000 es una base de datos relacional pensada en usuarios no programadores. Dispone de la aplicación Express que construye las estructuras de la base de datos por medio de menús y escribe el programa de la aplicación automáticamente. El usuario experimentado también puede utilizar directamente y escribir programas más compactados.

También incluye el compilador RCompile que convierte el código fuente en ejecutable aumentado notablemente la velocidad de la aplicación. Según asegura el manual, RBase 5000 ordena 1.000 registros, 362 por ciento más rápido que dBase III.

Para la transferencia de datos se incluyen el Filegateway que transfiere información desde ficheros Lotus, dBase, PFS, Miltipian, VisiCalc, y Asell, etc. Algunas de sus característi-

cas son: N.° de tablas (ficheros) por

base: 40

N.° de columnas (campos) por base: 400

## *JOYCARD DIGITAL* **YANJEN**

*9*

*y gráficos digital Un nuevo concepto de controlador de Juegos* %

#### **VERSION STD**

\$

- COMMODORE
- ATARI
- SPECTRAVIDEO

**VERSION SPECTRUM CONEXION DIRECTA** 

*r*

-»

r  $x^2 + y^2 = 0$ 

a

0

#### **VERSION MSX**

- PHILIPS
- SONY

€■

fc

- **TOSHIBA**
- CANON
- **MITSUBISHI**
- SPECTRAVIDEO

#### **VERSION AMSTRAD**

**ESTAMOS EN INFORMAT** Palacio 4 - Nivel 8 **STAND 807** 

 $\bullet$  . The set of the set of the set of the set of the set of the set of the set of the set of the set of the set of the set of the set of the set of the set of the set of the set of the set of the set of the set of the s

#### $\bullet$  Obtendrá una respuesta $\ldots$  .  $\ldots$  ,  $\ldots$  ,  $\ldots$  ,  $\ldots$  ,  $\ldots$  ,  $\ldots$ inmediata a sus acciones

- De este modo no tendrá rival en los juegos.
- El modelo STD incluye autofire.
- Mando indestructible, no está sometido a lá^ rotura típica del v Joystick tradicional.

**th** 

**AMTRAD, COMMODORE, SPECTRUM,** *f ¿ \** **ATARI, PHILIPS, SONY, TOSHIBA, Y CANON SON MARCAS REGISTRADAS**

•• \* ¿ia / s'.

,r

## 'ARKOFOTO, S.A.

**P.°-Gracia,** *22 -* **2, .. 08007 - Barcelona Tel.; 275 00 75 Tlx: 51645 ARKQ E 280Q1 - Madrid**

**Tel: 301 00 20 Núñez, de Balboa, 58**

**Gral. Dávila, 43 Tel.: 22 73 66 39003 - Santander**

#### · la revista informática para todos-

**1**<br>**Tamaño** registro: 1.530 ca-Tamaño registro: 1.530 caracteres

N.° registros por tabla: límite de dos: 10 Mo

Registros por base: límite de Dos: 19 Mo

Tipos de datos: fecha, hora, dollar, integer, real, texto (1.500 caracteres).

rBase 5000 funciona en IBM PC y son compatibles. La configuración mínima requerida es: Dos versión 2.0 o siguiente y dos unidades de disquete o disco duro.

Una importante iniciativa que nos ha sido comentada por **Investigación y Programas, S. A.** es la disponibilidad de una versión Demo (tutorial) a precio simbólico para que el usuario antes de comprar pueda evaluar sus características

sin riesgos económicos.<br>——————————————

**ACE Software** ha creado, por medio de su equipo de programadores, un nueva utilidad. Se trata de un desensamblador de código máquina para Amstrad.

El desensamblador o monitor permite inspeccionar y modificar el contenido de las posiciones de memoria. Pero lo que realmente resulta innovador es la posibilidad de la depuración de programas.

La comercialización de este nuevo programa está prevista para el próximo mes de noviembre. ----------------------------Sb

En una entrevista mantenida con el presidente de **Compsoft,** nos fueron dados a conocer sus nuevos productos y estrategias.

**Delta 4 Net** es la versión para la red de gestor de base de datos Delta 4. Funciona en IBM <PC.Net>, Torus, Novel Advance Netware y otras redes bajo DOS 3.1. Hasta 32 usuarios pueden acceder simultáneamente a la información sin necesidad de unidades de disco en los terminales. La nueva versión reduce el costo por usuario.

El paquete podrá adquirirse a cambio de la versión anterior. El precio se fijará en el doble que la versión mono-usuario para configuración de 3 puestos más 200 libas por puesto adicional.

También nos fue dado a conocer que la compañía espera la estandarización GEM, Topview, MS-Win para desarrollar productos más «friendly user» y en otros lenguajes más actuales como el C.

Otros de los temas tratados fueron la falta de contemplación en el manual de Delta y de algunos puntos importantes y la agilización de los sistemas «batch» en la generación de aplicaciones. A la primera pregunta se nos contestó que debido al sistema Delta es difícil . contemplar en el manual todas

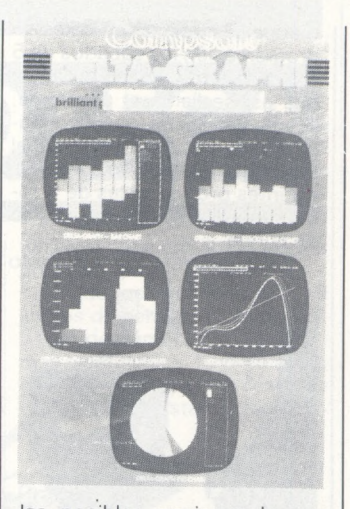

las posibles opciones lo que trata de subsanarse mediante actualizaciones y ampliaciones del manual de acuerdo a las preguntas y sugerencias del usuario. A la segunda pregunta se nos contestó que el cambiar el sistema «batch» de generación por otro más agil como la creación automática de un programa compilable implicaría la reescritura de Delta y los posibles «buys» derivados de ello están en desacuerdo con el número de aplicaciones instaladas.

También nos fue comentado que Compsoft no piensa lanzar un paquete integrado sino módulos separados compatibles y que no les preocupa la estrategia de las grandes compañías de hard al decidirse a crear sus propios departamentos de programación (Olisoft, por ejemplo) debido a su menor experiencia en este campo.

Por último, además del nuevo Delta 4 Net, están previstos el Domino 2 versión inglesa (libro electrónico) y una nueva versión del Delta-Graph para gráficos a partir de datos numéricos (de Delta, por ejemplo) en castellano para después del verano.

**TeleVideo** ha anunciado su nuevo acuerdo con **Theos Software** para promocionar el sistema operativo multi-usuario Oasis para el TeleVideo AT.

Con su implantación en el TeleVideo AT, el Theos 286 (antes Oasis) trae unos comandos sencillos, indexación de ficheros incorporada y diversos tipos de seguridad, todo ello funcionando como multi-usuario y multi-tarea.

Para desarrollo de software, Theos ofrece un conjunto de utilidades y herramientas de desarrollo, incluyendo usos «comprensibles BASIC», C y Ensamblador.

Los productos TeleVideo están distribuidos en España en exclusiva por el grupo **SDI. ---------------------------------------**

Dos paquetes de software de reconocido prestigio a nivel mundial se han incorporado re-

cientemente al ya extenso catálogo de programas disponibles para el Amstrad CPC 6128. La Hoja de Cálculo **Multiplan,** de Microsoft, y el generador de programas **dBase II,** de Ashton Tate, en su versión para Amstrad, están siendo distribuidos en España por la empresa **Microbyte.**

Según fuentes de Microbyte, la política comercial adoptada pretende estar en la misma línea que la del propio ordenador, es decir, con unos precios decididamente bajos. Así, el Multiplan tiene un precio de venta al público de 14.900 pías, (más IVA) y el dBase II de 17.800 ptas. (más IVA).

Ya está en el mercado el famoso **3-D Voice Chess** de **C.P. Software** en su versión española bajo la producción de la firma **ACE Software, S. A.**

Este programa está excelentemente presentado y disponible de un completo manual para los que se inician.

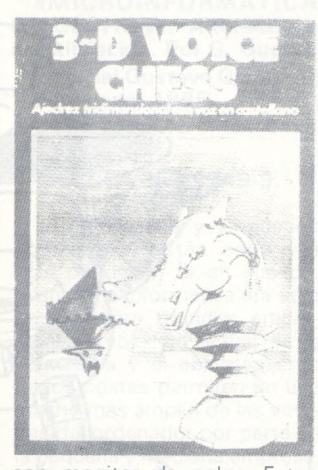

con monitor de color. Estos precios no incluyen el IVA.

Asimismo, la introducción de los textos es totalmente «ajedrecista» y la vocalización en castellano de las jugadas muy bue-<br>na.

Las conferencias **Retail Europe 86** se celebrarán del **3 al 6 de junio de 1986** en el Cen-

**Sedisi,** como asociación empresarial, agrupa a una buena parte de las empresas que componen la oferta de bienes y servicios informáticos, en el 10.° Aniversario de su fundación, ha estimado conveniente propiciar de todos los directivos o responsables técnicos del sector. Para ello está organizando la celebración de un **Congreso Español de Directivos de Informática** en Barcelona los días 12 y 13 de mayo de 1986, en colaboración con la Feria de Barcelona.

tro de Congresos RAI de Amsterdam.

La 3.ª Conferencia Retail Europe (sobre el comercio detallista) será nuevamente la ocasión, para los expertos europeos de exponer un análisis de las preguntas clave en lo que respecta a la utilización de las nuevas tecnologías en el sector detallista y de la distribución.

--------------------------------------©j

**Intertec, S. A., Star, S. A. y Tecniservice, S. A.** organizarán conjuntamente una pro-

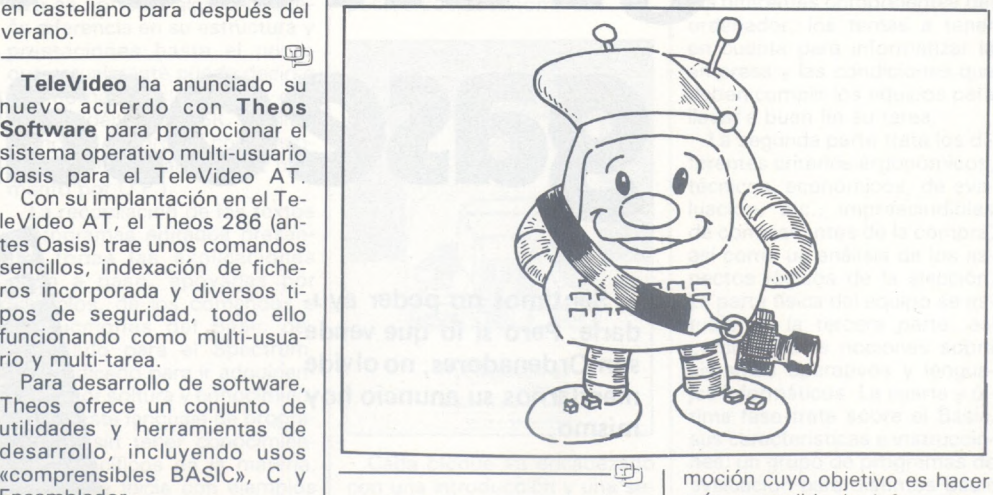

**Diversos**

**Indescomp,** acaba de anunciar una importante reducción en los precios del ordenador **Amstrad CPC 6128,** que desde ahora, se comercializará a 84.900 ptas. en su versión con monitor de fósforo verde y <sup>a</sup> 119.900 ptas. en su versión más asequible la informatización del mercado vertical técnico mediante descuento de un 30 por ciento sobre la tarifa PUP de Sperry.

La oferta incluye ordenador Sperry PC/HT con adaptador gráfico, disco de 20 Mo, impre-^

#### - la revista informática para todos.

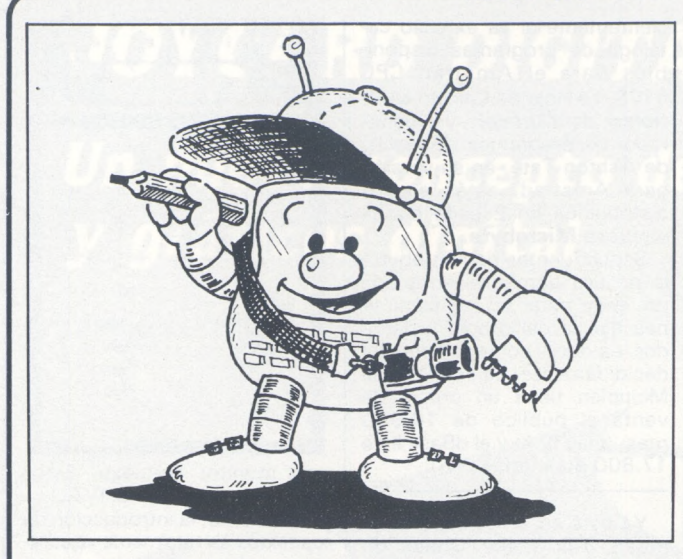

sora C.ITOH 8510 EP, ratón Microsoft y Patinbrush. En lo que respecta al logical, se incluyen:

— Mediciones y presupuestos G.O. (Gestión de Obras) de Star, S. A.

— Acopios de materiales de Star, S. A.

Cálculo de Estructuras E.H. de Star, S. A.

— Contabilidad General Serviconta.

— Tratamiento de texto, mailing y etiquetas Micropax. El precio total es de 997.000

ptas., pudiéndose ampliar con

otros productos la configuración básica de esta promoción.

La empresa **Miltihard** ha creado una **Tarjeta de Crédito** de financiación gratuita hasta 110 días que podrá utilizarse en las compras de sus productos.

Esta nueva fórmula de financiar las compras se espera que agilize la relación comercial con la citada empresa.<br>  $\bigoplus$ 

Las Cadenas de Ondas Populares **(COPE) y Radio Miramar** acaban de lanzar al aire un programa dedicado a la microinformática que ocupa dos horas de programación los sábados de 5 a 7 de la tarde. «Sábado Chip», que así se llama el programa, cuenta con la entusiasta participación de sus oyentes, y con el buen hacer de un equipo de excelentes profesionales de la radio coordinados por Antonio de la Rúa.

La audiencia de «Sábado

**CPC 6128.** al que le sigue, <sup>a</sup> no excesiva distancia el **Amstrad PCW 8256.**

**----------------------------------------------- -**

--------------------------------Sb Organizados por **Investrónica, S. A.,** se han celebrado en

Expo-Sitap, Colegio Oficial de Arquitectos, los Primeros Encuentros de QL con la Arquitectura.

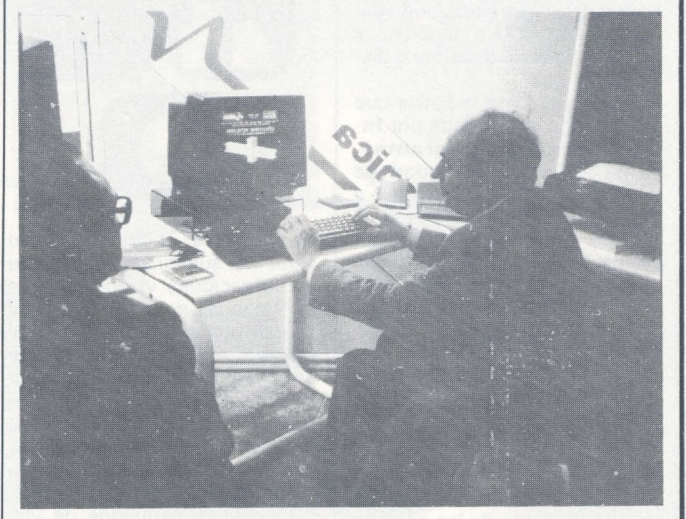

Chip», invitada a elegir el **«ordenador del año»,** ha inundado con sus votos los contestadores automáticos de la emisora y, por el momento el ordenador por el que se decantan sus preferencias es el **Amstrad**

Durante estas jornadas técnicos especializados han llevado a cabo demostraciones prácticas sobre la utilidad y nuevas posiblidades que ofrece la informática aplicada a la arquitectura.

## **¿vende ud. gaseosas?**

Sentimos no poder ayudarle. Pero si lo que vende son Ordenadores, no olvide mandarnos su anuncio hoy mismo.

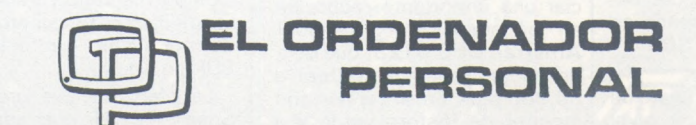

La Revista de Informática para todos

Ferraz, 11 - 28008-Madrid Tel.: 91-247 30 00 y 241 34 00

 $\omega$ 

## **BIBLIOTECA**

**EL GRAN LIBRO DE LOS PROGRAMAS EN BASIC. Traducido por Ana María Beaven.**

**Ediciones Generales Anaya.**

**Madrid, 1985.**

**118 págs., 20,5 x 27,5, rústica.**

**ISBN: 84-7525-296 6. Precio: 1.400 ptas.**

Un nuevo libro didáctico sobre programación Basic se presenta de la mano de Ediciones Generales Anaya con el fin de enseñar y jugar.

Por su sencillez de vocabulario y forma de ilustración está indicado a partir de los 10 años de edad, aunque en determinados problemas se necesite una formación de E.G.B. o primer curso de B.U.P.

El libro consta de más de 50 programas con posibilidad de variaciones, son útiles como programas pirncipales o como modelos o subrutinas de otros más complejos. Ninguno de ellos necesita una memoria RAM superior a 16 Ko. Su enfoque es fundamentalmente práctico y educativo, siendo sus explicaciones fáciles, seguidas paso a paso a partir de la numeración del listado, con consejos útiles para la entrada del programa, almacenamiento, borrado de la memoria y reproducción de los listados, además de tácticas para obtener mejores resultados en el juego.

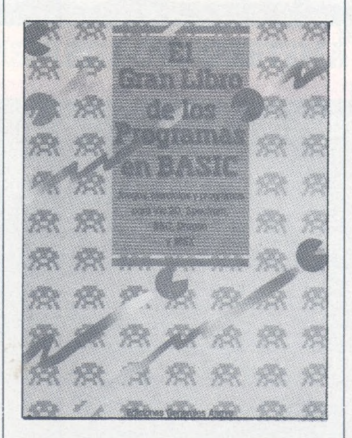

En los 3 primeros capítulos se explica la forma de adaptar los juegos a los 5 modelos de ordenadores que trata el volumen: Vic 20, Spectrum, BBC, Dragon y MSX. Además contiene una biblioteca de subrutinas para cada uno de ellos con las principales diferencias entre estos equipos.

En los siguientes capítulos se

tienen el conjunto de los juegos prácticos y su explicación:

10 juegos de diversión, 10 juegos de pensar, 10 rompecabezas de números, 10 problemas científicos y 10 problemas de palabras. Todo ello ilustrado con dibujos y listados muy cuidados.

**MICROBASIC. Por Rafael Prades.**

**Hobby Press, S. A. Madrid, 1985. 334 págs., 15 x 21 cms. rústica.**

**ISBN: 84-86249-31-7. Precio: 1.750 ptas.**

Este libro es una edición corregida y revisada del curso de programación publicado por Microhobby.

Sin lugar a dudas el Basic es el lenguaje por excelencia de

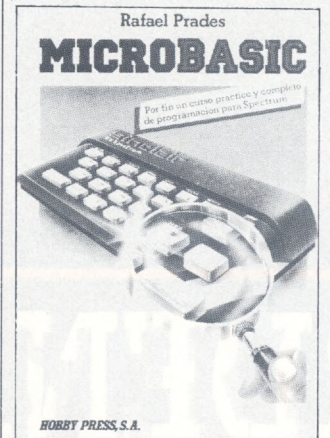

los microordenadores, pero raro es no tener alguna pequeña diferencia en su estructura y prestaciones hasta el punto que actualmente puede decirse que no hay dos máquinas que tengan idéntico BASIC (remitámonos al cuadro de conversiones BASIC editado en su momento por O.P.).

La recopilación de los textos y programas editados presentan todas las explicaciones paso a paso, apoyadas por ejemplos, de los comandos e instrucciones del Basic desarrollado para el Spectrum. Está indicado para ir adquiriendo mayor soltura y conocimientos de este lenguaje de programación sin tener conocimientos específicos en la materia, ya que se inicia con ejemplos sencillos y se va aumentando el grado de dificultad progresivamente.

La presentación está ilustrada a todo color con gran cantidad de figuras, cuadros, organigramas, etc., aclaratorios, en papel couche que recuerda el de la revista.

Un libro completo y útil para principiantes que pueden adquirir solicitándolo al Aptdo. de Correos 232 de Alcobendas (Madrid) por no estar distribuido en las librerías habituales.

**LA TECNOLOGIA DEL SOFTWARE. Edición de Manuel Gamella. Fundesco.**

**Madrid, 1985.**

**229 págs., 21 x 27 cms. rústica.**

#### **ISBN: 84-86094-10-0. Precio: 700 ptas.**

Un ordenador no deja de ser un artefacto inútil hasta que algo o alguien le muestra la forma de trabajar y ser operativo. Estos son los programas o logicales que le permiten ser de utilidad. Fuera del entorno informático, incluso a veces dentro, no se tiene consciencia de la complejidad técnica y el coste económico que supone la elaboración de este software. En este volumen de la colección Informes se viene a mostrar la necesidad de dar un enfoque científico y tecnológico para esta tarea, ofreciendo asimismo una panorámica de los aspectos de esta cuestión en el mundo y en particular en nuestro país. Su contenido, de tono serio y narrativo está dividido en dos partes claramente diferenciadas. En primer lugar y como «Introducción al software» se da un informe de tipo general con su estado actual ofreciendo unas conclusiones aplicables a nuestro país. La segunda parte referente a «Temas actuales en tecnología del software» es una exposición de tipo técnico, ordenada en cuatro apartados: «Fundamentos teóricos del software», «Métodos para el desarrollo del software», «Herramientas para el desarrollo del software» y «Aspectos socioeconómicos».

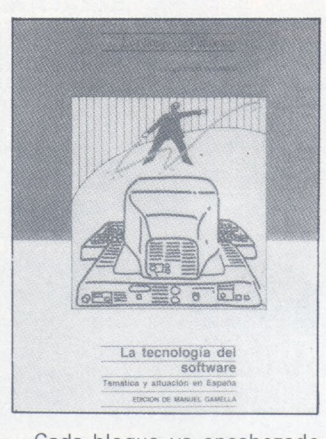

Cada bloque va encabezado con una introducción y una serie de palabras claves utilizadas así como una explicación conceptual, una relación de tendencias y proyectos en marcha para terminar con una bibliografía a la que se remiten las referencias numeradas.

**«MICROINFORMATICA DE GESTION». Alternativas de utilización. Por G. Guerin. Editorial Gustavo Gilí, S. A. Barcelona, 1985.**

**216 págs., 15 x 24 cms. rústica.**

**ISBN: 84-252-1249-9.**

La informática y la gestión empresarial están cada vez más próximas. Si en sus comienzos la informática era sólo posible para grandes empresas, la evolución actual de la tecnología y el abaratamiento de los costes permiten un uso mucho más amplio de las virtudes del ordenador por parte de la pequeña y mediana empresa.

El terrible conglomerado de conceptos y utilidades que arrastran estas tecnologías hacen difícil el tener un criterio concreto sobre el uso de la microinformática.

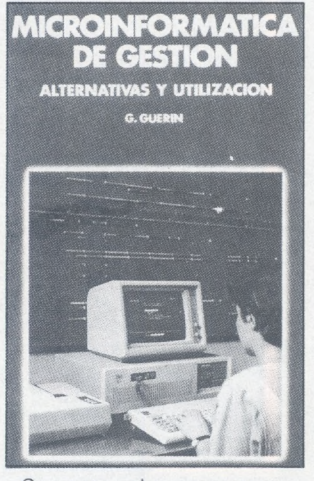

Con este volumen se pretende aclarar estos puntos y hacer un preámbulo de lo que será, en definitiva, la puesta en marcha de un equipo informático para llevar la gestión empresarial.

La primera de las cuatro partes que tiene el texto describe los diferentes componentes del ordenador, los temas a tener en cuenta para informatizar la empresa y las condiciones que deben cumplir los equipos para llevar a buen fin su tarea.

La segunda parte trata los diferentes criterios ergonómicos, técnicos, económicos, de evaluación, etc., imprescindibles de conocer antes de la compra, así como un análisis de los aspectos lógicos de la elección. La parte física del equipo se estudia en la tercera parte, así como algunas nociones sobre sistemas operativos y lenguajes informáticos. La cuarta y última fase trata sobre el Basic, sus características e instrucciones; un grupo de programas de evaluación para distintos Basic y la forma de documentar éstos.

Es sin duda un interesante texto que tiene la virtud y pega de tratar demasiados aspectos, buscando una visión general de la informática de gestión.

## **AMSTRAD CPC - 464 AMSTRAD**

**ATSIEA** 

#### **UNIDAD CENTRAL. MEMORIAS**

• Microprocesador Z80A - 64K RAM ampliadles - 32K ROM ampliables **• TECLADO •** Teclado profesional con 74 teclas en 3 bloques - Hasta 32 teclas programables - Teclado redefinible **• PANTALLA •** Monitor RGB verde (12") o color (14")

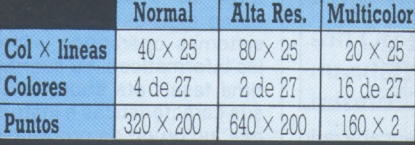

- Se pueden definir hasta <sup>8</sup> ventanas de texto y <sup>1</sup> de gráficos • **SONIDO**

• 3 canales de 8 octavas moduladas independientemente - Altavoz interno regulable - Salida estéreo • **BASIC** • Locomotive BASIC ampliado en ROM - Incluye los comandos AFTER y EVERY para control de interrupciones

## ORDENADOR

#### **SERIE CPC AMSTRAD CPC** 464

**CASSETTE •** Cassette incorporada con velocidad de grabación (1 ó 2 Kbaudios) controlada desde Basic • **CONECTORES** • Bus PCB multiuso, Unidad de Disco exterior, paralelo Centronics, salida estéreo, joystick, lápiz óptico, etc. **• SUMINISTRO •** Ordenador con monitor verde o color - 8 cassettes con programas - Libro "Guía de Referencia

BASIC para el programador" - Manual en castellano - Garantía Oficial AMSTRAD ESPAÑA.

**TODO POR 59.900 Pts.** (monitor verde) **\_\_\_\_\_\_\_\_\_\_\_\_\_ 90.900 Pts.** (monitor color)

**UNIDAD DE DISCO •** Unidad incorporada para disco de 3" con 180K por cara **• SISTEMAS OPERATIVOS**

 $\bullet$  AMSDOS, CP/M 2.2, CP/M Plus (3.0) **• CONECTORES •** Bus PCB multiuso, paralelo Centronics, cassette exterior, 2.ª Unidad de Disco, salida estéreo, joysticks, lápiz óptico, etc.

**• SUMINISTRO •** Ordenador con monitor j verde o color - Disco con CP M 2.2 y lenguaje DR. LOGO - Disco con CP M Plus <sup>y</sup> utilidades - Disco con <sup>6</sup> programas f de obsequio - Manual en castellano - Garantia Oficial AMSTRAD ESPANA

**TODO POR | 84.900 Pts.** (monitor verde) **119.9OQPts.** (monitor color)

*AMSOROD BULLET* 

## **PCW-8256 AMSTRAD CPC-<sup>6128</sup>**

CÔMPUTER<br>GRAPHICS

## $\overline{\textbf{AMSTRA}}$

#### **AMSTRAD PCW 8256**

#### **UNIDAD CENTRAL. MEMORIAS**

• Microprocesador Z80A - 256K RAM de las que 112K se utilizan como disco RAM **• TECLADO •** Teclado profesional en castellano (ñ, acento...) de 82 teclas **• PANTALLA •** Monitor verde de alta resolución - 90 columnas  $\times$  32 líneas de texto • **UNIDAD DE DISCO •** Disco de y 173K por cara - Opcionalmente, 2.ª Unidad de Disco de 1 Mbyte integrable **• SISTEMA OPERATIVO •** CP M Plus de Digital Research • **IMPRESORA •** Alta calidad (NLQ) a 20 c.p.s. - Calidad estándar a 90 c.p.s. - Papel continuo u hojas sueltas - Alineación automática del papel - Caracteres normales, comprimidos, expandidos, control del

paso de letra (normal, cursiva, negrita, **• OPCIONES •** Kit de Ampliación a 512K RAM y 2.<sup>a</sup> Unidad de Disco - Interface Sene RS 232C y paralelo

Centronics • **SUMINISTRO** • Ordenador / completo con teclado, pantalla, Unidad de Disco e Impresora - Discos con el procesador de Texto LocoScript, CP M Plus, Mallard, BASIC, DR. LOGO y diversas utilidades - Manuales en castellano - Garantía Oficial AMSTRAD ESPAÑA.

#### **TODO POR 129.900 Pts.**

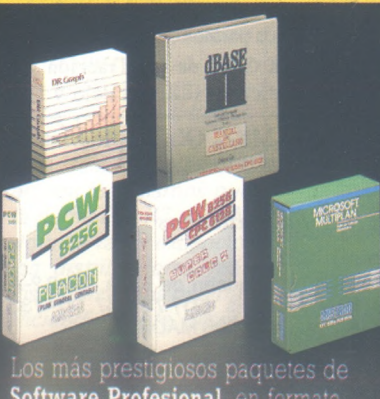

**Software Profesional,** en formato **AMLTRAD <sup>a</sup> "precios AMSTRAD"**

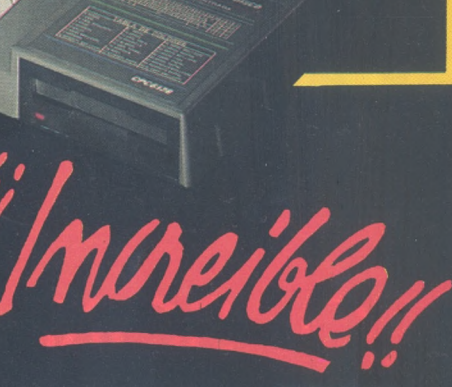

Existe también la versión **PCW 8512** con **512K RAM** y la 2.ª Unidad de Disco de<br>1 Mbyte incorporada.<mark>IPVP. 169.900 Pts.</mark> \* El **PCW 8256** puede utilizarse como terminal y en comunicaciones.

El I.V.A. no está incluido en los precios.

**NOTA:** Es muy importante verificar la garantía del aparato ya que sólo **AMSTRAD ESPAÑA** puede garantizarle la ordenada reparación y sobre todo materiales de repuesto oficiales (Monitor, ordenador, cassette o unidades de discos).

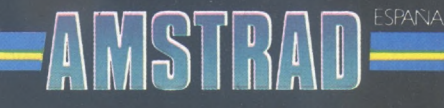

**Avda. del Mediterráneo, 9. Tele. 433 45 48 433 48 76. 28C07 MADRID Delegación Cataluña: Tarragona, 110 Tel. 325 10 58. 08015 BARCELONA**

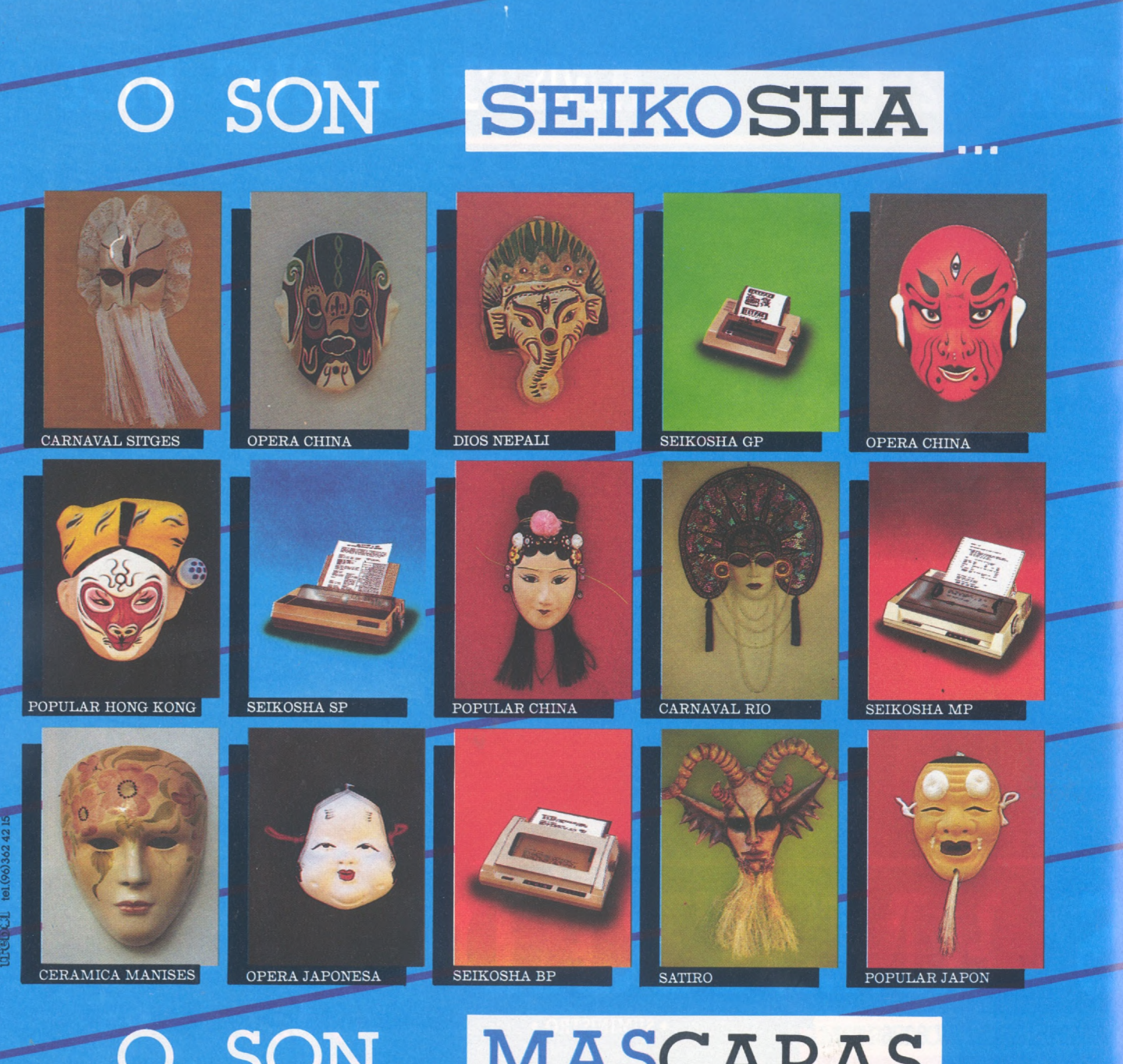

#### **MASCARAS SON**

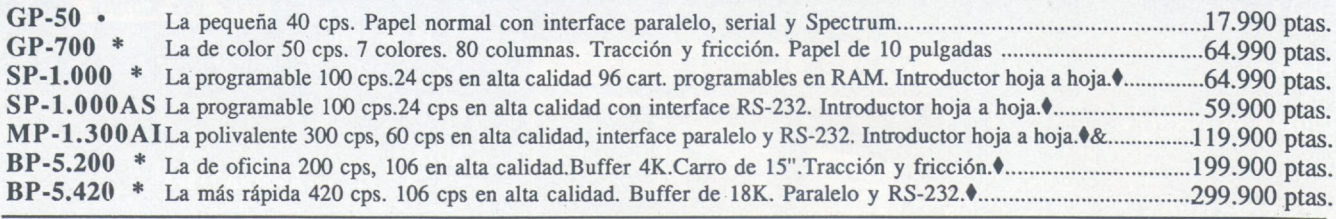

Interfaces: Serie RS-232C, Spectrum, IBM, COMMODORE, MSX, QL, Apple Macintosh, HP-IB Disponen de introductor automático de documentos opcional. \* con interface paralelo • con interface Spectrum

& Dispone de Kit opcional de color

*Nota: I.V.A. 12%, no incluido en los precios arriba indicados*

Avda. Blasco Ibáñez, <sup>116</sup> <sup>&</sup>lt; Tel. (96) 372.88.89 / Telex 62220 - 46022 VALENCIA /

Muntaner, 60-2.<sup>o</sup>-4.ª<br>Tel. (93) 323.32.19 / 08011 BARCELONA

Agustín de Foxá, 25-3.°-A Tels. (91) 733. 57. 00-733. 56. 50 28036 MADRID

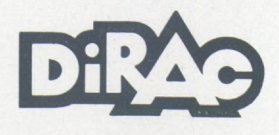

#### ficare *fare informática* para todos -

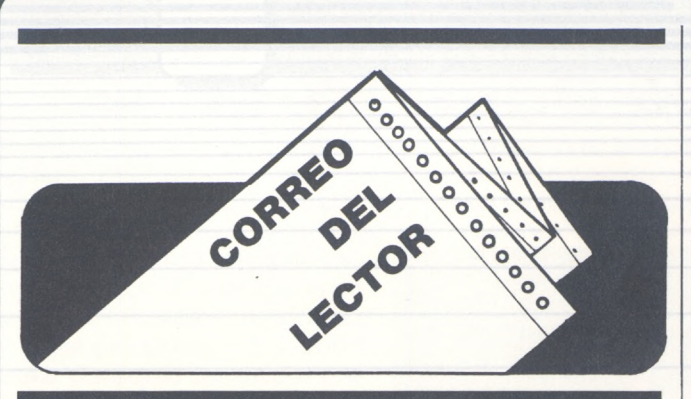

Hola amigos del ordenador personal. Me gusta mucho vuestra revista en lo que respecta a las noticias y en los artículos de CP/M. También están muy bien las guías y el curso de ensamblador. ¿Podíais, cuando acabéis, empezar con los lenguajes distintos del Basic?, como el Pascal, Logo, Forth, C, haciéndolo en varios capítulos.

Gracias de antemano y seguir en la misma línea. Mikel Ahedo Sestao (Vizcaya)

*Querido Mikel, me temo que no estás bien informado o perteneces desde hace poco a ia familia del OP, porque si bien el Basic es el lenguaje rey de nuestras páginas, no olvidamos otros métodos de programación, como prueba de ello podrías ojear los números 14 (abrH/83), 15, 16, 18, 20 y 36, sobre cursos de Pascal para principiantes. Si prefieres el Logo, te aconsejamos nuestros «viajes a su centro» de los números 22, 23, 24 y 25; ahora bien, si te gustan los platos fuertes no te pierdas los cursos de iniciación al Ensamblador de las revistas 20, 21, 22, 33, 34, 43, 44, 45, 46 y 47. En cuanto a! «C», date una vuelta por los números 29, 30, 32, 34 y 35. Todo esto bien aliñado con programas para diferentes equipos del mercado y otros cursos tan interesantes como los de electrónica digital, e introducción a los principales sistemas operativos. ¿Te gusta más el Forth?, bien, dale tiemno al tiempo, seguro que tendrás tu curso de iniciación a este estupendo lenguaje.*

Muy Sres. míos: Después de saludarles muy atentamente, ruego

*------------------------------------*

me faciliten la siguiente información: tengo un micro ordenador Alphatronic P2 de 48 K, 2 Flopy Disk de 320 KB, cada uno, y deseo saber si es posible ampliar su capacidad <sup>a</sup> disco duro, en caso que exista esta posibilidad me indique a quién tengo que dirigirme.

También deseo saber con respecto a los ordenadores Unitron 2.900 Ty el PC 401 u otros similares a cerca de cuáles son los programas que mejor corren y las casas que los distribuyen, así como si conocen a los distribuidores más cercanos de este tipo de ordenadores.

Sin más, aprovecho la ocasión para saludarles muy atentamente.

Paciano Villagroy Núñez Ponferrada

 $\boxdot$ 

------------------------------------

*Nuestros datos no nos indican que puedas ampliar a disco duro tu equipo Alphatronic P2, aunque con las constantes variaciones que sufre este apasionante mercado podría haber aparecido alguna mejora para este ordenador (parece difícil poder adaptarle un disco duro). Dirígete a sus fabricantes, TríumphAd/er, o a Guillamet (distribuidores según nuestros archivos) para ampliarinformación. Con respecto a los ordenadores Unitron 2900 T y el PC 401 te recomendamos que leas el banco de pruebas del número 44, página 44. Los logicales que soportan son los mismos que los de la gama PC, XTde IBM salvo algunas raras excepciones. Los distribuidores más cercanos están en las páginas de publicidad de este mismo número.*

 $-\Box$ 

Sr. director de la revista EL ORDENADOR PERSO-NAL:

Soy un usuario del ordenador BASE 64 A, el cual, según me han informado, es compatible con el Apple II y el Apple II TM. Le remito las presentes líneas a la espera de que usted pueda darme cierta información que actualmente desconozco.

En la revista EL ORDE-NADOR PERSONAL número 44, enero/86, en el apartado de «Noticias», ustedes publicaban una nota diciendo que la multinacional Apple Incp. se ha instalado recientemente en España.

Dado que mi ordenador es compatible con Apple desearía que me enviase la dirección o razón social de dicha multinacional aquí en España, pues en la nota de la revista no viene la misma.

Esperando tener prontas y gratas noticias de su parte, le saluda muy atentamente.

> Juan José Cumplido Jiménez

Muy Sres. nuestros:

Como presidente del CUMA (Club de Usuarios de Micros de Apple) estaríamos muy interesados en que ustedes publicasen nuestra dirección y teléfono en su estupenda revista. CUMA

Capitán Haya, 55, 2.°-3 28020 Madrid Tel.: 279 53 94

(Horario, tardes de 5 a 7). Dándoles las gracias por anticipado aprovecho la ocasión para saludarles muy atentamente. José María Baladrón Arce

*Juan José, ios datos que nos pides aparecen en «Vida de Sociedades» de ese mismo número; de cualquier forma, para tus cuestiones de compatibilidad con Apple, ¿qué tal si te pones en contacto con José María?, seguro que estás más «puesto» que nosotros en este ordenador. Gracias a ti, José María, en nombre de los usuarios de Apple. Espero que nos enviéis muchos trucos y programas para compartir con el resto de la familia.*

Señor director:

Soy un chico de 14 años muy interesado por el mundo de la informática y los ordenadores.

Hace unos días me regalaron el libro: «El ordenador personal: cómo elegirlo y utilizarlo», de Aldo Covalcoli. En la página <sup>1</sup> 70 leí que se podía suscribir a unas revistas gratuitamente. Como en la lista aparecía su revista he decidido escribirle para ver si podría usted suscribirme a ella.

Ya que el libro se publicó en 1984, en castellano, puede que haya usted dejado de publicar su revista o que ya no sea gratuita.

Esperando sus noticias se despide de usted,

Francisco Javier Albiso Beasain (Guipúzcoa)

*Para suscribirte tienes que rellenar la tarjeta de suscripción que aparece en el interior de la revista, y en ella se indica elprecio «del carnet de socio» de la familia OP; difiere en «algo» de la información que tú tienes en el libro de Cavalcoli.*

*Esperamos tus noticias, ¡no dejes para mañana lo que puedas aprender hoy!*

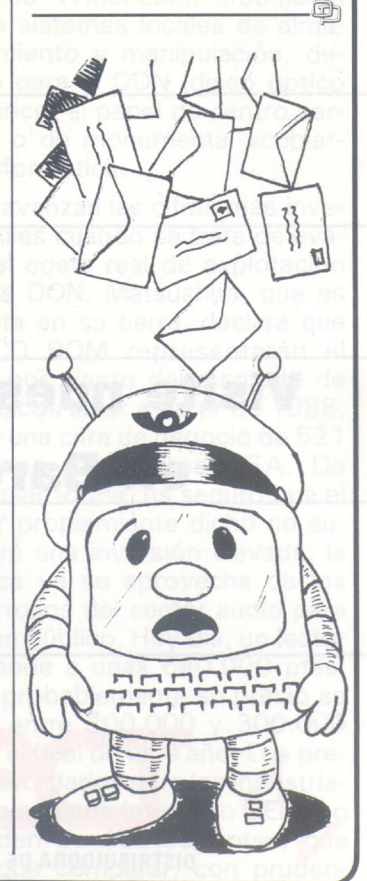

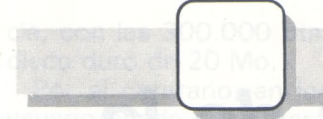

## *El papel-luz*

**Son pocos los periféricos que se hayan encontrado con tal publicidad. Los discos ópticos numéricos (DON) deberían, si hay que creer a los constructores, sustituir a una gran parte de los archivos en «papel», paliar algunas deficiencias de los discos duros y soportar nuevas aplicaciones hasta ahora inimaginables en el sector de la microinformática.**

La denominación «disco láser» agrupa a un número bastante elevado de periféricos, que sólo tienen entre sí unos pocos puntos comunes. Cuatro grandes familias se reparten en el mercado del almacenamiento de gran capacidad: losicos, enciclopedias, catálogos de piezas, manuales técnicos para desarrollos y electrónicos forman las bibliotecas que ya estás; los discos de 30 cm de lectura-escritura dedicados a los grandes ordenadores y los futuros «discos duros ópticos» que se pueden reescribir, con formato de 13 cm. Todos ellos emplean el mismo procedimiento básico; es decir, la lectura de una señal digital grabada en un disco. Pero aquí acaba la comparación.

#### *El DON, ¿para quién?, ¿para qué?*

Un hecho parece verdadero; la llegada del disco óptico no supone la muerte de los soportes duros y flexibles. El primer producto de moda, el CD ROM de las sociedades Philips y Sony no apunta en una primera fase más que al mercado de las bases y bancos de datos. Derivados de los tan conocidos lectores audio, estos periféricos sólo se destinan a la lectura de datos pregrabados en fábrica. El éxito de tales lectores está relacionado en gran parte con el interés que preste el usuario a los logicales ofrecidos. Bases de datos médicos, enciclopedias, catálogos de piezas, manuales técnicos para desarrollos y electrónicos forman las bibliotecas que ya están disponibles en Digital Equipment, Philips y otras casas. Respecto a los videodiscos, las prestaciones son poco más o menos las mismas y sólo las tres grandes compañías pueden soportar los costes de edición y prensado de estos discos. También debemos precisar que la información video afecta poco al sector informático, ya que a este campo sólo afecta el lector de microfilm. Si exceptuamos los sistemas pesados de láser, dedicados a los grandes sistemas informáticos, demasiado caros por

ahora, sólo nos quedan los discos de lectura/escritura. Hoy día se emplean varias técnicas que permiten una, tres o diez reescrituras. Esta mayor flexibilidad de empleo, limitará alguna utilización de los Winchester duros, sin que llegue a su sustitución. A medio plazo, se puede pensar que durante los próximos cinco años, los disquetes servirán principalmente para la manipulación temporal, para la salvaguarda y para los intercambios de pequeñas cantidades de datos, mientras que los Winchester trabajarán como sistemas locales de almacenamiento y manipulación, dejando para el DON (disco óptico numérico) el papel de centro servidor o de monumental «cubierta» informática.

Se avanzan las cifras más inverosímiles cuando se trata de evaluar el coste real de explotación de los DON. Matsushita, que es profeta en su tierra, declara que los CD ROM representarán el 27,5 por ciento del mercado de los discos láser a partir de 1988, o sea una cifra de negocio de 521 millones de dólares USA. De cualquier forma, es seguro que el lector propiamiente dicho no supondrá una inversión elevada: la técnica ya se aprovecha de los desarrollos del sector audio para el gran público. Hoy día, un lector se vende <sup>a</sup> unas 640.000 ptas, pero probablemente su precio se sitúe entre 200.000 y 300.000 ptas. al final de este año. Los precios acordados para los industriales de equipos (mercado OEM) no exceden de 100.000 ptas, que hay que comparar, con pruden-

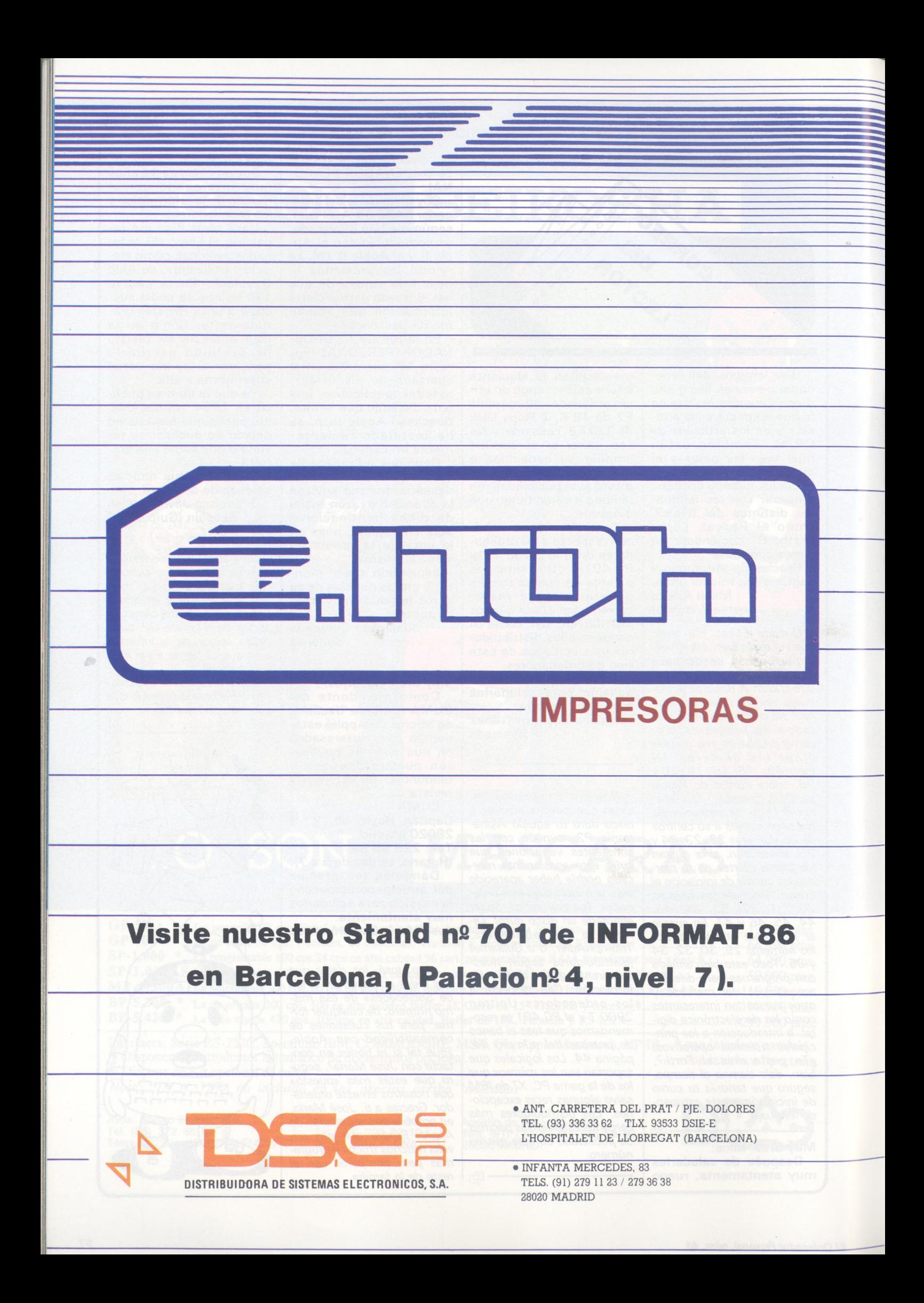

## *BASFFlexy Disk Seguridad de datos a través de la tecnología punta.*

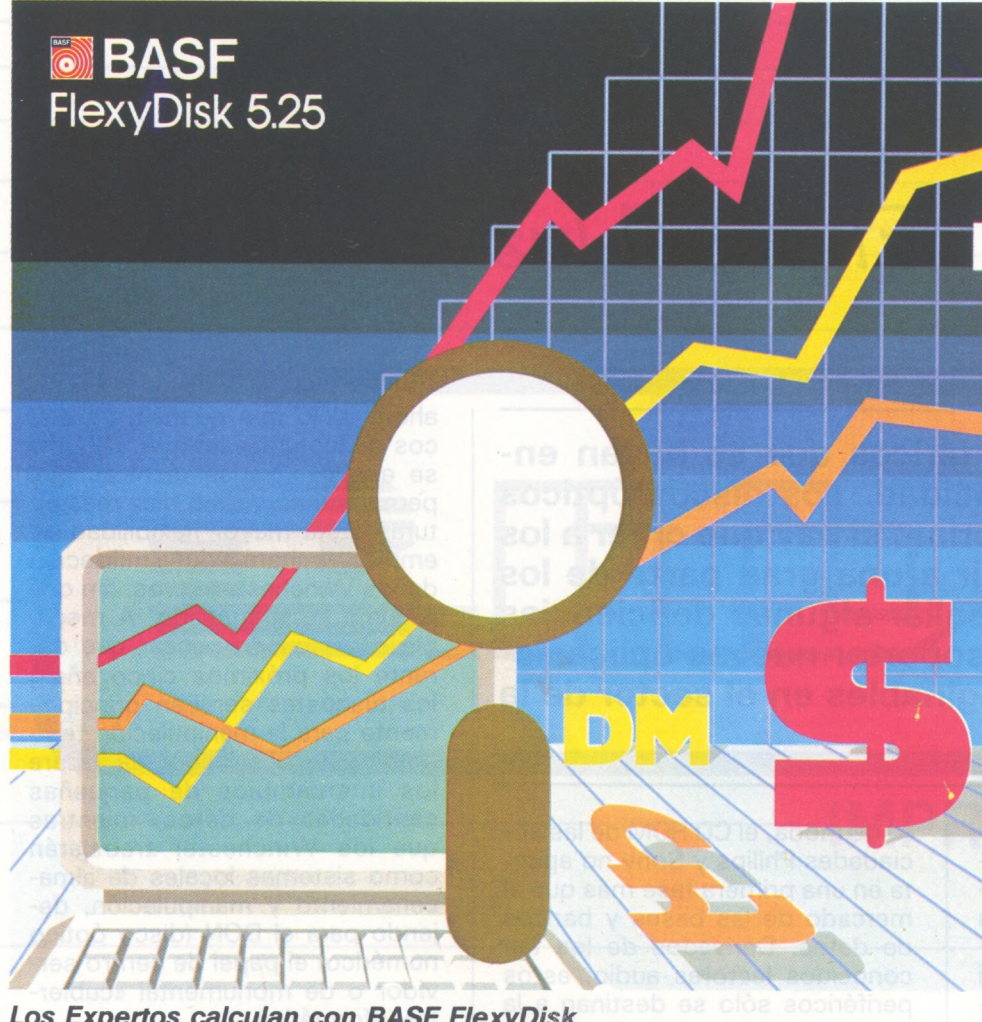

*Los Expertos calculan con BASF FlexyDisk*

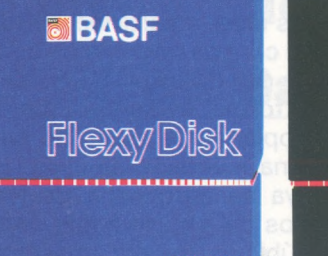

#### *BASF FlexyDisk 5.25", 5.25" HD, 8"*

Absoluta seguridad de datos y funcionamiento con una duración muy superior: un promedio de 35 Mili, de pasadas por pista.

## **NBASF** FlexyDisk icience

#### *BASF FlexyDisk Science 5.25", 5.25" HD*

La máxima calidad para condiciones de aplicación difíciles. Estable a la temperatura hasta + 70' C. Comprobación de la superficie al cien por cien. Duración de uso: un promedio de 70 <Mill.de> pasadas por pista.

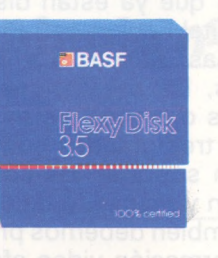

#### *BASF FlexyDisk 3.5"*

El FlexyDisk con muy alta densidad de grabación para la nueva generación de mini sistemas.

#### *Los expertos, en los más diversos sectores, seleccionan BASF FlexyDisk. Porque les garantiza la seguridad de disponer en todo momento de los datos de trabajo.*

Esta seguridad de datos y la casi ilimitada duración de BASF FlexyDisk, son consecuencia de la Alta competitividad científico tecnológica de BASF. Una empresa líder mundial en los sectores físicoquímico.

Esta situación puntera del BASF FlexyDisk se confirma por:

- **Emplear en su fabricación** materiales concebidos según los últimos adelantos tecnológicos.
- El avanzado proceso tecnológico que se ha utilizado para su puesta a punto.
- Los rigurosos métodos científicos con los que se controla y verifica, constantemente, su proceso de producción.
- La fiabilidad con que se revisa, una vez más, cada BASF FlexyDisk antes de salir de la fábrica.

La rentabilidad de los microordenadores se multiplicará en el futuro.

En consecuencia, los departamentos de investigación y nuevos desarrollos incrementan sus esfuerzos en la línea más avanzada para conseguir entre otros progresos, una densidad de almacenamiento veinte veces superior a la actual.

- Fina pigmentación.
- Finas capas metálicas.
- Media magneto-óptica reversible.

0 34

cía, con las 300.000 ptas de un disco duro de 20 Mo.

Por el contrario, en logical, el usuario puede encontrar algunas sorpresas. Su base de datos, reproducida en cien ejemplares, le costará, referida a las tarifas de DEC, entre 1.600.000 <sup>y</sup> 2.400.000 ptas. El precio del lector y de la tarjeta controladora para IBM PC representan poco frente a este abismo. ¿Se refugia en los productos corrientes? Las bases de datos tienen un precio actual de suscripción de unas 230.000 ptas. 0 sea que tiene que apasionarse por la lectura del Health & Safety in Chemistry o del Electrical & Computer Engineering Reference Book.

Pero no denigremos al CD ROM. Las futuras aplicaciones amortizarán rápidamente los costes de producción. Además, el láser es totalmente inútil para reproducir los disquetes en cantidad. Se duplican por prensado, según una técnica análoga a la empleada en la industria del disco, de vinilo, procedimiento muy económico. Hay un pequeño problema que solucionar: sólo el 16 por ciento de los discos que sa-

#### ¡LUZ, POR FAVOR!

El secreto del almacenamiento de gran capacidad digital está en el empleo del láser. En realidad, sería posible emplear soportes magnéticos... algunos medios de alto coeficiente de coercitividad bastarían. En la lectura no todo ocurre tan bien. Una cabeza magnética de disco duro o de lector de disquetes está formada por un bobinado que capta las variedades de flujo magnético del soporte. En cierta medida, este soporte puede compararse con un generador eléctrico de muy baja potencia. Ahora bien, superando determinada densidad, el campo electromagnético se debilita considerablemente, los amplificadores de lectura no pueden reconocer la señal y la información no se consigue.

En el campo del almacenamiento óptico, el medio desempeña un papel totalmente pasivo. La energía requerida para la lectura proviene del exterior. De este modo, de los 6 Kbit/cm que se pueden alma-

len de las fábricas del gigante holandés parecen apropiados para el consumo.

Una solución prudente consistiría en esperar la llegada de los discos que permitan por lo menos una escritura en modo local, sin limitación de lecturas; como el reciente Optotech, un lector-grabador que almacena dos veces 200 Mo formateados, con un tipo de acceso medio de 130 ms y una tranferencia de 2,2 Mbit/s. Con un formato de 13 cm y equipado con una tarjeta de control IBM PC y un logical bajo PC Dos, cuesta 1.000.000 de ptas, suma razonable. Con el tiempo, el precio del lector podría bajar hata 2.000.000 de ptas y el del disco a 100.000 ptas..., todo se resumen en un problema de amortización relacionado con el éxito de la máquina.

#### *¿El DON? ¡Pero si es muy sencillo!*

Opototech no es el único en el mercado y su competencia, japonesa en su mayor parte, ofrece también sus discos. Los desa-

cenar en un buen soporte magnético se pasa <sup>a</sup> los 14 Kbit/cm con el procedimiento óptico. Y sólo hablamos de densidad lineal... se puede apostar que en los próximos años se asocien las dos técnicas, láser y magnética; las pruebas en este campo, implican en un haz láser que excita a un transductor magnéto-óptico a base de granate que polariza una banda magnética. Dotados con una banda de paso muy ancha, estos supermagnetófonos almacenan 10 Mbít/cm y restituyen la información a 10 Mbit/s. Asunto <sup>a</sup> seguir de cerca.

La última pregunta se refiere a la tecnología propiamente dicha, ¿por qué el láser? Las razones son numerosas. Ante todo, los diodos y tubos láser han sido estudiados y desarrollados desde hace tiempo y hubiera sido inconcebible no aprovechar las conquistas en este campo.

Por otra parte, ya lo hemos visto, el haz se considera como un generador energético y, en este punto, el rendimien-

cuerdos entre ellos son numerosos: el formato del cartucho, el modo de escritura, la grabación de los surcos de guiado concéntricos o en espiral y el mismo formateo son objeto de discordia. Actualmente están en estudio algunas normas que se refieren, en especial, a la pregrabación de los *bits* de sincronización en el soporte virgen. Deseamos a los constructores que los compradores puedan esperar pacientemente, a menos que Sony, IBM, Matsushita o Fujitsu impongan su estándar cueste lo que cueste.

Se trate del Gigadisco 2 Go de Thomson-Alcatel, del CD ROM 600 Mo, del Megadoc video 4 Go de Philips, o del último aparecido de Fujitsu, el principio del disco óptico es inmutable: un pincel de luz barre la superficie del soporte mientras que, gracias a un juego de prismas y espejos fotocaptadores analizan esta luz. Una rotación de la fase de la onda revela una modificación de la superficie del disco y, por tanto, la inscripción de uno o de varios *bits.*

Desde el punto de vista físico, el disco está formado por una galleta de plástico orgánico (un

to del rayo parece inigualable; al contrario de una lámpara eléctrica, que emite tanto en el infrarrojo como en la casi totalidad del espectro visible, la luz de un láser está contenida en una y única frecuencia, de forma síncrona y en un solo plano de polarización. Sin entrar en detalles, se considera que la totalidad de la energía emitida por el diodo puede ser controlada y empleada.

Por fin, como último punto importante, el aumento de capacidad de los discos conduce directamente a un crecimiento de la velocidad de transferencia. ¿De qué serviría un banco de datos de 500 Mo funcionando a la velocidad de un disquete? Siempre es más rápido desplazar un rayo de luz sin peso ni inercia que un brazo de lectura de algunas decenas de gramos. En fin, la frecuencia propia de un láser alcanza el teraherzio (10<sup>12</sup> Hz, o sea un millón de millones de vibraciones por segundo), y permite una transferencia teórica de varios gigabits por segundo; el límite proviene sólo de la electrónica de interface.

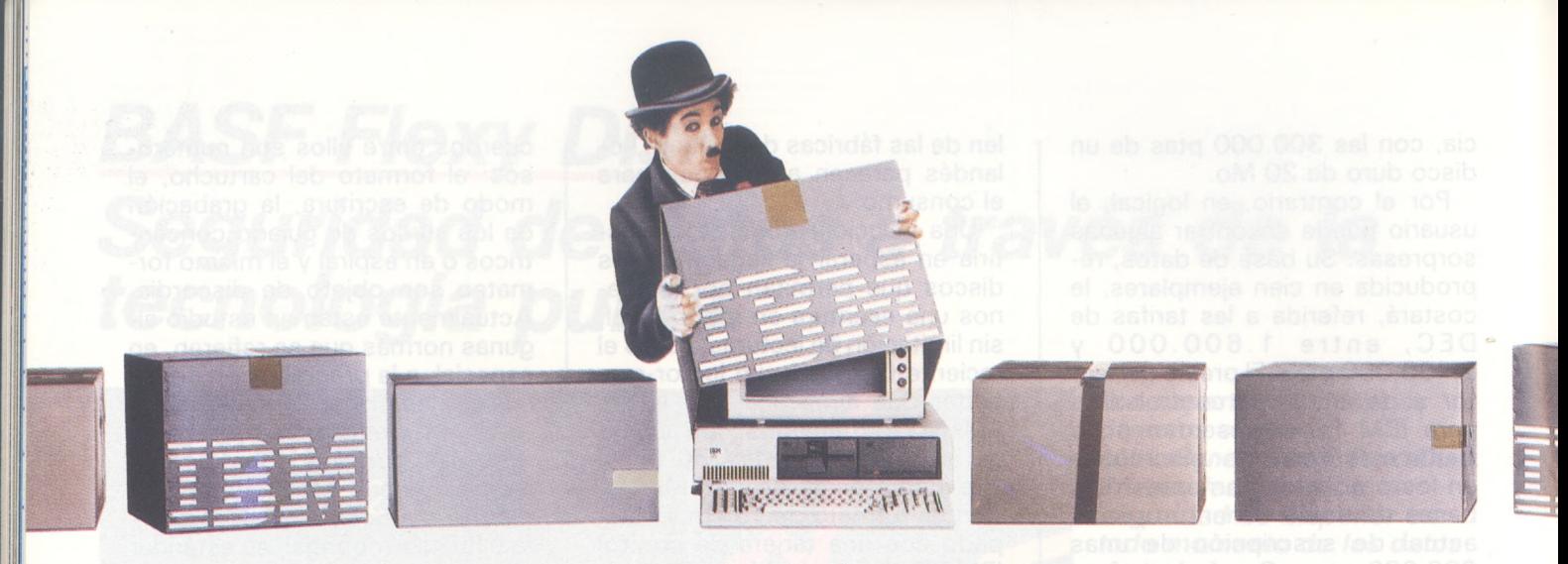

### **Cerca de 45.000 pequeñas empresas españolas tienen algo en común.**

En la actualidad, existen en España alrededor de 45.000 pequeñas empresas que utilizan la ayuda de un Ordenador Personal. Y la cifra aumenta día a día. De hoy a mañana 100 pequeñas y medianas empresas más se habrán unido a las que ya disponen de Ordenador Personal. Y una buena porción de ellos son IBM.

Y es que el ejemplo cunde. Y el deseo de lograr mayor eficacia y ahorrarse problemas,también.

Las razones son obvias.

Hoy en día, los Ordenadores Personales son muy asequibles. Su instalación y mantenimiento sólo supone un costo comparable al del teléfono de su oficina.

Además, la competencia es mayor cada día. Por tanto resulta vital contar con la ayuda adecuada para sobrevivir. Como la que proporciona un Ordenador Personal IBM. Ocupa menos que un archivador. Y se puede instalar en cualquier parte.

Y lo mucho que puede hacer en favor de su empresa, es algo indiscutible.

Un ejemplo. Un Ordenador Personal IBM, junto con uno de los muchos programas de contabilidad realizados especialmente para él, le proporcionará el balance mensual en un tiempo record. Y como, además, le lleva la gestión del IVA, se ahorrará mucho trabajo, con programas como el IVA Logic (\*) o Contabilidad Empresarial IVA (\*\*).

**r 3 S -i 2 T X 5 a**

Otro ejemplo. Un Ordenador Personal IBM, con un programa de tratamiento de textos como el «Display-Write» de IBM, le ahorrará el tiempo que ahora emplea en correcciones *y* repeticiones mecanográficas. E incluso, podría ayudarle en el envío de circulares a sus clientes, adaptándolas y personalizándolas para cada uno de ellos.

 $\blacksquare$  éngalo presente. Sea cual sea su volumen de trabajo y sus características, existe un Ordenador Personal IBM que se ajusta a sus necesidades.

Convénzase de ello visitando el Concesionario Autorizado IBM más próximo y conociendo toda nuestra gama.

Las cifras mencionadas han sido suministradas por Intelligent Electronics Europe en base a las estimaciones de ventas de ordenadores personales de todos los fabricantes durante 1985, así como del parque instalado en España a finales de dicho año.

(\*) Programa desarrollado por Logic Control.

(\*\*) Programa desarrollado por Micro Sistemas Lagasca.

compuesto de hidrocarbono con algunos átomos heterogéneos), en la que se deposita por centrifugación o sedimentación al vacío una aleación metálica (compuesta a base de teluro la mayor parte de las veces). Este depósito presenta una estructura normalmente cristalina; es decir, compuesta por una multitud de pequeños cristales íntimamente ligados unos con otros. Iluminados con una luz polarizada de una determinada longitud de onda, su índice de refracción es constante y no modifica el haz de luz. Si se aumenta la potencia del foco luminoso, la temperatura en la superficie del disco se eleva bruscamente, sin poder ser evacuada, ya que tiene muy escaso poder de disipación térmica. En consecuencia, el delgado depósito metálico modifica su estructura, de policristalina amorfa. Ahora bien, las capacidades ópticas del depósito en estructura amorfa son totalmente diferentes. En una superficie así «vitrificada», la refracción de un rayo láser en modo lectura se modifica, igual que se modifica la luz natural en un espejo deformante... o salpicado de gotas de agua. Según el «cocinado» de la aleación, la modificación de estructura toma la forma de una hondonada o de una ampolla.

Todo el secreto de la lectura/escritura reside en esta mezcla de metales que sirven de soporte a las informaciones. Para Fujitsu, la solución pasa por una amalgama de selenio, indio y antimonio. El calentamiento a 5 miliwatios durante 100 ns, provoca una reestructuración cristalina un 30 por ciento más brillante que el resto del disco. Más interesante: se puede reorientar esta protuberancia, iluminándola con un rayo de menos potencia: ha nacido el DON de escritura simple.

En Philips, la mecánica comienza con el disco, placa de metacrilato de polimetilo sobre la que se deposita una película de aluminio. Esta última, tras el estampado, soporta las informaciones, que están formadas por hondonadas de una anchura de 0,6 µm, de longitud variable y dispuestas en espiral sobre la superficie del disco. Para «leer» las informaciones, el láser (su longitud de onda es de 780 nm en este caso) debe de atravesar sucesivamente la capa de polvo que cubre el DON, el sustrato de plástico y después se

refleja en la capa de aluminio para seguir el camino inverso.

Para el conjunto de los discos ópticos, la operación de lectura hace intervenir a cuatro sistemas mecánicos. La rotación del disco a velocidad constante no necesita de comentario particular. Por el contrario, el láser emplea una estructura con dos movimientos que le preserva de choques y vibraciones.

Ante todo, el brazo óptico se desplaza perpendicularmente al disco, como una cabeza tangencial recorre un disco hi-fi.

Esta aproximación basta a la pista, que no excede de 1,6 µm de ancho, se afina de dos maneras: primero, un conjunto galvano-óptico apunta el haz con exactitud a la pista requerida, mientras que una óptica enfoca el rayo al disco (figura 1).

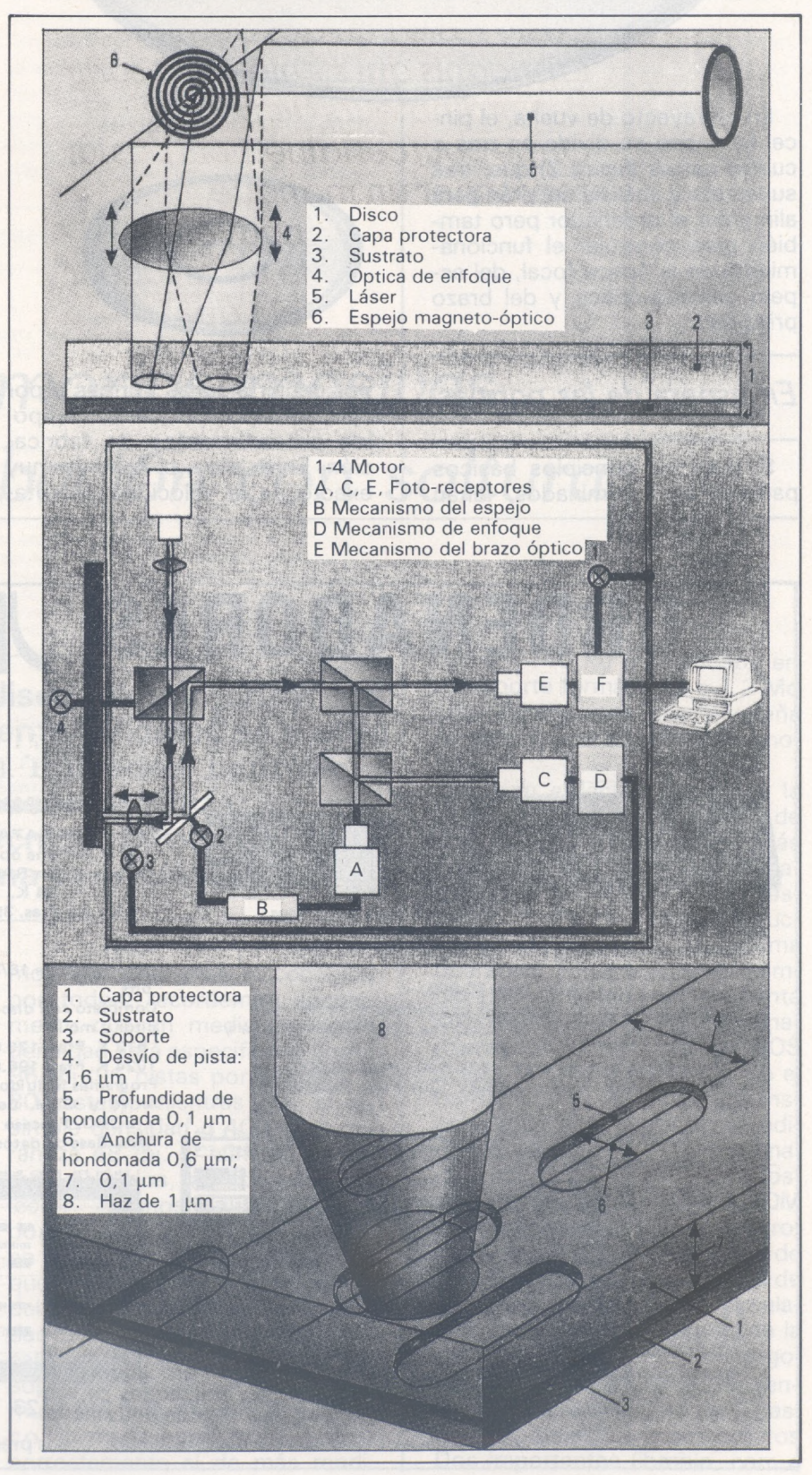

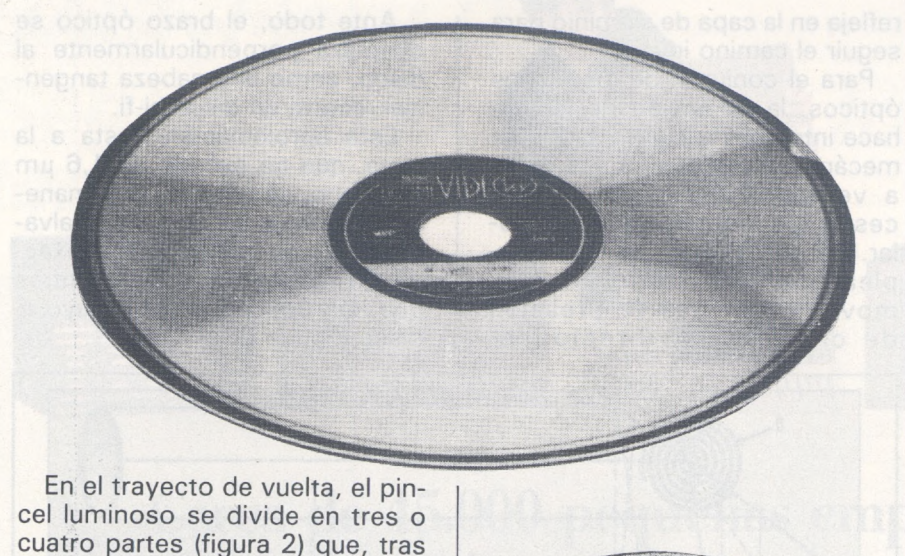

cuatro partes (figura 2) que, tras su lectura y análisis servirán para alimentar el ordenador pero también para controlar el funcionamiento de la óptica focal, del espejo galvano-óptico y del brazo principal.

*En espera de las normas*

Si bien los principios básicos parecen bien dominados, faltan

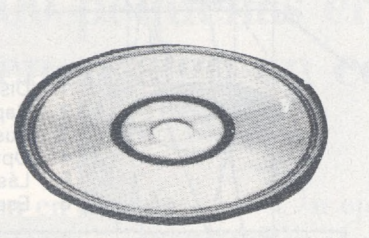

por definir algunas normas y por fijar, al menos por cierto tiempo, los procedimientos de fabricación. Entre ellos, el dominio muy exacto de la velocidad de rotación del disco y el direccionamiento de una pista afectan a numerosos procedimientos; algunos propugnan la superposición de una señal de sincronismo en la trama de datos, mientras que otros son partidarios de un soporte presectorizado. Las aleaciones metálicas tienen todavía algunas taras (el teluro se oxida con rapidez en presencia del aire y del calor), y los formatos se multiplican con gran rapidez: 12 cm para el CD ROM, tres o cuatro tipos de 13 cm, algunos de 30 y 33 cm y no está cerrada la lista.

¡Pero eso no es todo! En datos relativos, el porcentaje de datos grabados en DON sobrepasa ampliamente en los discos duros Winchester, y la adopción de algoritmos de corrección (códigos Reed-Solomon) dificultan la electrónica del lector y se reflejan en el precio.

Tengamos paciencia durante un año, lo mejor está por llegar.

**Marc Olanie**

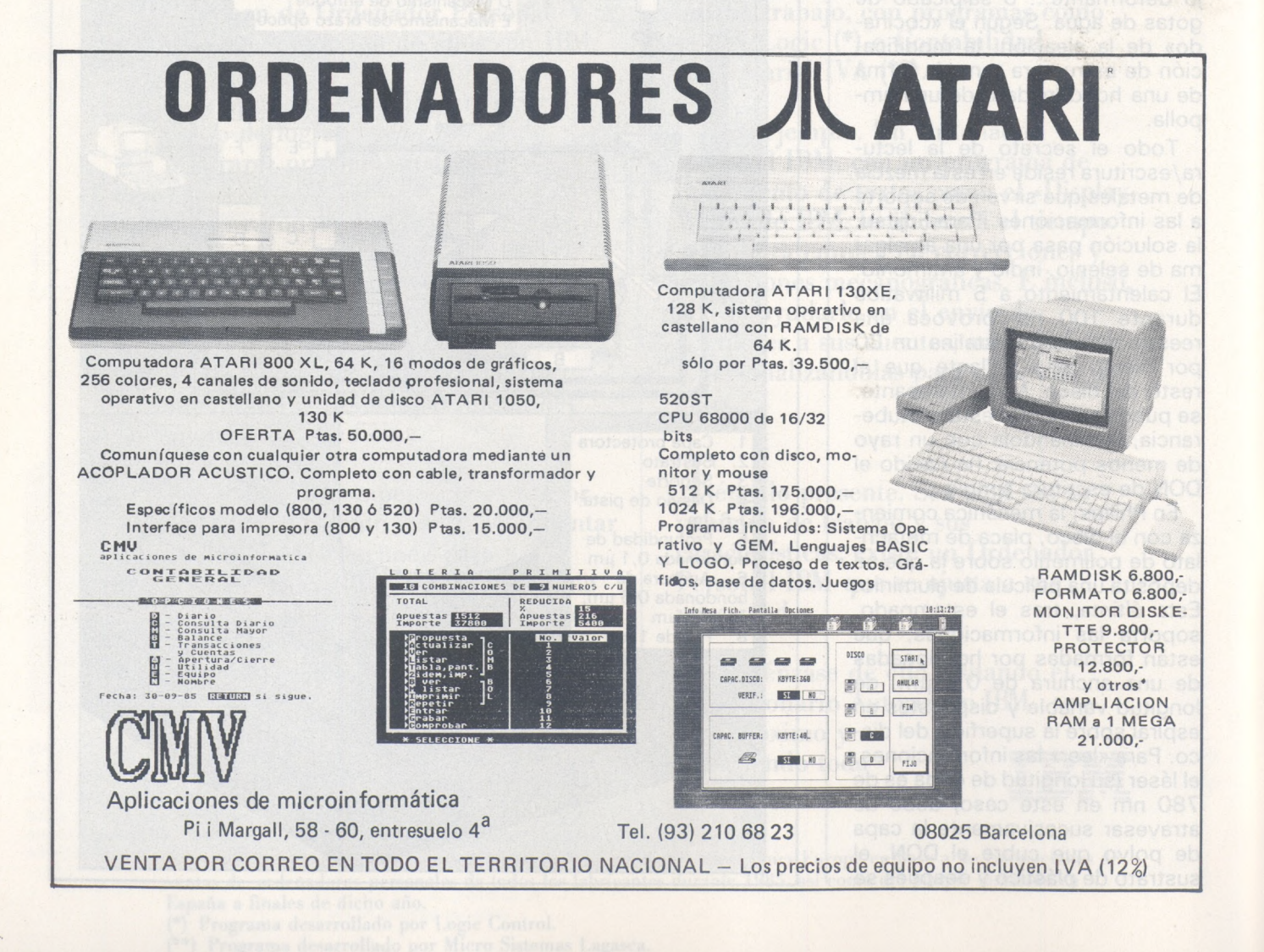
J

*Memorias masivas La grabación con soltura*

**Disquetes, casetes, discos duros, DON; los sistemas de almacenamiento de datos se multiplican alrededor de las unidades centrales. ¿Cómo funcionan? ¿Se puede optimizar su empleo comprendiendo su técnica? Dime como grabas y te diré como se llama tu ordenador.**

Las cintas, disquetes o discos duros Winchester funcionan todos basados en el mismo principio: la orientación magnética de partículas metálicas por medio de un electroimán (ver cuadro). Aparte de esto, todo diferencia <sup>a</sup> estos soportes entre sí: velocidad de desfile, capacidad de almacenamiento, modo de direcionamiento, tiempo de acesso y otros muchos puntos.

#### *Densidades*

SS SD, SS DD y DS DD son siglas muy conocidas por los usuarios de disquetes. No necesitamos comentar más lo conocido por todos; recordemos simplemente que un medio de doble densidad está especificado como 96 tpi (96 pistas por pulgada, u 80 pistas), mientras que el de simple densidad o 40 pistas garantiza 48 tpi. El número de caras, una o dos, sólo depende del lector. Algunos de ellos tienen dos cabezas, capaces de escribir en cada lado (IBM PC) mientras que otros exigen una inversión del disquete (Apple 2). La capacidad del disquete depende de la calidad de fabricación. Muchos soportes SS SD se comportan muy bien en un lector DS DD... el consumidor debe de elegir correctamente el de más rendimiento: 140 Ko defectuosos en un soporte formateado a 1,2 Mo sólo representan una pequeña pérdida y una sustancial economía.

Si bien el lector constituye la pieza más «electromecánica» de un ordenador, también es la más sometida al logical. Funcionamiento, modo de escritura, búsqueda, son otras tantas instrucciones generadas por el sistema operativo. Tomemos como ejemplo el IBM PC, teniendo encuenta su aparente sencillez de funcionamiento. En el formateo, el DOS coloca la cabeza de lectura en el borde exterior del disquete e inscribe allí directamente el procedimiento de arranque. Esta rutina, que sólo son algunos octetos, está inscrita en la memoria ROM del ordenador. El primer fichero, boot, asegura a la vez el papel de punto de referencia geográfica de la cabeza y de agente de circulación, indicando la situación de la tabla de materias (el catálogo, agrupado en siete emplazamientos nombrados dir <sup>1</sup> a dir 7) así como la situación de los ficheros Dos importantes (ibmbio. com e

ibmdos. com). Sólo falta inscribir en el resto del disquete una serie de ceros para que el conjunto del disquete quede listo, puntuado con las informaciones de formateo. En este estadio, el ordenador se entrega a un pequeño ejercicio de cálculo. Sabiendo que un disquete acepta 360 Ko de datos, o sea 368640 octetos, que en cada cara existen 40 pistas (80 pistas en total), cada pista sólo recibirá 4608 octetos. Con 9 sectores por pista, fijados por el constructor, cada sector albergará 4608/9 = 512 octetos... exactamente un bloque (cluster en USA). Por consiguiente, cada 512 octetos, una serie de números binarios redundantes indican el final del bloque, al igual que se delimitan las pistas entre sí.

Evidentemente, este tipo de partición varía según las máquinas, pero el principio permanece invariable (ver recuadro). Un Apple 2 versión antigua con lectores de 140 Ko, bajo Prodos, Pascal o CP/M, formatea sus disquettes en bloques de 256 octetos... y de 128 octetos bajo Dos 3.3. O sea que con algunas sutilidades debidas <sup>a</sup> los Sed, los cálculos de formato siguen siendo válidos.

El Macintosh emplea un método más complejo. Limitado a una cara de doble densidad, este ordenador emplea soportes cuya capacidad es en principio de 360 Ko. Los ingenieros de Apple han rodeado este límite de dos maneras: haciendo variar la velocidad de rotación del medio y modificando la longitud de los sectores del disquete. Una velocidad de desfile alta aumenta la banda de paso del sistema de grabación (la velocidad rápida de un magnetófono hi-fi obedece a idénticas reglas), permitiendo una mayor densidad de información, en especial hacia el cubo del disquete. El tamaño variable de los sectores completa este «refinamiento» tecnológico, adaptando espacio magnético y longitud de las series de datos.

Planteadas estas orientaciones, el Dos rige la lectura y escritura de los datos. En este segundo caso, los bloques son leídos uno a uno y cada bloque está seguido por un conjunto de operaciones: algoritmo de control de error, señales de servicio y de verificación. Durante este intercambio de datos entre el controlador y el ordenador, el motor del lector sigue girando... y el siguiente sector se encuentra muy lejos de la cabeza. Para paliar este inconveniente, los sectores lógicos no siguen el orden de los sectores físicos. Así, el bloque <sup>1</sup> situado en el sector 1, se leerá justamente antes que el bloque 2,situado en el sector 6, mientras que el bloque 3 se leerá en 2, el bloque 4 en 7 y así sucesivamente (figura 4). El número de sectores que se saltan entre dos lecturas, llamado factor de entrelazado, se determina por el Sed en la mayor parte de los casos, aunque algunos ordenadores están equipados con un comando que modifica este estado de cosas (como el TO 9).

El entrelazado no se aplica sólo para la lectura de una pista, sino también para el posicionamiento longitudinal de la cabeza, de pista en pista. El camino más corto no es en este caso la línea recta, sino una serie de saltos. Para simplificar los accesos, el Sed determina también qué cabeza será la encargada de leer la información: los disquetes de doble cara memorizan los sectores pares de un lado y los impares de otro. La lectura de un hipotético fichero que empezase en el sector 10 y acabase en el sector 255 en la sucesión lógica de los bloques, ocasionaría una violenta agitación de las cabezas.

**PROGRAMA** EL ORDENADOR PERSONAL **"DUMP" HEXADECIMAL D'UNE DISQUETTE PASSAGE DU FORMAT DE FIN DE PISTE ET ESPACE BLANC, OU SECTEUR MORT. 24242424 24242424 2424242424242424 24242424 24242424 24242424 24242424 24242424 24242424 2400089\*\*\*7\*3880 8282c2\*\* \*\*\*\*\*\*\*\*\*\*\*\*\*\*\*\* \*\*\*\*3\*24 00000080 8282c2\*\* \*\*f\*\*\*\*\*\*\*\*\*\*\*\*\* \*\*\*\*3\*24 <sup>24242424</sup> <sup>24242424</sup> <sup>24242424</sup> 00000000 00000000 0000000000000000 00000000 00000000 00000000 00000000 00000000 00000000 0000000000000000 00000000 00000000 00000000 00000000 00000000 00000000 0000000000000000 00000000 00000000 00000000 00000000 00000000 00000000 0000000000000000 00000000 00000000 00000000 00000000 00000000 00000000 0000000000000000 00000000 00000000 00000000 00000000 00000000 00000000 0000000000000000 00000000 00000000 00000000 00000000 00000000 00000000 0000000000000000 00000000 00000000 00000000 00000000 00000000 00000000 0000000000000000 00000000 00000000 00000000 00000000 00000000 00000000 0000000000000000 00000000 00000000 00000000 00000000 00000000 00000000 0000000000000000 00000000 00000000 00000000 00000000 00000000 00000000 0000000000000000 00000000 00000000 00000000 00000000 00000000 00000000 0000000000000000 00000000 00000000 00000000 00000000 00000000 00000000 0000000000000000 00000000 00000000 00000000 00000000** EL ORDENADOR PERSONAL<br>DUMP HEXA D'UNE DISQU **DUMP HEXA DUNE DISQUETTE FORMAT IBM PC 360 Ko PASSAGE DU SECTEUR <sup>1</sup> AU SECTEUR 2 D'UNE PISTE, SUR UNE DISQUETTE FORMATEE VIERGE f6f6-f 6f <sup>6</sup> f6f6-F6f<sup>6</sup> f 6-f6f6f6f6f6f6f6 f6f6f6f<sup>6</sup>** *ibi***6f6f<sup>6</sup> f6f6-f6f<sup>6</sup> f6f6f6f<sup>6</sup> ■fó-fófófó** *ibibibib ibibibibibibibib ibibibib ibibibib ibibibib ibibibib* **4e4e4e4e 4e4e4e4e 4e4e4e4e4e4e4e4e 4e4e4e4e 4e4e4e4e 4e4e4e4e 4e4ef62b 4e4e4e4e 4e4e4e4e 4e4e4e4e4e4e4e4e 4e4e4e4e 4e4e4e4e 4e4e4e4e 4e4e4e4e alal0000 00000000 0000000000004e4e 4e4e4e4e 4e4e4e4e 4e4e4e4e 4e4e4e4e 00004e4e 4e4e4e4e 4e4e4e4e4e4e4e4e 4e4e4e4e 4e4e4e4e a9cb0202 001cfeal** *ibibibib ibibibib ibibibibibibibib* **-Fófó-fbal alal0000 00000000 00000000** *ibibibib ibibibib ibibibibibibibib ibibibib ibibibib ibibibib ibibibib ibibibib ibibibib ibibibibibibibib ibibibib ibibibib ibibibib ibibibib ibibibib ibibibib ibibibibibibibib ibibibib ibibibib ibibibib ibibibib ibibibib ibibibib ibibibibibibibib ibibibib ibibibib ibibibib ibibibib ibibibib ibibibib ibibibibibibibib ibibibib ibibibib ibibibib ibibibib +6f6f6f6 ibibibib ibibibibibibibib ibibibib ibibibib ibibibib ibibibib* EL ORDENADOR PERSONAL "DUMP" HEXADECIMAL D'UNE DISQUETTE FORMAT IBM PC 360 Kc<br>PASSAGE DU 9EME SECTEUR ET FORMAT DE FIN DE PISTE *ibibibib ibibibib ibibibibibibibib ibibibib ibibibib ibibibib ibibibib* **4e4e4e4e 4e4e4e4e 4e4e4e4e4e4ef62b** *ibibibib ibibibib ibibibib ibibibib* **4e4e4e4e 4e4e4e4e 4e4e4e4e4e4e4e4e 4e4e4e4e 4e4e4e4e 4e4e4e4e 4e4e4e4e 4e4e4e4e 4e4e4e4e 4e4e4e4e4e4e4e4e 4e4e4e4e 4e4e4e4e 4e4e4e4e 4e4e4e4e 4e4e4e4e 4e4e4e4e 4e4e4e4e4e4e4e4e 4e4e4e4e 4e4e4e4e 4e4e4e4e 4e4e4e4e 4e4e4e4e 4e4e4e4e 4e4e4e4e4e4e4e4e 4e4e4e4e 4e4e4e4e 4e4e4e4e 4e4e4e4e 4e4e4e4e 4e4e4e4e 4e4e4e4e4e4e4e4e 4e4e4e4e 4e4e4e4e 4e4e4e4e 4e4e4e4e 4e4e4e4e 4e4e4e4e 4e4e4e4e4e4e4e4e 4e4e4e4e 4e4e4e4e 4e4e4e4e 4e4e4e4e 4e4e4e4e 4e4e4e4e 4e4e4e4e4e4e4e4e 4e4e4e4e 4e4e4e4e 4e4e4e4e 4e4e4e4e 4e4e4e4e 4e4e4e4e 4e4e4e4e4e4e4e4e 4e4e4e4e 4e4e4e4e 4e4e4e4e 4e4e4e4e 24242424 24242424 2424242424242424 4e4e4e4e 4e4e4e4e 4e4e4e4e 4e4e4e4e** 24242424 24242424 24242424 24242424 24242424 24242424 24242424 24242424<br>3f242424 24242424 24242424 24242424 24242424 24242424 24242424 24242424 **<sup>24242424</sup> <sup>24242424</sup> <sup>24242424</sup><sup>24242424</sup> <sup>64000505</sup>** *iiiiiiii iiiiiiii*

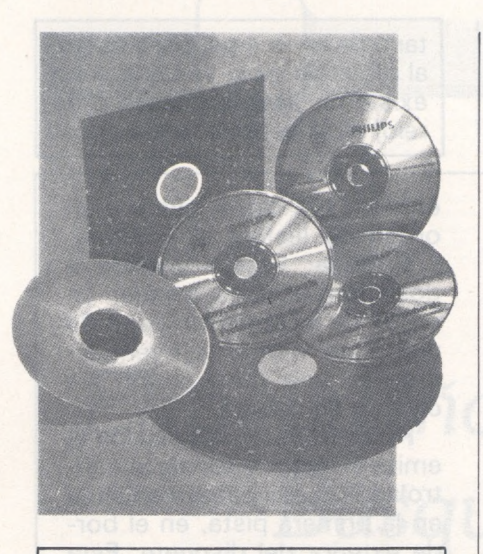

#### ALMACENAR-RECUPERAR

Físicamente, un disquete del tipo 13 cm está formado por una película plástica recubierta por un depósito de óxido magnético (hierro, cobalto...), casi totalmente protegida por una envoltura de plástico antiestático.

En origen, las partículas de óxido no tienen ninguna orientación magnética particular, el disquete se llama virgen, y se necesita formatearlo para poderlo utilizar. Para hacerlo, un electroimán (la cabeza de grabación y lectura) genera un campo magnético, que orienta las partículas en uno u otro sentido. Abramos un paréntesis para decir que estas partículas no se «agitan» físicamente, sino que son polarizadas en un sentido, al igual que una aguja de una brújula. Según el sentido de la corriente que pasa por la cabeza de grabación, las partículas se orientan según un eje Norte-Sur o Sur-Norte (figura 1).

En la lectura, la permanencia (conservación) magnética del óxido permite generar una corriente inducida en la cabeza. Como sólo las transiciones N-S provocan un impulso en el bobinado, el ordenador debe de comparar constantemente la distancia explorada en el disco, un reloj de referencia y la velocidad de rotación del disco... para poder distinguir o poner en debida forma dos ceros o dos unos seguidos (figura 2).

La interpretación de los croquis requiere cierta prudencia. Las informaciones binarias ins-

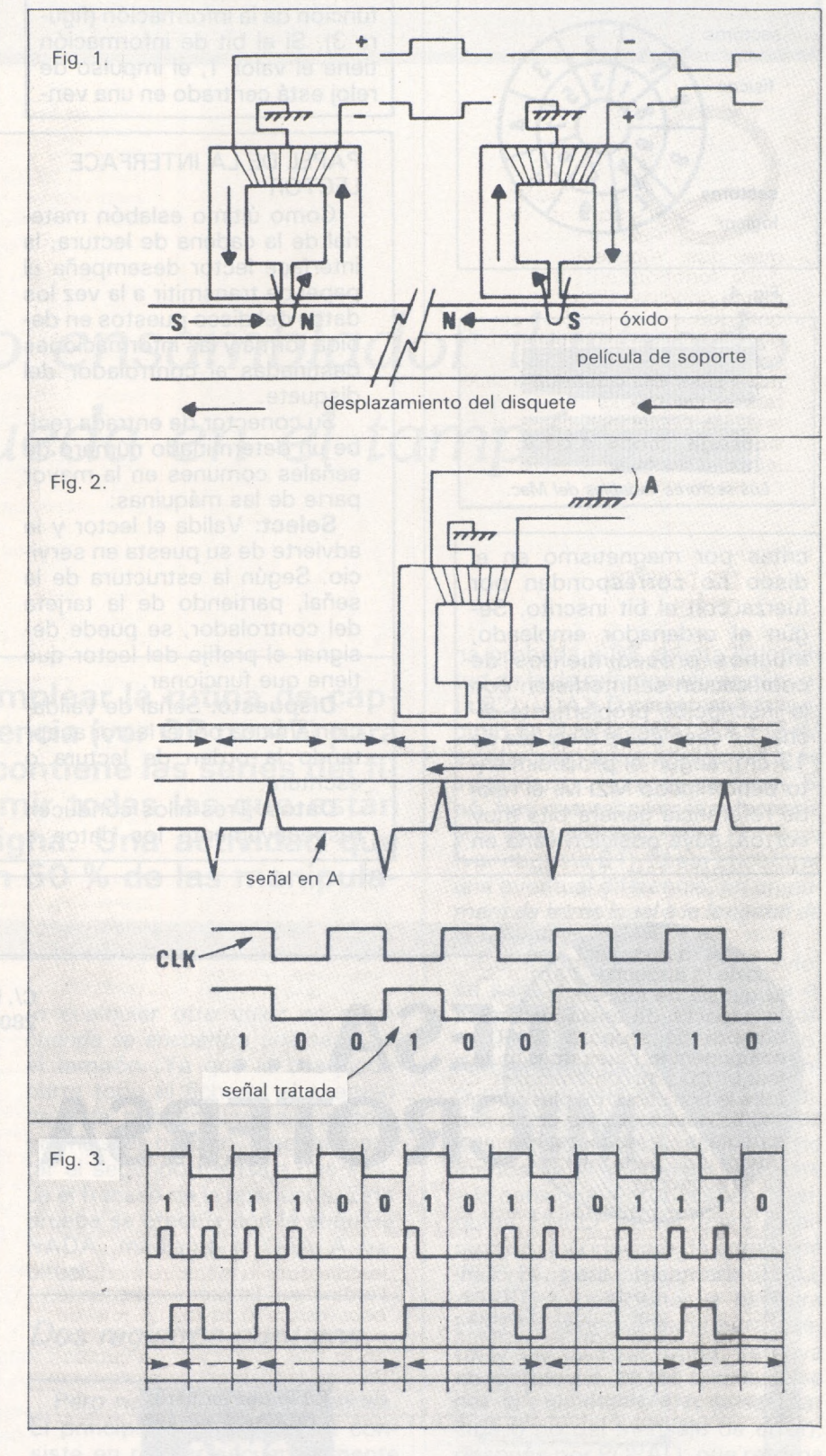

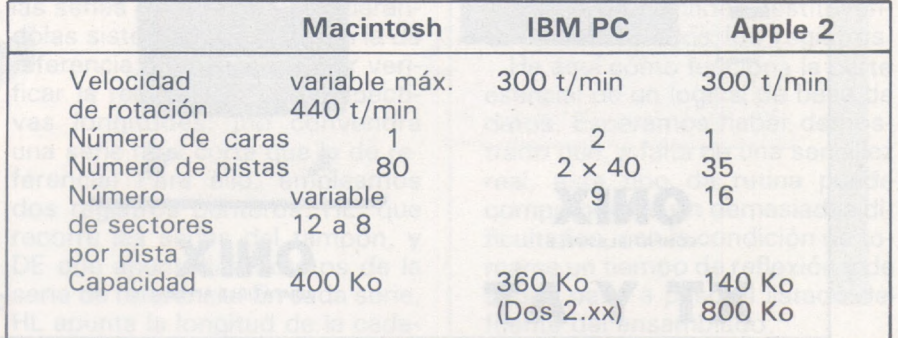

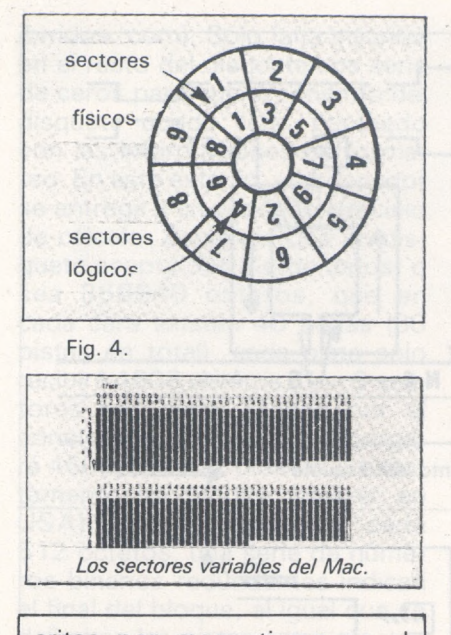

critas por magnetismo en el disco no corresponden por fuerza con el bit inscrito. Según el ordenador empleado, muchos procedimientos de codificación se interfieren con la inscripción propiamente dicha. En caso de un disquete de 13 cm, según el procedimiento denominado M2FM, el reloj de referencia genera bits muy cortos, cuya posición varía en

función de la información (figura 3). Si el bit de información tiene el valor 1, el impulso de reloj está centrado en una ven-

#### PAPEL DE LA INTERFACE LECTOR

Como último eslabón material de la cadena de lectura, la interface lector desempeña el papel de transmitir a la vez los datos del disco puestos en debida forma y las informaciones destinadas al controlador del disquete.

Su conector de entrada recibe un determinado número de señales comunes en la mayor parte de las máquinas:

**Select:** Valida el lector y le advierte de su puesta en servicio. Según la estructura de la señal, partiendo de la tarjeta del controlador, se puede designar el prefijo del lector que tiene que funcionar.

**Dispuesto:** Señal de validación emitida por el lector aceptando la orden de lectura o escritura.

**Datos:** Tres hilos conducen respectivamente los datos a

tana de unos 4  $\mu$ s, pero estará al principio de la ventana si no existe bit de información o de reloj en la ventana anterior.

escribir, los datos leídos y un orden de lectura o escritura.

**Cabeza:** Está sometida a dos informaciones, a saber: un orden de incremento (paso de una pista a otra) y, eventualmente, una instrucción de cambio de cabeza.

**Pista** 0: Esta información la emite el lector y señala al controlador que la cabeza se sitúa en la primera pista, en el borde exterior del disquete. Esta pista sirve como referencia de posición y contiene las instrucciones de arranque (bootstrap).

**Diversos:** Otros hilos diversos relacionan el lector a la máquina, en especial, los cables de alimentación eléctrica, el que conduce la información «disquete protegido para escritura» y comandos de corriente/velocidad de rotación, variando según la densidad de escritura (IBM AT).

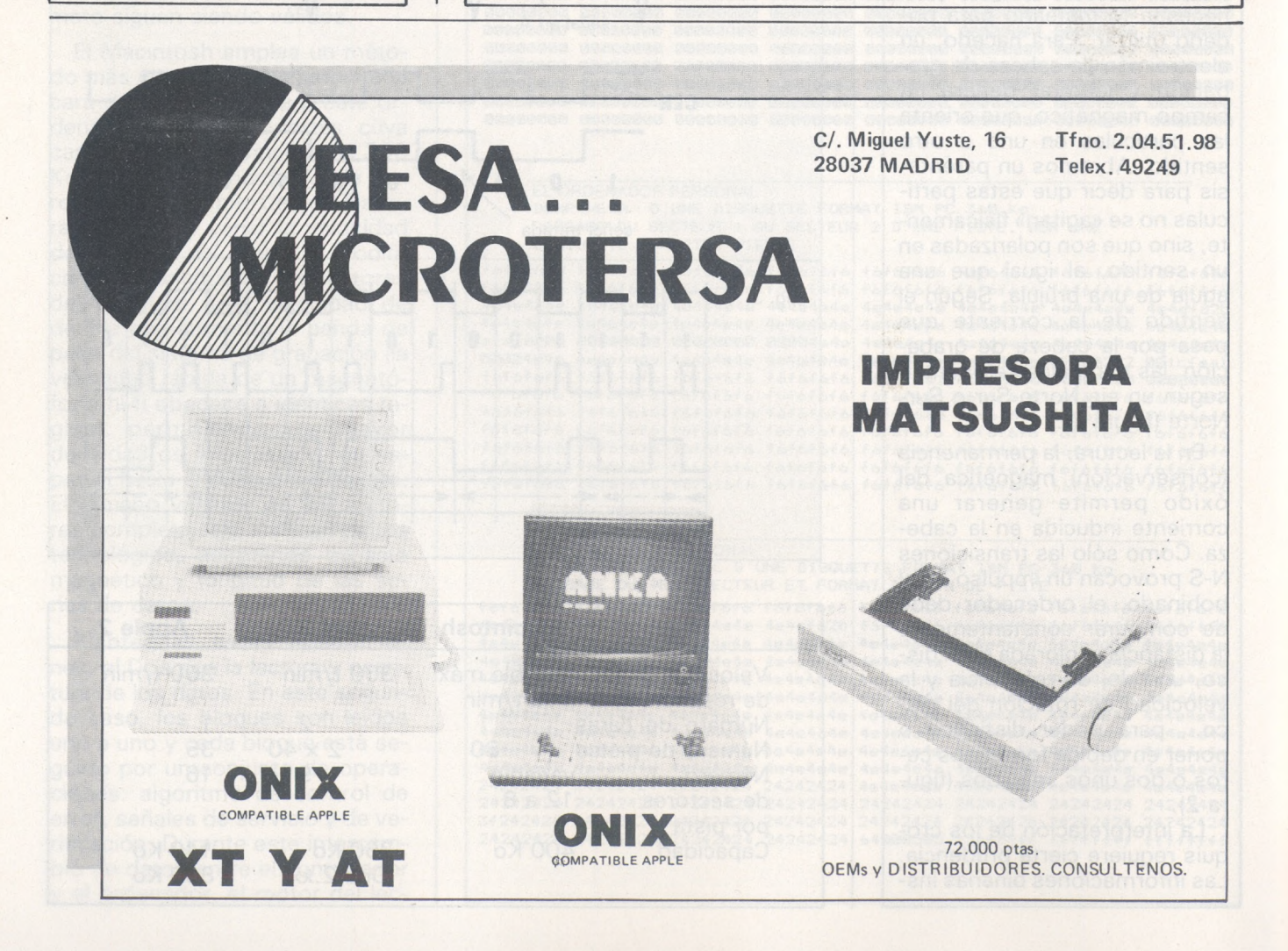

### *El pequeño ensamblador ilustrado Búsqueda en el tampón*

**Este mes vamos a emplear la rutina de captación de la serie de referencia (ver OP n.° 47) para explorar el tampón que contiene las series del fichero, y extraer e imprimir todas las que están de acuerdo con la consigna. Una actividad que supone como mínimo un 50 % de las manipulaciones habituales.**

El punto de entrada SEARCH de esta rutina corresponde precisamente al de escape de la anterior. Cuando la captación de la referencia se considera acabada (de manera voluntaria por el usuario, tecleando un retorno de carro o bien por un desbordamiento eventual del tampón), comienza la búsqueda. Como de costumbre se toman una serie de precauciones desde el principio de la rutina, para que una maniobra desgraciada o ilógica no ponga en peligro al programa. Así, para que la interactividad del logical sea cómoda se han previsto dos mensajes. El primero aparece si la prueba de NBRE (=número) (número de series en el tampón) revela la vacuedad del fichero, y... el atolondramiento del usuario: es inútil buscar si no hay nada en el tampón. Antes, la bandera lógica ENCON (=encontrada) se ha posicionado a 0. Se trata de un octeto, reservado hacia el final de la rutina, mediante un NOP (código de operación 0, precisamente). Por convenio lo ponemos en #FF

 $\sqrt{ }$ 

 $\overline{\phantom{a}}$ 

(o cualquier otro valor no nulo) *cuando se encuentra una serie* en el tampón. Ya que la búsqueda barre todo el fichero, el examen de esta bandera indicará al programa si es preciso, o no, presentar el segundo mensaje que indica el fracaso de la búsqueda. Esta prueba se efectúa con la etiqueta NADA, mediante el ORA A habitual.

#### *Dos registros punteros*

Pero no vayamos tan deprisa. El principio de la búsqueda consiste en revisar secuencialmente las series del tampón, comparándolas sistemáticamente con la de referencia, comenzando por verificar la relación de sus respectivas longitudes: jno convendrá una serie más corta que la de referencia! Para ello, empleamos dos registros punteros: HL, que recorre las series del tampón, y DE que apunta los octetos de la serie de referencia. En cada serie, HL apunta la longitud de la cadena probada y DE apunta la longitud de la de referencia (ver etiqueta B2j. LDAX D carga en A la longitud de la referencia. Si A>M (M es el octeto apuntado por HL), es inútil insistir: no es la correcta. Si no, hay que recorrer la referencia y la serie probada, letra por letra (ver etiqueta B1), hasta encontrar una eventual diferencia, en un *número de letras igual a la longitud de la referencia,* únicamente.

Comprobado el primer desvío, se salta a NEXT, que prepara el examen siguiente, si el tampón no ha sido totalmente barrido. Pero si no se ha comprobado ninguna diferencia en toda la longitud de la referencia es que... las dos series son idénticas, por lo menos en el segmento referente a la consigna. Entonces, en la etiqueta FINREF se recupera la dirección del principio de esta serie (POP H), para presentarla (CALL AFFST) y posicionar la bandera ENCON, ahora ya sabe para qué. La salida de esta rutina, se haya encontrado o no las series, pasa por la etiqueta NADA (presentación o no del mensaje de error), después por POPALL que retorna al programa llamador, restituyendo intactos todos los registros.

He aquí cómo funciona la parte esencial de un logical de base de datos. Esperamos haber demostrado que, a falta de una sencillez real, este tipo de rutina puede comprenderse sin demasiadas dificultades, con la condición de tomarse un tiempo de reflexión y de seguir paso a paso el listado del fuente del ensamblado.

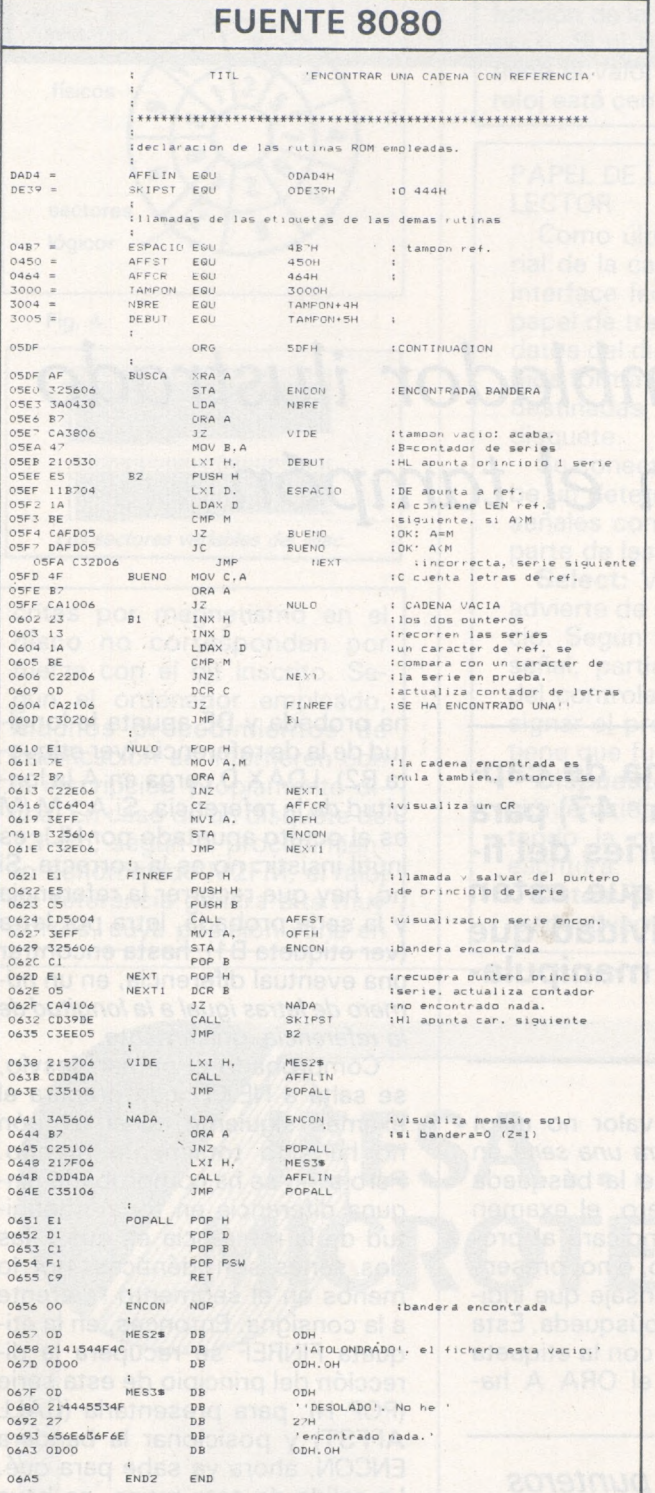

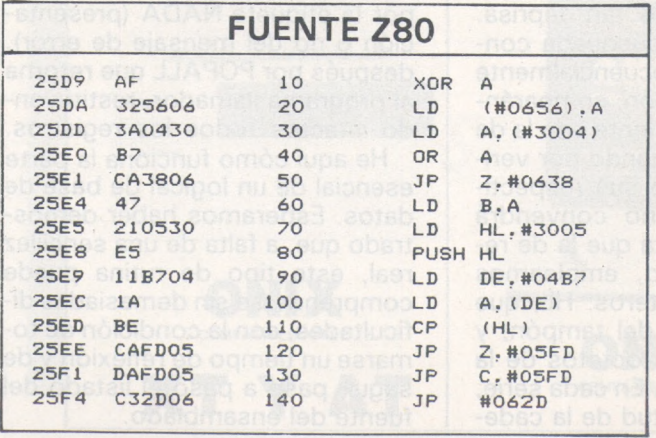

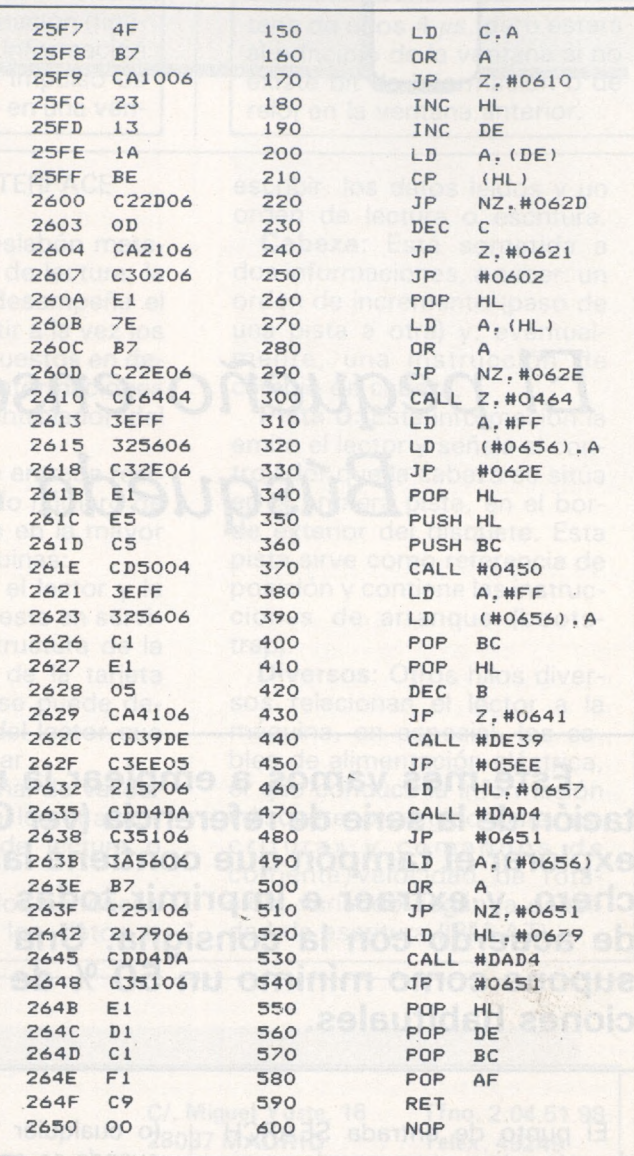

#### A propósito de la rutina 6502 Apple

Veamos la segunda parte de la rutina de búsqueda. Quizás es un poco más árdua que la primera. Una observación sobre las bifurcaciones condicionales. Al final de NUL se encuentra:

CLC pone la bandera C a O BCC NEXTO: va a NEXTO si C está a O

¿Por qué? Ir a NEXTO necesita un salto. Como los saltos relativos (para cortas distancias) en 6502 siempre están subordinados a una prueba, basta con asegurarse de que la condición siempre se cumplirá para tener un salto incondicional; es decir, que se efectúe siempre. La bandera del microprocesador (carry en inglés), que dispone de una instrucción paraponerla a O o a L (CLC:Clear Carry; SEC:SEt Carry) es práctico emplearla en este caso gracias a la instrucción BCC (Branch if Carry Clear).

Se hubiera podido escribir:

SEC: (SEt Carry)

BCS NEXTO: (Branch if Carry SET) o emplear la bandera V (rebosamiento) con CLV y BVC o SEV y BVS.

#### **FUENTE 6502**

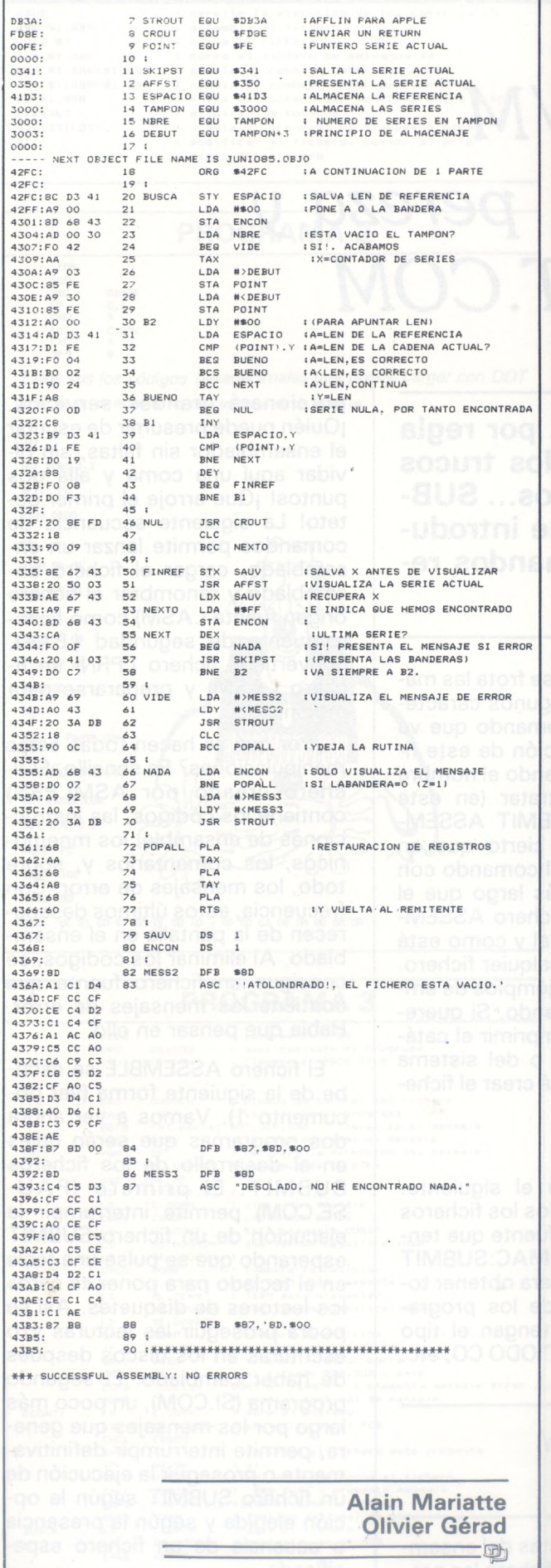

## **IE CONCEDEMOS TRES DESEOS**

*El Ordenador Persona!, num. 48*

## *CP/M Cansancio, pereza y <SUBMIT.COM>*

**Los programadores perezosos son, por regla general, los más astutos: descubren los trucos que les ahorrarán unos esfuerzos odiosos... SUB-<MIT.COM> es su comando favorito, que introduce por ellos numerosas líneas de comandos repetitivos, trabajo muy temido.**

<SUBMIT.COM> ejecuta línea por línea un fichero ad hoc que tenga la extensión «SUB». Para hacerlo, <SUBMIT.COM> graba temporalmente un fichero (\$\$\$.SUB) en el disquete y sustituye al teclado, dejando pensar a nuestro programador. Veamos un ejemplo práctico: para ensamblar un fichero con MACR080 la secuencia de comandos es la siguiente:

#### ED PROG.MAC MACR080 = PROG L80 PROG/E

Si tenemos que ensamblar a menudo el programa PROG, se puede crear un fichero que se llame ASSEMBLE.SUB compuesto por las tres líneas anteriores que se ejecutarán sucesivamente, gracias al sencillo comando: SUBMIT ASSEMBLE. Es más corto, pero nuestro programador todavía no está satisfecho, porque necesita rehacer este fichero para cada vez que cambie el programa a ensamblar, lo que es superior a las fuerzas de un programador perezoso medio. <SUBMIT.COM> permite otra cosa sutil: dar parámetros a la línea de comando. Volvamos a nuestro ejemplo y sustituyamos PROG Por \$1:

ED S1.MAC MACR080 = \$1 L80S1/E

El programador se frota las manos. Ha ganado algunos caracteres. Veamos el comando que va <sup>a</sup> originar la ejecución de este fichero, proporcionando el nombre del programa a tratar (en este caso, Macro): SUBMIT ASSEM-BLE MACRO. Es cierto que en sentido estricto, el comando con parámetros es más largo que el anterior, pero el fichero ASSEM-BLE puede servir tal y como está para ensamblar cualquier fichero.

Veamos otros ejemplos de empleo de este comando. Si queremos consultar o imprimir el catálogo de un disco o del sistema completo, se podrá crear el fichero CATODO.SUB: DIR A:\*.\$1 DIR B:\*.\$1

El empleo será el siguiente: para conseguir todos los ficheros de los programas fuente que tenga la extensión MAC:SUBMIT CATODO MAC y para obtener todos los ficheros de los programas fuentes que tengan el tipo ,COM:SUBMIT CATODO CO, etc.

*Automatizar el ensamblado*

Para los entusiastas del ensamblado, el siguiente fichero les pro-

porcionará grandes servicios. ¡Quién puede presumir de escribir el ensamblador sin faltas, sin olvidar aquí una coma y allá dos puntos! ¡Que arroje el primer octeto! La siguiente secuencia de comandos permite lanzar un ensamblado, cargar el fichero ensamblado y renombrar el fichero origen fuente (.ASM) como fichero fuente de seguridad (.BAK), convertir el fichero (.PRN) en fichero (.ASM) y prepararse para modificarlo.

¿Por qué se hacen todas estas manipulaciones? Es sencillo. El fichero creado por ASM(.PRN) contiene los códigos, las instrucciones de ensamble, los mnemónicos, los comentarios y, sobre todo, los mensajes de error. Con frecuencia, estos últimos desaparecen de la pantalla en el ensamblado. Al eliminar los códigos, se consigue un fichero fuente que contiene los mensajes de error. Había que pensar en ello.

El fichero ASSEMBLE se escribe de la siguiente forma (ver documento 1). Vamos a ver ahora dos programas que serán útiles en el desarrollo de los ficheros [SUBMIT.](PAUSE.COM) El primero (PAU-SE.COM) permite interrumpir la ejecución de un fichero SUBMIT esperando que se pulse una tecla en el teclado para poner «a cero» los lectores de disquetes. Así se podrá proseguir las lecturas y/o escrituras en los discos después de haber cambiado. El segundo programa (<SI.COM>), un poco más largo por los mensajes que genera, permite interrumpir definitivamente o proseguir la ejecución de un fichero SUBMIT según la opción elegida y según la presencia o ausencia de un fichero especificado.

#### **PROGRAMA <sup>1</sup>**

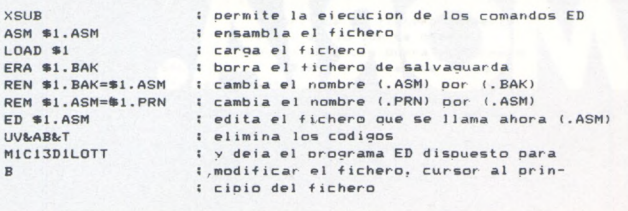

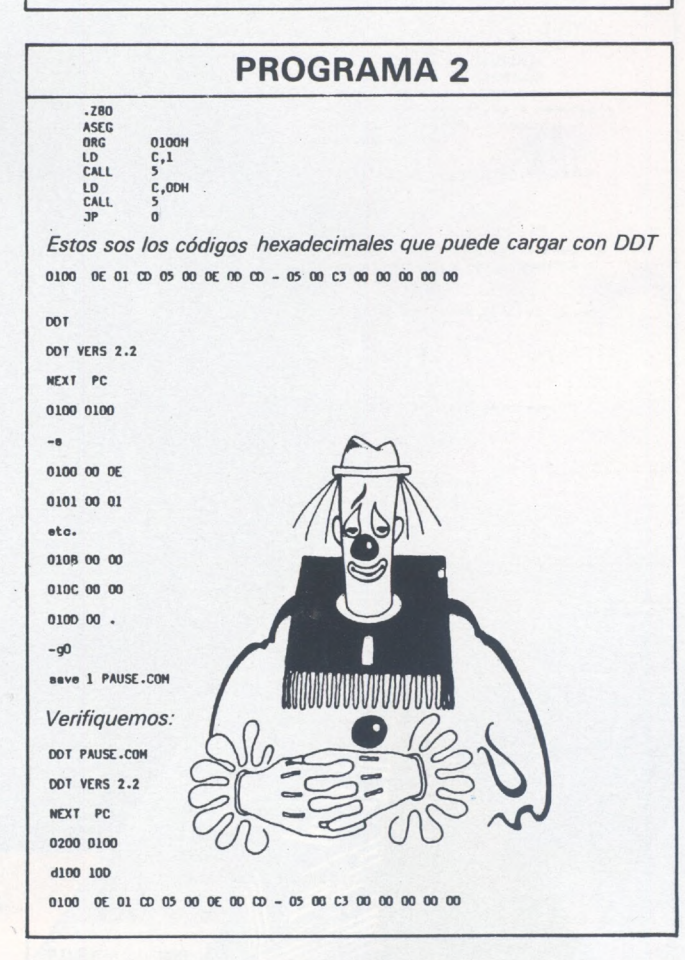

#### **PROGRAMA 3**

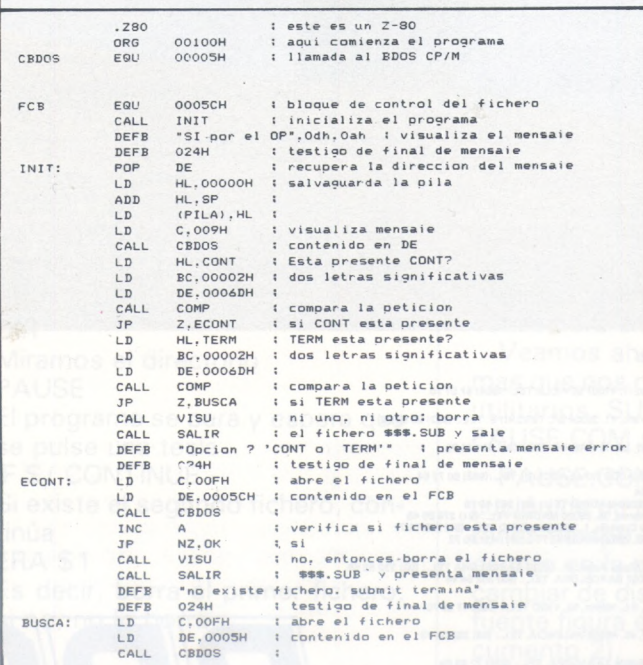

## *4***29Z318**

A usted, minorista, y con sólo marcar este teléfono, le concedemos lo que siempre ha esperado de su mayorista informático.

- **1 Todas las marcas,** Amstrad, Spectrum, Commodore... para que con una sola llamada, usted tenga todo lo que necesita.
- **2 Rapidez en el servicio.** Le entregamos su pedido en 24 horas, sin demoras y en cualquier punto de España.
- **3 Trato directo.** Mantenemos un contacto continuo con usted, nos preocupamos por sus problemas y le ayudamos a solucionarlos. Queremos que usted sea algo más que un cliente.
- **Si es esto lo que pide a su mayorista, LLAMENOS**

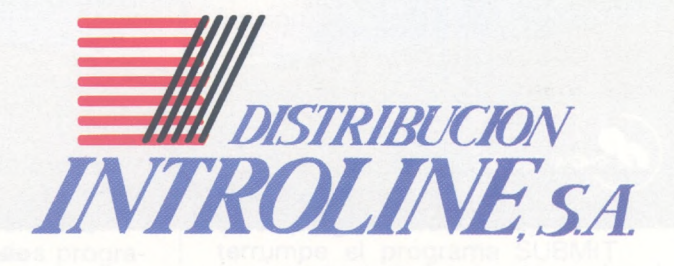

**CUMPLIMOS SUS DESEOS**

## *R.RS. LOS ARQUITECTOS ORIA*

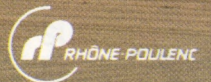

*La vida sin ordenadores es inconcebible, su omnipresencia es un hecho indiscutible y RPS es la respuesta idónea*

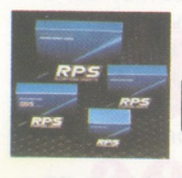

HIGH FOCUS *a esa incontestable realidad expertos fabricantes especializados en todo tipo de memorias ------------------------- magnéticas -*

*'----------------------discos flexibles o rígidos, cintas... - compatibles con todas*

*las marcas de ordenadores. RPS es reconocido hoy en día intemacionalmente como una garantía de calidadportodos los profesionales de la informática.*

#### **CONCESIONARIOS RPS:**

**ANDALUCIA PADISCAR, S.A. Gólgoti, 17. 41007 SEVILLA TEL.: (954) 57 01 70 CANARIAS TRENT CANARIAS. Serrino, 41.38004 S/C TENERIFE. TEL.: (922) 28 66 09**

**CANTABRIA VINARl. P° Ciatellini, 82. 28046 MADRID TEL.: (91)411 50 72**

**CASTILLA-LEON C.S.I. Sin Antón, s/n. MOJADOS (VALLADOLID) TEL.:(983I 60 72 64**

CASTILLA-LA MANCHA<br>C.S.I. General Perón, 6. 28020 MADRID TEL.: (91) 253 48 76<br>DATA-HARD. General Vareia, 35. 28020 MADRID TEL.: (91) 279 90 48<br>IMO MADRID, S.A. Pisza Cataluña, 1. 28020 MADRID TEL.: (91) 259 74 7'<br>VINARI, P

COMERCIAL MUGUET. Miguel Angel, 91. 08028 BARCELONA TEL.: (93) 339 58 58<br>IMO, S.L. Balmes, 34. 08007 BARCELONA, TEL.: (93) 302 54 44

**GALICIA MICROFILMS GALICIA, S.L. Méjico, 62. VIGO TEL.: (986) 47 28 70**

**LEVANTE COIN. Doctor Zimenhoff, 45. 46008 VALENCIA. TEL.: (96) 350 38 73**

**NAVARRA IMO, S.L. P° Teruel. 30. 50004 ZARAGOZA. TEL.: (976) 22 88 69 PAIS VASCO**

**BILBAO SOFT. Cordoniz, 48. 48002 BILBAO. TEL.: (94) 443 12 32**

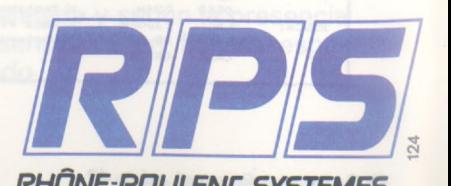

#### **Los** *profesionales de la memoria informática* Rhône-Poulenc Systeme España S.A. -Rodríguez Marín, 92. 28016 MADRID - Tel.: 457 15 78 RHÔNE-POULENC SYSTEMES

#### **CONTINUACION PROG. 3 CONTINUACION PROG. 4**

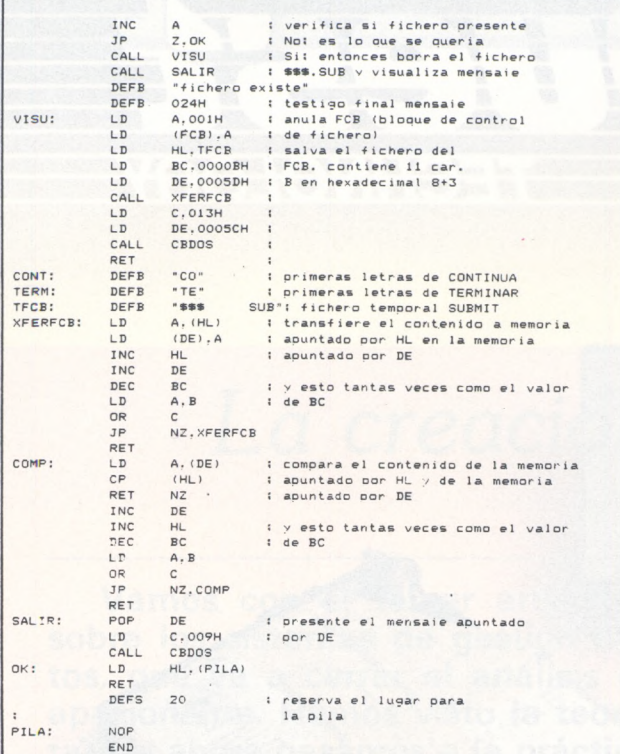

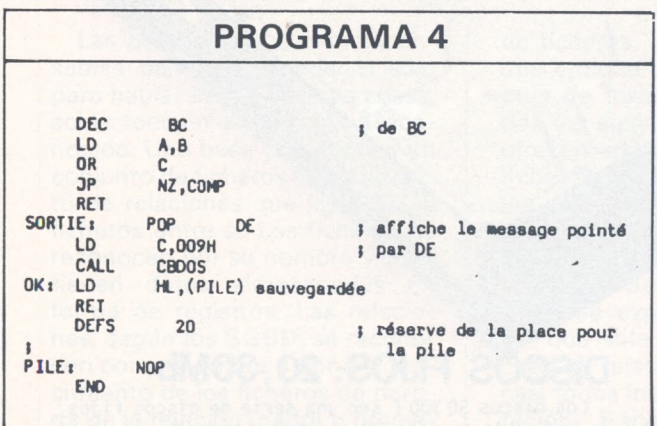

#### *Ejemplo de empleo*

Construimos un programa SUBMIT que borre un fichero con la condición de que haya otro presente. Lo llamamos BORRA. SUB:

DIR

Miramos el directorio

PAUSE

El programa se para y espera que

se pulse una tecla

IF \$/ CONTINUE

Si existe el segundo fichero, continúa

ERA \$1

Es decir, borra el primer fichero; si no, no lo borra DIR

Comprobación de los resultados

#### *<PAUSE.COM> y SI.C0M*

Empleamos el programa de la siguiente forma: SUBMIT BORRA PRUEBA <sup>1</sup> PRUEBA2

El probrama PRUEBA <sup>1</sup> quedará borrado si PRUEBA2 existe. Se conservará en caso contrario.

Veamos ahora los dos programas que nos permiten escribir los utilitarios SUBMIT más fuerte: <PAUSE.COM> y <SI.COM>.

<PAUSE.COM> suspende la ejecución de un programa, bien para tener tiempo de leer lo que está escrito en la pantalla, o bien para cambiar de disquete. El programa fuente figura en recuadro (ver documento 2).

Veamos ahora el programa

*Estos son los códigos hexadecimales que puede cargar con DDT* 0100 CD 12 01 53 49 20 70 6F 72 20 65 6C 20 4F 50 0D ...SI por el OP.<br>0110 0A 24 D1 21 00 00 39 22 12 02 31 12 02 0E 09 CD .\$.!..9"..1.....

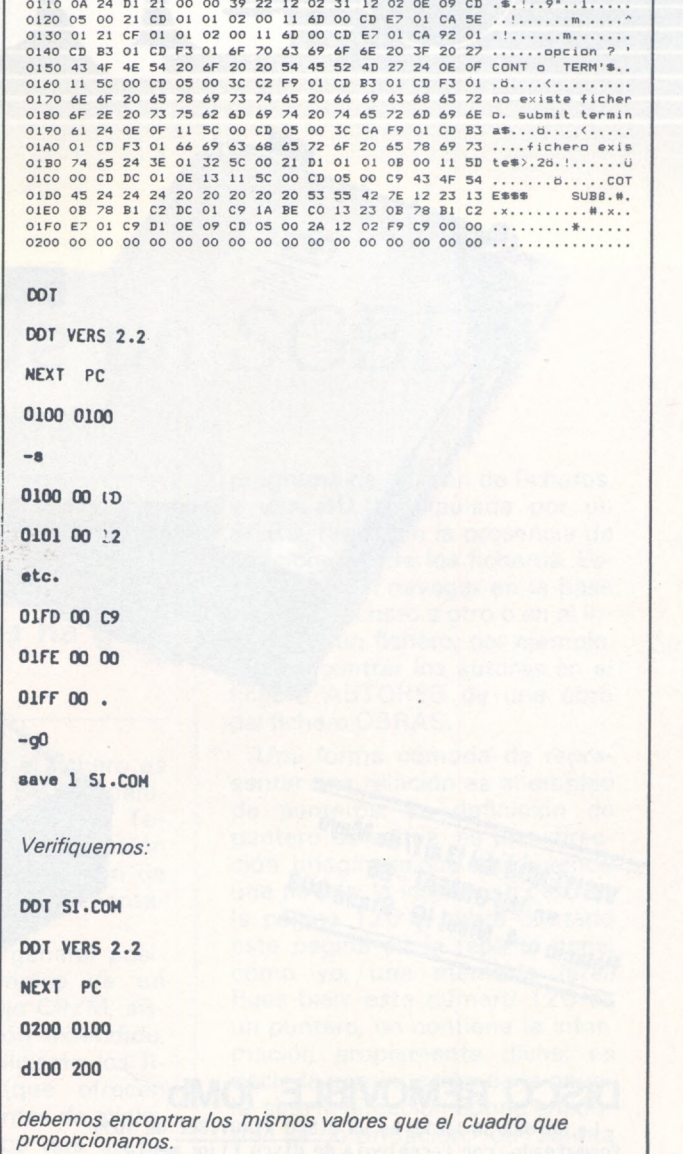

<SI.COM> que permite una interrupción en un programa SUBMIT en función de la presencia de un fichero.

La sintaxis es la siguiente:

Si PROG CONT

Si el programa PROG existe, no hay interrupción.

Si el program no existe, se interrumpe el programa SUBMIT. Si PROG TERMINE

Si el programa PROG existe, se interrumpe el programa SUBMIT. Si el programa PROG no existe, el programa SUBMIT continúa. El programa fuente figura en recuadro.

**Felipe Gysel**

————————————————— E

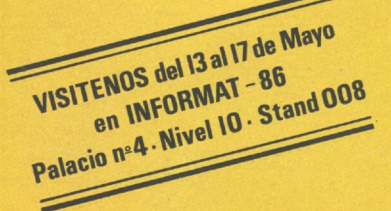

**hal**

#### **10Mb DISCO REMOVIBLE**

La unidad SQ312RD es un DISCO REMOVIBLE de 10Mb formateado, con tecnología de disco fijo: media altura, interface estándar ST-506, tiempo medio de acceso, etc. que viene <sup>a</sup> cubrir una importante necesidad en los sistemas PC-compatibles, pues ofrece las siguientes posibilidades:

- -Como único disco duro del sistema (para sistemas sólo con floppies).
- -Como segundo disco duro y/o unidad de back-up del primero, en sistemas con disco fijo ya instalado, con grandes ventajas sobre las unidades tipo "cinta", ya que su sistema puede seguir trabajando aún con el fallo de la unidad de disco fijo.
- -Cada posible usuario puede disponer de un cartucho de 10 Mb totalmente personal y transportable de una unidad <sup>a</sup> otra.

#### **DISCOS FIJOS: 20,30Mb**

Los discos SQ300 <sup>F</sup> son una serie de discos fijos de media altura tipo Winchester, compuesta por dos modelos, SQ338F y SQ325F; las capacidades formateadas de ambos son 30.0 Mb para el primero y 20.0 Mb para el segundo.

r A

j

*j***«z-oj•<sup>i</sup> <sup>v</sup> r\*v**

El interface de la serie SQ300F es el estándar ST 506/412, que asegura total compatibilidad con una gran variedad de controladores de disco fijo tipo Winchester de <sup>5</sup> 1/4".

Con un sistema de recirculación de aire que facilita aire <sup>a</sup> través de un filtro de 0'3micras y con sistemas mecánicos que se encuentran en el actual estado del arte de la tecnologia, junto con un bajo consumo (13 watios máximo) y un magnífico precio, hacen de estas unidades una opción muy útil para sus sistemas PC-compatibles.

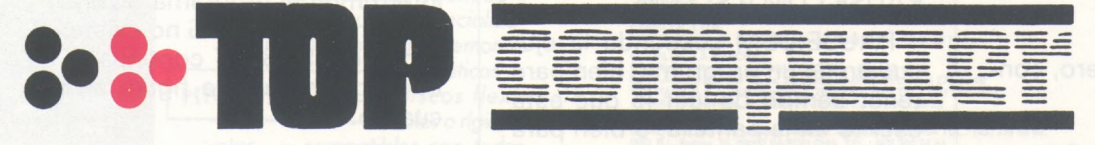

Clara del Rey, 37-1ºB<br>Telf: 413 17 61. 28002-MADRID

Aragón, 141-143 Telf: 253 68 73. 08015-BARCELONA

### *La creación de un SGBD*

**Vamos con el tercer artículo de esta serie sobre los sistemas de gestión de bases de datos, que va a cerrar el análisis de este campo apasionante. Hemos visto la teoría, nos ha gustado y ahora pasamos a la práctica.**

Las definiciones son indispensables para comprender o sólo para hablar de las mismas cosas, sobre todo en este campo desconocido. Una base de datos es un conjunto de ficheros y un conjunto de relaciones que ligan estos ficheros entre sí. Los ficheros se reconocen por su nombre y contienen datos almacenados en forma de registros. Las relaciones, según los SGBD, se reconocen por su nombre o por el conocimiento de los ficheros de partida de la relación (padre o propietario) y de llegada (hijo o miembro). Un ejemplo de BD puede verse en la figura 1. El SGBD es un logical; es decir, un programa que permite definir la BD (descripción de los ficheros y sus relaciones) y de manipular los datos, en particular búsqueda e inserción de registros.

#### *Relaciones o cómo navegar entre ficheros*

El SGBD puede estar escrito en ensamblador o en un lenguaje de alto nivel, por ejemplo, Basic. Además, la creación de un SGBD necesita de la existencia en el ordenador de sistema de gestión de ficheros, ya que el fichero es una entidad que el SGBD manipula de forma permanente. Todos los sistemas de explotación ofrecen sistemas de gestión de ficheros, aunque sean elementales.

Para ser lo más general posible, veremos ejemplos de un SGBD en Basic bajo CP/M, sistema de explotación extendido, del que sólo se utilizarán los ficheros relativos (que ofrecen casi todos los sistemas de explotación). Recordemos que un fichero relativo permite el acceso directo a un registro de (fichero por su número: GET R, I, donde <sup>R</sup> designa al fichero e <sup>I</sup> el rango del registro.

La gran diferencia entre un conjunto de ficheros clásico, a los que se accede mediante un programa de gestión de ficheros, y una BD, manipulada por un SGBD, reside en la presencia de relaciones entre los ficheros. Estas permiten navegar en la base desde un fichero a otro o en el interior de un fichero; por ejemplo, para encontrar los autores en el fichero AUTORES de una obra del fichero OBRAS.

Una forma cómoda de representar una relación es el empleo de punteros. La definición de puntero es sobria: es una dirección. Imagínese que está leyendo una novela: la víspera se paró en la página 120 y habrá anotado este página en la tapa si tiene, como yo, una memoria fatal. Pues bien: este número 120 es un puntero, no contiene la información propiamente dicha; es decir, la continuación de la novela, sino la dirección dónde encontrar la información; de alguna manera, de ahí su nombre, señala, «apunta» a la página.

Volvamos al ejemplo de la figura 1. Se quiere relacionar una obra, «El Combate de los Jefes» y su autor, Goscinny. Para ello, se va a materializar la flecha que va desde la obra a su autor median-

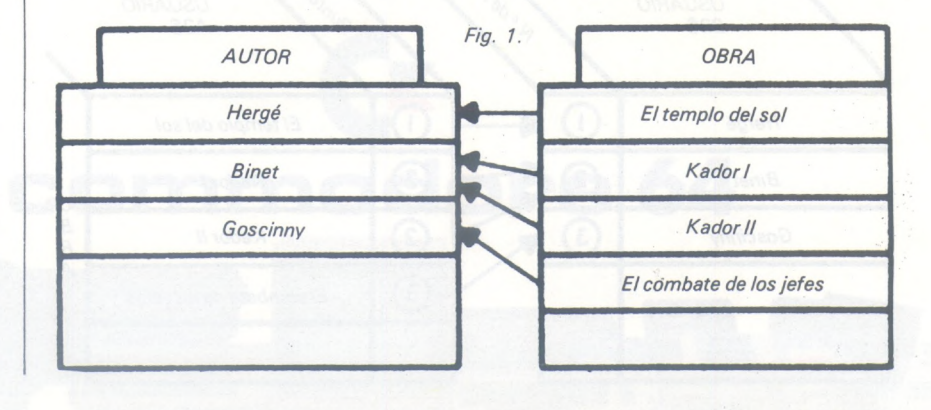

te un puntero, ligado a la obra «El combate de los Jefes» y que indica la dirección«de Goscinny en el fichero AUTOR. Para un fichero relativo, esta dirección puede ser sencillamente el número o el rango (fila) del registro que contiene Goscinny. Prácticamente, en Basic bajo CP/M, se reserva en la descripción del registro del fichero OBRA, una zona A1\$ que contendrá el número de un registro del fichero AUTOR. Por supuesto, este número que figura al lado de una obra será precisamente el del autor de dicha obra. Por tanto, se escribirá en la creación de ambos ficheros:

Field 1, 3 AS A1\$, 20 AS A2\$ ó A1\$: puntero y A2\$: nombre de una obra.

Field 2, 20 AS B2\$ o B2\$: nombre de un autor en 20 caracteres.

La primera cifra detrás de Field designa el fichero (1 para OBRA, 2 para AUTOR). El último GET nos ha permitido disponer de una obra, un valor de A2\$ y de un puntero, valor de A1\$. Para disponer del registro que contiene al autor se escribirá: GET 2,A1\$ y se tendrá al autor de esta obra en la zona B2\$. En nuestro ejemplo, en el momento en que se ha insertado «El combate de los jefes» en OBRA y Goscinny en AUTOR, se ha obtenido el número de registros que contiene Goscinny (el último +1); es decir, 3 y se ha llamado A1\$ con este valor. Así se crea físicamente la relación «ha sido escrito por» (figura 2).

Es evidente que no podemos contentarnos con un solo puntero por registro. En realidad, se necesita un puntero para establecer la relación entre una obra y el nombre de su autor. Pero esta obra también puede estar en re-

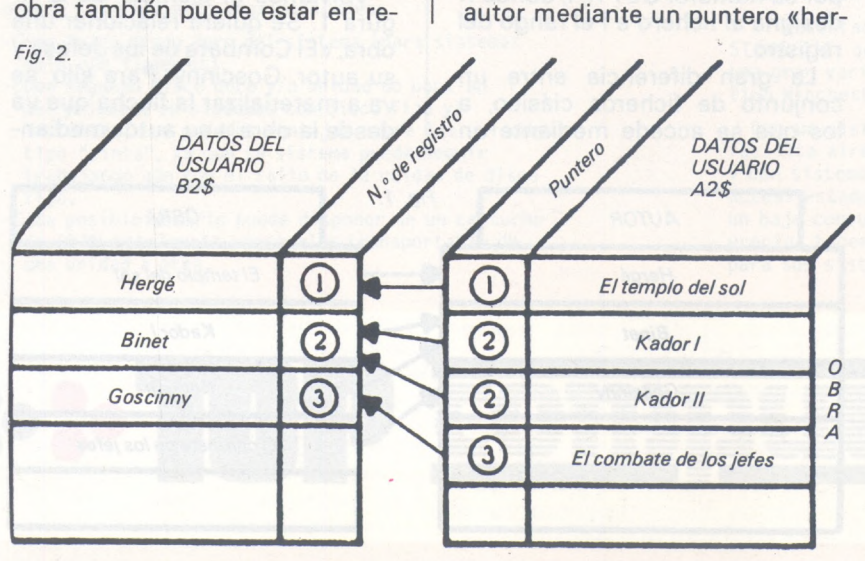

lación con un editor de un fichero EDITOR. También un autor es «padre» de una obra, pero si existen coautores, habrá que encadenar a los autores entre sí con punteros «hermanos». Como vemos, la lista de punteros puede ser larga y en todo caso es función de las relaciones entre ficheros. Én realidad, cualquier registro va a tener dos partes diferentes: una zona que contiene los datos para el usuario, tales como nombre de la obra, número de página, etc., y una zona que contiene todos los punteros.

Vemos la figura 3 donde apa-

tero que se pueden encontrar. Estos punteros están materializados por flechas en la figura pero, como ya hemos vistos, en realidad son direcciones o números de registro a la salida de las flechas. Esta figura representa un autor y todas las obras que ha escrito. Sería una equivocación crear en el registro de un autor, un puntero por obra. Es más económico crear un puntero «primera obra» y otro «última obra» relacionados con el autor y encadenar entre sí las obras de este

mano hacia arriba» y otro «hermano hacia abajo».

Teniendo un autor, se accede al «primer hijo»; es decir, a la primera de las obras escritas por ése autor y después se siguen los enlaces «hermanos» para disponer en la obra de un puntero «padre». Los punteros «primera obra» y «última obra», son del tipo «primer hijo» y «último hijo».

En resumen: cualquier fichero padre deberá contener una zona de dos enteros con relación a cada uno de sus ficheros hijo, conteniendo el número del primero y último hijo. Por lo mismo,

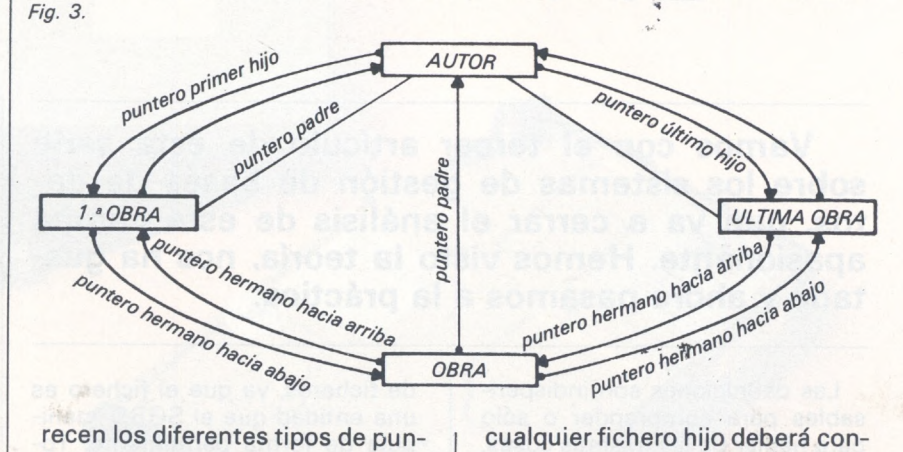

cualquier fichero hijo deberá contener una zona de tres enteros con relación a cada uno de sus padres, que contenga el número del padre, el del hermano hacia arriba y el del hermano hacia abajo. Por ejemplo, si un registro es padre de otros tres, tendrá seis punteros y si es hijo de otros tres, tendrá nueve. Las figuras 4a y 4b muestran la lista de punteros necesarios para n ficheros hijos y n ficheros padres, respectivamente. Por supuesto, podrá haber a la vez ficheros padre e hijo. La zona de punteros de estos ficheros tendrá una dimensión de 2n + 3n'. Cada vez que un puntero no exista o sea imposible se pondrá a cero la casilla correspondiente. Esta organización sólo permite gestionar las relaciones de <sup>1</sup> hacia n; por ejemplo, un autor y n obras. En efecto, hemos visto que un registro de un fichero hijo sólo dispone de un puntero padre y, por tanto, no puede apuntar hacia varias realizacione diferentes de un mismo fichero padre.

Una organización lógica de base de datos hace que aparezcan relaciones de n hacia n. Por ejemplo, si se tienen dos ficheros, un fichero OBRA y un fichero PALABRAS CLAVE:

COMMODORE, COMPAÑIA AMERICANA, LIDER MUNDIAL EN NUMERO DE ORDENADORES INSTALADOS.

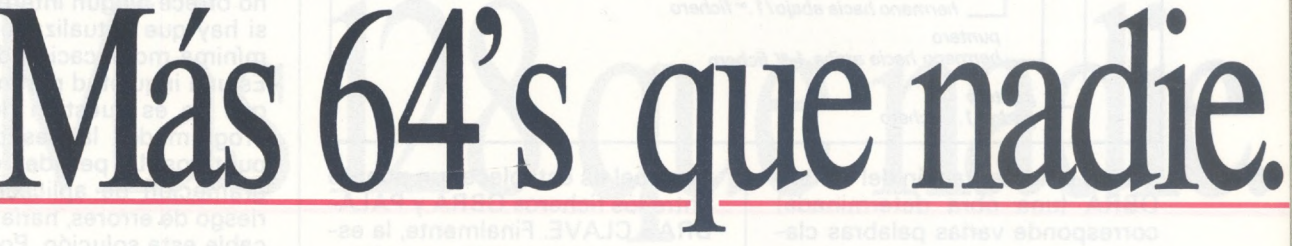

El C-64 de Commodore sigue siendo el ordenador personal más vendido del mundo por sus prestaciones y posibilidades.

**Más periféricos que nadie** La Gama de periféricos y accesorios del C-64 multiplica sus funciones de una forma casi ilimitada: impresoras, unidades de disco, monitores... Todo un mundo informático a su alrededor para que usted le saque todo el partido.

**Más software que nadie** El C-64, por ser el ordenador más vendido, ha hecho que las compañías de software se vuelquen en él, creando un parque de programas que hoy le convierten en el 64 con más software del mercado. Software que abarca todos los sectores, desde los negocios hasta el educativo.

Le podemos asegurar que hoy por hoy el programa que usted necesita ya lo tiene el Commodore 64.

**Más información que nadie** El C-64, lejos de quedarse atrás y porque cada vez son más los que lo eligen, dispone del mayor número de publicaciones exclusivas, así como libros de documentación en castellano donde se tratan temas de interés, nuevos programas, nuevas ideas, nuevas aplicaciones...

Cada vez más gente investiga y se preocupa por su Commodore 64.

**Y menos precio que nadie** Y todo esto a un precio realmente sorprendente y asequible.

Acérquese hoy mismo a un distribuidor Commodore y entérese de su precio. Descubrirá qué fácil es poseer el mejor ordenador personal del mundo. El más vendido.

### **commodore 64**

**Microelectrónica <sup>y</sup> Control, s. a.** *d Valencia, 49-53 <sup>08015</sup> Barcelona - d Ardemans, <sup>8</sup> <sup>28028</sup> Madrid Unico representante de Commodore en España.*

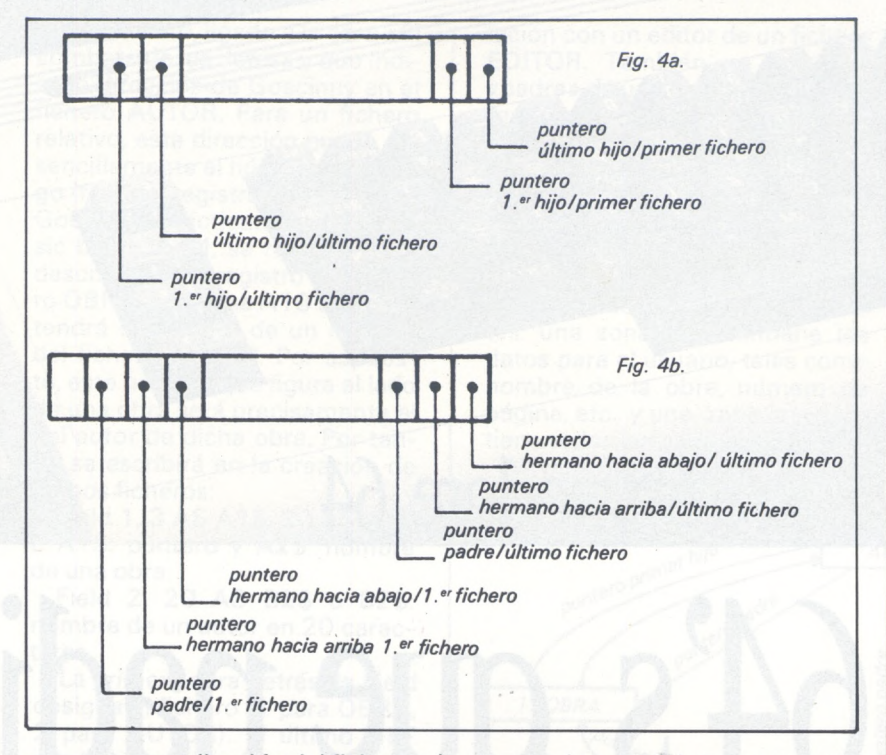

— a una realización del fichero OBRA (una obra determinada) corresponde varias palabras clave;

a una palabra clave corresponden varias obras (una palabra clave puede estar empleada en varias obras).

Tal como figura en esquema en la figura 5a, esta estructura no puede estar gestionada por los punteros que hemos descrito antes. No obstante, la frecuencia de estos casos hace indispensable el empleo de una astucia para que sean viables. Para ello, se introduce un relé, fichero cuyo úni-

co papel es establecer un puente entre los ficheros OBRA y PALA-BRAS CLAVE. Finalmente, la estructura tratada será la de la figura 5b. A cada pareja de realización (obra, palabra clave) corresponderá un registro relé. En muchos casos, el relé no contendrá ninguna información útil para el usuario, sino que únicamente estará compuesto por punteros.

Por consiguiente, el fichero relé es un objeto hijo que tiene dos padres; en este caso, obra y palabras clave. Una obra apunta hacia n registros del relé. En realidad, apunta sobre el primero y

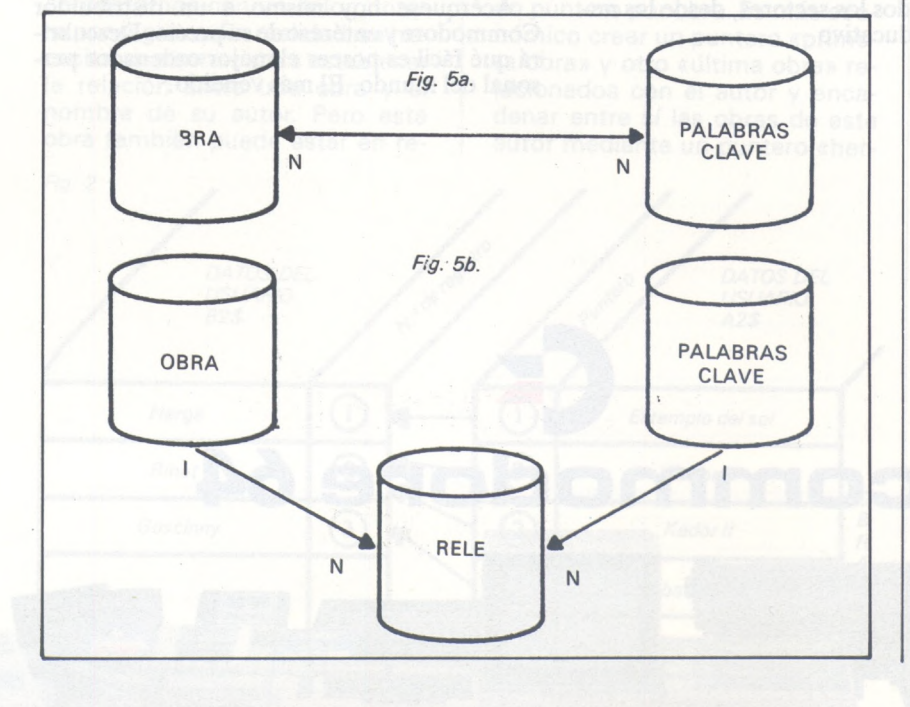

el último, los demás están encadenados como hermanos a estos dos extremos. Como cada registro del relé es igualmente hijo de una palabra clave, la obra lleva, por intermedio del relé, hacia n palabras clave. Partiendo de una palabra clave, se sigue un mismo camino para acceder a las obras que emplea como término de indexación. Por consiguiente, el recorrido de un relé a partir del padre n.° 1, se resume así: acceder a los hijos del primer padre; para cada uno de los hijos, o sea de los registros seleccionados del relé, acceder al segundo padre.

En este estudio de las explicaciones, nos inquieta una reflexión: todo este sistema de punteros es muy eficaz y astuto, pero no ofrece ningún interés práctico si hay que actualizarlos en cada mínima modificación de la base. Es una inquietud pertinente, porque no es cuestión de dejar al programador la gestión de los punteros. La pesadez de la programación de aplicaciones y el riesgo de errores, harían inextrincable esta solución. Por esto hay que introducir en cualquier SGBD la noción de gestión dinámica y automática de la memoria. Añadamos que si se emplean ficheros relativos, esta gestión será lógica y no física. En realidad, la gestión dinámica de la memoria y la automatización de esta gestión son dos cosas distintas.

#### *Gestión dinámica de la memoria*

La gestión de la memoria afecta, sobre todo, al lugar vacío. Que nadie se llame a error; no es un lujo inútil saber de antemano dónde se va a colocar un nuevo registro. Para ello, se va a reservar en cada registro de un fichero <sup>i</sup> dos zonas, que llamaremos Pi(0) y Pi(1). El valor de Pi(0) podrá ser 0 si este registro está vacío, y <sup>1</sup> si contiene informaciones. Por consiguiente, destruir un registro de un fichero equivaldrá sencillamente a poner la zona Pi(0) a 0: es todo, no se pierde el tiempo en poner las zonas del registro a cero, sino basta señalar que están disponibles.

Respecto a Pi(1), será un puntero que hará el encadenamiento de todos los registros libres; dicho de otra manera, de todos COMMODORE, COMPAÑIA AMERICANA, LIDER MUNDIAL EN NUMERO DE ORDENADORES INSTALADOS.

# Más 128 que nadie.

**JIBIBRO** 

Commodore presenta el 128 más completo del mercado: El Commodore 128.

Un ordenador nacido para convertirse en mito.

**Más prestaciones que nadie** Para ser más que nadie hay que demostrar la capacidad de actuación. Para el C-128 estos son sus poderes:

• 122.365 Bytes libres en modo Basic • Biblioteca de programas más extensa del mercado (pues dispone de todos los programas del C-64, delC-128ydeCP/M®3.0.). • Teclado numérico independiente • Alta resolución • 80 columnas en pantalla • Compatible con la periferia del C-64.

En una palabra, el ordenador más completo de la gama 128.

**Más ordenador que nadie** Además y por si fuera poco, el C-128 es el único ordenador capaz de actuar como tres.

Primero como un C-64, con cuyos programas y periféricos es compatible; segundo como un 128 en toda la extensión de la palabra; y tercero, como un ordenador con sistema operativo CP/M®

Y todo, con sólo pulsar una tecla.

 $\mathbb{E}[\mathbf{v}]\rightarrow\mathbb{E}[\mathbf{v}]\rightarrow\mathbf{v}$ 

Ha comenzado la era de los 128, conózcalos y sepa que uno ya es más 128 que nadie, el C-128.

#### **PRINCIPALES CARACTERISTICAS**

**Microprocesadores: 8502 (1 ó 2 MHZ); Z80A (4 MHZ); MMU para gestión de memoria. - RAM total de <sup>128</sup> Kb. -122 Kb de RAM libres en modo BASIC. - ROM <sup>48</sup> Kb <sup>+</sup> <sup>20</sup> Kb. -Pantalla texto de <sup>80</sup> <sup>x</sup> <sup>25</sup> <sup>y</sup> <sup>40</sup> <sup>x</sup> 25. -Máxima resolución 640 x 200. -16 colores y los <sup>16</sup> a la vez en pantalla. - <sup>3</sup> voces con control de envolvente <sup>y</sup> <sup>8</sup> octavas. - Teclado de <sup>92</sup> teclas con example 128 Kb.** – 122 Kb de RAM libres en modo BASIC. – ROM 48 Kb + 20 Kb.<br>
– Pantalla texto de 80 × 25 y 40 × 25. – Máxima<br>
resolución 640 × 200. – 16 colores y los 16 a la<br>
vez en pantalla. – 3 voces con control de en

**Microelectrónica <sup>y</sup> Control, s. a.** *d Valencia, 49-53 <sup>08015</sup> Barcelona - d Ardemans, <sup>8</sup> <sup>28028</sup> Madrid Unico representante de Commodore en España.*

G

**commodore W**

#### **¡POTENTE, FLEXIBLE Y A SU MEDIDA! BASE DE DATOS DE COMPSOFT ¡ESENCIAL PARA SU ORDENADOR PERSONAL!**

primera inversión debe ser DELTA 4 de COMPSOFT, porque DELTA 4 es la garantía El trabajo de su ordenador personal implica almacenar todo tipo de información. Su de que la mecanización será un *éxito en su organización.*

DELTA 4 crea archivos a su medida. Almacena, procesa, ordena y busca la información según sus necesidades. ¡Además todo en *Españoi\*

¡Les ofrecemos *un* programa y *mil* posibilidades! Desde facturas y albaranes hasta inventarios, desde registros de personal hasta presupuestos, etc.

Si Vd. no es un *iniciado* en informática, utilice DELTA 4, vea que fácil resulta producir sus informes, etiquetas y hasta sus cartas personalizadas.

Si Vd. es diseñador de aplicaciones, entregue a sus clientes una aplicación totalmente «a medida» con menús y submenús configurados, con la posibilidad de enlazar datos de un archivo DELTA 4 con tratamientos de textos, hojas electrónicas, gráficos y hasta paquetes integrados!

> DELTA 4 funciona en la mayoría de los ordenadores personales con sistema operativo MSDOS. Esta disponible a través de la red de concesionarios autorizados de IBM España, S. A. y COMPATIBLES.

> DELTA le permite generar una variedad de aplicaciones muy amplia:

> > Servicio de Información: Teléfonos: (91) 270 90 04/05 270 93 05

Télex: 44979 ITBB-E.

270 94 06

- Control de clientes
- **Facturación**
- **Bancos**
- *75\*-* Hospitales
- *Médicos*
- Farmacias
- **Seguros**
- Tiendas
- **Almacenes**
- Agencias de viaje
- Abogados/Notarios
- Administración de fincas • Archivo de personal
- **Presupuestos, previsiones**
- $\bullet$  Colegios...
	- **Bibliotecas**

**... Y MUCHAS, MUCHAS MASl! NO PIERDA MAS TIEMPO,** iIN-**FORMESE, LLAMENOS HOY MO!**

Compsoft España, S.A. Orense, 70, planta 11, 28020 Madrid, España. Tels.: 270 90 04/05 - 270 94 06/270 93 05 Telex: 44979 ITbB <sup>E</sup> Contacto: Louise KILLICK

Disponible para los ordenadores con MSDOS o PCDOS<br>como IBM PC/XT y AT, HP 150, RAINBOW, VICTOR/SI-<br>RIUS, APRICOT, OLIVETTI, RANK XEROX, COMPAQ, ITT<br>XTRA, TOSHIBA, ZENITH, ERICSON, NIXDORF, PHILIPS,<br>CASIO, COMMODORE, SPERRY **DELTA 4 se encuentra en:**

Red de concesionarios autorizados de HISPANO OLIVETTI, S. A. Red de concesionarios autorizados de IBM España, S. A.

Red de concesionarios autorizados de COMMODORE. Digital. Tel: (911734 00 52 D.S.E. Tel: (93) 323 00 66 EMSA Española de microordenadores, S. A. Tel.: (93) 321 02 12 Ericson, S. A. Tel: (91)457 11 <sup>11</sup> Hewlett Packard. Tel.: (91) 637 00 11 Otesa. Tel.: (91)754 33 00 Standard Eléctrica, S. A. Tel.: (91) 241 97 90

Envíeme más información: COMPSOFT ESPAÑA, S. A. C/ Orense, 70 - Planta <sup>11</sup> 28020 MADRID Nombre Apellidos. Empresa. Tipo de aplicación Dirección. Población. Provincia: **Teléfono**.

cuyo Pi(0) valga 0; o dicho de otra manera, ei encadenamiento de los lugares vacíos. El registro número cero de cada fichero sólo servirá para inicializar dicha serie; es decir, que apuntará hacia el primer registro disponible.

Supongamos que se quiere crear un registro en el fichero R: mediante GET R,0 se conoce el valor de Pi(1) que proporciona el número del primer registro vacío. Por tanto, se escribirá nuestro nuevo registro en el número Pi(1), y el valor de Pi(1) del registro número Pi(1) irá en Pi(1) del registro 0, ya que se trata del nuevo primer registro libre. Así puede avanzar la cadena un eslabón. Además, se pondrá la zona Pi(0) del registro así creado a «1», ya que desde ese momento, contiene información.

Inversamente, la cadena de los vacíos aumentará un eslabón; ya había perdido uno antes; en el caso de una destrucción de registro. La zona Pi(0) del registro destruido se pone a cero y su número va a la zona Pi(1) del registro número cero del fichero. Este es un eslabón suplementario que se coloca al principio de la cadena de los vacíos... Se impone un descanso y le propongo... echar un vistazo a la figura 6. En 6-a, podemos ver el fichero de autores en su estado inicial; la figura 6-b muestra la supresión del registro Goosens, y la figura 6-c, la inserción del registro Binet. En el primer caso, la cadena de los vacíos gana un eslabón; en el segundo, pierde uno. Las flechas reflejan el camino lógico de los punteros que encadenan los registros vacíos entre sí.

Como ya hemos dicho, la automatización de esta gestión de memoria es indispensable. Por consiguiente, en el SGBD habrá que crear módulos en forma de subprogramas o, si el Basic permite esta posibilidad, de funciones creadas por DEFFN (figura 7). Entre los módulos de base, existirán las funciones «insertar» y «suprimir», de las que acabamos de hablar. Para suprimir un registro, el programador llamará a la función «suprimir», proporcionándole los parámetros necesarios, tales como el número del registro a suprimir o su clave, su fichero, etc. En desorden, citaré algunos módulos muy útiles: «primer hijo», «último hijo», «hermano hacia arriba», «hermano hacia abajo», «padre», etc. Por

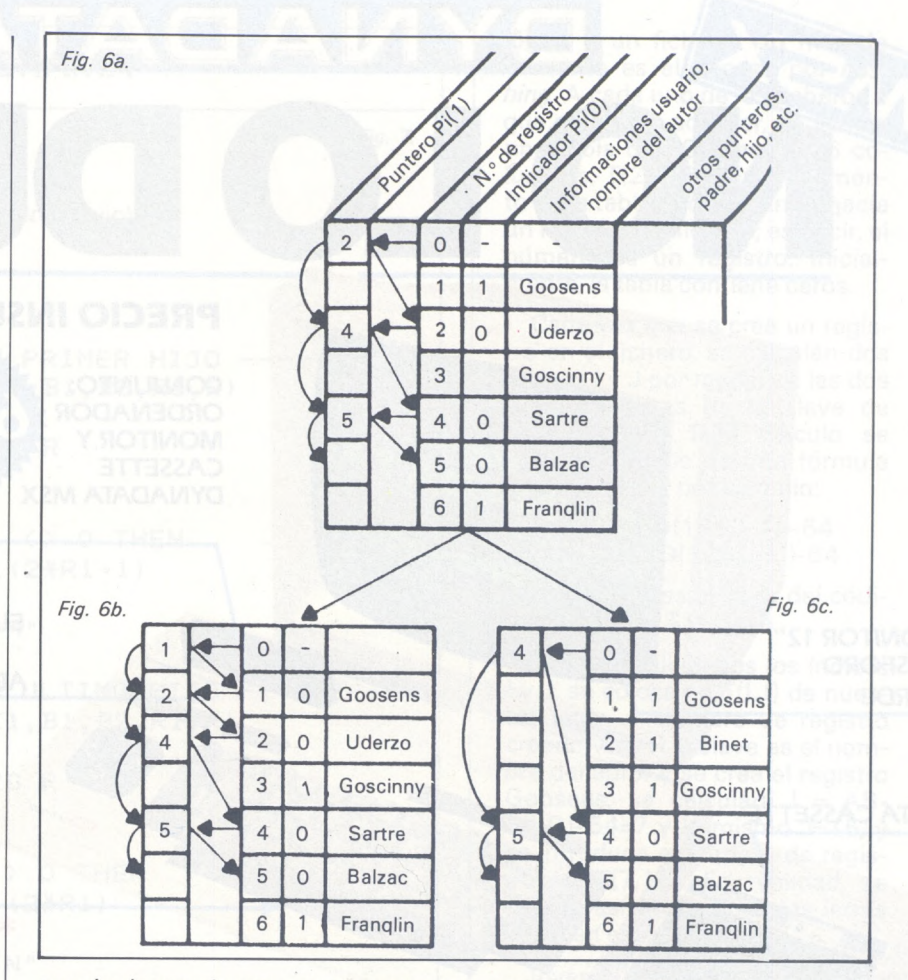

consiguiente, si su programa emplea una base de datos se dividirá en dos partes: la primera contendrá todos los módulos y será siempre la misma cualquiera que sea la aplicación; la segunda será la aplicación propiamente dicha, que emplea los módulos para manipular la base. En cabeza del programa se definirán todos los ficheros. La primera parte, los módulos, constituirá el SGBD propiamente dicho.

#### *Los accesos a los ficheros*

Este no es un punto importante; es esencial. Adivino que me esperarían en la esquina si hubiera dejado este punto en el tintero. En realidad, crear todo un lenguaje de navegación para pasar de «padre» a «hijo», de «hijo» a «hermano», de suegra a... es útil.

Pero antes de navegar, hay que entrar en la base o, si lo prefiere, botar el barco. En pocas palabras: tiene una base compuesta por dos ficheros, AUTOR y OBRA y por una relación de tipo «padre» entre ambos, un autor apunta ha-

cia la primera obra que ha escrito y las demás están encadenadas entre sí. Ahora tiene en la cabeza el nombre de un autor y desea conocer las obras que ha escrito: deseo muy legítimo, porque se ha preocupado en crear su SGBD precisamente para eso. Pero hay un problema: los ficheros son relativos; es decir, que se accede a un registro, proporcionando su número... ique no tiene, pobre!

Por fortuna, es previsor o digamos mejor, que ha leído este artículo: por tanto, debe de saber que en el SGBD hay que prever un módulo (subprograma o función) que realiza la correspondencia entre una clave (por ejemplo, el número del autor) y el número del registro donde se encuentra. Por facilidad de empleo, este módulo debe ser automático: se introduce la clave y el nombre del fichero por un extremo y por el otro sale el número buscado. Ya navega el barco... dicho esto, la pregunta importante es: ¿qué hay en ese módulo? A pregunta importante, respuesta abierta...: puede haber muchas cosas, porque existen muchos métodos para acceder de forma **NO LO DUDE PRECIO INSUPERABLE**

> **CONJUNTO: ORDENADOR MONITOR Y CASSETTE DYNADATA MSX**

**MONITOR 12" FOSFORO**

**TARJETA PROGRAMA. EL NUEVO FORMATO DEL FUTURO.**

**ADAPTADOR TARJETA**

 $NUEV$  DYNADATA MSX **CON TECLADO EN ESPAÑOL\***

**\* Letras <sup>y</sup> signos iguales al teclado del PC de IBM.**

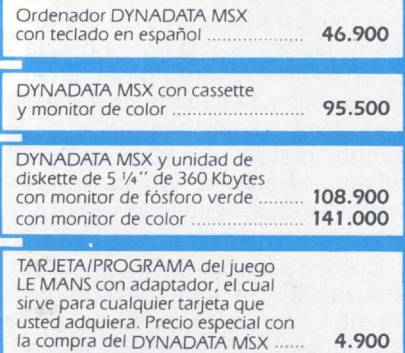

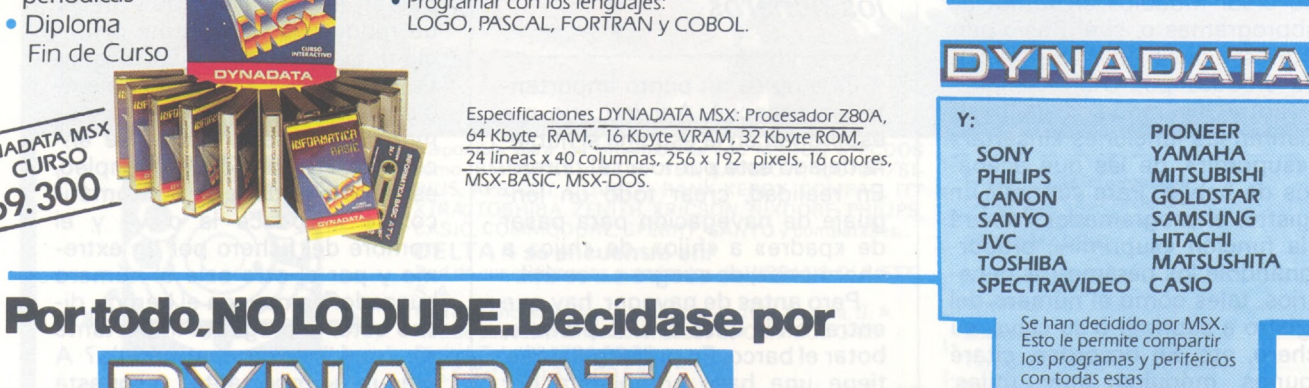

reconocidas marcas.

1 Jan 1 Jan 1 Jan 1 Jan 1 Jan 1 Jan 1 Jan 1 Jan 1 Jan 1 Jan 1 Jan 1 Jan 1 Jan 1 Jan 1 Jan 1 Jan 1 Jan 1 Jan 1 Jan 1 Jan 1 Jan 1 Jan 1 Jan 1 Jan 1 Jan 1 Jan 1 Jan 1 Jan 1 Jan 1 Jan 1 Jan 1 Ja Solicite información: Sor Angela de la Cruz, 24 - 28020 Madrid. Tels. (91) 279 21 85 - 279 28 01 - 270 01 93. Telex 44619 DYNA **Delegación Barcelona: Aribau, 61, entlo - 08011 Barcelona. Tels. (93) 254 73 04 - 254 73 03**

**Con el DYNADATA MSX usted podrá:**

DYNADATA

• Ayudar a sus hijos en sus estudios de 3.º a 8.º de EGB<br>con los programas de Matemáticas,<br>Lenguaje y Ciencias Naturales. • Aprender idiomas tan necesarios como el inglés.

• Divertirse con la amplia gama dejuegos MSX.

con el curso autodidáctico y audiovisual. • Llevar gestiones administrativas con los programas de proceso de textos, base de datos, contabilidad,

LOGO, PASCAL, FORTRAN y COBOL.

• Aprender Informática y Basic

• Programar con los lenguajes:

stock, recibos, etc.

EXAMPLES

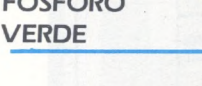

**DATA CASSETTE**

- **CURSO DE INFORMATICA Y BASIC**
- · Autodidáctico
- **Audiovisual**
- 12 cassettes
- 24 lecciones Evaluaciones
- periódicas
- Diploma
- Fin de Curso

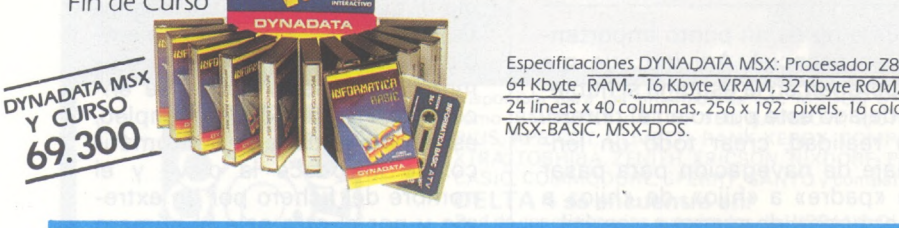

INFORMATICF BASIC

٧

69.

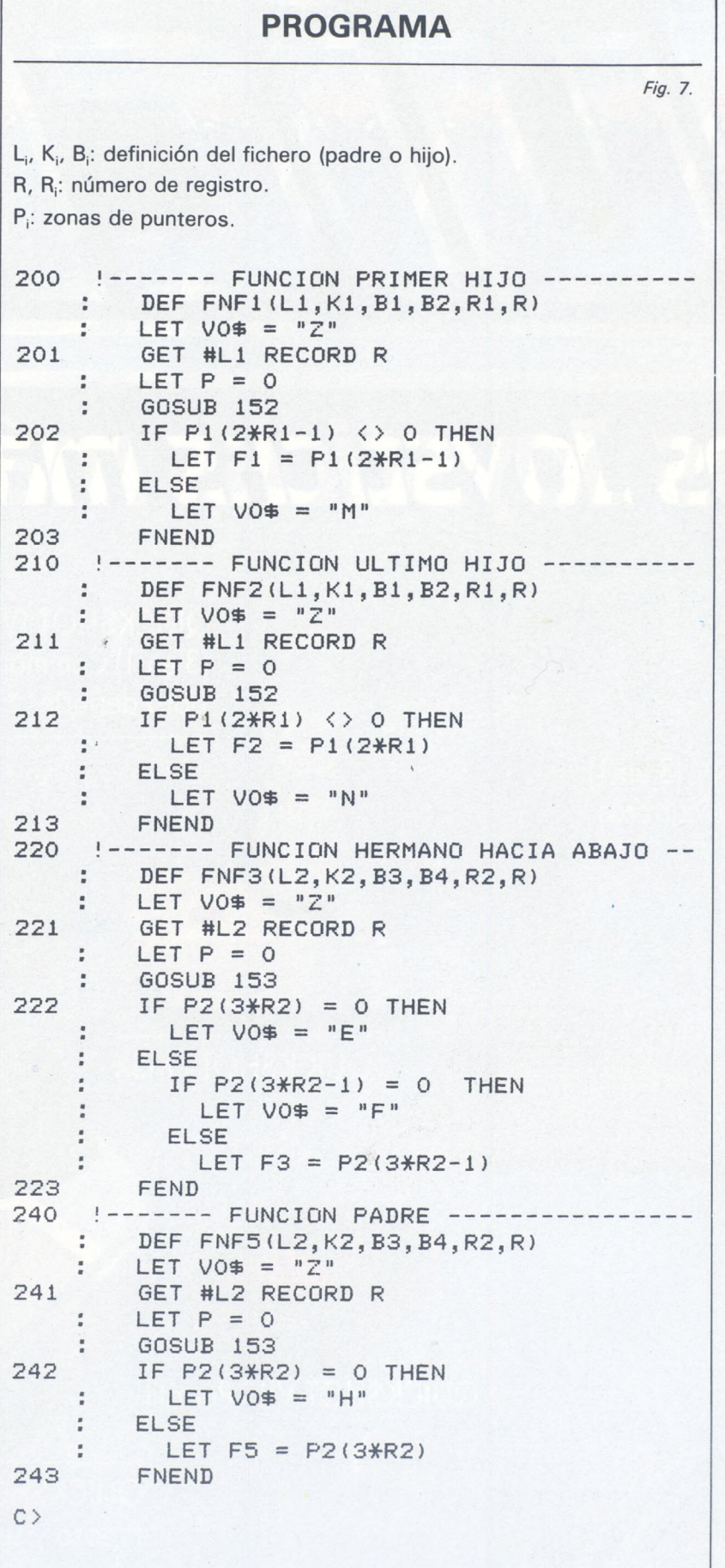

lógica a un fichero. Un método corriente es el acceso por *hashing. A.* cada uno de los ficheros a que se quiere acceder, se asocia una tabla de 26 líneas y 26 columnas, T(26,26). Cada elemento de la tabla podrá apuntar hacia un registro del fichero; es decir, el número de un registro. Inicialmente, la tabla contiene ceros.

Cada vez que se crea un registro en el fichero, se calculan dos índices <sup>I</sup> y J por medio de las dos primeras letras de la clave de este registro. Este cálculo se hace por medio de una fórmula que puede ser, por ejemplo:

 $I = ASCII (MID(12$, 1, 1)) - 64$  $J = ASCII (MID(12$, 2, 1)) - 64$ 

donde ASCII es el valor del código ASCII y T2\$ la clave.

Una vez calculados los índices <sup>I</sup> y J, se coloca en T(l,J) de nuestra tabla, el número de registro creado. Así, si la clave es el nombre del autor y se crea el registro Goosens, se calculará  $I = AS-$ CII(G)-64=7 y lo mismo J=15, y se introduce el número de registro en T(7,15). En realidad, se calcula así el rango de las letras <sup>G</sup> y 0 en el alfabeto.

Inversamente, cuando se disponga del nombre Goosens sólo, aplicando la misma fómula, se irá a buscar el contenido de T(7,1 5); es decir, el número de registro correspondiente. En realidad, no es eso exactamente, porque puede ocurrir que los nombres de los autores empiecen por letras iguales. Entonces se aplicará la astucia: de la misma manera que se encadenaban los vacíos con Pi(1), se encadenan los sinónimos con el mismo puntero Pi(1) (pueden emplearse porque los registros afectados no pertenecen a la cadena de los vacíos). Si existen varios autores que empiecen por GO, se recorrerá la cadena de puntero en puntero hasta encontrar el número del registro buscado; el primer 'eslabón será T(I,J).

iYa está! Podemos decir que con estas nociones ya está capacitado para crear y programar su propio SGBD. Por otra parte, no dudamos que inventará otras astucias y soluciones que no hemos visto i Buena suerte!

**Eric Lévy-Abégnoli** Eric Lévy-Abégne<br>Eric Lévy-Abégne<br>Eric Lévy-Abégne

## *Los Joysticks más*

QUICKSHOT IV (3 en 1) Con mando de carreras

**QUICKSHOT IV** (3 en 1) Con mando para deporte

#### QUICKSHOT <sup>I</sup> MSX

**QUICKSHOT** 

QUICKSHOT VII - Portátil

QUICKSHOT IX Preciso y sensible

Los QUICKSHOT comercializados por SVI-España, S. A. son los únicos que tienen la GARANTIA OFICIAL SVI.

## *vendidos delmundo.*

QUICKSHOT IV (3 en 1) Con mando para combate

**SPECTRAVIDEO** 

 $\widehat{R}$ 

**QUICKSHOT II MSX** Con autodisparo

 $\mathbb{Z}^{\mathbb{N}}$ 

**QUICKSHOT II** Con autodisparo

#### **QUICKSHOT VII MSX** Portátil

Importador exclusivo SVI-España.

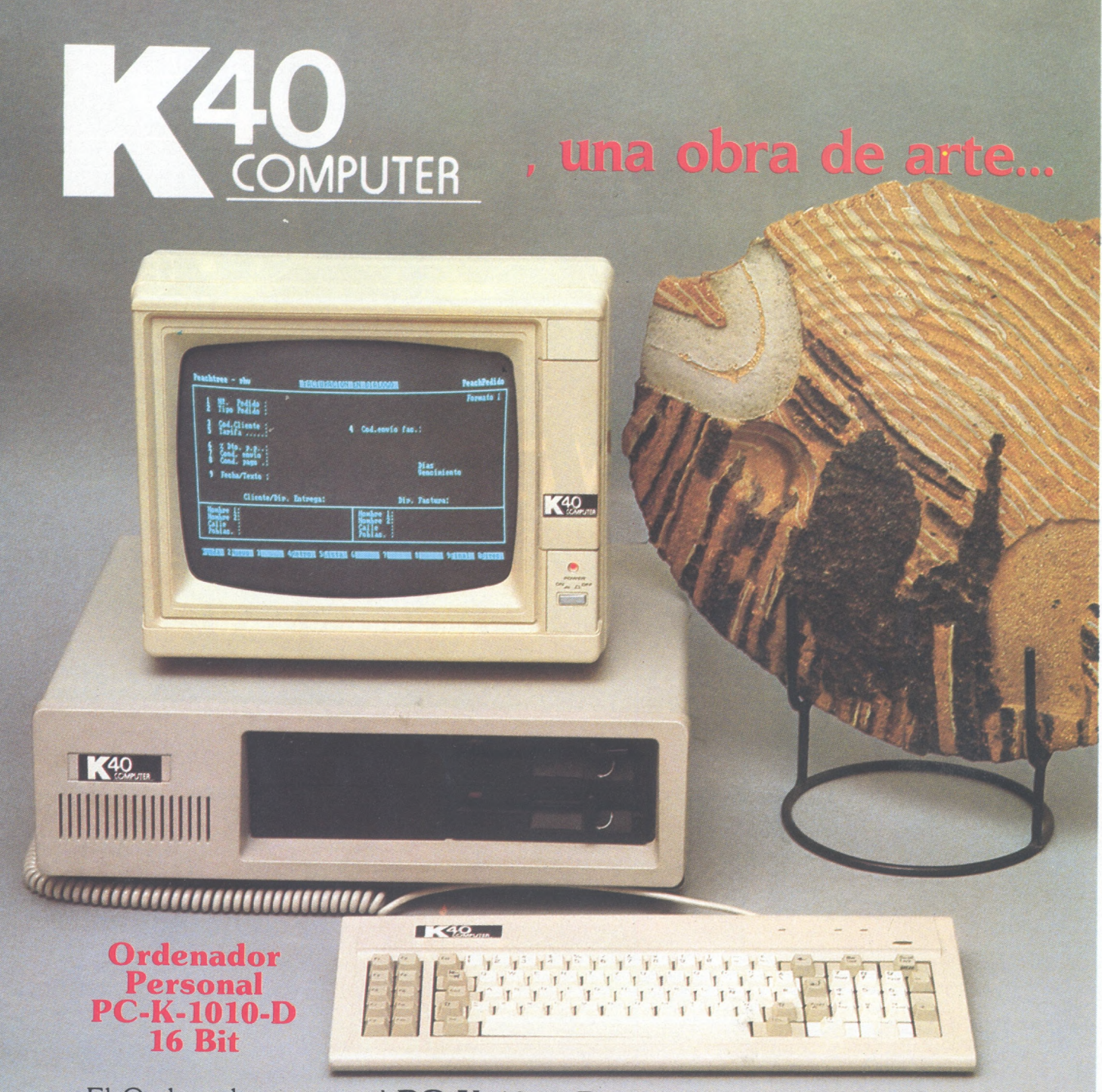

El Ordenador personal **PC-K-1010 D,** es toda una obra de arte. No sólo por su aspecto, bello y compacto, sino por su gran fiabilidad y dureza. Controla dos unidades de disco DS/SS con 360K de capacidad. Posee teclado en castellano y es expandible a 640 Kb.

Además de display 80/40 x 25 para textos y 640 x 200 para gráficos, y si le exige más: coprocesador 8087 opcional y aplicable para MS-DOS. Toda una obra de arte compatible IBM.

Solicite mayor información a:

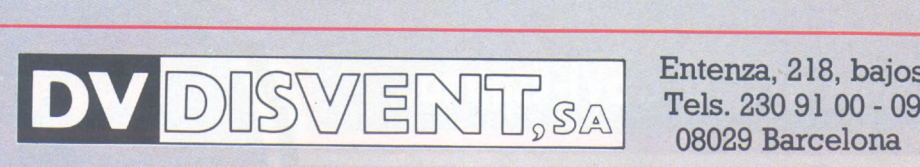

Entenza, 218, bajos.

### *Confesiones de un adicto a la informática*

*Una infancia feliz y unajuventudmodélica*

Me inicié en la adicción al ordenador tardíamente. Durante mi niñez y juventud fue un ejemplo de hijo, alumno y miembro de la sociedad. Estudié en un colegio de religiosos, fui a la universidad y concluí la licenciatura con buenas notas, comencé a trabajar y me casé. Hasta cumplir los veinticinco años se puede decir que mi comportamiento fue intachable. No fumaba ni bebía y tampoco me atraían los espectáculos deportivos (léase fútbol). En aquella época, no podía sospechar —ni siquiera imaginar— la amenaza que se cernía sobre mi destino.

#### *Los primeros contactos con la droga*

Al realizar un estudio teórico sobre física, tuve necesidad de operar con un terminal de ordenador, que estaba conectado desde nuestra universidad con un centro de cálculo remoto. Hasta aquí, todo era normal. Debí perforar una numerosa colección de tarjetas y dejarlas sobre un mostrador para que fuesen leídas posteriormente, en un momento de baja actividad. Dos días después, pasé a recoger los resultados que estaban escritos en papel de impresora. Había sido detectado un error en una de las primeras tarjetas perforadas, por lo que no se había podido procesar el programa. Corregí la tarjeta de marras y volví al cabo de dos días. Un nuevo error se había escapado del análisis, por lo que hube de reoetir el proceso.

**En este escrito se recogen los conmovedores recuerdos, vivencias y reflexiones de un hombre esclavizado por la Informática: la más despiadada droga (aunque esté legalizada su venta y consumo).**

**Cuando recupera su estado lúcido, este desdichado manifiesta sentidamente, entre sollozos, que desea pregonar a sus conciudadanos sobre los peligros y degradaciones que atenazarán a aquellos que, creyendo caminar hacia la felicidad, caigan en las garras del enemigo público número 1... del futuro.**

**Escuchemos el relato de sus memorias, que pueden ser aleccionadoras, sobre todo para los más jóvenes y para todos aquellos que, aunque iniciados en la informática, están todavía en la fase reversible.**

Tras 42 días pude ver los resultados del primer programa depurado. En un año tuve la oportunidad de preparar, corregir y disfrutar de siete programas, cada uno de quinientas líneas en Fortran. La experiencia fue gratificante, pero también agotadora y costosísima si se tiene en cuenta que cada modificación me costaba la gasolina del viaje hasta la universidad y el tiempo de espera ante la máquina perforadora, sin considerar la angustia de dos días y sus correspondientes noches sin saber si el programa contenía algún leve error.

Decidí suspender estas actividades informáticas y logré hacerlo sin mayores esfuerzos. Pero unos meses después me comunicaron que el departamento de Termodinámica había adquirido un pequeño ordenador, cuyo acceso me sería más simple y que, maravilla de las maravillas, se podía utilizar en lenguaje interpretado, Basic, cuya corrección se efectuaba instantáneamente al ejecutar el programa.

Semejantes condiciones me obligaron a intentar una nueva aproximación a una informática de trato más amistoso. Aprender Basic sabiendo Fortran fue fácil, <sup>i</sup> El ordenador disponía de pantalla! (asombrosa ventana de veinticinco pulgadas) y no era preciso emplear las tarjetas perforadas.

Aunque el desplazamiento hasta la universidad seguía siendo necesario, dediqué bastantes medias jornadas a la adoración al ídolo, que captaba fuertemente mi atención. Tras unos meses de frecuentes dosis de informática puede finalmente «desengancharme» y recobrar mi normalidad.

#### *La primera caída*

Pero la tentación no desaparecía. Poco después supe que se

comercializaba un pequeño ordenador, el Sinclair ZX-81, que permitía realizar la catarsis en el recogimiento del hogar. A primeros de 1982 me compré mi primer computador, a pesar de la oposición de mi esposa que se negaba <sup>a</sup> gastar 40.000 ptas. (de las de entonces) en un objeto de 300 gramos.

¡Craso error! Todo aconteció como la caída de una bola de nieve por una cuesta abajo. Mi dedicación se limitó al ordenador. Los días y las noches me pasaba encorvado, tecleando diligentemente aquel odioso teclado con anticuadas teclas de membrana.

Mi esposa e hija comenzaron a sentir una falta de atención a la que hasta entonces no habían estado acostumbradas. Me estremezco pensando que en aquel momento estaban ingresando en la creciente legión de «huérfanos y viudas a causa de la informática».

#### *La progresiva degradación*

El vicio me exigía cada vez mayores sacrificios económicos que, en mi ceguera, no negaba nunca. Primero fue la ampliación de memoria a 16 Kiloctetos, después el casete y la impresora térmica.

Gradualmente me daba cuenta de que el ZX-81 y el Basic iban perdiendo efecto, por lo que pasé a combinaciones más excitantes en una loca carrera que aún no se ha detenido. Cambié al VIC-20 con el cartucho de lenguaje ensamblador, así como a cartuchos de memoria ROM con ampliaciones de Basic. Luego comprendí que necesitaba una unidad de disco y gasté mis ahorros en la <sup>1</sup> 540. El VIC supuso en mi evolución la necesidad de los discos flexibles y de señal en color (también me permitió disfrutar de los sorprendentes plotters domésticos).

Cuando la publicidad, iesa endiablada mensajera de la perdición!, anunció el nuevo modelo Commodore 64, malvendí todo el antiguo equipo (excepto la unidad 1540 que transforme en <sup>1</sup> 541) y fui tembloroso a la tienda a por mi tercer ordenador.

Entonces comenzó el hechizo de los lenguajes informáticos. Arrinconé el Basic y me lancé al Logo, Forth, Pilot y Pascal (versiones Oxford y Zoom). También saboreé los placeres de distintos tratamientos de texto, el primero escrito en Logo —luego Easy Script—, y bases de datos.

El CBM-64 me inculcó la necesidad de un monitor, no el usual televisor con imagen por radiofrecuencia, y la superación de los lenguajes más usuales: Basic y código máquina.

Poco después pasé al Acorn BBC, modelo B. Allí disfruté de un excelente y rápido Basic con excelentes comandos gráficos, y de las delicias del Lisp, un lenguaje de inteligencia artifical, Al para los entendidos. Mi hija mayor, Leire, pudo comenzar su primera alfabetización (que para mí es la alfabetización informática). El BBC me mostró la perentoriedad de una unidad doble de disquetes, como aquella entrañable Cumana.

Pero la frenética carrera no tiene fin. Pronto tuve noticias del «standard PC» que IBM había lanzado. Me lancé inmediatamente a la compra de un compatible de <sup>1</sup> 6 *bits,* pero no a la compra de cualquier compatible. Mi gusto se había refinado hasta tal punto que rechazaba la posibilidad de aceptar un microprocesador 8088 cuando existía el 8086, «auténtico de 16 *bits».* Tampoco me hubiese bastado un ordenador a 4.77 Megaherzios, si había otros que corrían a 8 MH. El monitor, necesariamente en color (y entrada RGB, no video compuesto), a pesar de otros «forofos» aprecian más los monocromos. La alta resolución debía ser de, al menos 640 y 400 puntos (para superar a la del Mackintosh). «¿Reloj en tiempo real? Of course!, faltaría plus,...».

El M-24 fue mi elección. Sé perfectamente que no es mi último ordenador, pero confío que no sienta en la necesidad de cambiarlo antes'de 12 meses, eso sí, mejorando constantemente su configuración física y la programoteca.

Ya sé que ha sido lanzado el M-24 SP. Lo puedo apreciar donde trabajo y es muy notable la diferencia. ¿Qué haré? El Mac de 512 Kb también está muy bien con el aluvión de nuevos lenguajes y programas que empieza a llegar. ¿Podré pasarme sin un Apple? ¿Y cómo puedo seguir viviendo sin la cercanía de un AT?

#### *La sustitución de los ordenadores*

Los cambios de ordenador, absolutamente necesarios para un adicto, presentan aspectos desagradables. Pierdes mucho dinero en la sustitución y, lo que es peor, siempre tienes la sensación de que lo cedes a personas que no van a saber gozar y apreciar en todo su valor el equipo físico y lógico que les vendes. iEn fin, no vas a convertir la casa en un museo de ordenadores.

He podido comprobar, por experiencia propia y ajena, que el período de vida útil de un micrordenador para un «enviciado» a la informática se reduce progresivamente.

También he constatado que el aprecio que se tiene por los primeros ordenadores desaparece tras los primeros cambios.

La mayoría de los «ordenadófilos» conservamos nuestros primeros ordenadores, pero a medida que la sustitución es más frecuente se «despersonaliza» más la relación con la máquina y no se consideran los lazos establecidos entre usuario y ordenador, procediéndose a la venta de un equipo antiguo sin contemplaciones. Conozco a varios compañeros que mantienen con exquisito cuidado los viejos ZX, Pet, Jupiter, Apple II,..., por haber valorado, en su momento, que todo el sudor derramado y trabajo realizado no se podía haber pagado con dinero.

#### *Elpunto de no retorno*

En este momento soy incapaz de sobrevivir sin la informática. He perdido capacidades básicas, no sé escribir sin un tratamiento de texto (y que no sea de baja calidad), mi agenda es electrónica (Sidekick, de Borland),...

Lo que inicialmente era una ayuda, un apoyo, se ha converti-

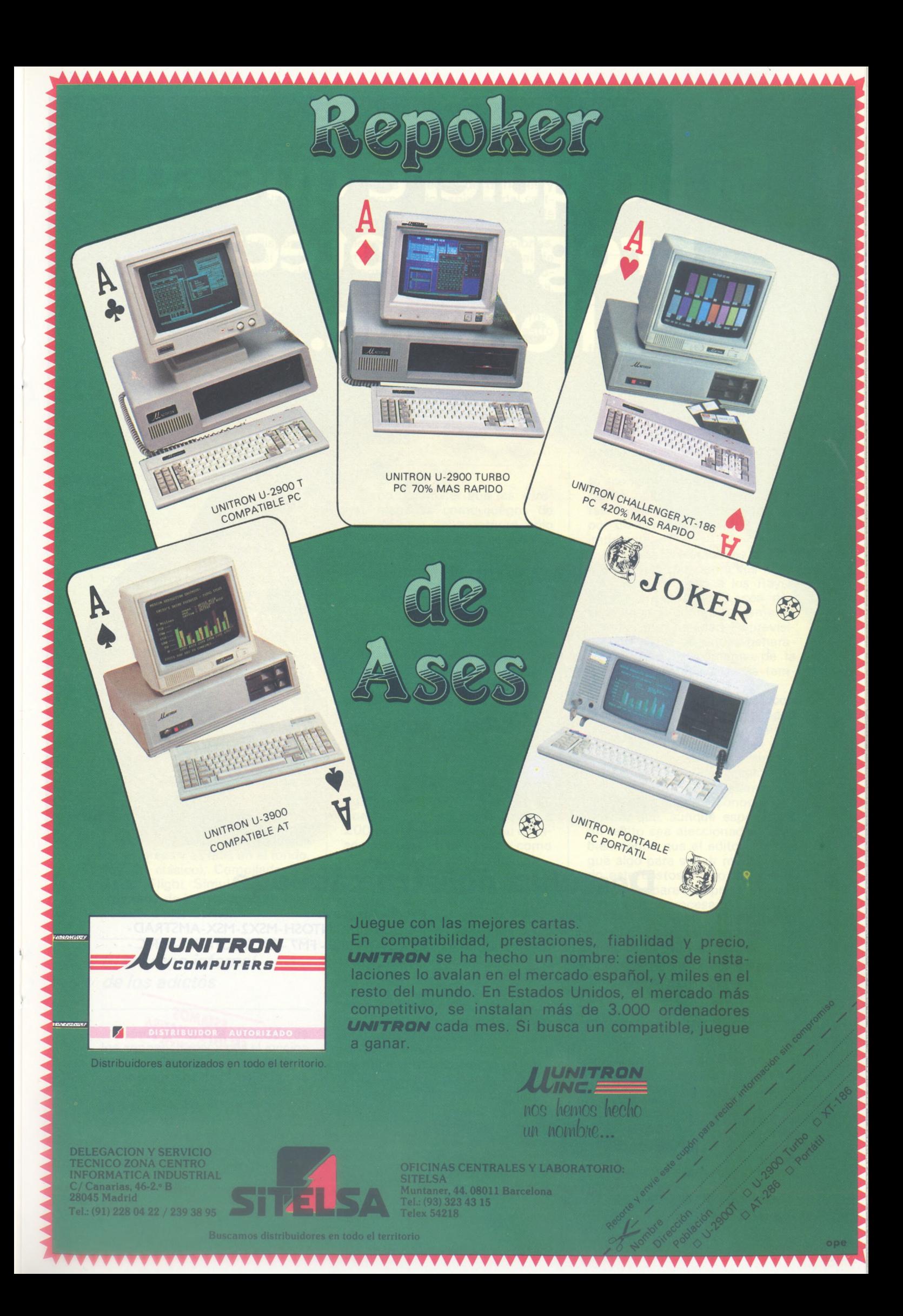

## **Si no quiere que su programoteca se llene de...**

### **Descubra nuestro catálogo**

Lenguajes de programación. Pequeñas aplicaciones profesionales. Juegos Didáctico-Educativos. Juegos de Simulación y Estrategia. Juegos de Aventura. Complementos para Ordenador.

#### **Productos para:**

MS DOS-MACINTOSH-MSX2-MSX-AMSTRAD-COMMODORE - FM7 - ZX SPECTRUM - ORIC - DRAGON.

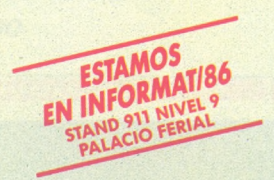

Solicite información a nuestro departamento

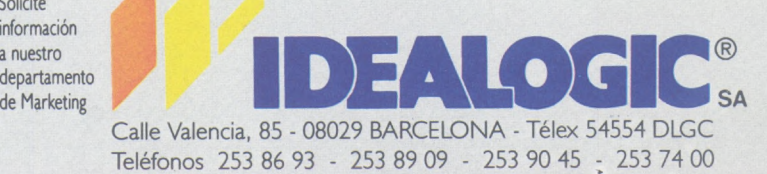

#### Delegaciones:

Distribuidores Generales en: Almería, Badajoz, Barcelona, Bilbao, Cádiz, Córdoba, Gijón, Granada, La Coruña, Las Palmas, Lérida, Madrid, Málaga, Murcia, Oviedo, Palma Mallorca, Pamplona, Sevilla, Valencia, Valladolid, Vigo, Zaragoza, Argentina, Chile y México.

do en una dependencia absoluta, sintiéndome mutilado si mi ordenador no funciona. Las últimas vacaciones, iDios qué mal lo pasé!, me aventuré a irme 20 días a un lugar donde no disponía de ningún ordenador. ¡Casi no lo cuento, qué horrible síndrome de abstinencia!

Para aquellos que puedan comprender lo que es mi vida diré que me levanto generalmente dos horas antes de ir a trabajar y conecto mi ordenador. Cargo el sistema operativo DOS 3.0 con el programa Graphics, configuro un disco de silicio (a veces dos o tres), entierro los sistemas residentes («pop up») Sidekick o bien Grafix Partner, reservo memoria para un SuperSpool de impresora y modifico los colores de pantallas. Concluidas todas estas operaciones, en ocasiones, suelo copiar algún programa en los RAM disck (por ejemplo, el diccionario de Writing) para agilizar las lecturas y grabaciones de disco. Se comprende que cuando hay un apagón de energía eléctrica (y pierdo todo lo que está en memoria volátil) suelo acordarme de los antepasados de alguna gente.

Mis lenguajes y programas favoritos en este momento (modifico muy rápidamente mi opinión) son, el orden no implica preferencia, el entorno operativo GEN (igenial!, dispongo de todos los paquetes, casi convierte al Charlie en un Mac), PC Write 2.55 o Writing Assistant, DBase III, Norton 3.0, Turbo Pascal 3.0, PC Pilot, IBM Logo, PCPG (le encanta a mi hija). Open Access (para hoja electrónica y gráficos de empresa y es que, en el fondo, soy un clásico), Compilador de Basic, Flight Simulator (y otra treintena de juegos que por brevedad no menciono).

#### *Elentorno infernal de los adictos*

Siendo penosa la situación de los «enganchados» por el «vicio» del silicio (tomo el título del popular programa de radio, que nos acompaña en nuestra soledad), el drama se agudiza aún más, si cabe, por el infrahumano y sórdido mundillo en el que debemos movernos para conseguir nuestro elixir.

Debemos tratar con las más variadas especies de truhanes y facinerosos: los «piratas del software», los contrabandistas de hardware, los rufianes de los copiones revienta-protecciones, etc. El trueque y tráfico ilegal de programas es intenso, habiéndose perdido todo signo de ética, debido a que la moral de los ordenadófilos está socavada y mediatizada por conseguir nuestro diario afán.

#### *Los juegos de ordenador: drogas blandas*

Debo reconocer que las «drogas blandas» como juegos de animación o de aventuras, sólo nos hacen cosquillear a los degustadores de la informática profunda. Unicamente algunos juegos de reflexión (ajedrez, reversi, damas,...) logran atraer la atención de los de mi especie.

En mi caso particular, el ajedrez ha ocupado una parte sustancial de mi vida, sobre todo en programas de ordenador. El primer microprocesador que entró en mi casa, y con ello en mi vida, fue dentro de una máquina Chess Challenger de tablero sensorial. Comprada en Canarias en 1981, al oneroso precio de 45.000 ptas. (en la península costaba el doble), fue mi juguete durante mucho tiempo. Estimo que habré jugado con ella más de 200 partidas, a pesar de su escaso nivel para un adversario como yo—si me perdonan la molestia.

Con el ZX-81 descubrí que varios programas, cuyo nombre he olvidado en el aluvión posterior de títulos, ganaban inexorablemente a aquella máquina especializada. Después dispuse de Sargon II en cartucho para el VIC Grand Master y Colossus Chess para el CBM-64. Me gustaría dedicar un saludo a Colossus 2.0 por el maravilloso tiempo que hemos pasado juntos, igracias, compañero! Últimamente he encontrado en Sargo III, para el Olivetti, el oponente justo al que puedo ganar sin dificultad, pero que me proporciona esa placentera sensación de superioridad sobre el ordenador (estimo que esta situación se invertirá en una década más o menos y ya

puedo adelantar que no creo que me guste jugar contra un programa de ajedrez que me gane siempre, sin darme la más mínima opción).

#### *Familias condenadas*

El impacto que sufren nuestras familias es muy fuerte. Al perderse la noción del exterior, por caer en una profunda introversión, los principales efectos de la incomunicación se sienten en el plano familiar. Es frecuente entre nosotros encerrarnos en un cuarto para podernos abstraer mejor.

Si se considera el ingente coste económico de este gravoso vicio, es obligado comentar cuántas vacaciones se han trucado por un disco duro o una nueva impresora.

Aún más intolerable es el pésimo ejemplo que dan a sus hijos. Mi hija Leire pidió a los Reyes Magos un ordenador «con discos» cuando contaba solamente con dos años de edad. Es previsible que estas segundas generaciones sean toxicómanos de la informática desde su más temprana infancia.

Nota final: He mencionado con su nombre comercial a todos aquellos productos informáticos —hardware y software— que han dejado huella en mi memoria. En mi consolidada deformación, guardo buen recuerdo de todos ellos. Debo reconocer asimismo que, aunque espero que mi relato sea aleccionador, también confío que el editor me pague algo para seguir manteniendo este costoso vicio, tal vez lo suficiente para comprarme la mitad de un coprocesador aritmético 8087-2 (de 8 Megaherzios) que necesito como agua de mayo.

**José Miguel Aguirregabiría**<br>—————————————— @

Este ha sido un relato de ficción, no autobiográfico, escrito en clave de humor como una exagerada parodia caricaturesca. Sólo responde a la realidad en un porcentaje que se puede cifrar aproximadamente en el 98 por ciento.

# **FLOPPY DISK FUJI FILM**

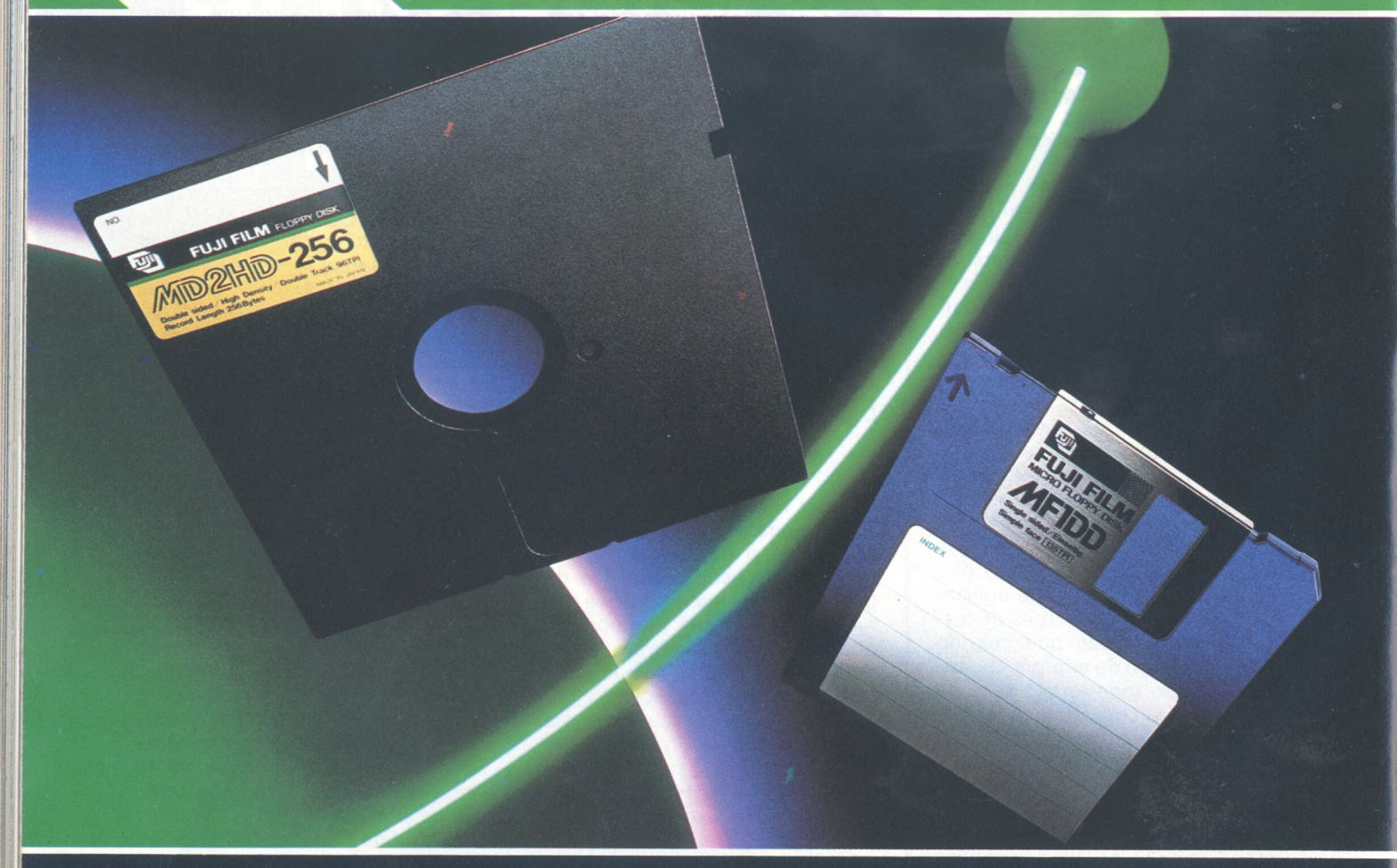

## **VIDA GARANTIZADA 20.000.000**

• Las razones por las que debe utilizar FUJI FILM son claras. 20.000.000 de pases por pista. Garantía máxima en el mercado. • 100% certificado «error free», en todas sus pistas. • Indice de modulación (% entre máxima y minima señal de salida, en una misma pista), igual al 3%. La más baja del mercado que evita, por tanto, errores de lectura-grabación. La señal es casi uniforme. • Aros centrales super reforzados (soldados, no pegados) con el mínimo espesor (5 mieras) del mercado. Que garantizan una perfecta fijación y una exacta alineación. • Jacket resistente hasta 60° C. Para proteger al máximo, al que va a ser su soporte magnético.

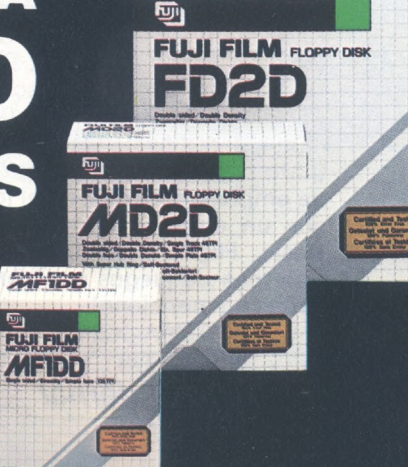

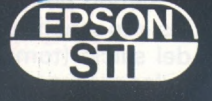

**EPSON-STI S.A.**

**BARCELONA** C/. París, 152 Tels. 239 77 07/08 08036 BARCELONA

**MADRID ,** C/. Génova, 17, 3.ª dcha Tel (91)441 44 22 28004 MADRID

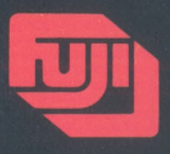

**FUJI FILM FLOPPY DISK** GAMA COMPLETA EN 8", <sup>5</sup> 1/4" <sup>y</sup> <sup>3</sup> 1/2".

### *Nuevos lenguajes POST-BASIC*

\_ <sup>&</sup>gt; <sup>I</sup> <sup>1</sup>

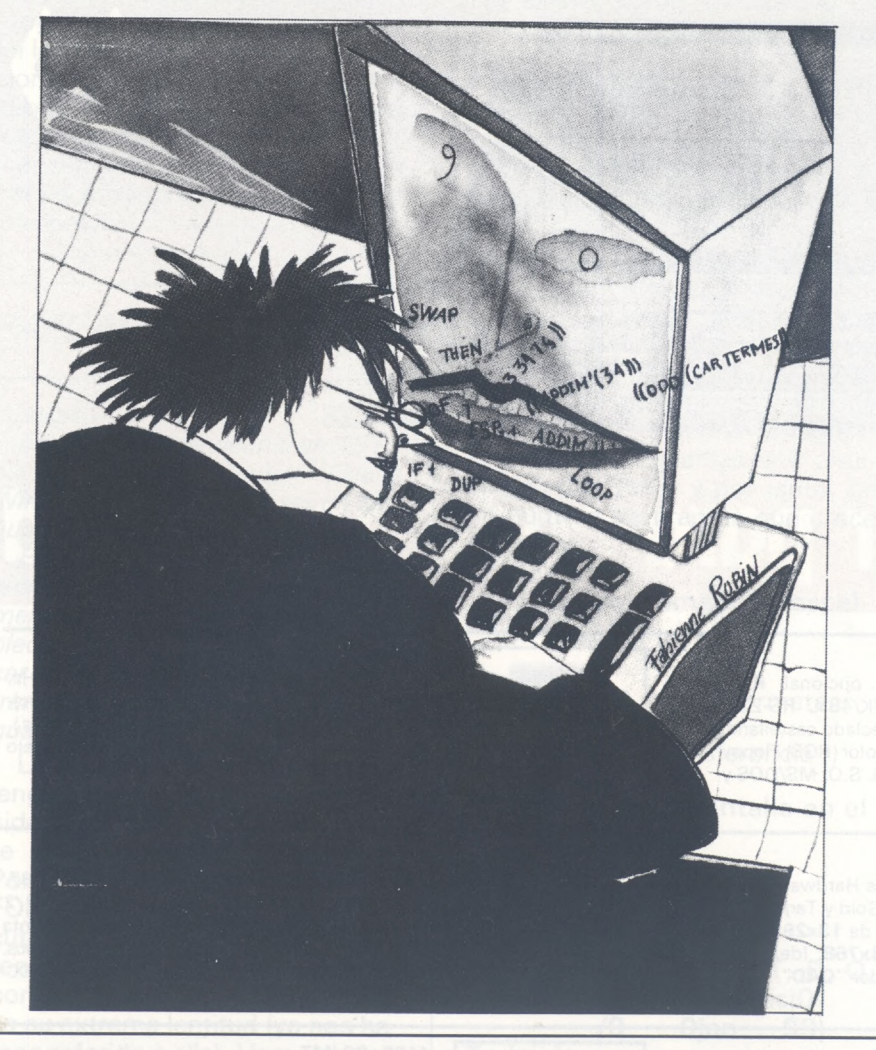

**Maxi-lenguajes por un mini-precio; esto podría modificar en profundidad nuestras maneras de programación en los próximos años. Los C, Pascal, Forth, Modula van ganando poco a poco la influencia sobre el Basic en la micro-informática: la programación estructurada ya no es un deporte de ricos.**

Todos o casi todos nosotros estamos marcados por el Basic. Su desfile lineal, los invariables mensajes de error, los G0- TO/GOSUB/RETURN de una exasperante lentitud, pero también su sencillez, su rendimiento y su universalidad constituyen otras tantas marcas indelebles que caracterizan nuestras relaciones con la informática.

También todos hemos oído hablar de esos «nuevos lenguajes», que se pretenden milagrosos. Hasta ahora, resultan demasiado caros, «reservados para grandes sistemas profesionales»...

Ahora bien, empiezan a aparecer lenguajes C, sistemas logicales del tipo dBase 2, Turbo-Pascal. Forth a unos precios que desafían al sentido común. Por 8.000 <sup>a</sup> 16.000 ptas., los aficionados al Amstrad así como los entusiastas de IBM y compatibles sólo han de resolver el problema de la elección para que sus programas consigan el título de nobleza.

#### *Interpretaciones*

No vamos a redactar la lista de todos los lenguajes existentes (entre trescientos y cuatrocientos) ni la de programas (varios miles), pero vamos a intentar aclarar algunas zonas oscuras de la micro-informática.

Voluntariamente vamos a dejar de lado los aspectos del Basic, no sin recordar que, en su origen, era un lenguaje de enseñanza que se creó para los estudiantes (BA-SIC = Beginner's All Purpose Symbolic Instructions Code). De empleo muy sencillo, se asimila con rapidez y permite cualquier clase de fantasías.

El Basic puede hacer casi todo. Muy transportable, existente en

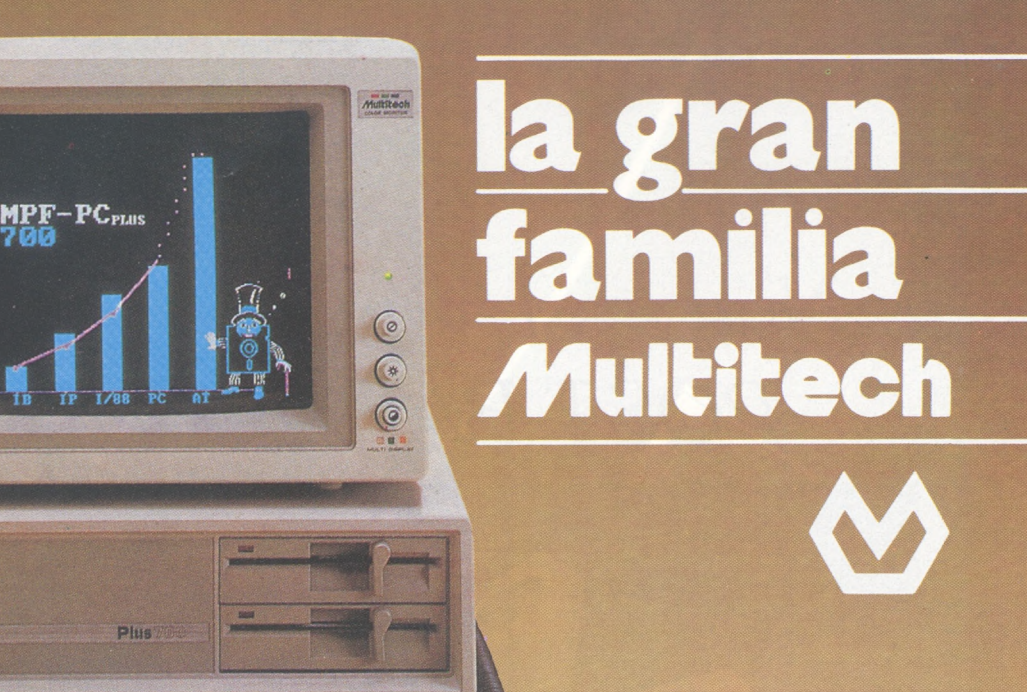

## Un ordenador para cada necesidad

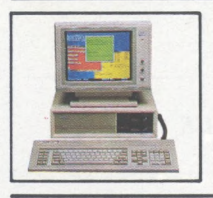

#### MPF. PC/XT

COMPatibles

Million 15

14<br>13<br>12<br>11<br>10

Multitech

CPU 8088, 4,77MHz. 8087 opcional. RAM 256/640K en CPU. ROM 8K/48K. RS-232. Paralelo Centronics. 6 slots. Teclado castellano. Monitor 12" monoc-TTl/14" Color(RGB) Floppy 1/2 de360K. Disco 10/20 MB. S.O. MS/DOSy CCP/M. Concurrente.

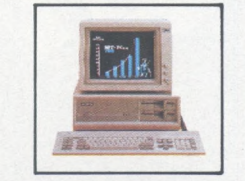

#### MPF. PLUS 700

CPU <sup>8088</sup> con reloj de 8.MHz <sup>y</sup> 4.77MHz. seleccionable. Recomendado para alta velocidad de proceso (Cálculo de Estructuras... etc.). Con las mismas características del modelo MPF. PC/XT.

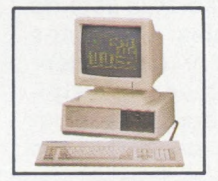

MPF. PC/ET

Con las mismas características Hardware MPF. PC/XT. Monitor 15". Fósforo Gold y Tarjeta alta resolución, 80x26 c. en caja de 13x29 pixels (1040x754). En gráficos 1024x768. Ideal para el dibujo asistido por ordenador "CAD".

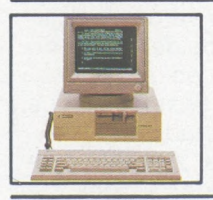

MPF. POPULAR 500 CPU 8088 4.77MHz. 8087 opcional. RAM 128/512K. ROM 8/40K. RS-232. Paralelo Centronics. Teclado castellano. Monitor 12" monocr. TTL/14" Color (RGB). Floppy 1/2 con 360K. S.O. MS/DOS.

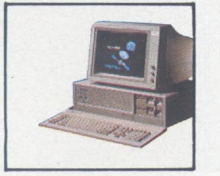

MPF. 900/AT

CPU 80286 6/8MHz. Coprocesador 80287. RAM 512K. ROM 64/1 28K. 8 slots. Floppy 1/2 con 1.2 MB, Disco 20/40MB. Streaming cinta 20/40MB back-up. RS-232. Paralelo Centronics. Teclado castellano. S.O. MS/DOS - 3.1/UNIX.

#### MPF. PC/MT

CPU 8088 4.77MHz. 8087 opcional. RAM 640K. ROM 8K/48K RS-232. Paralelo Centronics. Reloj tiempo real. 6 slots. Teclado castellano. Floppy 360K, Disco 10/20 MB. SO-PORTA consola principal y 2 terminales. S.O. CCP/M-86 Multiusuario, MS/DOS.

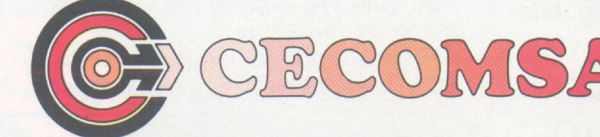

**Castelló, 25-3."<sup>E</sup> - 28001 MADRID Tel.: 435 37 01 - Telex: 43819 - Fax: 91-275 40 23** múltiples versiones, todos pueden servirse de él. Por desgracia, se trata de un lenguaje, por regla general, intepretado. Dicho de otra manera, la traducción del Basic en binario, que sólo es inteligible para el microprocesador, tienen que pasar por el filtro de un intérprete. Esta etapa supone un obstáculo, en el sentido estricto del término, que retrasa considerablemente la velocidad de ejecución del programa. Por otra parte, la calidad del intérprete es primordial, sobre todo en las funciones matemáticas.

Por el contrario, los lenguajes no interpretados soslayan este retraso y conversan directamente con el microprocesador. Esta operación se genera mediante un programa de compilación incluido en los lenguajes llamados «evolucionados», de los que vamos a hablar. Este programa tiene como misión la traducción de nuestros mensajes de una forma inteligible para el microprocesador y ello sin intérprete.

#### *PASCAL*

#### **Historia**

*Este lenguaje se definió en 1970 por un investigador suizo, Nikiaus Wirth con el objetivo de ser un lenguaje creado de forma racional.*

*En un principio fue lenguaje de enseñanza pero se impuso rápidamente como un lenguaje de empleo corriente, llegando hasta atacar el monopolio del Basic. Al contrario que este último, es un lenguaje estructurado, compilado.*

La originalidad esencial de este lenguaje, con relación al Basic, reside en su estructura arborescente así como en su compilador. Por ejemplo, tomemos un bucle FOR... NEXT antes de que se ejecute mil veces. El intérprete Basic tendrá que traducir mil veces el contenido del bucle, lo que explica su extrema lentitud (ya nos hemos referido a ella). Vamos a emplear ahora el excelente lenguaje Pascal. En este caso, el programa deberá ser digerido previamente por un programa compilador. El papel de este último es la traducción del programa al lenguaje máquina y esta traducción se empleará en el momento de la ejecución. Los rendimientos resultan impresionantes porque la ejecución se hace directamente en len-

guaje de máquina, sin pasar por un intérprete que ahora resulta inútil, ya que su trabajo ya se efectuó por el compilador. Su estructura arborescente permite a los principiantes, como veremos, una escritura de programas claros, de trama suelta, en los que podrá encontrar con rapidez sus eventuales errores; al contrario que en el Basic, en que los programas se convierten en seguida en una jungla inextricable.

Pascal, como la mayor parte de los lenguajes evolucionados, consta de una parte declarativa y otra parte ejecutable. La primera contiene las declaraciones de las constantes o variables que se emplearán en la parte ejecutable. No existe, como en Basic o en Fortran, declaración implícita, lo que permite evitar errores. En Pascal, se pueden definir tipos de variables. Los datos pueden estar estructurados, como los programas propiamente dichos. La instrucción GOTO no figura en el lenguaje, se ha añadido más tarde en la norma para casos muy particulares. No obstante, existen compiladores que no admiten esta instrucción. La arborescencia del Pascal, hace de él a primera vista un lenguaje apremiante, pero de esta presión depende la legibilidad de los programas que prescinden del GOTO y por tanto, de un número de tirantes que crece sin cesar.

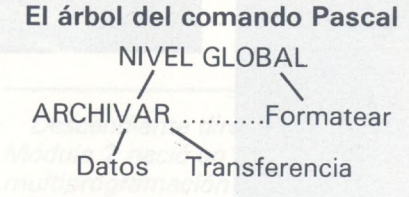

#### **Situación de la pantalla en el origen**

ex. :E (dit), R(un), F(ile), C(omp), L(ink), X(ecute), A(ssem), D(ebug), etc. Filer: G, S, N, L, R, C, T, D, Q, Date set: /1.31)ojan...déc)0 **/O Ojan... 99) Today is... New date? Date is......................................... Q -\*** QUIT vuelta *<sup>a</sup>* la línea de comando principal

Acabamos de ver en este ejemplo de actualización de la fecha del programa que algunas operaciones tienen que efectuarse en un orden rígido. Cuando el Pascal pregunta, hay que responder imperativamente, porque nos es imposible ir más allá. En resumen, Pascal es de empleo flexible, no obstante exige un gran detalle en el manejo de la puntuación. Su empleo más pleno pasa por la recursividad. Su portabilidad es extrema, fácil su mantenimiento y elevada su velocidad. Además es aplicable con la misma facilidad a cualquier tipo de aplicaciones.

#### *Historia de! ADA*

*En 1975, con el objetivo de ahorrar en los costos de traducción de un lenguaje a otro, el Departamento de Defensa de los EE. UU. convocó un concurso internacional para crear un nuevo lenguaje unificador.*

*En este concurso se aceptó el proyecto de Cll-Honeywell-Bull elaborado bajo la dirección de Jean Ichblah.*

*El lenguaje recibió el nombre de Ada, como recuerdo de la condesa Ada-Augusta Lovelace, hija de Lord Byron y egeria del creador del primer ordenador de engranajes. Charles Babbage.*

*Ada es un lenguaje muy inspirado en el Pascal y... es una marca registrada por el Gobierno de los EEUU.*

*Por desgracia, hoy día no está generalizado en microordenador. Se ha desarrollado en (80286) IBM AT.*

#### *c Historia*

*El lenguaje nació en los laboratorios Bell hacia 1970. Se creó por Dennis Ritchie y Ken Thomson, inspirado en el BCPL, otro lenguaje creado en 1967 por Martin Richard.*

*Elaborado en un principio para un determinado tipo de ordenadores (Digital Equipment PDP-7), fue escrito en ensamblador y llamado lenguaje B. Cuando los inventores tuvieron que adaptarlo a otra máquina (PDP 9 y 11) se dieron cuenta de su flexibilidad. Esta nueva adaptación se llamó C, y ha subsistido este nombre. A continuación, Unix y utilitarios fueron escritos en C, relacionando así estrechamente la pareja lenguaje-Sed.*

## **monitors** professional monitors<br>HANTAREX Para Ordenador Personal en la Industria, la Oficina o en el monitors

HANTAREX es una industria internacional que opera en el campo de la electrónica aplicada al sector Video, especializada en la fabricación de monitores altamente profesionales. La producción de monitores en color y monocromáticos para uso industrial e informático, ofrece la más completa y vasta gama en su género, y cubre con su alta tecnología el campo de aplicación donde existe la necesidad de visualizar datos e imágenes.

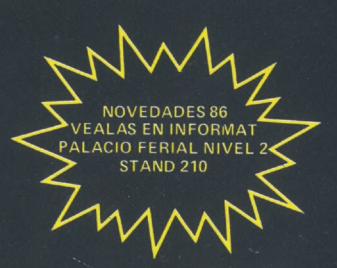

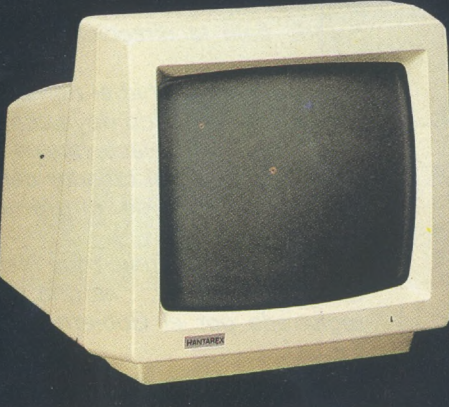

HANTY 12" Monochrome

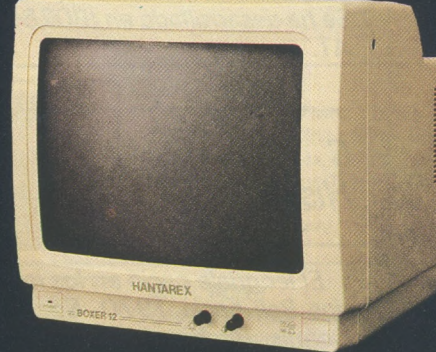

**BOXER 12" PC** Monochrome

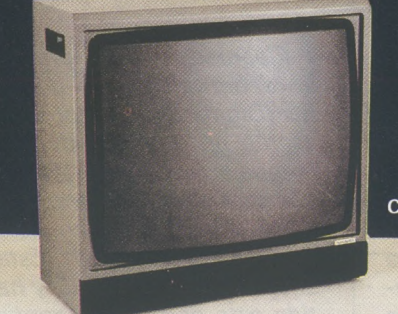

CT 900/P1 SR 28" Color

#### **HANTAREX ESPAÑOLA** 08011 BARCELONA (ESPAÑA)

Para Ordenador Personal en la Industria, la Oficina o en el Hogar.

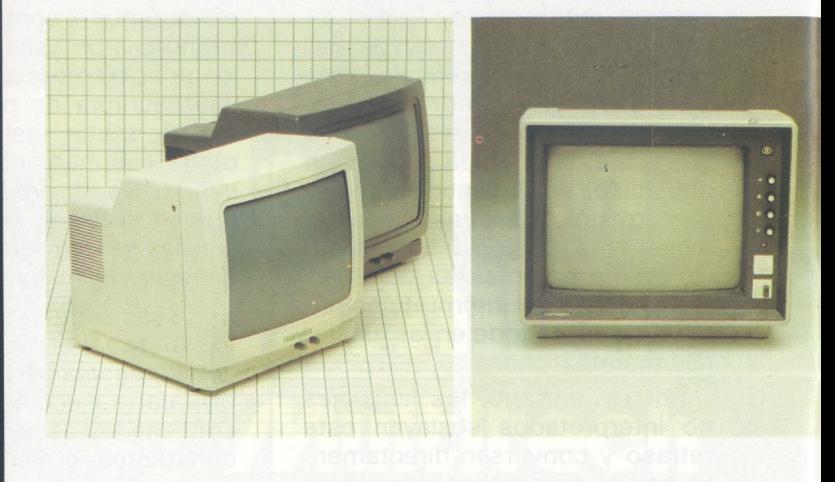

### custom-built monitors

Robótica, informática, automatismo, control de proceso, control numérico industrial, sistema de seguridad, sistema de trasmisión, video, telemática, telemedicina, broadcasting.

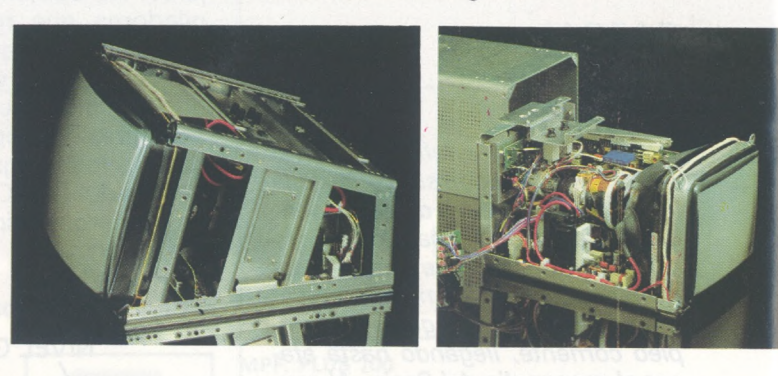

### industrial monitors

Robótica, informática, automatismo, control de procesos, control numérico industrial, sistema de seguridad, sistema de trasmisión, video, telemática, broadcasting.

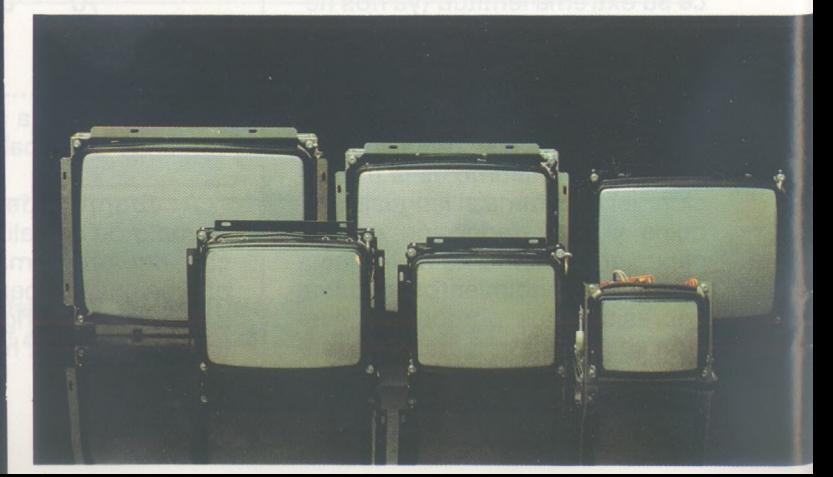

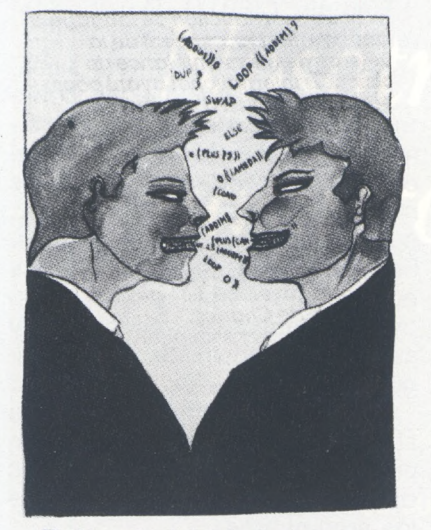

*Elaborado inicialmente para mini-ordernadores, C debe su éxito a su portabilidad, rapidez y a la mejora de los rendimientos de los microordenadores cuyas capacidades se han multiplicado por diez en estos últimos años haciendo posible su adaptación a C. De aquí se deriva su mayor difusión.*

El C no tiene nada que envidiar a ningún otro lenguaje respecto a su eficacia, se «pega» muy de cerca a la máquina. Ligado en su origen a Unix, ahora C funciona con otros sistemas operativos para micros: Apple Dos (Prodos. CP/M, MS.Dos, etc.). Pertenece a la familia de los lenguajes compilados. La realización de un programa necesita su almacenamiento en un fichero, de aquí el empleo del «editor de ficheros». En este estadio, el texto contenido en este último se llama «programa fuerte». Entonces interviene el compilador, traductor que transforma nuestro texto. Cualquier modificación del programa se efectúa sobre el «fuente» que después se compila. Si bien las manipulaciones son largas y minuciosas, la ejecución es muy rápida. C, muy cercano al Pascal, difiere de éste por su compilador que no dispone de funciones evolucionadas. Sólo detecta los errores de sintaxis, pero no obstante, comprende las principales instrucciones del tipo: FOR... NEXT del Basic.

El programador dispone, al lado del compilador, de un biblioteca de funciones básicas, agrupadas en ficheros y suministrada con el compilador. De ello se deriva que, cuando el compilador encuentra una instrucción desconocida, va a buscarla al fichero apropiado. El compilador, muy sencillo, es en la práctica, estándar para todas las máquinas.

Es un lenguaje estructurado. Cada tarea puede descomponerse en subtareas, que, a su vez, pueden descomponerse, y así sucesivamente. La ejecución se efectúa por módulo, que son cada vez más elementales y por tanto, fáciles de dominar. En cada módulo se proporcionan los parámetros de entrada, que generan a su vez los parámetros de salida, que llevan el nombre de funciones.

En programación estructurada, existen determinadas características primordiales:

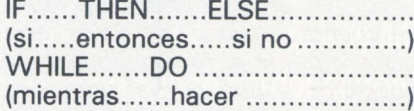

La combinación de estos elementos transforma la más pequeña aplicación en su programa estructurado.

La librería ofrece todos los mecanismos de alto nivel. En realidad, todo es accesible para la programación en C. Respecto al Pascal es más flexible, más conciso y más eficaz. Su compilador, más lento, puede dejar más errores. Para el programador se trata de un lenguaje casi tan eficaz como el ensamblador con una facilidad de escritura incomparable... Hay que esperar al non plus ultra en este campo, el C interpretado.

#### *MODULA 2 Historia*

*Descendiente directo del Pascal, Modula 2 nació en experiencias de multiprogramación (1) (multiprogramming). Se definió y experimentó hacia 1975. La Escuela Politécnica Federal de Zurich, en 1977, lanzó un proyecto de investigación cuya finalidad era definir un sistema material y logical según una aproximación integrada.*

*Era preciso programar este sistema, llamado «máquina Modula» en un único lenguaje de alto nivel, que debería responder a las exigencias de la creación de sistemas de alto* *nivel así como a la programación de bajo nivel de las partes relacionadas con este sistema particular.*

*Así nació el lenguaje Modula 2, que tiene todas las particularidades del Pascal y las amplía, relacionadas con la multiprogramación, gracias al concepto de módulos.*

Módula, muy inspirado en el Pascal, se aprovecha de una estructura de bloques y conlleva la obligación de declarar todas las variables. Su sintaxis se parece mucho a la del Pascal. No obstante, difiere de su mayor principalmente en el acceso a nivel máquina a las direcciones de los datos y en la existencia de módulos compilables de forma separada, relacionados con el programa principal en el momento de la ejecución. Esto evita compilar todo el programa en caso de error.

Módula es un lenguaje que permite la multiprogramación. Destinado a tener un brillante futuro (los constructores lo adaptan a numerosas máquinas), este lenguaje no puede describirse en algunas líneas; rendimiento obliga. Volveremos sobre él de forma más exhaustiva.

#### *FORTH Historia*

*Desarrollado durante los años 60 por Charles H. Moore, es el resultante delproyecto informático para controlar el telescopio del observatorio de Kitt Peak en Arizona. Este lenguaje se ha ¡do perfeccionando año tras año.*

*En 1973, su creador funda su propia sociedad: Forth Inc. Escrito, en su origen, en ensamblador en IBM 360, después ha evolucionado hacia una determinada estandarización para asegurar la portabilidad de los logicales.*

*MU novecientos setenta y siete vio la publicación de «Forth 77 standard». Publicado por Forth Standard Team: Forth Standard 78.*

*La asamblea general de este grupo, en julio de 1979, llegó a un nuevo estándar: Forth 79 y se reconoció como estandarizado, igual que el Basic, por el ANSI (American National Standard Institute).*

Forth es un lenguaje no aconsejable para principiantes. Consiste principalmente en definir nuevas instrucciones y en mani-

*<sup>11)</sup> Dos programas, o más, ejecutados al mismo tiempo en un ordenador. Esta función depende del sistema operativo, que gestiona ia ejecución casi simultánea de las instrucciones. Su número está estrechamente relacionado con el sitio disponible en memoria, con ia velocidad de ia unidad central, con el rendimiento de los periféricos y de! sistema operativo.*

# *Nosotros no prometemos, nosotros PROMAX <sup>j</sup>*

- Porque su mejor negocio este año puede llamarse PROMAX
- **Porque su empresa no puede perder el tren.**
- Porque ser europeo también es elegir PROMAX.
- Porque la informática no sólo es U.S.A.
- Porque lor ordenadores caros no tienen futuro.

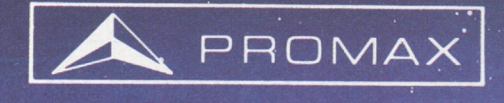

**MULTIHARD SA** 

BIRTHDAY OF GROOM ARCHIVER

PORT

PROJINGLA

MULTIMARY S. P. P.

EMPRESS OF NOMBRE

DARKCJOCAL

1 OS ARC

**AERIATION** 

COSOR COL

El ordenador PROMAX está fabricado en España ESTAMOS EN INFORMAT STAND N° 706. NIVEL 7
pular una «pila», deporte para que practiquen los programadores veteranos. ¿Cómo funciona?

Los elementos se almacenan en una zona de la memoria estructurada como pila. El elemento más bajo es el que se almacena primero y el último que se puede recuperar. Esta obligación permite escribir fácilmente las operaciones complejas en notación polaca inversa, empleada por el Fort. En vez de declarar primero la operación y después los operandos, el Forth da la lista de los operandos seguida de la operación. Ejemplo: para ejecutar <sup>1</sup> + 2, escribimos <sup>1</sup> 2 +; <sup>1</sup> + 2 + 3 + 4 se escribe <sup>1</sup> 2 + 3 + 4 +. Para ejecutarla, Forth debe de encontrar en la primera o segunda posición, los operandos a que afecta. El resultado se encontrará en la cima de la pila.

Ejemplo:  $(3 + 4)/5$ 

3 y 4 llegan a la cima de la pila y después se suman. El 5 se coloca entonces en la cima de la pila y se efectúa la división 3 4 + 5/

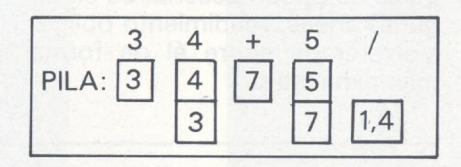

Los programas escritos en Fort son difíciles de leer por otro programador. Su portabilidad es escasa. La gestión de los periféricos resulta muy fácil (por ejemplo, control de los procesadores). No olvidemos que Forth fue creado para dirigir un telescopio. Puede hacer de todo, pero con unos esfuerzos impresionantes, necesitando una minucia de cada momento.

#### *L/SP Historia*

*El lenguaje Lisp es, en algunos aspectos, relativamente sencillo, comparado por ejemplo con el Forth. Sólo consta de un tipo único de instrucción: la Hamada a funciones. El hecho de que el resultado proporcionado por una función puede ser otra función da idea de la potencia del lenguaje.*

*El lenguaje Lisp se puso a punto hacia el fina! de los años 50 por John McCarty en el MIT (Instituto Tecnológico de Massachusetts). De entrada, ha sido adoptado por* *los investigadores en inteligencia artificial.*

*En Lisp, los datos y programas son listas; de aquí su nombre: List Processing que significa tratamiento de listas.*

*Actualmente, los ordenadores son capaces de tratar un número muy alto de operaciones porsegundo, pero se les escapa totalmente el sentido de las informaciones que tratan. Gracias a los lenguajes de la quinta generación, los ordenadores se hacen casi «inteligentes»: serán capaces de sacar partido de los datos que van recibiendo poco a poco. Así, el programa podrá tener en cuenta, analizar, los datos recibidos durante el funcionamiento y aplicarlos a una nueva situación; una simulación de la memoria humana de alguna forma, ya que por la adquisición extrapola las situaciones.*

Lisp es una abreviatura de List Processing. Se trata de un lenguaje que estructura en forma de lista, los datos y las instrucciones. Puede manipular símbolos en la forma de «átomos de la lista». Todo lo que introduce por el teclado se ejecuta inmediatamente, suprimiendo las esperas por compilación.

En Lisp, la unidad de información elemental, indivisible, se llama átomo. Ensamblando estos átomos se obtienen listas.

Ejemplo: (a(bd) (d)) es una lista compuesta por tres átomos. Para manipular con comodidad las listas, Lisp dispone de las siguentes funciones:

CAR: función que selecciona el primer elemento de una lista.

Ejemplo: (lunes, martes, miércoles), CAR (lunes martes miércoles) proporciona lunes.

CDR: permite obtener una lista sin su primer elemento.

Ejemplo: CDR (lunes martes miércoles) proporciona (martes miércoles).

Combinando ambas operaciones, se puede obtener el segundo elemento.

Ejemplo: CAR (CDR lunes martes miércoles) proporciona martes.

CONS: permite crear listas, ya que añade un átomo en cabeza de la lista.

Ejemplo: CONS «lunes» (martes miércoles) proporciona (lunes martes miércoles).

Por otra parte, Lisp efectúa unas pruebas que proporcionan dos posibles valores.

Ejemplo: CIERTO (T) valor diferente de falso.

FALSO (Nil) la lista está vacía. Lisp tiene capacidad de construir nuevas funciones con las primitivas (operación básica). De este modo, produce operaciones más complejas que, a su vez, pueden convertirse en primitivas. Esta constante reducción de las operaciones complejas en primitivas enriquece el vocabulario y aumenta las posibilidades del lenguaje.

Lisp tiene una sintasis reducida al mínimo. Las expresiones están encerradas entre paréntesis y los operadores se colocan delante de los argumentos.

Ejemplo:  $2 + 2$  se escribe  $?$ (+  $(22) = 4$ ;  $(2 2 3) + (3 2 4)$ ,  $? (+$  (\*23)  $(*34) = 72.$ 

? es el caracter que significa que Lisp está dispuesto para recibir nuevas instrucciones.

Los programas están formados por funciones a las que se atribuyen las tareas que pueden llamarse unas a otras.

Lisp está dotado de recursividad. (Una función recursiva es una función que puede llamarse a sí misma).

Ejemplo: (de fac  $(N)$  (IF  $(= N 1)$ ) 0 (\* N(fac(o N 1))))).

La factorial, que se define como producto de los N primeros números enteros es un ejemplo de recursividad.

Es un lenguaje que facilita la creación de estructuras de datos complejas. Manipula sin dificultad los conjuntos Union-Inter que permite fundir y, por consiguiente, crear nuevos conjuntos. En la extensión de un artículo no podemos profundizar más en las finuras de Lisp, un lenguaje muy importante. Con él entramos directamente en la quinta generación. Otros lenguajes como Prolog, Logo, Smalltalk: F.P., etc., ni siquiere los hemos mencionado. Los sistemas expertos, Unix, del que esperamos impacientemente la versión 5, en IBM PC, serán tema para próximos artículos detallados.

#### **H. Gilláres-Calliat**

 $=$ 

*Los lectores que quieran profundizarpueden consultarla lectura especializada.*

# *Banco de pruebas*

### *Impresora Riteman F+/IBM*

**En el mercado de impresoras ha surgido un nuevo estándar: se trata de las impresoras compatibles con IBM. Ni que decir tiene que esta nueva parcela ha tenido su origen en el gran auge que han tenido los ordenadores IBM PC y compatibles.**

**Como siempre, IBM ha impuesto su ley, y no sólo ha propiciado el boom de los ordenadores tipo PC, sino que también ha hecho aparecer una generación de impresoras «compatibles».**

**Riteman ha marcado un hito en las impresoras compatibles con los set IBM al hacerlas con doble estándar, o sea, disponen al mismo tiempo de tablas ASCII (normal y NLQ) y de dos tablas IBM. Considerando además la posibilidad de equiparlas con interface serie (opcional), aparte del paralelo, la versatilidad es máxima.**

De entre la gama Riteman de <sup>10</sup> y 15" hemos escogido para este ensayo la «personal», apta también para trabajos profesionales, aunque para ello haya otros modelos de la misma marca más acordes (por tamaño, rapidez, etc.).

#### *Descripción genera!*

Esta familia de impresoras tienen una estética exterior inconfundible, debido a que la entrada de papel es por la parte frontal, al contrario de la disposición clásica de otras impresoras, en las que el papel entra por detrás.

Otro elemento que llama la atención es la presencia de soportes abatibles que permiten mantener la impresora elevada sobre la superficie de apoyo de forma que el papel continuo puede ubicarse debajo. Así se reduce a la mitad el espacio ocupado por el conjunto de impresora/papel en la mesa de trabajo.

La cubierta de metacrilato transparente consigue, además de su función primordial de seguridad, el que el nivel acústico producido al imprimir quede reducido en gran medida, aparte de la armonización del conjunto estético.

El sistema de arrastre de papel es tanto por fricción como por tracción. En este último caso podemos usar papel perforado de hasta 10 pulgadas de ancho (80 columnas en tamaño normal, 132 columnas en tamaño comprimido), siendo ajustable desde 4" hasta 10" la separación de los tractores.

La principal ventaja en la introducción de papel se observa al usar hojas sueltas, porque la introducción de las mismas se realiza con gran facilidad. Asimismo el sistema utilizado permite la entrada de cartulina, texto rígido, fichas, etiquetas adhesivas, etc., pues al no utilizar rodillo como en las máquinas clásicas, no tiene que doblar ni retorcer el papel durante su proceso en la impresora, con lo que se evitan obstrucciones, atascos y despegado de etiquetas en su caso, tan frecuente en el sistema convencional.

Debido al peculiar sistema de alimentación de papel, la impresión no se realiza sobre el habitual «carro» o rodillo, sino que el cabezal impresor está situado en

**RITENNIN** F

posición vertical, realizando la impresión mediante desplazamiento de las agujas verticalmente. La cinta sin fin que se utiliza para la impresión sobre papel debe colocarse por encima y por debajo del cabezal, para lo cual se adjuntan en cada conjunto unas pinzas con el fin de no tener que ensuciarse las manos. Dicha cinta es entintada continuamente por el tampón situado en uno de los extremos, el cual cuando se agota es recargable.

De los controles externos que dispone esta máquina, destacamos su utilidad. Los tres pulsadores de la parte frontal derecha tienen amplitud de funciones. Utilizados de uno en uno sirven para pasar de estado activo a desactivado (SEL), para avanzan una línea el papel (LF) y avanzar una página entera (FF).

Cuando estos pulsadores se utilizan simultáneamente con la puesta en marcha de la impresora, el de FF produce un desplazamiento de derecha a izquierda y de izquierda a derecha continuamente, lo cual es muy útil cuando se quiere entintar la cinta uniformemente tras una recarga del tampón.

Asimismo, pulsando el de LF al conectar la impresora, imprime una secuencia de caracteres según la tabla que tenga seleccionada por «switches» (tanto en normal como en NLQ), ofreciendo una demostración de los caracteres de la tabla seleccionada.

Si en lugar de uno se pulsan dos de los botones al conectar la impresora, si bien los botones pulsados son los de SEL y FF se activa la tabla IBM 1.1, si es el SEL y LF se activa la tabla NLQ, y si es FF y LF se activa el volcado hexadecimal, en cuyo caso la impresora no imprime los caracteres, sino los códigos hexadecimales, lo cual es muy útil cuando se desea saber el código que envía el ordenador, ante cualquier problema que surja entre lo que se desea imprimir y lo que se imprime (dilucidar si es el ordenador el que se lo envía mal o la impresora que no opera con la tabla conversora deseada).

Si lo que se pulsa al conectar la impresora son los tres pulsadores simultáneamente, SEL, FF y LF, entonces se activará la tabla IBM 1.2, con más caracteres que

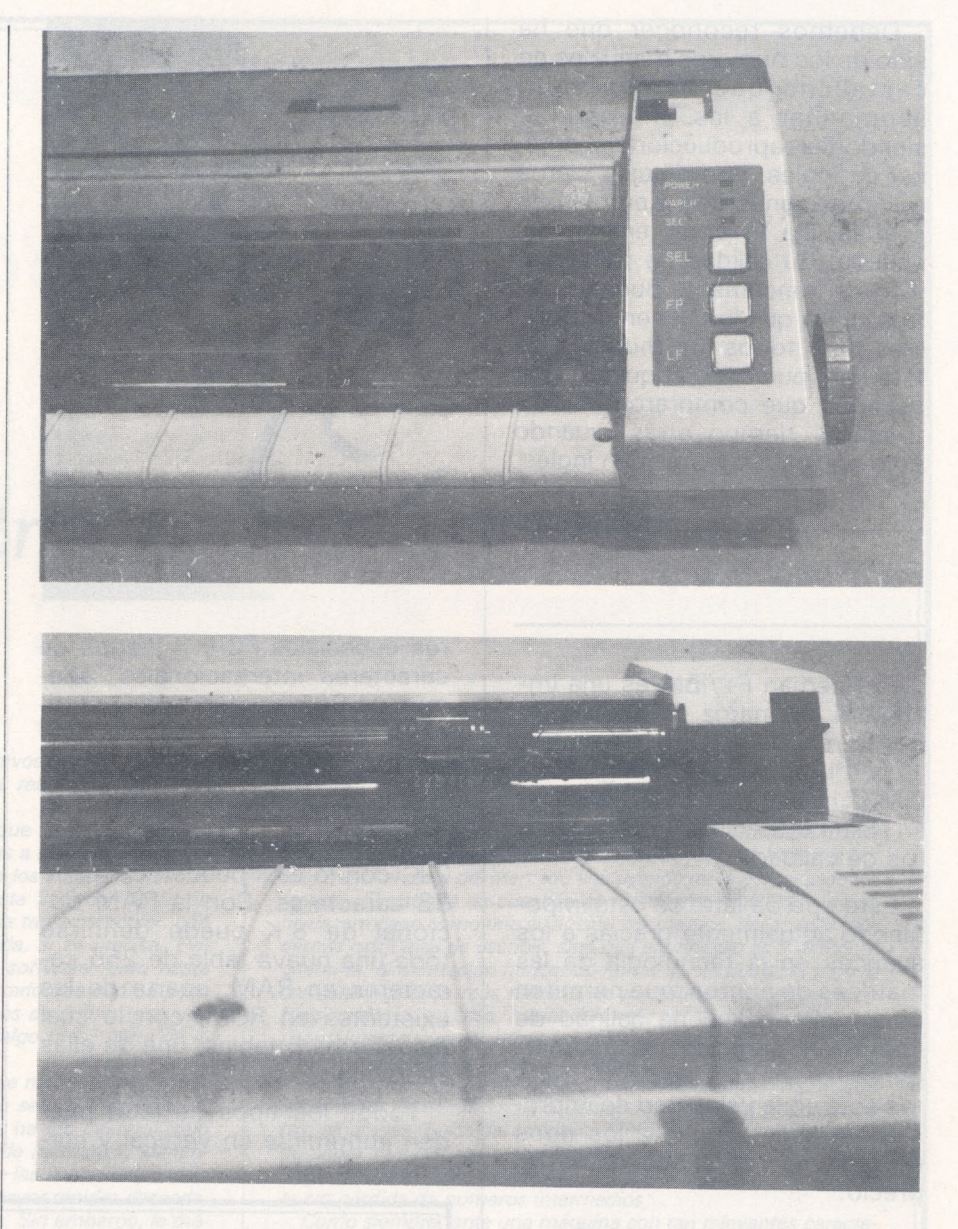

la 1.1, aunque sin repetir los controles de las dos primeras columnas de la tabla en la zona central.

En el panel frontal, junto a dichos pulsadores, existen tres pilotos indicadors «leds», que indican la conexión, activación y falta de papel en la impresora. En el lateral derecho se encuentra el interruptor de alimentación y por detrás, los conectores de alimentación y de conexión al ordenador, pudiendo coexistir el serie y el paralelo centronics.

Levantando una tabla superior se accede a los clásimos microinterruptores que permiten configurar la impresora por «hardware», aunque algunas de las modificaciones que se realizan con ellos también pueden ser realizadas por «software». Gracias a estos microinterruptores podemos elegir juego de caracteres, desactivar el fin de papel, desconectar el zumbador, cambiar la longitud

de página, seleccionar tabla NLQ, etcétera.

Respecto a los juegos de caracteres debemos señalar que dentro de la tabla ASCII pueden seleccionarse 8 sets internacionales, incluido el castellano. Por supuesto que todos ellos están ya contemplados en las tablas PC, según el estándar diseñado por IBM para los compatibles, a los cuales puede acceder la máquina según indicado anteriormente. Si se solicita especial PC tienen disponible la eprom adecuada, de forma que al conectar la máquina se accede directamente a la tabla 1.2 y con ello ahorrarse apretar los pulsadores al conectar la impresora.

Si está equipada con interface serie se encuentran además otros «switches» que permiten cambiar la frecuencia de transmisión, el protocolo, la paridad, los bits de parada y la selección del interface (serie o paralelo).

Debemos reconocer que ha sido de los primeros manuales en castellano que hemos visto acompañar <sup>a</sup> las impresoras, siendo fiel reproducción del original en inglés, con dibujos claros e instrucciones con ejemplos, lo cual facilita la comprensión del usuario. Su calidad de presentación es francamente buena, y se nos indica que los tienen disponibles para todos los modelos de Riteman, pudiendo adquirirlos los usuarios que compraron las impresoras tiempo atrás, cuando sólo equipaban manual en inglés.

#### *Funcionamiento*

La Riteman F+/IBM es una impresora de matriz de puntos de 9x9, en caracteres normales, 12 x 11 en caracteres gráficos IBM y  $18 \times 11$  en NLQ, es decir, en Near Letter Quality, para escritos de calidad.

Este tipo de letra se está imponiendo actualmente gracias a los avances en la tecnología de las matrices de puntos, que permiten conseguir una buena calidad de impresión, parecida a las de margarita. La ventaja respecto a éstas está en la velocidad de impresión, la accesibilidad a los tipos de letra y, por supuesto, en el precio.

La velocidad de impresión no es su punto fuerte: 105 caracteres por segundo (se nos ha dicho que la iban a aumentar en una nueva serie), reduciéndose sustancialmente en calidad NLQ.

Para realizar gráficos se puede usar la matriz de puntos como «bit image», por medio de secuencias escape se pueden activar todos los tipos de letra, espaciados, avances y retrocesos del carro y demás posibilidades clásicas en las impresoras matriciales.

Hay que resaltar, por lo excepcional, que por «software» puede hacerse avanzar y retroceder el papel, lo cual abre un campo a los amantes de los volcados gráficos, sin igual en las impresoras de su nivel.

Dispone de 96 caracteres en tabla ASCII, otros 96 cursiva, 11 caracteres gráficos, 130 caracte-

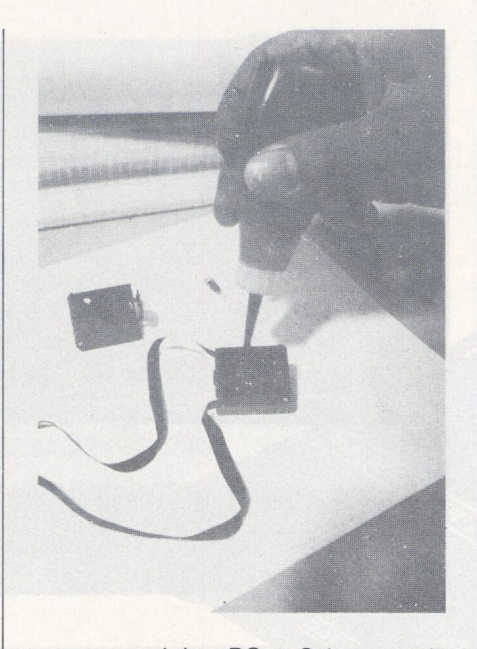

res especiales PC y 8 juegos de caracteres internacionales, además de 96 caracteres NLQ verticales y otros 96 NLQ cursiva.

Todo ello en 4 tablas: ACSII, ASCII NLQ, IBM 1.1, IBM 1.2.

Dispone de RAM estándar de 2 K, con lo cual pueden definirse 32 caracteres. Con la RAM opcional de 8 K puede definirse toda una nueva tabla de 255 caracteres en RAM, aparte de las existentes en ROM, con lo cual dispone de 5 tablas, una de ellas «personal».

Todos los tipos de letra pueden imprimirse en vertical y cursiva, con comprimido, expandido, élite, élite expandido, comprimido-expandido, súper y supraíndices, mitad de altura, doble picado, enfatizado y sus combinaciones entre ellos, además del espaciado proporcional y proporcional expandido.

El cabezal es de 9 agujas, lo que permite realizar los caracteres correctamente, con trazos descendentes en las minúsculas.

El espaciado entre líneas es totalmente programable en pasos de 1/72 de pulgada y de 1/216 de pulgada.

Otras características interesantes son la impresión a mitad de velocidad, para bajo nivel de ruido, accesible por «software», así como la cuádruple densidad (1.920 puntos por línea), lo cual unido a la posibilidad de hacer retroceder ei papel le da unas características excepcionales para gráficos de calidad.

Como indicábamos anteriormente, viene equipada con interface paralelo estándar, pudiendo equiparse opcionalmente con interface serie complementaria. El buffer de impresión es de 2 K, ampliable a 8 K con gran facilidad (RAM colocada sobre zócalo).

Las F+ no IBM anteriores a esta versión pueden convertirse fácilmente al nuevo modelo cambiando las dos eprom, también sobre zócalo.

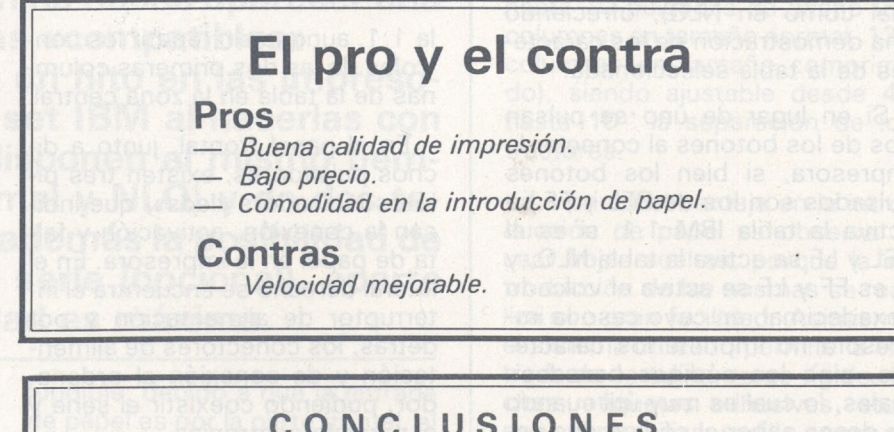

#### CONCLUSIONES

La Riteman F+/IBM es una impresora con una buena relación precio/prestaciones, que cubre ampliamente las necesidades de la mayoría de usuarios de todo tipo de micro ordenadores, incluidos los PC. Con esta impresora se puede sacar todo su partido a programas procesadores de texto como el Wordstar, debido a la posibilidad de reconfiguración de caracteres por «software».

> Iñaki Cabrera **Víctor Manuel Díaz**

### *Punto de vis del distribuidor*

*Una vez más comprobamos lo exhaustivos que son los exámenes que EL ORDENADOR PERSONAL realiza con los equipos que pasan por su banco de pruebas.*

*Sin pretender hacer más propaganda que la de relatar algunas de las características complementarias a las indicadas en el ensayo, nos permitimos hacer énfasis en los caracteres definibles por usuario, 32 originalmente y hasta 255 con RAM de 8 K. con lo cual se puede disponer de una tabla particular, con caracteres rusos, chinos, árabes, o privada, si se precisa. Evidentemente, es cuestión de trabajar en software, pero hasta usuarios no informáticos nos han demostrado que con un poco de tesón y otro algo de gracia son capaces de definir toda una tabla «privada» con la que disponer de «algo más» fuera de lo corriente.*

*En honor a la verdad hemos de decir que reconocemos como mejorable lo indicado en «los contras», o sea su velocidad de 105 cps. Por ello, desde hace tiempo se ha ido desarrollando una segunda generación de esta familia de máquinas, identificándolas con el sobrenombre de Super, de las cuales dispondremos en España inminentemente, con la mayor rapidez deseada, además de otras prestaciones potenciadas. Sin embargo, la máquina será básicamente la misma en su estructura, es decir, no perderá un ápice de sus ventajas sobresalientes: su excelente mecánica, su fiable «hardware» y su extrema versatilidad.*

*Y es en la versatilidad donde deseamos ampliarlo indicado en el ensayo. Conviene saber que esta máquina es conectable a la mayoría de ordenadores personales, desde MSX, Amstrad, Spectrum e, incluso, Commodore a través del correspondiente interface, pasando por odenadores RS-232-C como QL, Apple, New Brain y demás en serie, hasta los PC y compatibles, en serie y en paralelo.*

*Hemos de recalcar que en este modelo el índice de reparaciones es mínimo, así como el de incidencias en uso. Esto es, no se atasca el papel, ni pierde el paso, ni se despegan las etiquetas autoadhesivas al imprimirlas, ni se destruye la cinta aun utilizándola muchas más veces, lo cual economiza tiempo y dinero.*

*Y hablando de las cintas, hagamos también especial mención al sistema de cintas que emplean las Riteman: tienen tampón retintable que se cuida de ir recargando de tinta la cinta a medida que va pasando por él, de forma que su duración aceptable se alarga enormemente. Pero aquí no se acaba la historia. Disponemos de tinta especial para estas impresoras, en botellas con dosificador, con la cual retintar el tampón cuando éste, por el uso. se haya agotado. Con ello la economía es máxima, por el bajo costo, aparte de disponer también de conjuntos cinta-tampón de precio inferior a las 1.000 pesetas.*

*Evidentemente consideramos disponer de la mejor relación precio/prestaciones, con lo cual al buen comprador, no precisamente el que compra lo más barato, ni aquel que se pasa comparando prestaciones que no necesita, sino el que compra lo adecuado a su equipo, o en previsión al que piensa poseer en breve, con prestaciones y versatilidad suficiente, todo ello, claro*

*está, a precio competitivo, se le ofrece la opción idónea: Riteman F+.*

*Finalmente, conviene resaltar el sistema de alimentación de papel, sin rodillo, aunque funcione en tracción o fricción (papel continuo u hojas sueltas). Aquí es donde sejuega la principalbatalla frente al resto del mercado (incluyendo otros modelos de Riteman). El sistema en cuestión es totalmente innovador, no se ha desarrollado como una evolución informática, de las más modernas máquinas de escribir, sino que el principio es totalmente diferente: alimentación horizontal-frontal y, sin doblar la hoja (o cartulina rígida) lo más mínimo, es introducida por el tractor o friccionador en su caso, haciéndola salirpor detrás, también horizontalmente. Yen el último momento el cabezal impresor efectúa su trabajo, de forma que el papel puede ser impreso desde la primera línea y cortado a ras de última línea, muy importante en emisión de documentos a tiempo real, como recibos, facturas, albaranes, guías de ruta, etc., sin que se pierda ni un trozo de papel, lo cual, aparte del ahorro, puede ser indispensable si los documentos son numerados, y deben emitirse correctamente sin pérdida de números intermedios.*

*Como siempre, ante una máquina con tan relevantes características salen las copias, generalmente en plan barato, fabricadas con mano de obra tercermundista de baja calidad, y en todo caso con inferiores prestaciones, menos fiabilidad y, sobre todo, menor versatilidad. No hay que fiarse de las copias, nunca son como las originales, y aunque de similar carcasa, el interior es lo que cuenta, pues no es oro todo lo que reluce.*

*En todo caso Riteman es original y ello se demuestra con la tecnología de vanguardia que aplica, ofertando ai mismo tiempo en España las últimas novedades del Japón, y mejorando con la experiencia adquirida, día a día, cuantos puntos hayan podido ser mejorables: mayor velocidad, buffer, versatilidad, tablas de gráficos en NLQ, interface serie opcional, tablas IBM NLQ. caracteres definibles por usuario, avance y retroceso de papel, lo cual se demuestra con la comercialización de la nueva Súper F+, ante la cual cualquier copia mala de la F+ normal, ni siquiera compatible PC, sólo sirve para guardarla en un museo de prehistoria.*

*Cuantos usuarios conocen ya Riteman y el servicio postventa de Datamon, en cuanto a servicio clientes, repuestos y garantía, pueden hablar con conocimiento de causa. No pueden decir lo mismo de otros importadores, distribuidores de artilugios fabricados en Extremo Oriente, que no gozan del mismo prestigio.*

*Por todo ello, y plenamente convencidos de esta familia de máquinas, complementada con la C+/NLQ. exclusiva parlos Comodores, ambas potenciadas inminentemente con la Súper F+ y Súper C+, respectivamente, no sólo recomendamos estas máquinas para todo usuario de ordenador, sino que felicitamos a los que ya tienen una. Han sabido elegir.*

> **Miguel Sangra Director-Gerente. Datamon, S. A.**

### *Los Micros 86*

**La guerra de la compatibilidad AT comenzó antes de que IBM hubiera acabado de resolver los problemas iniciales de su modelo. Estos «pequeños grandes» reviven la antigua lucha de los compatibles PC: producir más barato o hacer algo mejor por el mismo precio. Entre los cuatro modelos probados, solo uno dice pertenecer claramente al primer tipo: el Kaypro 286. Los demás TI Pro, HP Vectra y Compaq 286 reivindican algún avance tecnológico.**

Tempus fugit; la frenética búsqueda por la compatibilidad PC del año pasado ha alcanzado su paroxismo y comienza su fase de decadencia. Ya sólo afecta a algunos fabricantes de Extremo Oriente y con cierto éxito. Respecto a los grandes de la informática llamada occidental, se dedican al PC AT, al que encuentran más porvenir e interés. La razón de este entusiasmo se resume en una palabra: IAPX 286 (o 80286 para recoger el término más corriente aunque engañoso).

Este nuevo procesador de Intel tiene características muy atractivas para los constructores de ordenadores. Entre otras podemos citar, la gestión de grandes espacios de memoria (1 Mo en modo real, 16 Mo en modo virtual), bus de datos de 16 bits, elevada frecuencia de reloj y... como argumento básico, una compatibilidad ascendente con los 8086 y 8088. Los ordenadores que dispongan de este componente tendrán todas las posibilidades de aprovechar la inmensa logiteca de IBM PC y a una velocidad muy superior. Recordemos de paso las características multi-usuario, multitarea del 286, que deberían permitir verdaderas proezas en este campo cuando hayan desaparecido los defectos que afectan a las interrupciones en modo protegido.

#### *El club de los cinco*

¡Un detalle!, pensarán algunos. No es así porque ya están apareciendo en el mercado algunas copias taiwanesas de «casi» AT, conducidas por un 8086 a 11 MHz, que sólo cuestan 700.000 ptas., mientras que aparecen por todas partes terminales inteligentes orientados hacia Unix, poco caros, que confían la gestión de su modo protegido a sencillos Z 80 H ¡de vulgares ocho bits!

Otras característica común a los nuevos ordenadores equipados con IAPX 286 es su mejor gestión de memorias masivas. Los discos duros aumentan su tamaño hasta dos veces 70 Mo (inexplotables con el Sed MS.Dos 3.1 actual), mientras que los lectores de disquetes pasan a 1,2 Mo multiplicando por cuatro la capacidad de un PC tradicional.

Respecto al teclado, todavía tienen que hacer muchos esfuerzos los constructores. Para «tocarlo», IBM conserva su medalla de oro, seguida de cerca por Texas (cuyo teclado puede ampliarse hasta 150 teclas) y Kaypro. Por otra parte, la palma de la ergonomía se la lleva Hewlett Packard, cuyo teclado está dispuesto de forma notable.

Por nuestra parte, debemos censurar al Compaq 286 porque sus teclas tienen una molesta tendencia a quedar bloqueadas. Otro encanto de la nueva generación: una memoria de configuración y un reloj que simplifican los Autoexec y evitan la fastidiosa puesta en hora en cada lanzamiento. Por ahora, los modelos del tipo AT no tienen todavía una logiteca muy amplia, explotando las mejoras con respecto al PC. Los programas se aprovechan de una mayor rapidez de ejecución, que llega a ocho veces la de un PC no sin plantear algunos problemas: algunos trazados gráficos y juegos funcionan frenéticamente.

Queda todavía un inconveniente que me parece más fastidioso cuando se va a emplear en una empresa: el AT puede leer los disquetes creados por un PC con formato 360 Ko. También puede escribir en este formato, pero la calidad de la lectura sólo está garantizada si la hace un AT. En un PC a veces la operación origina errores. Hasta el punto de que IBM ha previsto la posibilidad de instalar un lector 360 Ko en su AT.

*Compaq Deskpro 286 y portable 286. ¡Viajeros a! tren!*

No tiene nada de raro que Compaq haya sido la primera en sacar un compatible con AT. Esta so-

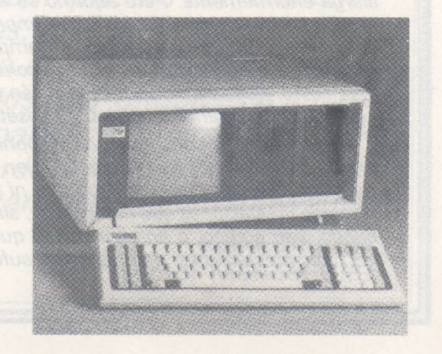

ciedad americana debe su primer éxito a la producción de un «casi» PC, muy parecido a él y además transportable.

El portable AT representa el primer hito de la generación 286. Conserva la forma y el tamaño del modelo 8088. El monitor de 23 cm permite una legibilidad muy notable, gracias a un modo de presentación suplementario que define los caracteres en 9 2 14 puntos. Esta característica se encuentra también en el Deskpro, cuya capacidad de memoria empieza en 256 Ko para alcanzar 2,6 Mo. Su memoria de masa equivale a la de un AT 2: diskette de 1,2 Mo y disco duro de 20 Mo. Un lector de cartuchos que se integra (opcional) permite la salvaguardia rápida del disco duro. La capacidad de los cartuchos no excede de 10 Mo y los tiempos de formateado y de lectura-escritura parecen demasiado largos: 40 minutos para un formateado y 15 minutos para llenar un cartucho. Quedan disponibles dos conectores de extensión, una vez que se ha instalado el disco duro.

El Deskpro (versión de mesa) puede llegar hasta 8,2 Mo como máximo de memoria central mientras que los discos duros proporcionan 20, 30 ó 70 Mo de almacenamiento. En ausencia de disco duro se puede acceder a cinco conectores internos destinados a tarjetas de extensión. Sólo uno de ellos respeta el formato del bus de 8 bits propio del PC (contra dos sobre los ocho de un AT). Por lo demás, los Compaq se semejan al modelo de IBM: reloj y memoria de configuración, llave de cerrojo del teclado y arranque, soporte para coprocesador aritmético 80287...

Sin embargo, debemos resaltar una diferencia esencial entre estos dos ordenadores americanos: su ciclo de reloj. El AT funciona a 6 MHz mientras que los dos Compaq 286 «funcionan bien a 6 o bien a 8 MHz». El resultado se refleja con holgura en los tiempos de cálculo de hojas electrónicas: se gana alrededor de un 30 por ciento. Y cosa rara, la mejora en la velocidad resulta un poco más importante en el Deskpro que en el portable, mientras que las frecuencias de reloj son iguales.

Falta por señalar una última y pequeña ventaja: la señal luminosa del lector de disquetes cambia de color según el formato leído, 360 Ko o 1,2 Mo.

#### *El Kaypro 286. Robusto*

El Kaypro 286 ambiciona trabajar tan bien como el IBM AT a un menor precio. En realidad, el equipo se parece mucho al modelo IBM: idénticas dimensiones, aspecto parecido. Sólo el color negro y la materia de la carcasa (chapa) lo distinguen.

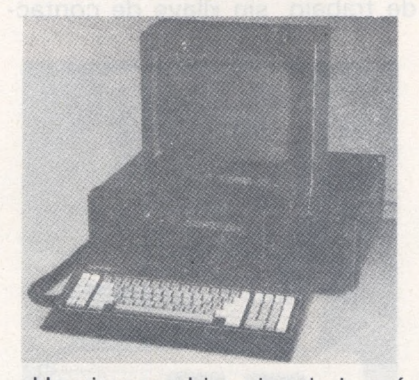

Un vistazo al interior de la máquina nos descubre una construcción muy parecida a la del AT, con ocho conectores de extensión, dos de los cuales están previstos para un bus de 8 bits. El controlador de discos es también el de los disquetes, incluso en ausencia del soporte de alta capacidad. Una batería mantiene los parámetros de configuración y de reloj. La única diferencia con el modelo IBM es que los circuitos de memoria RAM se alinean en dos filas de nueve circuitos de 256 Kbits, mientras que el IBM tiene dobles de 64 Kbits. Con las extensiones adecuadas, la RAM puede llegar a 10 a 15 Mo.

En las pruebas de logicales, hemos podido comprobar que el Kaypro se comporta exactamente como su modelo AT. Esto significa que la compatibilidad no es total con el PC y que programas como Word <sup>I</sup> en modo colores funcionan más o menos bien. El Kaypro se entrega, según costumbre de la marca, con toda una colección de logicales de Micropro: WordStar (no el 2000, sino el 3.3) Mailmerge, CalcStar e InfoStar. Para empezar muchas aplicaciones.

*El TI Business Pro. Este gran monumento...*

Es una máquina que no está al alcance del recién llegado. Su elevado precio en versión básicas corre el riesgo de desanimar a los

compradores. Sin embargo, se trata de una bonita máquina que tiene su personalidad. No obstante, esta calidad no basta para asegurar su éxito. La anterior tentativa de ser original de Texas, con el TI PC no supuso un éxito resonante. El TI Pro anuncia una compatibilidad AT, sin por ello renunciar a las particularidades de su antecesor, del que emula con perfección el modo gráficos y la gestión de teclado. Esta situación permite una presentación gráfica de 720 2 300 puntos en ocho colores (soberbios) en modo TI, pero la resolución no es gloriosa en modo AT. El paso del modo AT al modo TI se efectúa por me-

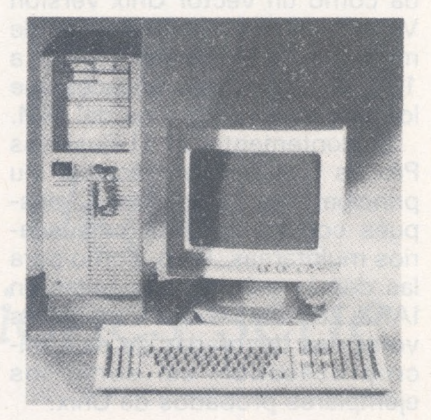

dio de una báscula logical que dirige el buen adaptador de pantalla (ambos coexisten en la unidad central). La operación se complica con una reinicialización completa del sistema. Para evitar las mezclas, el disco duro C: se bautiza como E: en el modo TI.

La unidad central, muy voluminosa, puede colocarse en el suelo sobre un pie, verticalmente. La conexión del teclado se hace en el refuerzo del monitor, que también permite la llegada de un ratón. Como guiño al Ti PC, no se han olvidado las teclas de función F1<sup>1</sup> y F12.

La apertura de la unidad central da una impresión de derroche de posibilidades. Seis cajones de extensión de memoria permiten ampliar los 640 Ko de base hasta los 15 Mo sin emplear conectores de extensión. Están disponibles ocho emplazamientos de tarjeta formato normal y seis de formato mitad. Esta generosidad se extiende a las memorias de masa. Seis elementos de altura mitad pueden recibir lectores de disquetes 1,2 Mo o 360 Ko, discos duros de 21, 40 ó 72 Mo o un lector de cartuchos de salvaguarda de 60 Mo. Funcionando, el TI Pro simula bien el AT desde el

momento en que ha acabado el arranque un poco laborioso, por poco configurado que esté. No ha sido el caso del modelo que hemos probado, que se «plantaba» en modo P(AT) <sup>a</sup> la menor tentativa de bloqueo mayúsculo. Algunas otras cosas originales surgen de vez en cuando en la ejecución, nada que tome un giro catastrófico... basta con un poco de astucia. No obstante, no espere «bootar» uno de sus programas simplemente con un comando com y Keybsp: siempre le faltará «el estribo de configuración». En rapidez, el TI se comporta mejor que el IBM... mientras que el Sed no tenga la etiqueta Dos. Pensada como un vector Unix versión V, esta máquina está dotada de memorias de acceso rápido <sup>a</sup> 150 ns, mucho más eficaces que los modelos de 250 ns del IBM.

Evidentemente, el TI Business Pro es una bonita máquina. Su principal interés aparecerá, después con los modos multiusuarios multitareas. Pero, como para las demás máquinas basadas en IAPX 286, habrá que esperar las versiones depuradas de este microprocesador, así como los ejemplares probados de Unix.

*El Vectra Hewlett Packard. Distinto a la multitud*

Se respetan las costumbres de HP: el material es soberbio, bien estudiado; en una palabra: atrayente. La unidad central tiene estilo: pequeña, discreta en la mesa de trabajo, sin «llave de contac-

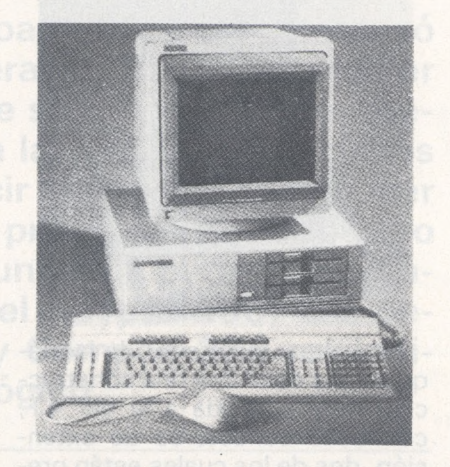

to» para la protección de los datos del disco duro. El teclado tiene claramente el mismo sello que el del HP 150. Dos zonas de te-

clas de función flanquean el módulo alfabético. Las teclas de edición se separan de la zona numérica.

La pantalla conserva las características «táctiles» del 150. Pero, en este caso, las dimensiones son más cómodas.

En el modelo que hemos probado, la memoria masiva estaba formada por dos unidades de disquetes, una de 360 Ko y la otra de 1,2 Mo (marcada con una discreta estrella grabada en su cara delantera), así como por un disco duro de 20 Mo, instalado debajo de los lectores. Siete conectores, dos de ellos con bus PC, esperan eventuales extensiones. El microprocesador IAPX 286, con cadencia de 8 MHz, se acompaña en opción con un 287 en soporte perfectamente inaccesible.

Sin olvidar las particularidades de la marca (pantalla táctil, PAM, HP-IL), el recién llegado recoge el formato de disquetes de 13 cm y pretende una compatibilidad total con el AT.

**Xavier de La Tullaye**

### *FICHEROS BASIC*

**Tomo I<sup>o</sup>. Conceptos fundamentales, ficheros en general, ficheros secuenciales, ficheros de acceso directo, programas.**

**Tomo 2o. Ordenaciones de todo tipo, estructura de ficheros, acceso secuencial, acceso por clave, tablas, secuencia indexado, bitmap, compilación.**

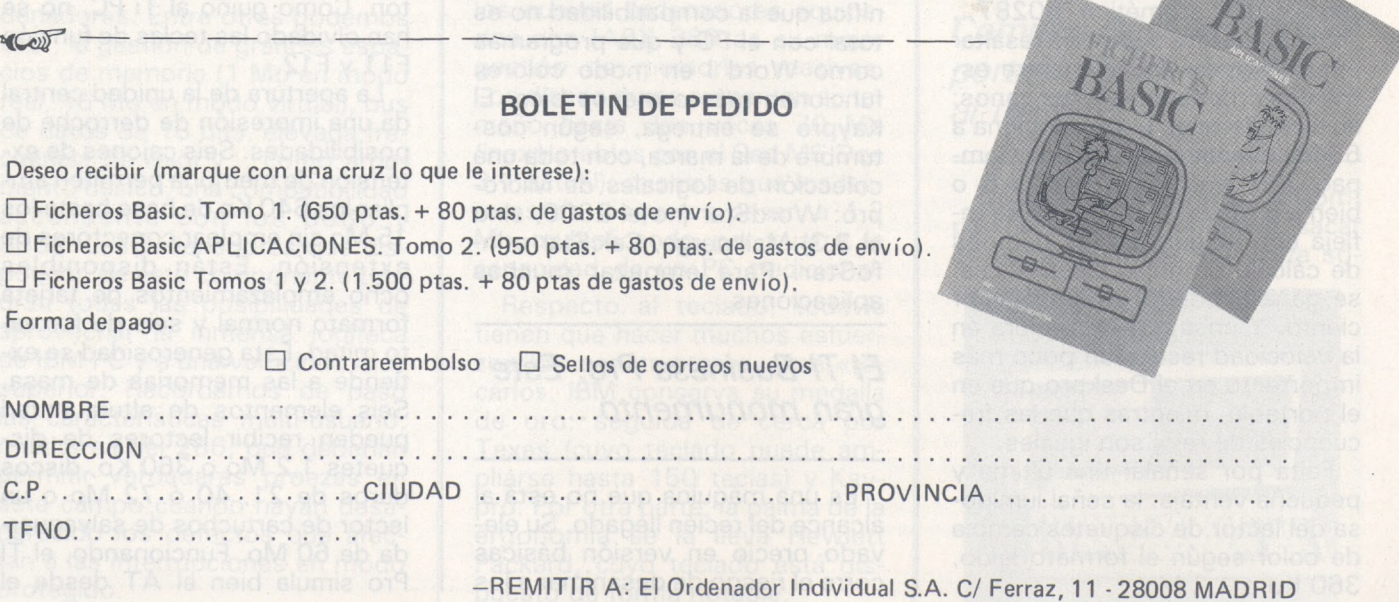

# *Curso de electrónica digital Capítulo 14: Comunicaciones serie*

Curso de electrónica digital

**Como se dijo en el capítulo anterior, este curso va a continuar con la descripción de diversos chips de E/S, imprescindibles en el desarrollo de cualquier diseño con microprocesador. Comenzaremos con el ACIA 6551c de Rocwell, un adaptador para comunicaciones serie, pero antes debemos exponer algunas nociones sobre transmisión de serie.**

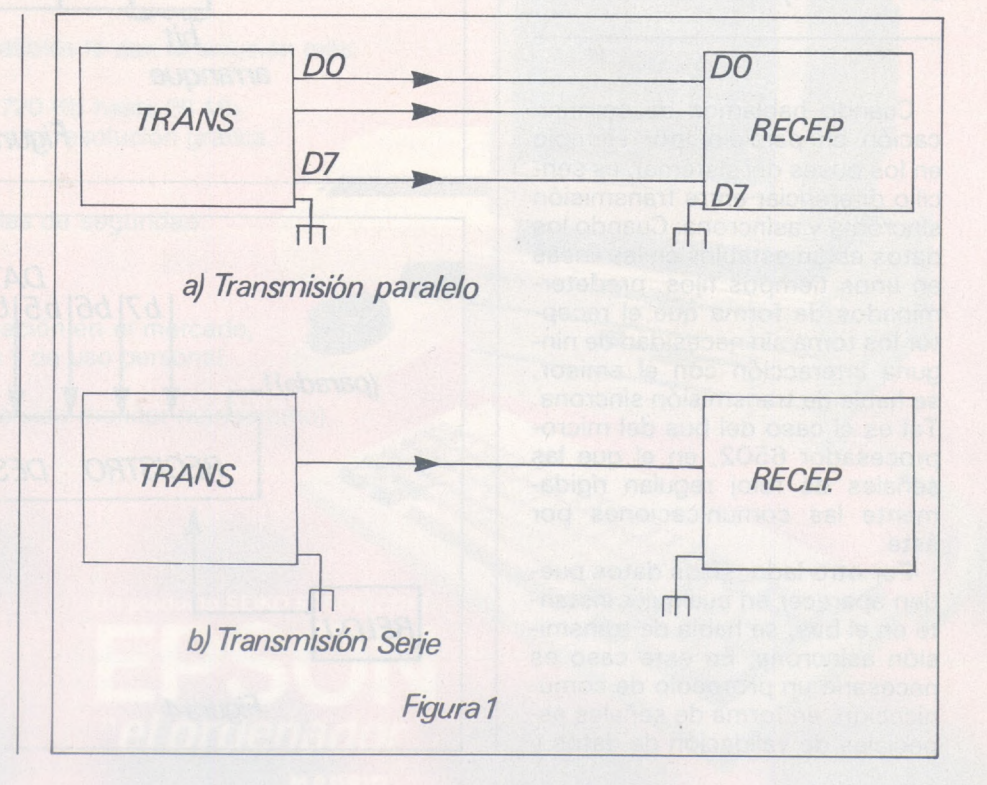

Vimos en los últimos capítulos que los datos que circulan por los buses de un sistema microprocesador lo hacen sirviéndose de un hilo para cada bit. Se trata de una comunicación en paralelo. Este método de transmisión es muy adecuado para distancias cortas y cuando es necesaria una elevada cadencia de transmisión (n.° de bits por segundo), porque al viajar en paralelo, se transmiten varios bits a la vez. Sin embargo, cuando la distancia es relativamente grande, no es rentable usar tantos hilos para la transmisión. Por otro lado, si se va a usar la línea telefónica (a través de un modem), es imprescindible que la comunicación se haga «en serie». Cuando decimos «transmisión en serie», nos referimos al sistema de transmisión mediante el cual los datos son enviados bit a bit a través de un único hilo (ver figura 1). Los bits se transmiten secuencialmente a una velocidad que se mide en bit/s (baudios). Normalmente estos bits se agrupan de 7 o de 8 en 8 y a cada grupo se le llama caracter. Puesto que sólo hace falta un hilo para la transmisión vemos que resulta mucho más barata, sobre todo para distancias largas, para las que el ahorro de cable compensa la mayor complejidad de los equipos.

#### *Transmisión síncrona síncrona y asincrona*

Cuando hablamos de comunicación en paralelo (por ejemplo en los buses del sistema), es sencillo diferenciar entre transmisión síncroma y asincrona: Cuando los datos están estables en las líneas en unos tiempos fijos, predeterminados de forma que el receptor los toma sin necesidad de ninguna interacción con el emisor, se habla de transmisión síncrona. Tal es el caso del bus del microprocesador 6502, en el que las señales de reloj regulan rígidamente las comunicaciones por éste.

Por otro lado, si los datos pueden aparecer en cualquier instante en el bus, se habla de transmisión asincrona. En este caso es necesario un protocolo de comunicación, en forma de señales especiales de validación de datos y

de reconocimiento de los mismos (strobe y ack). El ejemplo más común es el interface Centronics para impresoras, en el que el procesador pone un dato a imprimir y avisa a la impresora mediante la señal STROBE de que este dato es válido.

Sin embargo, cuando se habla de transmisión serie, hay que matizar un poco los conceptos de transmisión síncrona y asincrona. Empecemos por este último:

En la transmisión asincrona se envían caracteres sueltos, de forma que éstos pueden aparecer en cualquier momento en la línea (figura 2), pero los bits de cada caracter están sujetos a una rígida temporización, porque si no fuera así sería imposible su recepción sin errores. Por tanto, en comunicaciones serie se habla de asincronismo a nivel de caracter, pero no a nivel de bit. El inverso del tiempo de bit (figura 3) define la velocidad de transmisión en baudios. Para hacer reconocible el primer bit de cada caracter se recurre «al bit de arranque»:

como la línea en reposo está a nivel lógico alto, un bit a nivel bajo avisa de que llega un carácter. A partir de ese bit se reciben los bits de datos siguiendo la temporización adecuada a la velocidad de transmisión elegida. El final del caracter se indica por medio de bits de parada (1, 2 ó <sup>1</sup> 1/2). El número de bits por caracter es pequeño, 5, 7 u 8. Se suele añadir, para control de errores, un bit de paridad, que puede reflejar la paridad par, impar, o estar siempre a <sup>1</sup> ó a 0.

Para poder comunicarnos por medio de un enlace serie asincrono necesitamos un registro de desplazamiento para transmisión y otro para recepción, además de la lógica adecuada para reconocer los bits de arranque y de parada, así como un reloj que nos sirva para muestrear la señal recibida en los instantes adecuados. En la figura 4 se puede ver el registro de desplazamiento para emisión, y en la 5 la lógica necesaria para la recepción.

Por otro lado, en la transmisión

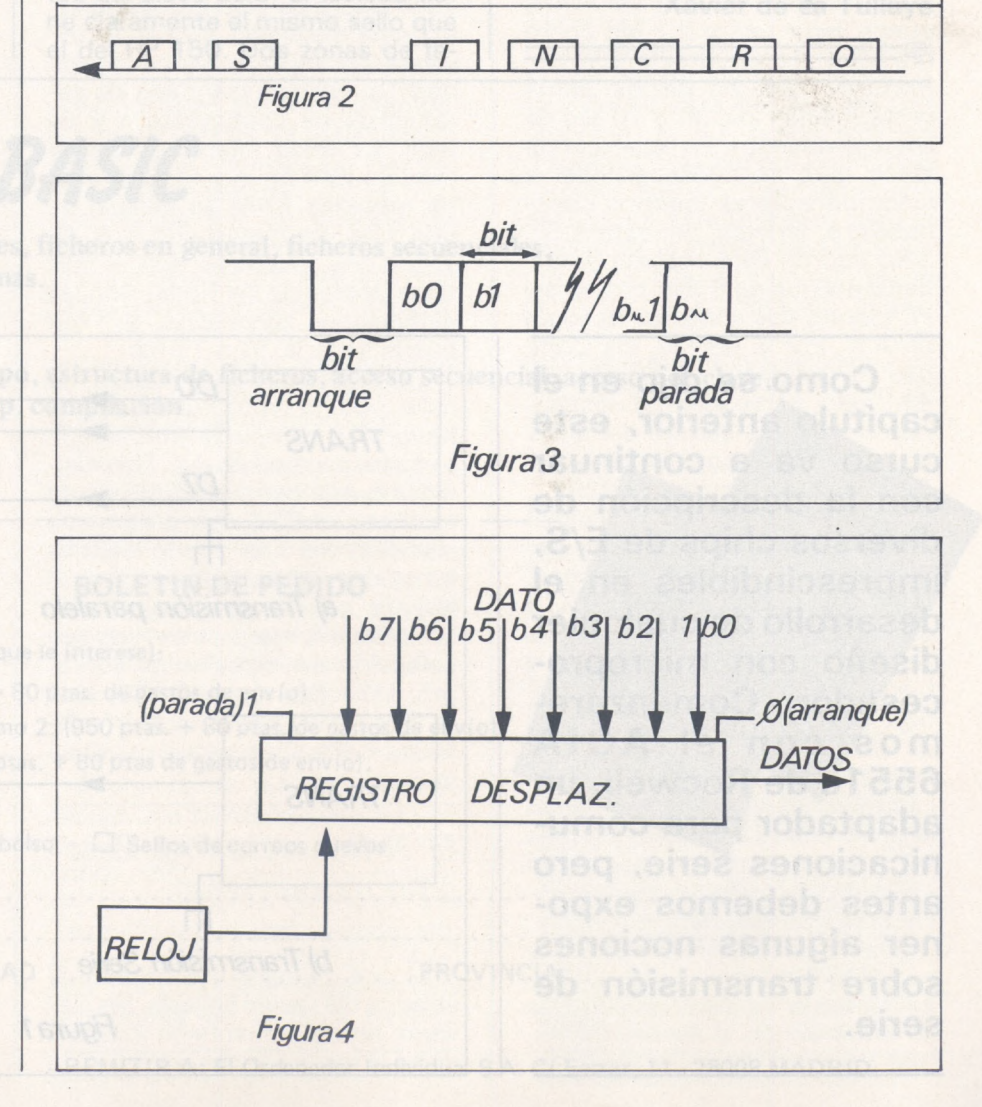

# Sencillamente perfecto...

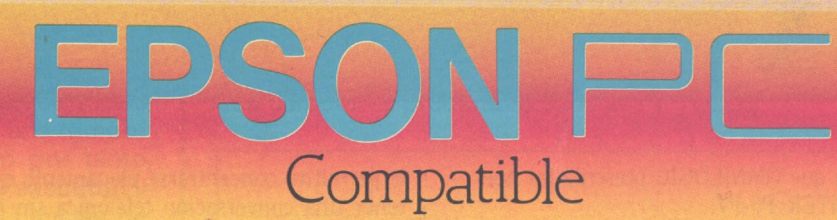

#### *diseñado para un mundo de necesidades*

- Más de 20 configuraciones compatibles le dan la solución más adecuada a su necesidad.
- Almacenamiento de datos desde 720 Kb hasta 20 Mb.
- Monitores monocromo o color de alta resolución gráfica.
- Teclado en castellano.
- 7 modelos de impresora EPSON.
- Opción 5 Mb disponible para copias de seguridad.
- Periféricos para comunicaciones.
- Más de 5.000 programas de aplicación en el mercado, para gestión empresarial, técnica y de uso personal.

Desde 377.000 Ptas. + IVA, (incluido monitor monocromo).

CONSULTE A NUESTRA RED DE DISTRIBUIDORES OFICIALES

I

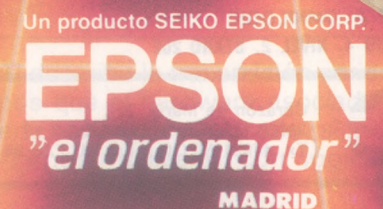

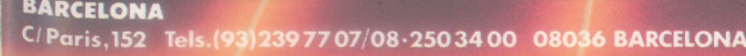

**C/Genov«|l73dcha. Tel.(91)44144 22/441 45 89 28004 MADRID**

# HOY ES EL DIA MAS NEGRO EN LA HISTORIA DE LAS IMPRESORAS MATRICIALES

Porque hoy es el día en que OMNILOGIC presenta las nuevas impresoras PINWRITER P6-P7.

Cuando aún las demás impresoras matriciales del mercado usan cabezas de 9 agujas y hay otras que se consideran las más avanzadas con 18, NEC presenta ahora sus cabezales exclusivos de 24 agujas, marcando así de nuevo las más altas cotas de tecnología en impresoras.

Esta nueva tecnología de 24 agujas de las PINWRITER P6- P7 permite una resolución de  $360 \times 360$  «dots» por pulgada, no siendo posible en los demás modelos matriciales más populares.

Las imágenes gráficas son creadas con una gran definición. Textos con calidad de carta, etcétera.

Las P6-P7 le ofrecen una impresión bastante silenciosa (56 dBA) característica que tener una conversación telefónica sin necesidad de desconectar la impresora. Y esto no es todo, Vd. tiene la posibilidad de imprimir por medio de un operador seleccionable de una manera aún más silenciosa (53 dBA). Los 20 fonts de tipo de letra residentes le ofrecen una am-

le permitirá concentrarse plenamente en su trabajo o man-

• plia variedad de impresión: enfatizar, expandir, subrayar caracteres, etc.

Las nuevas P6-P7 están provistas con un «buffer» de 8K, al igual que con los «interfaces» Paralelo Centronics y Serial.

Como todas las impresoras NEC, las PINWRITER P6-P7 ofrecen una compatibilidad total con IBM PC/XT/AT y compatibles y con cualquier tipo de software.

> **Piense en todo esto; y si Vd. ya posee o tiene planeado comprar una matricial que no sea P6-P7, ya puede ir guardando luto por ella.**

**Computers and Communications** 

**PARA MAS INFORMACION ESCRIBA O LLAME A: OMNILOGIC TAMBIEN PODRA VERLA EN EL INFORMAT'86. PALACIO 4. NIVEL 2. STAND 202**

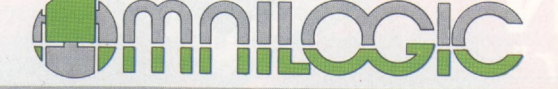

Corazón de María, 21 Avda. Diagonal, 601-2» C 28002 MADRID - Tel. 413 53 13 Edit. Heron Diagonal

Edif. Heron Diagonal<br>08028 BARCELONA - Tel. (93) 239 44 07 / 06

*NEC*

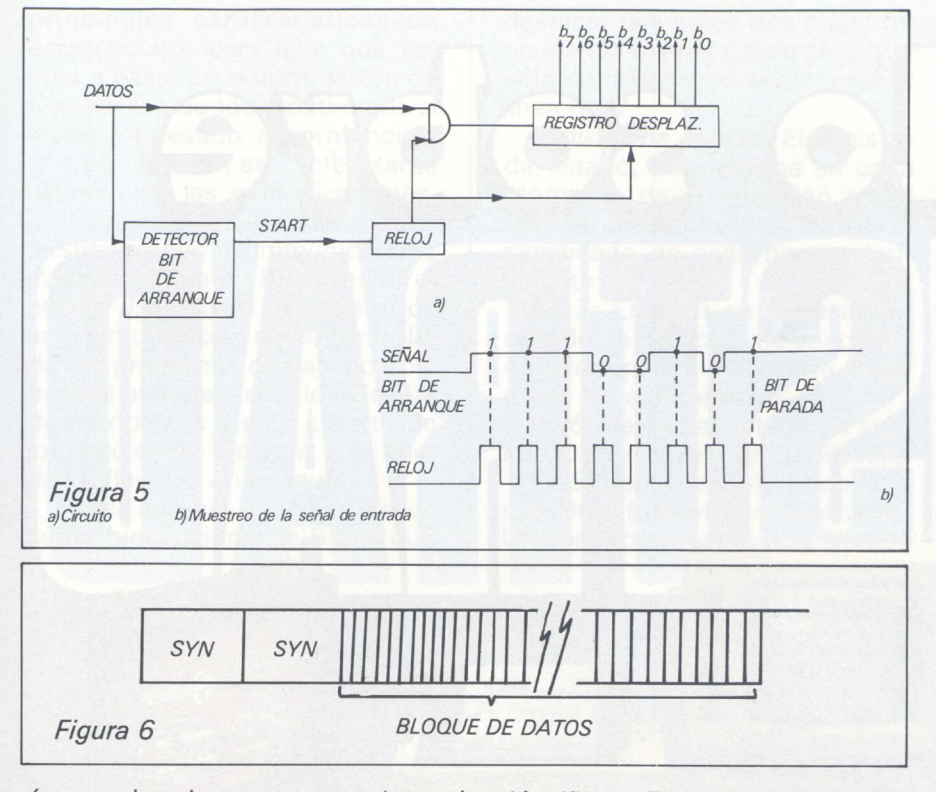

síncrona los datos se transmiten formando un bloque que contiene un número elevado de caracteres, precedido por una serie de caracteres de sincronismo que ayudarán al receptor a recuperar el reloj. Dentro del bloque todos los caracteres siguen una temporización rígida, siendo por tanto de gran importancia la exactitud y estabilidad de las frecuencias de los relojes, tanto de emisión como de recepción. Si los dos relojes no tienen exactamente la misma frecuencia se pierde el sincronismo y los datos recibidos no tienen ninguna validez (figura 6). La comprobación de error en este caso se realiza añadiendo al final uno o dos octetos de «checksum» o de redundancia cíclica (CRC), que el receptor calcula según va recibiendo los datos y compara finalmente con los que recibe, para ver si hay error.

El mayor problema de la transmisión síncrona es la exactitud de los relojes. Es imposible tener dos relojes independientes en emisor y receptor puesto que los instantes de arranques difícilmente coincidirían, por no hablar de las frecuencias. Por tanto hay un reloj de emisor y el receptor debe usarlo para poder extraer los datos. Para ello podría tenderse una línea adicional que transmitiese los pulsos de reloj, pero entonces perdemos parte de la ventaja de la comunicación serie, por ello, se recurre a «montar» el reloj en la señal por medio de una modulación (figura 7). La separación de los distintos caracteres dentro del bloque se realiza exclusivamente llevando la cuenta de los bits que se van recibiendo, por lo que siempre se transmiten uno o dos caracteres preestablecidos al

convencional. Por ello, existen en el mercado chips especializados que realizan las funciones descritas, siendo necesario sólo conectarlos al bus del sistema microprocesador para poder realizar un interface de comunicaciones serie:

UART = Universal Asynchronous Receiver Transmitter. SSDA = Synchronous Serial Data Adapter.

ACIA = Asynchronous Communications Interface Adapter. USART = Universal Synchronous-Asynchronous Receiver Transmitter.

MPCC = Multiprotocol Communications Controller.

Todas las casas fabricantes de microprocesadores ofrecen alguno o varios de estos chips, debiendo el diseñador elegir el más idóneo para su aplicación. Para la elección remitimos al lector a los catálogos de los fabricantes, que deben ser la «biblia» del diseñador de sistemas digitales.

Para centrar ideas vamos a describir a continuación uno de estos chips: el ACIA 6551 de Rockwell, por ser el más extendido entre los sistemas basados en 6502.

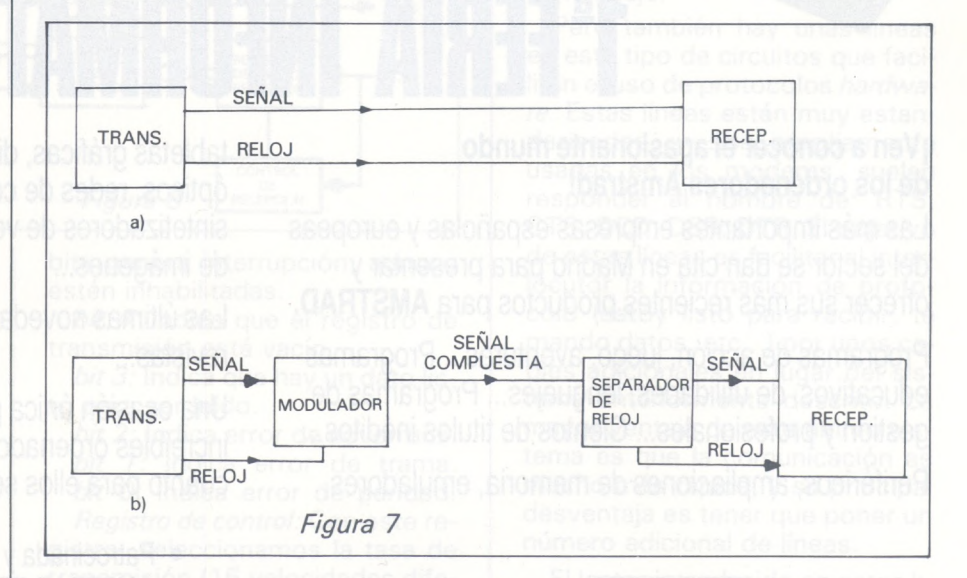

principio (SYN) para que el receptor pueda reconocerlos e iniciar correctamente la cuenta de bits.

*Chips especializados en E/S serie*

Al describir la transmisión serie vimos que el hardware asociado puede ser muy complicado, si intentamos realizarlo con lógica

#### *Estudio de! ACIA 6551*

De la misma forma que el VIA 6522 representa a las comunicaciones en paralelo, las comunicaciones en serie cuentan con un representante tan extendido en el mundo de la informática como es el ACIA 6551.

En lo que resta de capítulo vamos a introducir al lector en las

# 1<sup>4</sup> HH

Todo sobre

#### **¡Ven a conocer el apasionante mundo de los ordenadores Amstrad!**

Las más importantes empresas españolas y europeas del sector se dan cita en Madrid para presentar y ofrecer sus más recientes productos para **AMSTRAD.**

Programas de acción, juego, aventuras... Programas educativos, de utilidades, lenguajes... Programas de gestión y profesionales... Cientos de títulos inéditos...

Periféricos, ampliaciones de memoria, emuladores,

tabletas gráficas, digitalizadores, impresoras, lápices ópticos, redes de comunicación, discos duros, sintetizadores de voz, correo electrónico, tratamiento de imágenes...

Las últimas novedades editoriales... Todas las revistas...

Una ocasión única para conocer de "primera mano" los increíbles ordenadores personales **AMSTRAD** y todo cuanto para ellos se produce en el mundo.

- Patrocinada y organizada por **AMSTRAD ESPAÑA**
- Horario continuo de **10:00 a 19:30**
- Entrada: **200 ptas.**
- Sorteo de Ordenadores **AMSTRAD** entre los visitantes.

23'24'25 MAYO **Palacio de Exposiciones y Congresos de Madrid**

P.° Castellana, 99.28046 MADRID

principales características de este circuito, para ello, nos vamos a basar en la información de Rockwell, a donde remitiremos al lector interesado en profundizar un poco más en este interesante aspecto de las comunicaciones.

El principal objetivo del ACIA (Asynchronus Communications Interface Adapter) 6551, es ofrecer un dispositivo de control de una comunicación serie, controlada por programa, de bajo costo y de fácil uso. Para ello, los diseñadores dotaron a este circuito de los siguientes bloques que quedan reflejados en la figura 8:

*Buffer del bus de datos:* Es un buffer bidireccional de 8 bits que destacar que estos dos registros ocupan la misma dirección y que sólo se diferencian según esté la línea R/W.

*Registro de estado:* El registro de estado, nos informa en cada momento de la situación en la que se encuentra la interfase. El significado de cada bit es el siguiente:

*bit 7:* Este bit se pone <sup>a</sup> «1» cuando se detecta una condición de interrupción, y se borra cuando se lee este registro.

*bit 6:* Refleja el estado de la línea DSR (todavía no explicada).

*bit 5:* Refleja el éstado de la línea DCD (todavía no explicada). Un cambio en estos dos últimos

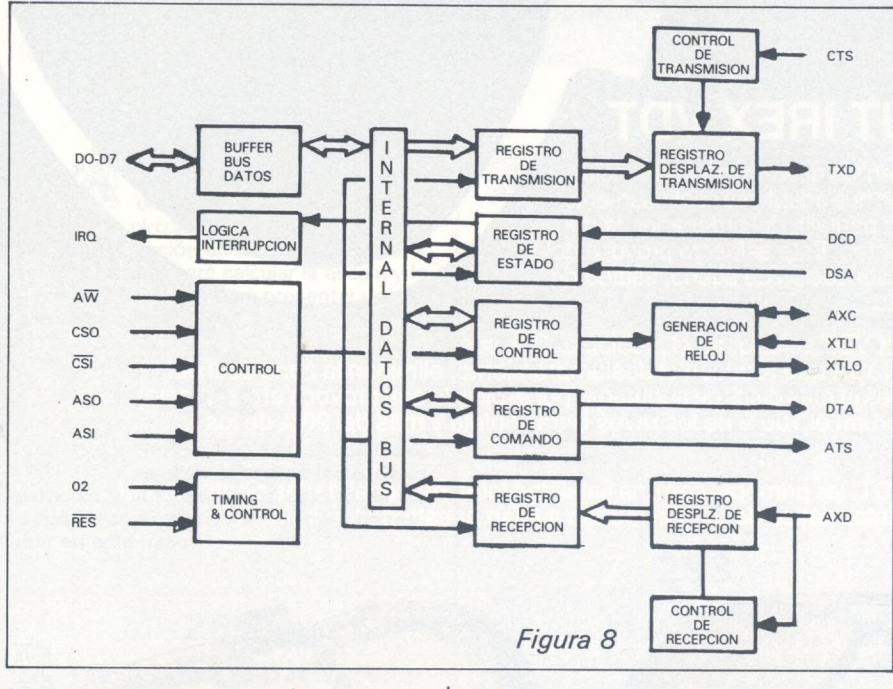

facilita la comunicación con la CPU. Con la línea R/W, definimos si es entrada o por el contrario si es salida.

*Lógica de interrupción:* Este bloque se encargará de mandar una interrupción mascarable a la CPU, cuando ciertas condiciones se violen. La generación de ésta también está controlada por nosotros. Más tarde entraremos en detalle.

*Control:* Tiene como entradas R/W, dos de selección de chip y dos de direcciones para poder acceder a los registros interiores. Otras patas de control son  $O<sub>2</sub>$  y RESET.

Hasta aquí hemos descrito los bloques «del lado de la CPU», ahora haremos referencia a los registros internos.

*Registro de transmisión:* Donde se escriben los datos a enviar.

*Registro de recepción:* De donde se leen los datos recibidos. Es de bits genera interrupción, aunque estén inhabilitadas.

*bit 4:* Indica que el registro de transmisión está vacío.

*bit 3:* Indica que hay un dato listo para ser leído.

*bit 2:* Indica error de «overrun». *bit 1:* Indica error de trama. *bit 0:* Indica error de paridad.

*Registro de control:* Con este registro, seleccionamos la tasa de transmisión (16 velocidades diferentes, incluyendo una de 16Xreloj externo), la fuente del reloj de recepción, que puede ser externa o interna, la longitud de la palabra (5, 6, 7 y 8 bits), y el número de bits de parada.

*Registro de comando:* La función de este registro es permitir que la CPU pueda almacenar información en el ACIA sobre qué operaciones debe realizar. Este registro tiene dos bits para seleccionar el modo de paridad (par, impar, marca y espacio). Asimis-

mo posee un bit para inhabilitar las paridades. Además dispone de 4 bits para controlar el funcionamiento de las líneas CTS y **RTS** 

Antes de empezar a describir la «otra cara del intefaz», es necesario resaltar que la 6551 dispone de dos registros de salida, formando un pequeño buffer para evitar espacios entre palabras en la línea serie, de igual forma, hay dos registros en recepción.

En realidad sólo son necesarias dos líneas para establecer una comunicación serie (más la masa) que son la línea de recepción (RxD) y la de transmisión (TxD), líneas éstas por donde entran y salen los datos, secuencia de los bits de salida de los registros de desplazamiento.

Para proporcionar una buena comunicación (con un cierto orden) en este caso, deberíamos establecer un protocolo en el *software,* ya que hasta ahora no hemos facilitado ningún mecanismo de control *hardware.* Este protocolo es conocido por XON/XOFF, que consiste en enviar unos caracteres especiales (XON y XOFF) antes y después de enviar el mensaje.

Pero también hay unas líneas en este tipo de circuitos que facilitan el uso de protocolos *hardware.* Estas líneas están muy estandarizadas, y son ampliamente usadas en los modems, suelen responder al nombre de: RTS, CTS, DCD, DSR, DTR. El objetivo de estas líneas es facilitar al interlocutor la información de protocolo (estoy listo para recibir, te mando datos, etc...) por unos cables adicionales en lugar del sistema anteriormente descrito. La mayor ventaja de este último sistema es que la comunicación es mucho más rápida, y su principal desventaja es tener que poner un número adicional de líneas.

El lector introducido en estas lides, se habrá dado cuenta de que este circuito está especialmente indicado para gestionar una interfaz RS 232, solamente hacen falta unos cambiadores de nivel adecuados, y ya dispondremos de una completa interfaz serie RS 232.

> **Víctor Díaz Iñaki Cabrera**

-먹

# SOLUCION

### **BOLLE COMPUTIREX VDT >**

**BLLETIE** 

Eye-Technology

Tus dos ojos son los dos puntos en los que el ordenador incide de un modo negativo. Porque tienen que adaptarse continuamente a distintas luminosidades: la de la pantalla del ordenador, la del papel, la del teclado, la luz ambiente... Este esfuerzo provoca dolores oculares, dolores de cabeza, sensación de sueño, estado de tensión, fatiga visual y general, etc.

Las gafas BOLLE COMPUT IREX VDT solucionan el problema. Con sus oculares desarrollados para la NASA que reducen el deslumbramiento, eliminan la zona azul del espectro (cuya longitud de onda es ¡a más difícil de acomodar por el ojo y la que provoca el cansancio),

Gafas BOLLE COMPUT IREX VDT: las primeras con una fiabilidad total. Personalidades científicas del<br>campo de la medicina, óptica e informática de todo el mundo avalan nuestros resultados.

Distribuidas en las mejores ópticas; en especialistas en protección laboral; y en puntos de venta de micro-informática. Consulte nuestro dossier técnico.

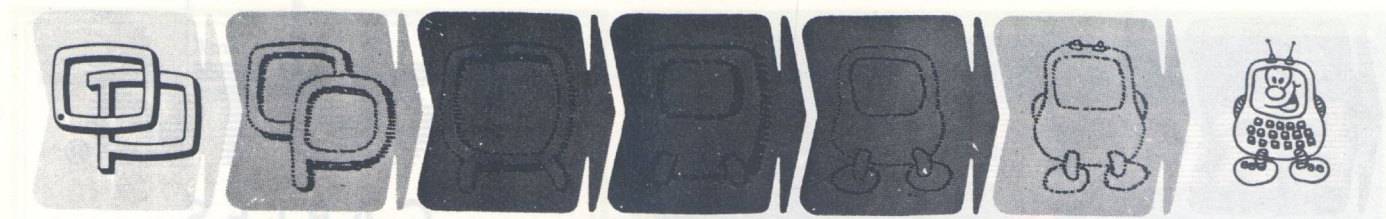

#### **¿Quieren ustedes jugar a los Juegos del Ordenador Personal?**

En esta sección, se irán proponiendo pequeños problemas más o menos complicados. El nivel de dificultad aparece señalado al principio del juego. Su misión es servir de guía de entretenimiento y, aunque sólo sea por un rato, poder olvidar los pesados programas de contabilidad.

No se publicarán sus soluciones, salvo aquellas brillantes que no dudamos enviaréis. Lo que también podéis hacer es mandar vuestros propios «jueguecillos» para su posible publicación en esta sección.

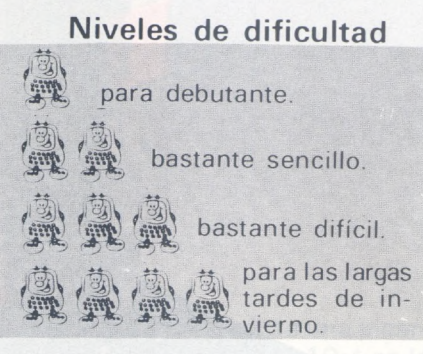

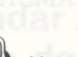

#### **287**

Un programa de matemáticas elementales respecto al trazado de un círculo, o una elipse. Se deberá dar su ecuación en forma cartesiana, y el ordenador deberá calcular la escala y la posición de los ejes para presentar una visualización aceptable.

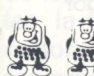

#### **288**

Sería interesante preveer también el tratamiento de la parábola y la hipérbola; el cálculo de las escalas son un poco más difíciles de realizar en este caso.

**289**

Para los principiantes será instructivo de realizar el mismo problema dando para el círculo la posición del centro y el radio, y para la elipse, la posición de un foco y los dos semi-ejes; cualquier otro parámetro podrá ser considerado.

### **290**

Un juego parecido a la sopa de letras, no demasiado complicado: aparece una cuadrícula de letras en la pantalla. El cursor se desplaza por las casillas y puede atravesar o no ciertas letras. Estas letras forman una palabra, que hay que intentar descubrir en el menor tiempo posible.

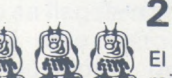

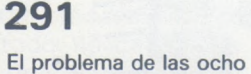

reinas es muy conocido: hay que situar ocho reinas en un tablero de 8 2 8 casillas, sin que ninguna reina amenace a otra. El de los dieciséis peones lo es menos: en el mismo tipo de tablero (64 casillas), hay que intentar situar dieciséis peones sin tener más de dos en cada línea, cada columna o cada diagonal. ¿Nada fácil sin ordenador, no?

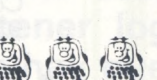

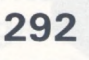

Ciertos aparatos pueden enmascarar la visualización, sólo se ve la presentación si se desenmascara el contenido. Intentar pues efectuar algo parecido de una manera simple (muy útil para los juegos). Para un ordenador con monitor en color verde, este proceso puede realizarse utilizando el mismo color que el fondo para los caracteres. Y desenmascarlo de modo brutal con sólo cambiar el color del fondo. Los resultados obtenidos son a veces muy espectaculares.

" 293

los «jefes» sería ideal poder tener un código o una instrucción de enmascarar y desenmascarar con sólo tocar una tecla de función, pudiendo hacerlo de toda o parte de la pantalla a voluntad.

Para la llegada de

#### **294**

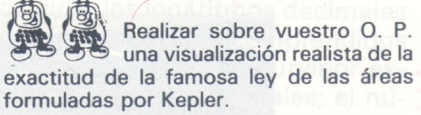

El segmento SP que va del Sol (o foco) al planeta P describe áreas iguales en tiempos iguales.

**295**

Todo el tiempo en plan visual y además, musical: una cuerda vibrante (eso si, es imprescindible hacerla vibrar), aparece en la pantalla, así como un cursor móvil. La presión de la tecla provoca la emisión de una nota, cuyo tono esta ligado a la posición del cursor sobre la cuerda.

#### **296**

La regla de tres resulta difícil de dominar para ciertos fenómenos mis-<br>Cominar para ciertos fenómenos misteriosos. Tratemos de asimilarla mejor con un ejercicio muy simple de tipo: x frutos cuestas y ptas; cuanto cuestan z frutos. Esta claro que x, y, z serán dados aleatoriamente, en un conjunto de cifras convenientes. Y la respuesta será aproximada al entero inmediatamente inferior, con cierta tolerancia.

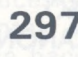

El dictado es, por excelencia, un ejercicio oral. Aunque no es cuestión de proponerlo a la academia de las letras, un ordenador podría ser perfectamente útil para un niño con problemas ortográficos. Sería posible realizar un pequeño programa que visualizara durante un pequeño período una serie de palabras, unas detrás de otras y posteriormente solicitarle que las volviera a copiar. Al final de un cierto número de intentos, las palabras erróneas podrían ser visualizadas de nuevo, sucesivamente hasta obtener una perfecta asimilación.

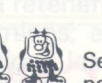

### **298**

Se podría pasar a un nivel superior, proponiendo la copia de pequeñas frases, en las que no deberá haber faltas, teniendo en cuenta las más corrientes como «b» y «v», «h» «j» o «g». De éste modo podría aumentarse los esfuerzos en el sentido de una determinada falta común, aplicando grupos de ejercicios en esa dirección.

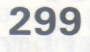

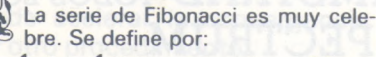

 $u_0 = 1$ ,  $u_1 = 1$  y  $u_{n+1} = u_n + u_{n-1}$ . Menos conocida es la Serie de Lucas, que sin embargo le es muy próxima:  $u_0 = 2$ ;  $u_1 = 1$ y  $u_{n+1} = u_n + u_{n-1}$ . ¿Podriais encontrar con vuestro ordenador algunas propiedades interesantes de esta serie? Estudiar por ejemplo  $u_n^2 - u_{n+1} \times u_{n-1}$ , para diferentes términos.

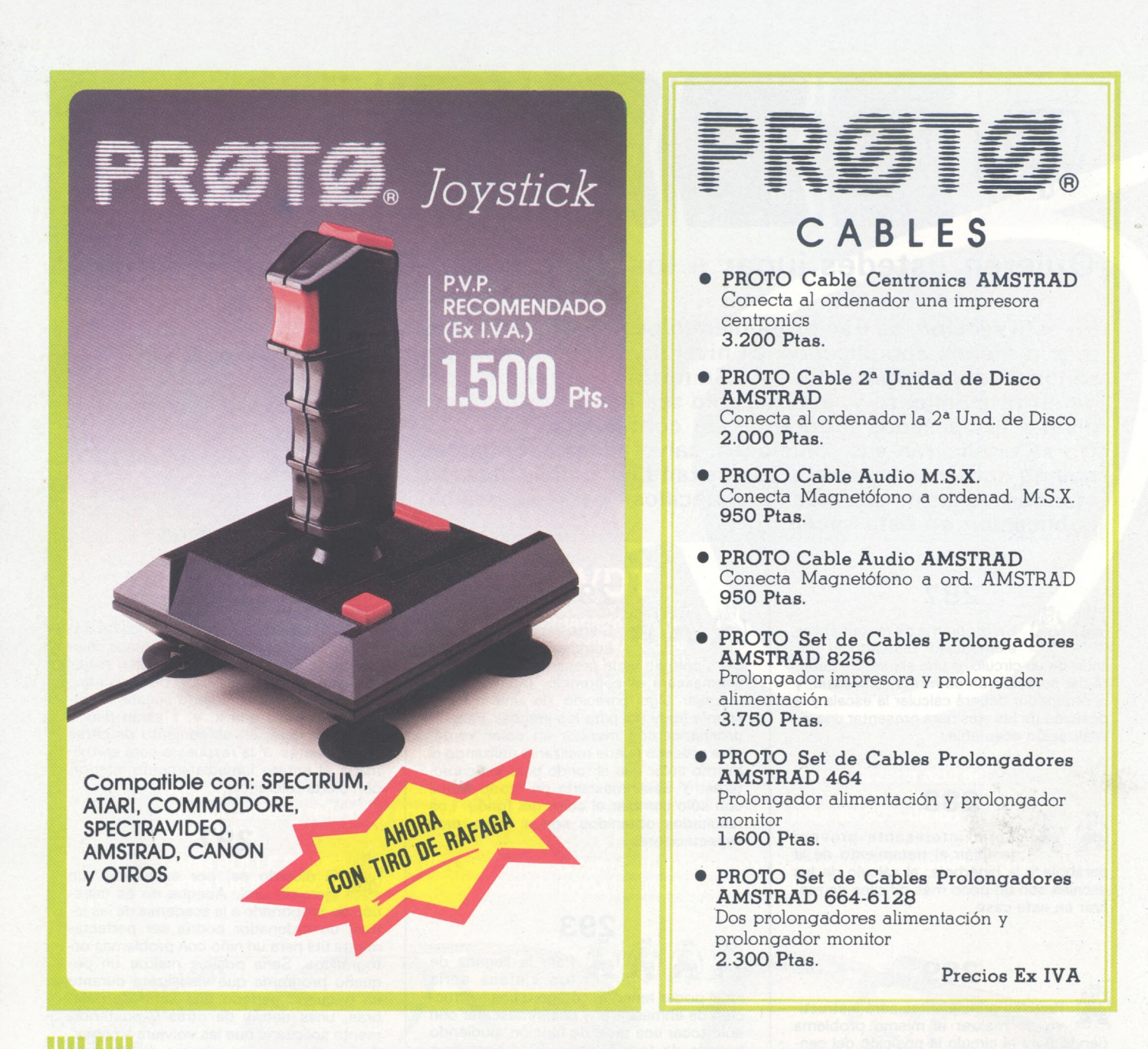

PROTOMEC, S.A. Avda. de la Constitución, 260 - Telf. 675 78 54 - TORREJON DE ARDOZ (Madrid)

### SERVICIO TECNICO DE REPARACION DE ORDENADORES

**REPARAMOS** AMSTRAD TODOS LOS MODELOS SPECTRUM COMMODORE TEXAS INSTRUMENTS SPECTRAVIDEO

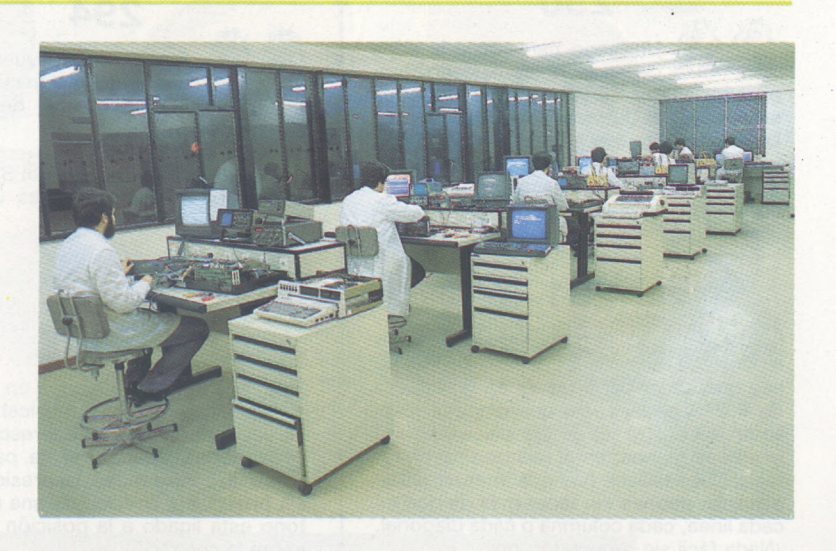

*f-------* **<sup>X</sup>**

### *Veinte decimales para un logaritmo*

**Vamos a ver un programa escrito en Basic estándar que permite obtener logaritmos con veinte decimales. Para ello hay que recurrir a la multiprecision, a las memorias alternativas, e incluso a los desarrollos en serie.**

Respecto a las antiguas tablas de logaritmos con 5 ó 7 decimales, la función LOG de los ordenadores o hasta de las calculadoras proporciona hoy día facilidad, comodidad, seguridad y precisión.

Unas pequeñas máquinas maravillosas proporcionan al momento los logaritmos naturales o decimales con 10 cifras decimales, en general, e incluso con 10 cifras significativas (no hay que confundir las dos nociones: por ejemplo, 0,031 está expresado con 3 decimales, pero con sólo dos cifras significativas).

Pero, como se sabe, cuanto más se tiene más se quiere. Buscar logaritmos con una precisión superior a 10 decimales no sólo es un excelente entrenamiento deportivo, sino también una necesidad para algunos cálculos en los que intervengan funciones exponenciales. ¿Por qué el cálculo de factoriales según la fórmula de Stirling es tan precario cuando se llega a números altos? ¿ Por qué este método aplicado a la evaluación de la factorial 50000000, por ejemplo, no permite expresar el resultado más que con dos cifras significativas? Porque, en la mayor parte de los ordenadores, los logaritmos sólo se obtienen con 10 cifras significativas.

Esta razón hace necesario un programa que proporcione los logaritmos decimales con 20 decimales. Recurre a diversas técnicas, entre ellas, la más conocida es la multiprecisión; existen otras más confidenciales (algunos serán felices descubriéndolas).

Este programa está escrito en Basic estándar. Para no perderse, las memorias están asignadas en orden alfabético, con alguna excepción:

— N se reserva para la variable principal (número cuyo logaritmo se quiere conocer).

— Las varibles V, W, X e Y se afectan a constantes.

Hemos fijado como finalidad calcular los logaritmos decimales de los números comprendidos entre <sup>1</sup> y 10 (límite superior excluido) con 20 decimales; el número introducido puede contener como máximo 10 cifras significativas, por ejemplo:

6,789314 159.

Para obtener 20 decimales exactos naturalmente hay que trabajar con más de 20 decimales para tener suficiente seguridad de la exactitud de la vigésima y última cifra decimal. Por consiguiente, todos los cálculos se han efectuado en doble o triple precisión, con 24 decimales, redondeando al final a 20 deci-

males; por tanto existe una incertidumbre del orden de 10~<sup>4</sup> en la última cifra presentada. Dicho sea de paso, es mejor que la precisión proporcionada por un ordenador que ejecuta los cálculos con 12 cifras y presenta 10, con un margen de error de 10-2 en la última cifra.

El círculo de logaritmos efectuado por el programa se realiza mediante desarrollo en serie: consiste en adicionar los términos de una sucesión cuyos sucesivos elementos son cada vez menores y se hacen despreciables más o menos rápidamente.

#### *Elnúmero piloto*

La fórmula recogida es la que converge con mayor rapidez o dicho de otra manera, la que necesita retener el mínimo número de términos; es decir: en la que In designa los logaritmos naturales (esta fórmula que proporciona log x la llamaremos ecuación 1).

En verdad, la serie converge rápidamente y tanto más cuanto que la variable  $(x - 1) / (x + 1)$  sea más próxima a 0 (por ejemplo, para X = 2 basta con retener 10 términos de la serie para obtener log 2 con 10 decimales). Pero se puede acelerar la convergencia por otro procedimiento.

En efecto, es mucho más fácil calcular el logaritmo de un número partiendo de otro número muy cercano que sin partir de nada. Así, en lugar de calcular el logaritmo del número n, se calcula la diferencia de los logaritmos

de dos números próximos n y n'. Este último se llama «número piloto»: su estrutura es muy sencilla y su logaritmo se conoce perfectamente. Por ejemplo, si n = 2,03 se fija n' = 2. El logaritmo de 2 se calcula una sola vez para siempre con 25 decimales. Sólo falta encontrar el valor de  $\triangle = \log$ 2,03 - log 2 y sumar log  $2 + \triangle$ para obtener el logaritmo de 2,03.

 $log x = 2 \times 0.43429... \times [(x 1)/(x + 1)$  + (1/3)  $((x - 1)/(x +$  $(1)^{3} + (1/5) ((x - 1)/(x + 1))^{5} + ...$ con  $0,43429... = 1/ln 10$ ,

#### *Buenos resultados con cinco términos*

Sabiendo que log  $n - log n' =$ log (n/n') se sustituye x por n/n' en la ecuación 1:

 $log (n/n') = (2/ln 10) \times [(n$  $n'$ /(n + n') + (1/3) ((n - n')/(n + n'))<sup>3</sup> + (1/5) ((n – n')/(n + n'))<sup>5</sup> + ...].

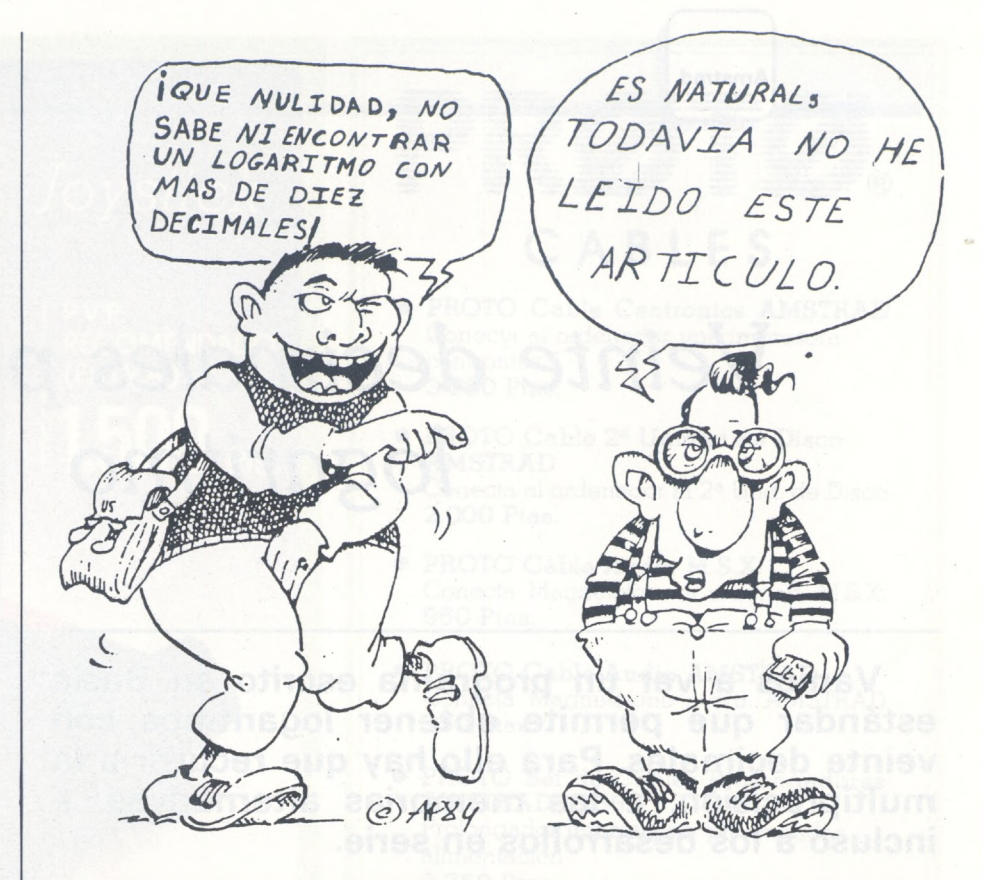

Y planteando  $z = (n/n')/(n+n')$ se obtiene la ecuación 2:  $\triangle$  =  $(2/ln 10) \times (z + (z^3/3) + (z^5/5) +$ 

...). El resultado buscado, log n, se obtiene por la ecuación: log n =  $log n' + \triangle$ .

#### **LIQUIDACION LIBROS EN FRANCES**

Por tener número limitado de ejemplares serviremos los pedidos por riguroso orden de llegada.

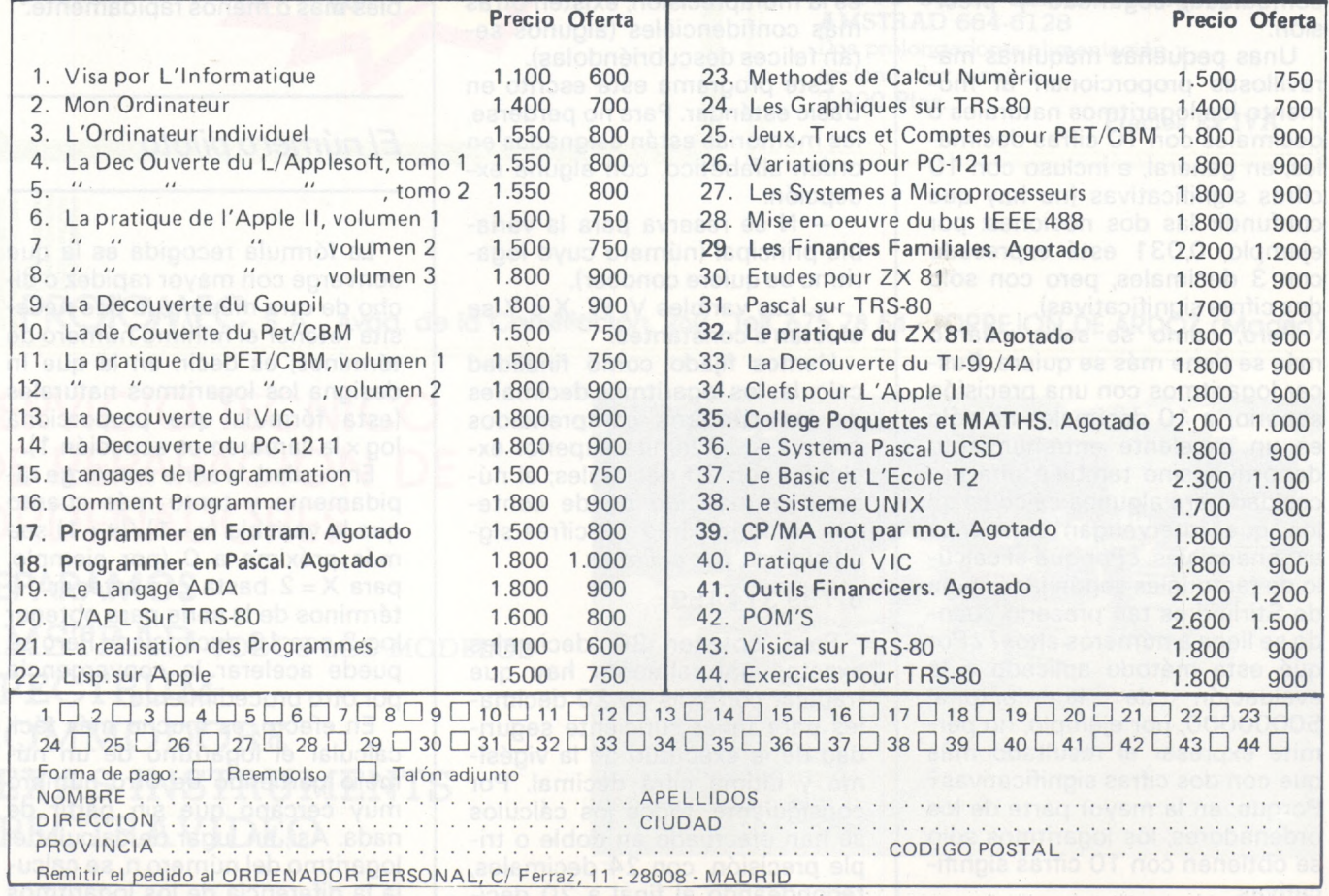

#### *Análisis de!programa*

El programa está subdividido en diez partes, las ocho primeras están dedicadas al cálculo de A:

**Líneas 20 a 50:**1nicialización.

La línea 30 rechaza las entradas no válidas: como para una tabla de logaritmos ordinaria, sólo se aceptan los números comprendidos entre <sup>1</sup> y 10, límite superior excluido.

**Líneas 100 a 170:** cálculo del número piloto n'.

En las líneas 100 a 110 se efectúa el cálculo del número piloto, cuyo valor es  $n' = F + G$ . Es obligatorio el almacenamiento en dos memorias, porque n' puede constar de hasta 14 cifras significativas.

**Líneas 200 a 264:** cálculo de <sup>z</sup>  $= (n - n')/(n + n').$ 

Esta parte del programa, al igual que todas las siguientes hasta la que lleva los números de línea 700 a 746, obedece <sup>a</sup> ciertos principios. El cálculo se hace en multiprecision. Los resultados intermedios se almacenan en tres memorias que corresponden a tres trozos:

— los diez primeros decimales para el trozo 1,

— los cinco decimales siguientes para el trozo 2,

— los decimales posteriores al decimoquinto para el trozo 3.

Los trozos relativos al resultado de un cálculo pueden tener signos diferentes. Por otra parte, para ahorrar unos octetos preciosos, lo que se lleva de un trozo sobre el anterior no se hace horizontalmente a medida de los resultados intermedios, lo que puede ocasionar que el trozo 3 se

En esta ocasión la variable es muy próxima a cero y la serie de la ecuación 2 converge todavía más rápidamente que la de la ecuación 1. Para este caso, para  $n = 2.03$  y  $n' = 2$ , se tiene z = 0,007 444 168 734 49, y basta con retener sólo dos términos de la ectiación 2 para obtener  $\triangle$ , o sea log 2,03 con 10 decimales, y retener cinco términos para obtener el resultado con 20 decimales exactos.

Todo el problema reside en encontrar con rapidez el número piloto n' en función de n, vigilando que el logaritmo de n se calcule con facilidad. Para ello se procede en dos etapas.

pueda desbordar en el 15.º decimal y no comience en el 16.°. Esto no molesta, porque lo que se lleva se acumula verticalmente al final del cálculo.

Para el cálculo de z, se tiene: z  $= A + B + C$ ; A = trozo 1, B = trozo  $2; C = \text{trozo } 3$ 

**Líneas 300 a 362:** cálculo de  $Z^3/3$ .

 $z^3/3 = D + E + F$ ; D = trozo 1, E = trozo  $2, F = \text{trozo } 3.$ 

**Líneas 400 a 455:** cálculo de  $2^{5}/5$ .

 $z^{5}/5 = G + H$ . El trozo 1 desaparece y se tiene:  $G = \text{trozo 2, } H =$ trozo 3.

**Líneas 500 a 520:** cálculo de  $X^7 + z^9/9 + z^{11}/11$ .

Cálculo en simple precisión, porque los trozos <sup>1</sup> y 2 desaparecen y el resultdo se almacena en memoria I.

La escritura de la línea 510 es especial: se podría intentar escribir  $K = (A + B + C)$  7, pero  $A + B +$ C puede ser negativo. Y algunas máquinas rechazan elevar un número negativo a cualquier potencia. Se estaría expuesto a un mensaje de error. La expresión recogida es equivalente a  $K = (A)$  $+ B + C$ ) 7.

**Líneas 600 a 620:** cálculo de <sup>z</sup>  $+ z<sup>3</sup>3 + ... + z<sup>11</sup>/11.$ 

El resultado se almacena de la siguiente forma:  $D = \text{trozo } 1$ ,  $E =$ trozo 2,  $F =$ trozo 3.

**Líneas 700 a 746:** multiplicación en multiplicación.

Cálculo de  $\triangle = (2/ln 10) \times (z +$  $z^3/3 + ... + z^{11}/11$ ,  $\triangle = 0 + P + Q$ ,  $0 =$  trozo 1,  $P =$  trozo 2,  $Q =$  trozo 3.

**Las líneas 710 a 713** almacenan el valor de 2/ln 10 en cuatro trozos (C, D, E, F) totalizando 23 decimales.

#### *La serie de Renard*

Una primera operación clasifica «grosso modo» todos los valores posibles de n en diez grupos (ver figura 1). A cada uno de estos grupos se asigna un número c, igual a una potencia de 2, designada como X, positiva o negativa (reteniendo sólo la mantisa de c expresada en notación científica). Los grupos así definidos corresponden aproximadamente a una progresión geométrica de razón 10<sup> $0.1$ </sup> = 1,259. Hay que notar que esta clasificación es muy parecida a la serie llamada de

**Líneas 800 a 840:** cálculo de  $log n = log n' + \triangle$ .

Las líneas 800 <sup>a</sup> 804 almacenan el valor de log 2 en tres trozos (A, B, C) totalizando 25 decimales; las líneas 810 <sup>a</sup> 814 almacenan el valor de log 1,04 en tres trozos (D, E, F) totalizando también 25 decimales. Los valores precisos, con 20 ó 25 decimales, de las constantes particulares como 1/ln 10, log 2, figuran en las Tablas Numéricas Universales de Marcel Boll (ediciones Dunod).

**Líneas 900 a 910:** presentación.

La versión de base presenta el resultado en dos trozos de diez cifras (separados por un punto sin impresora, y en dos líneas si la impresora está conectada). Según la convención habitual, si un trozo contiene menos de diez cifras completar a la izquierda con el número de ceros necesarios.

Ejemplo: para  $n = 1,2$  se visualiza: 791812460. 4762482772, lo que se traduce por log 1,  $2 =$ 0,07918124604762482772.

La variante <sup>1</sup> está reservada para el empleo sin impresora. Presenta el resultado en cuatro trozos de cinco cifras: en nuestro ejemplo: 7918. 12460. 47624. 82772.

La variante 2 está reservada para el empleo con impresora. Como la variante 1, imprime el resultado en cuatro trozos de cinco cifras, pero en cuatro líneas.

En los casos de las variantes <sup>1</sup> y 2, si un trozo contiene menos de 5 cifras, completar a la izquierda con el número de ceros necesario.

Renard, base de la normalización internacional.

Una segunda operación subdivide cada uno de los grupos definidos anteriormente en seis intervalos más detallados, que se corresponden con una progresión geométrica de razón 1,04, tal que n' =  $c \times 1,04$ <sup>y</sup>. La figura 2 representa esta operación para el intervalo c = 2. El espacio comprendido entre <sup>1</sup> y 10 se subdivide de este modo en 60 microintervalos y otros tantos números pilotos.

Debemos subrayar algunos puntos:

— La conducción de n hacia el número piloto más próximo (por

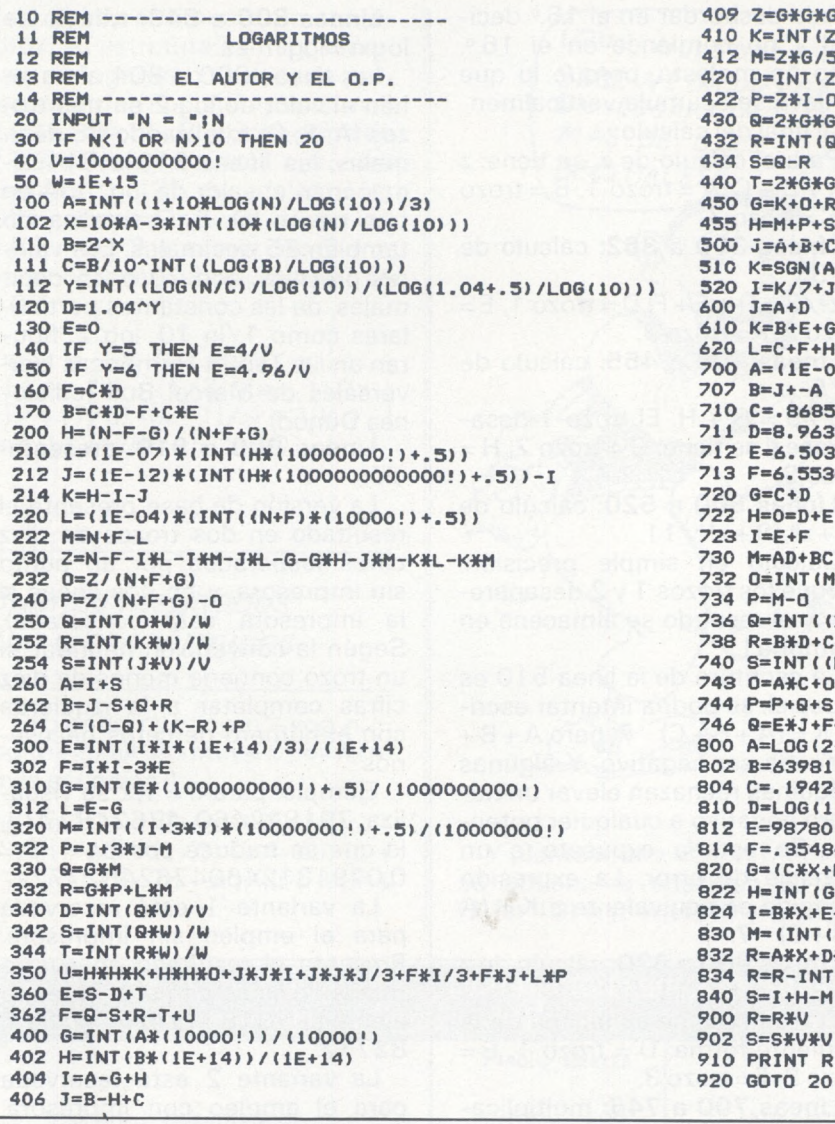

 **REM ----------------------------------------------------------- 409 Z=G\*G\*G\*G REM LOGARITMOS 410 K=INT (Z\*G\*W/5) /W REM 412 M=Z»G/5-K REM EL AUTOR Y EL O.P. 420 0=INT(Z\*I\*W)/W REM ----------------------------------------------------------- 422 P=Z#I-D INPUT "<sup>N</sup> = "¡N 430 Q-2\*G\*G\*G\*I»I IF N<<sup>1</sup> OR N>10 THEN 20 432 R-INT(Q\*W>/W V=10000000000! 434 S=Q-R U=1E+15 440 T=2\*G\*G\*Z+G\*I\*Z+Z\*I\*I/5+G\*G\*G\*G\*J+S\*G\*G\*G\*I\*J X=10\*A-3\*INT(10\*(LOG(N)/L0G(10))> 455 H-M+P+S+T B=2\*X 500 J=A+B+C C=B/10AINT((LOG(B)/LOG(IO)>> <sup>510</sup> K=SGN(A+B+C)\*ABS(A+B+C)A<sup>7</sup> Y=INT((LOGÍN/C)/LOG(10))/(LOG(1.04+.5)/LOG(10))) <sup>520</sup> I=K/7+J\*J\*K/9+J\*J\*J\*J\*K/ll D=1.04AY 600 J=A+D E=0 610 K=B+E\*G IF Y=5 THEN E=4/V 620 L=C+F+H+I IF Y=6 THEN E=4.96/V 700 A=(1E-05)\*INT(3\*100000!) F=C\*D 707 B=3+-A**  $710$  **C=.86858 H=(N-F-G)/(N+F+G) <sup>711</sup> D=8.9638\*(1E-06) 1=(1E-O7)\*(INT(H\*(10000000!) <sup>+</sup> . 5)) 712 E=6.5O3\*(1E-12) J=(IE-12)\*(INT(H\*(1000000000000!)+.5)>-I <sup>713</sup> F=6.5530226\*\*11E-16) K=H-I-J 720 G=C <sup>+</sup> <sup>D</sup> M=N+F-L 723 I=E+F Z=N-F-I\*L-I\*M-J«L-G-G\*H-J\*M-K\*L-K«M 730 M=AD+BC 0=Z/(N+F+G) 732 0=INT(M\*V)/V 8=INT(0\*U)/W 736 Q=INT((B\*DC\*K)\*W)/W R=INT(K»W)/W 738 R=B\*D+C\*K-8 S=INT(J\*V)/V 740 S=INT((E\*3+F\*3+H\*K+G\*L)\*W)/W A=I+S 743 0=A\*C+0 B=J-S+S+R 744 P—P+Q+S C=(0-Q)+(K-R)+P 746 G=E\*J+F\*J+H\*K+G\*L-S+P E=INT(1\*1\*(1E+14)/3)/(1E+14) <sup>800</sup> A=L0G(2-l/V)/LOG(IO) F=I\*I-3»E <sup>802</sup> B=63981!/W G=INT(E\*(1000000000!)+.5)/(1000000000!) <sup>804</sup> C=.1942137389M/W L=E-G 810 D»L0G(1.04-l/V) M=INT((I+3\*J)\*(10000000!)+.5)/(10000000!) <sup>812</sup> E=98780!/W P=I+3\*J-M 814 F=.3548477218#/W S=G\*M 820 G=(C\*X+F\*Y+Q)\*V\*V R=G\*P+L\*M 822 H=INT(G+.5)/V\*V D=INT(Q\*V)/V 824 I=B\*X+E\*Y+P-INT(B\*X+E\*Y+P) S=INT(Q\*W)/W 830 M=(INT(I\*V))/V T=INT(R\*W)/W 832 R«A»X+D\*Y+0 U=H\*H\*K+H\*H\*0+J\*J\*I+J\*J\*J/3+F\*I/3+F\*J+L\*P 834 R=R-INT(R)+M E=S-D+T 840 S=I+H-M F=Q-S+R-T+U 900 R=R\*V G=INT(A\*(10000!))/(10000!) 902 S=S\*V»V H=INT(B\*(1E+14)>/(1E+14) <sup>910</sup> PRINT R,S 920 GOTO 20**

Figura 1: Clasificación de los posibles valores de n.

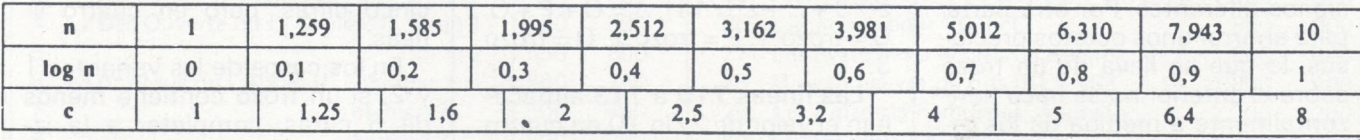

Figura 2: Un corte más fino, en seis intervalos.

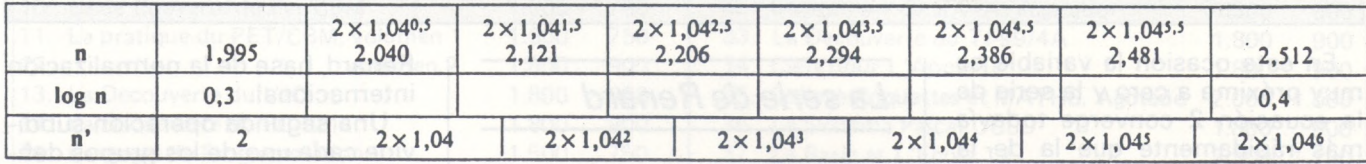

defecto o por exceso) la efectúa automáticamente el programa;

— el número piloto n' asociado a n es exclusivamente un múltiplo de 2 y de 1,04; es decir, de la forma n' =  $2^x \times 1,04^y \times 10^k$  (X comprendido entre  $-3$  y 6; Y comprendido entre 0 y 6; K es indiferente), expresión cuyo logaritmo puede calcularse mediante sumas de múltiplos de log 2 y de log 1,04, que se calculan una vez por todas con la precisión deseada;

— el número n sólo difiere del número piloto en un 2 por ciento en el caso más desfavorable (exactamente  $\sqrt{1,04}$  por ciento), pudiendo ser esta diferencia positiva o negativa; de este modo bastarán los seis primeros términos de la ecuación 2 para proporcionar  $\triangle$  con 25 decimales exactos (en el gaso más desfavorable, el término es del orden de 10-<sup>28</sup>).

Para tener una precisión todavía mayor basta con llamar a la variable G: indica, tras la coma,

los decimales que se han omitido después de la cifra 20 por razones de seguridad... Por supuesto, no tienen demasiada garantía, pero las dos o tres primeras tiepen grandes posibilidades de ser exactas. ¡Esto para el caso en que 20 decimales no fuesen suficientes!

**Pierre Ladislas GEDO**  $=\text{CD}$  ) –

### **iew Media Systems** *Kook -for philips*  $\frac{1}{2}$ 14.01.02 PHILIPS BRUCH INDEX Home Office<br>Designerice<br>d date/time  $\Box$  $\overline{\bullet}$

### **Philips MSX-2 el oiiknadoi- iiiiilliuso para el hoyar y la oficina.**

El nuevo Philips MSX-2 es un sistema completo que atraerá a un gran número de personas que usan ordenadores en casa.

Personas tales como el ejecutivo que lleva trabajo a casa, el empleado autónomo, estudiantes y secretarias.

El conjunto entre el avanzado ordenador VG 8235 y nuestro paquete de software, cubren la mayoría de las grandes áreas de aplicaciones productivas. Philips MSX-2 le ofrece un gran sistema a un precio muy atractivo.

### **El ordenador VG 8235**

El primero de la nueva gama de modelos MSX-2, el VG 8235, incorpora una unidad de disco de 3,5" con una capacidad de 360 Kb, 256 Kb RAM, pantalla de 80 columnas y funciones realzadas de color y gráficos.

Interfaces incorporados para impresora, lectograbadora y unidad de disco adicional, salida de monitor y TV, conectores de entrada/salida para joysticks, ratón y tableta gráfica y 2 ranuras para cartuchos ROM/RAM.

#### **Paquete de software para la oficina en casa**

El software de Philips "Home Office" , que acompaña al MSX-2, está separado en 2 paquetes:

MSX Editor: Un paquete de procesador de textos profesional para preparación de alta calidad de todo tipo de documentación, como correspondencia e informes.

MSX Filer: Un programa de base de datos para un rápido y eficiente almacenaje y recuperación de información, tal como nombres, direcciones y números de teléfono.

MSX Editor y MSX Filer pueden usarse en combinación para aplicaciones de correo personalizado o similares.

Además, Philips ofrece un tercer programa con el MSX-2 llamado MSX Designer.

Es un sofisticado paquete de gráficos con Menúdirectorio que permite al usuario mezclar color o diseños monocromos con textos, usando el teclado, ratón o tableta de gráficos.

### **Ascendencia total de compatibilidad MSX**

Philips MSX garantiza la total compatibilidad en ascenso, permitiendo que todos los periféricos MSX y software se utilicen con el Philips MSX-2.

**Philips MSX-2: El sistema completo para las aplicaciones de la oficina en casa.**

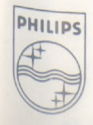

**Servicio de información al simpatizante y usuario. Tels. (91)413 2161-413 <sup>22</sup> <sup>46</sup> PHILIPS**

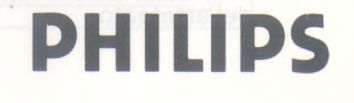

*(----------* **IBM PC**

**<sup>V</sup>\_\_\_\_\_\_\_ ,**

### *Análisis de sistemas IBM PC/XT/AT/jr/370*

**Conocer las limitaciones propias de la máquina con que trabajamos es tan importante como conocer los resultados que de ella podemos esperar. Este programa, además de ilustrarnos con algunos interesantes ejemplos de exploración electrónica, puede decirnos bastantes cosas que no encontraremos en el manual.**

La utilización desde un «intérprete» de alto nivel como es el BASIC de sentencias PEEK o OUT, puede acercar la flexibilidad (que no la velocidad) del mismo a la del lenguaje máquina).

Así, conociendo determinadas direcciones y utilizándolas correctamente, podremos averiguar muchas más cosas de las jamás imaginadas del sistema ante el cual pasamos tantas horas, permitiéndonos incluso «intervenir» en la estructura lógica del artefacto.

Ejecutando el siguiente programa en BASIC en cualquiera de los ordenadores de la gama IBM —aunque no funcionara en su totalidad con sistemas operativos anteriores al D.O.S. 2.00 obtendremos una completa descripción de la máquina, que incluye:

1. Tipo de CPU, fecha de manufacturación del BIOS y Part Number (importante, por ejemplo, a la hora de ampliar la memoria RAM o incorporar un disco duro).

2. RAM máxima direccionable en la placa principal.

3. Versión del D.O.S. y el BA-SIC utilizado, así como la cantidad de memoria ocupada por los mismos.

4. Descripción de los periféricos conectados, o directamente conectables tales como disquetes, impresoras, ports RS232 o adaptadores de juegos.

5. Modalidad de adaptador y de pantalla de video conectados, así como su status y su capacidad de buffer.

6. Tama\$o total de RAM y su estructuración E/S.

7. Status del teclado incluyendo las teclas Alt, Ctrl, Fn y ambas Shift (izquierda y derecha).

Es importante hacer notar que este programa sólo ofrecerá unos resultados fiables al 100 por ciento en placas IBM, teniendo en cuenta que las distintas direcciones en él utilizadas pueden variar considerablemente en los distintos «compatibles» que se pueden encontrar en el mercado.

**PROGRAMA**

1000 1010 1020 1030 1040 1050 1060 1070 1080 1090 1100 1110 1120<br>1130<br>1140<br>1150<br>1160<br>1170<br>1190<br>1200 1210<br>1220<br>1230<br>1250<br>1260<br>1270<br>1300<br>1310<br>1320 1330<br>1340<br>1350<br>1360<br>1380<br>1380<br>1401<br>1420<br>1450<br>1450<br>1450 \*\*\* ANALISIS DE SISTEMAS \*\*\* Ordenadores Gama IMB PC/XT/AT/jr/360 \*\*\* «»\* (C) ALBERTO DOMINGO A. \*\*» <sup>Y</sup> EL ORDENADOR PERSONAL »»\* \*»\* ♦\*\* Las lecturas obtenidas en placas IBM compatibles \*\*» no responden <sup>a</sup> la realidad. \*\*« \*\*\* Creará y destruirá un archivo temporal en la uni «\*\* dad A: llamado "ZZZ.ZZZ" \*\*\* SCREEN 0,0,0 WIDTH 80 COLOR 2,0 KEY OFF CLS DIM B(16),BIT(16) B(0)=l FOR 1=1 TO 15 B(I)=2»B<1-1) NEXT I DEF SEG=&H40 A=PEEK(&H10)+256\*PEEK(&H11) FOR 1=15 TO 0 STEP -1 IF A-B(I)>=0 THEN BIT(I)=1:A=A-B(I) NEXT I COLOR 4,0<br>
COLOR E 3,24:PRINT "\*\*\* ANALISIS DE SISTEMAS IBM \*\*\*<br>
LOCATE 4,24:PRINT "\*\*\* ANALISIS DE SISTEMAS A\*\*<br>
LOCATE 6,5:PRINT "1) PLACA PRINCIPAL"<br>
LOCATE 6,5:PRINT "2) CONTROL MAQUINA"<br>
COLOR 2,0<br>
LOCATE 9,10:PRINT " 1500 DEF SEG=&HFFF:M=PEEK(&HE)<br>1510 M=M-&HFB<br>1520 IF M=1 THEN LOCATE 8,50:PRINT<br>1530 IF M=2 THEN LOCATE 8,50:PRINT<br>1540 IF M=4 THEN LOCATE 8,50:PRINT<br>1550 TF M=4 THEN LOCATE 8,50:PRINT 1560 '<br>1570 FOR 1≔5 TO 12<br>1580 FECHA‡=FECHA≰+CĤR\$(PEEK(I))<br>1600 LOCATE 9,50:PRINT FECHA≭<br>1600 LOCATE 9,50:PRINT FECHA≭ "IBM PC/AT"<br>"IBM PC jr"<br>"IBM PC/XT,370,3270PC"<br>"IBM PC/1.PC/2" 1610<br>1620 IF LEFT\$(FECHA\$,2)="04" THEN PART=5700051!<br>1630 IF LEFT\$(FECHA\$,4)="10/1" THEN PART=5700671!<br>1630 IF LEFT\$(FECHA\$,4)="10/2" THEN PART=5500026!<br>1650 IF LEFT\$(FECHA\$,4)="10/2" THEN PART=1501476!<br>1650 IF LEFT\$(FECHA 1710<br>1720 LET RAMP=10\*BIT(3)+BIT(2)<br>1730 IF RAMP=10 THEN LOCATE 11,50:PRINT "16 Kb"<br>1730 IF RAMP=10 THEN LOCATE 11,50:PRINT "32 Kb"<br>1750 IF RAMP=11 THEN LOCATE 11,50:PRINT "48 Kb"<br>1770 '<br>1770 ' <sup>1780</sup> DEF SEG:X=PEEK(&H30):Y=PEEK(&H31) 1790 SHELL "VER>ZZZ.ZZZ"<br>1800 POKE %H30,X:POKE &H31,Y<br>1810 OPEN "ZZZ.ZZZ" FOR INPUT AS #1<br>1830 VERSION\*=RIGHT\*(Y\*,4)<br>1830 VERSION\*=RIGHT\*(Y\*,4)<br>1850 CLOSE #1:KILL "ZZZ.ZZZ" 1860 '<br>1880 ON ERROR GOTO 1910<br>1880 PRUEBA≕1:CAD\$≕"12":Q=CVI(CAD\$)<br>1880 PRUEBA≕1:CAD\$≕"12":Q=CVI(CAD\$)<br>1900 RETURN<br>1910 IF PRUEBA≕1 THEN LOCATE 17,58:PRINT "BIRKETTE"<br>1930 IF PRUEBA≕3 THEN LOCATE 17,58:PRINT "BIRKETTE"<br>19 1940<br>
1950 IF LEFT\$(VERSION\$,3)<>"3,0" TWEN 2010<br>
1950 IF LEFT\$(VERSION\$,3)<>"3,0" TWEN PV60 LOCATE 19,50;PRINT "27920 Bytes"<br>
1970 LOCATE 19,50;PRINT "27920 Bytes"<br>
1970 LOCATE 19,50;PRINT "27920 Bytes"<br>
1980 IC FRUEBA=2 2210 PRINT "Presione cualquier tecla <sup>2220</sup> LOCATE 25,40:PRINT "para continuar ...."; 2230 A\*=INKEV\*:IF A\*="" THEN 2230

2220 COLOR 4,0<br>
2220 COLOR 4,0<br>
2220 COLORE 3,24:PRINT "\*\*\* ANALISIS DE SISTEMAS IBM \*\*\*<br>
2220 LOCATE 4,24:PRINT "3) CONFIGURACION DE OPCIONES"<br>
2300 COLORE 4,0:PRINT "5) CONFIGURACION DE OPCIONES"<br>
2300 COLORE 4,0:PRINT 2460 IF BIT(0) THEN PRINT "DISKETTE" ELSE PRINT "CASSETTE"<br>2470 '<br>2480 LOCATE 9,50<br>2480 LOCATE 9,50<br>2500 IET MODO=103BIT(4)+BIT(5)<br>2500 IET MODO=10 THEN PRINT "INACTIVO"<br>2520 IF MODO=10 THEN PRINT "COLOR 00x25"<br>2530 IF MOD 2570 LET NUMERO=10\*BIT(6)+BIT(7)<br>2570 IF NUMERO=O THEN PRINT "1 DSK."<br>2580 IF NUMERO=10 THEN PRINT "2 DSKS"<br>2600 IF NUMERO=11 THEN PRINT "4 DSKS"<br>2610 ,<br>2620 LOCATE 11,49 2630 LET NUMERO=BIT(9)+2\*BIT(10)+4\*BIT(11) 2640 PRINT NUMERO;" ADF'T" 2650 ' 2660 LOCATE 12,50 2670 IF BIT(12) THFN PRINT "OPERATIVO" ELSE PRINT "INOPERATIVO" 2680 ' 2690 LOCATE 13,49<br>2700 LET IMPRESORAS=BIT(15)+2\*BIT(14<br>2710 PRINT IMPRESORAS-1;" IMPR"<br>2720 ' 2730 LOCATE 14,49<br>2740 DEF SEG=&H40<br>2750 X1=PEEK(&H13):X2=PEEK(&H15)<br>2760 PRINT 2048\*(X1+X2);" Bytes" 2770 ' 2780 L.OCATE 15,49 <sup>2790</sup> DEF SEG=&H40:PRINT 1024»(PEEK(&H13));" Bytes" 280<sub>C</sub> 2810 LOCATE 16,49 2820 DEF SEG=&H40:PRINT 1024\*(PEEK(&H15)); " Bytes" 2830 1<br>2850 2870 1<br>2850 2860 1<br>2860 2890 1<br>2970 10 2930 1<br>2970 2970 1<br>2980 2970 1<br>2980 2970 1<br>2980 2980 1 3010 OUT &H61,%H84<br>ADAPTADOR=(INP(&H60) AND &H30)/16<br>OUT &H61,%H40<br>IF ADAPTADOR=0 THEN LOCATE 17,50:PRINT<br>IF ADAPTADOR=1 THEN LOCATE 17,50:PRINT<br>IF ADAPTADOR=3 THEN LOCATE 17,50:PRINT<br>IF ADAPTADOR=3 THEN LOCATE 17,50:PRINT "INOPERATIVO" "COLOR 40x25" "COLOR 80x25" "MONOC 80x25" DEF SEG=OsLET NCOL=PEEK(&H44A)+256\*PEEK(&H44B) LOCATE 18,49:PRINT NCOL;" COLUMNAS" LET M0D0=PEEK(?.H449) . IF MODO=2 THEN LOCATE IF M0D0=4 THEN LOCATE IF M0D0=6 THEN LOCATE 19,50:<del>PR</del>INT "TEXTO"<br>19,50:PRINT "GRAF. BR<br>19,50:PRINT "GRAF. AR 3020 3030 3040 3050 3060 3070<br>3090<br>3100<br>3110<br>3130<br>3140<br>3170<br>3190<br>3210<br>3210<br>3210<br>3210 3230 3240 3250 3260 3270 3280 3290<br>3310<br>3320<br>3320<br>33560<br>3350<br>3370<br>340<br>3420<br>3430<br>3450 LOCATE 20,50 IF (PEEK(&H410) AND &H30)=&H30 THEN PRINT "MONO 4K BUFFER" ELSE PRINT "COLOR 16K BUFFER" LOCATE 24,30:PRINT "Presione cualquier tecla";<br>LOCATE 25,45:PRINT "para continuar ....";<br>Q%=INKEY\*:IF Q\*="" THEN 3050<br>CLS COLOR 4,0<br>
LOCATE 3,24:PRINT "\*\*\* ANALISIS DE SISTEMAS IBM \*\*\*<br>
LOCATE 3,24:PRINT "\*\*\* A. DOMINGO A. \*\*\*<br>
LOCATE 9,75:PRINT "4) STATUS DE TECLADO"<br>
COLOR 2,0<br>
LOCATE 10,10:PRINT "TECLA </RNSRTY"<br>
LOCATE 10,10:PRINT "TECLA DEF SEG=O LOCATE 9,50 IF PEEK(&H417) LOCATE 10,50 IF PEEK(&H417) LOCATE 11,50 IF PEEK(&H417)<br>
LOCATE 12,50<br>
IF PEEK(&H417)<br>
LOCATE 13,50<br>
LOCATE 14,50<br>
LOCATE 15,50<br>
LOCATE 15,50<br>
IF PEEK(&H417)<br>
IF PEEK(&H417)<br>
IF PEEK(&H488)<br>
IF PEEK(&H488) AND 128 THEN PRINT "ACTIVA AND 64 THEN PRINT "ACTIVA AND 32 THEN PRINT "ACTIVA AND 16 THEN PRINT "ACTIVA AND 8 THEN PRINT "ACTIVA AND 4 THEN PRINT "ACTIVA AND <sup>1</sup> THEN PRINT "ACTIVA AND 2 THEN PRINT "ACTIVA ELSE PRINT "INACTIVA<sup>1</sup> ELSE PRINT "INACTIVA" ELSE PRINT "INACTIVA" ELSE PRINT "INACTIVA" ELSE PRINT "INACTIVA" ELSE PRINT "INACTIVA" ELSE PRINT "INACTIVA" ELSE PRINT "INACTIVA" AND <sup>64</sup> THEN PRINT "ACTIVA(S) " ELSE PRINT "INAC7IVA(S) **LOCATE: 21, 30: PRINT "Presione <SPACE BAR>"**<br>3460 LOCATE: 22,40: PRINT "para continuar" .....";<br>3460 IF Q\*<>" " THEN 3230<br>3470 CLS:KEY ON:END **Alberto Domingo Ajenjo** 

 $=$ 

=5

# *fir* ARKOFOTO,S.A

#### YANJEN GM 1220 YANJEN GM 1211 YANJEN GM 1000D

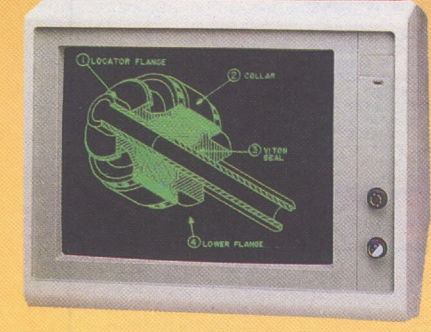

Señal de vídeo compuesta — Pantalla oscura antirreflejante de alto contraste — Alta reso-lución para una imagen perfecta - Ambar <sup>o</sup> verde — Amplificado de sonido y altavoz in-corporado — Posibilidad de adaptarle base giratoria — Económico, al alcance de todos. Conectable a la mayoría de ordenadores

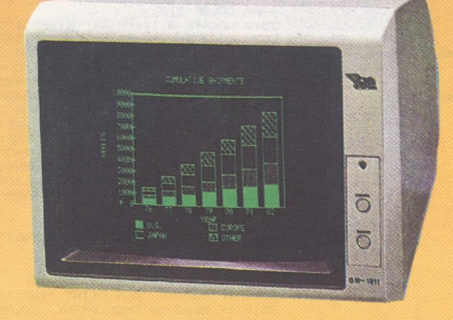

Diseño de lujo y de alta resolución 12"  $#$ -Incorpora base giratoria — Desplazamiento de 30° vert. y 60° hotiz. — Display hasta 2000 caract. en pantalla — Ancho banda de vídeo 20 MHz — Resolución central 1000 lín. -80 col. x 25 lín. — Conectable <sup>a</sup> Apple y Commodore directamente y a Spectrum, Oric, Dragón y Spectravídeo con salida de - Pídanos presupuesto - Entrada y salida de vídeo para conexión de monitores en serie. — Ideal para ordenadores persona-les y de oficina.

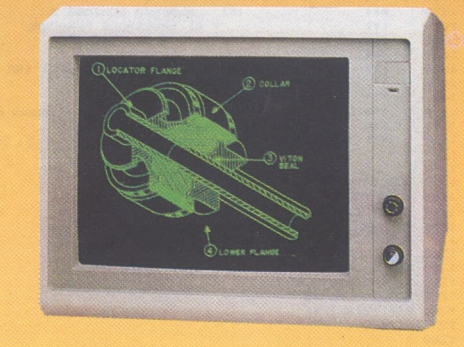

Dual Monitor de doble frecuencia con cambio automático, posibilita tres funciones: a) 18432 Khz TTL para tarjeta monocroma IBM o compatibles, b) ¡5.75 KHz TTL para tarjeta color gráfica IBM o compatibles, c) 15.75 KHz señal de vídeo compuesta para otros ordenadores — Foco dinámico fácilmente ajustable tres en uno le da triple utilidad al costo de un sólo monitor.

Conectable a IBM y compatibles directamente

— También a los ordenadores con salida de vídeo compuesta.

> ESTAMOS EN INFORMAT AMOS EN INTOIRES

acio 4<br>STAND 807

## del mercado con salida vídeo compuesto.<br>
ESTABLECIMIENTOS ESPECIALIZADOS<br>
ESTABLECIMIENTOS ESPECIALIZADOS MONITOR PC y compatibles TVM MULTI-DISPLAY

Al comprar un monitor de color TVM MD-3, usted recibe al mismo tiempo, un monitor ámbar y uno verde. Totalmente gratis. Y itodos en el mismo equipo! **Introducción del nuevo sistema MD-3 Multi-Display.**

Con el lanzamiento en el mercado del nuevo monitor TVM MD-3, los usuarios de oidenadores, dispondrán de un monitor de máxima versatilidad, al simple giro de un botón. Ahora podrán elegir entre la total flexibilidad del

color requerida para gráficos complejos y la sencilla imágen monocroma en ámbar o verde para sus ojos cada vez que enciende su equipo.

īÜīt

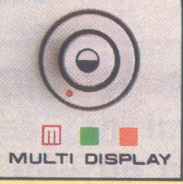

#### **Características Importantes:**

Aparte de la posibilidad única de selección de color, todos los monitores MD-3 contienen las siguientes características standard:

- 2 Pantalla CRT antireflejante.
- Imagen de alta resolución.
- Totalmente compatible con IBM, Apple y la mayoría de sistemas PC.

Salida RGB, incluye cable conexión. El MD-3 es una combinación de características sin rival, versatilidad, calidad, simplicidad compatibilidad y precio.

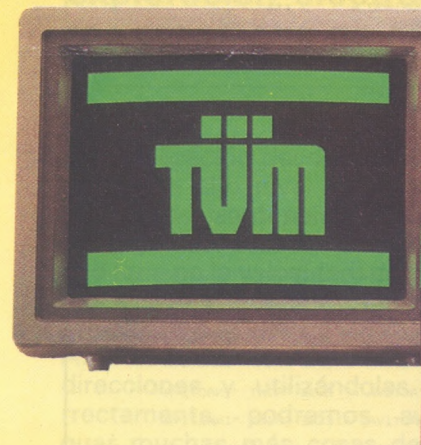

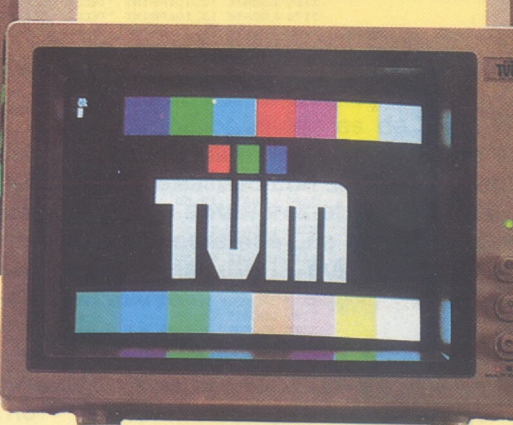

#### Arkofoto Central.

Ventas al por mayor y oems P° Gracia, 22 - 2° Tel. 301 00 20 - 08007 BARCELONA. Telex 51645 Arko E

C/ Núñez de Balboa, 58. Tel. 2750075 28001 MADRID

C/ Gral. Dávila, 43 bajos. Tel. 942/ 22 73 66. 34003 SANTANDER

### *Fabríquese su propio interface RS 232C*

**Cómo puede hacerse usted mismo un interface RS 232C para su Commodore 64 ó 128.**

La interface RS 232C, o interface serie, es muy útil para la conexión de aparatos tales como modems, otros ordenadores, impresoras, programadores de Eprom, etc. En realidad, este interface existe con algunos detalles peculiares para el Commodore 64 ó 128. Los voltajes exigidos por la norma RS 232C son de + o o12 voltios (de hecho + y o3 V hasta 24 V). Ahora bien el Commodore emplea 0 y 5 V. Además, el conector (puerto usuario) en el Commodore no es un DB 25 como especifica la RS 232C, ya que el puerto usuario sirve también como interface paralela.

*r-----------* x **C64 y 128** *\_\_\_ J*

Por consiguiente, el problema que abordamos es la realización de una interface que haga la «limpieza» en los voltajes (+5 son o12 V, 0 V son +12 V), y emplee un conector DB 25 estándar. Una tarjeta, que sólo mide 58 mm por 600 resuelve muy bien el problema (ver fotografía). Como se indica en el esquema 1, los circuitos integrados 1844 y 1489 se dedican a invertir los voltajes y a convertir sus niveles. Los voltajes + 12 V y o 12 V se derivan del voltaje 9 V alternativo mediante la pequeña red formada por tres condensadores y tres diodos.

Los planos de las dos caras del circuito impresor están hechos desde el lado epoxy. El número de pistas en los componentes se ha reducido al mínimo, pero no

olvide hacer las demás soldaduras de los *dos* lados de la tarjeta. El empleo de soportes «tulipán» le facilitará la tarea.

Hay tres pastillas (en las dos caras) que no reciben componentes: pase un hilito de cobre y suelde los dos lados. Para sujetar el conector «extremo de tarjeta», pliegue el extremo de los bornes hacia el medio, dejando <sup>1</sup> mm de juego. Después deslice el circuito impreso entre las dos filas. Manteniendo la tarjeta bien alineada,

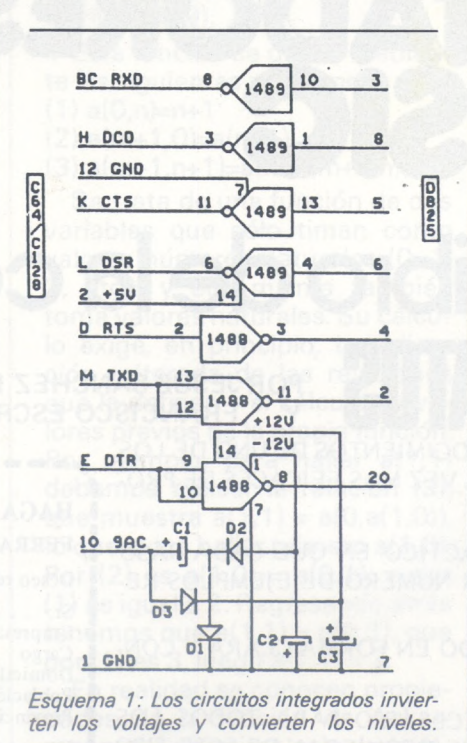

suelde los ojetes en las pastillas de la tarjeta.

Los dos tornillos de 15 mm, montados con la tuerca abajo, sirven para fijar el DB 25 y también para soportar la interface cuando está instalada en la máquina.

Antes de montar los circuitos 1488/1489, es mejor comprobar, los voltajes en la tarjeta. Instálela en el puerto usuario y encienda la máquina. Con un voltímetro entre las patas 7 y 14 del 1489 debe conseguir 5 V. Entre las patas 7 y <sup>1</sup> del 1488, se precisan o 12 V, con unos  $\pm$ . Ente las patas 7 y 14 del 1488 se deben tener unos + 12 V. Si un voltaje es erróneo o inexistente, apague la máquina y compruebe de nuevo el montaje.

Cuando las medidas sean correctas, apague la máquina e instale los 1488/1489. Empalme las conexiones 2 y 3 del DB 25 (para enviar a la entradaa los octetos emitidos) e introduzca este pequeño programa para comprobar que su interface funciona en modo 3 hilos:

15910 OPEN 2,2,0,CHR\$(6)

20 GET X\$:IF X\$ = '"'THEN 20: REM lee el teclado

30 PRINT#2,X\$:REM envía al RS 232C

40 GET#2,Y\$:REM lee RS 232C 50 PRINT Y\$;:REM visualiza caracter leído

60 GOYO 20:REM bucle siguiente caracter

Haga RUN y pulse algunos caracteres en el teclado. Deben de aparecer en la pantalla, tras una vuelta en el canal RS 232C. Si no es así compruebe el montaje.

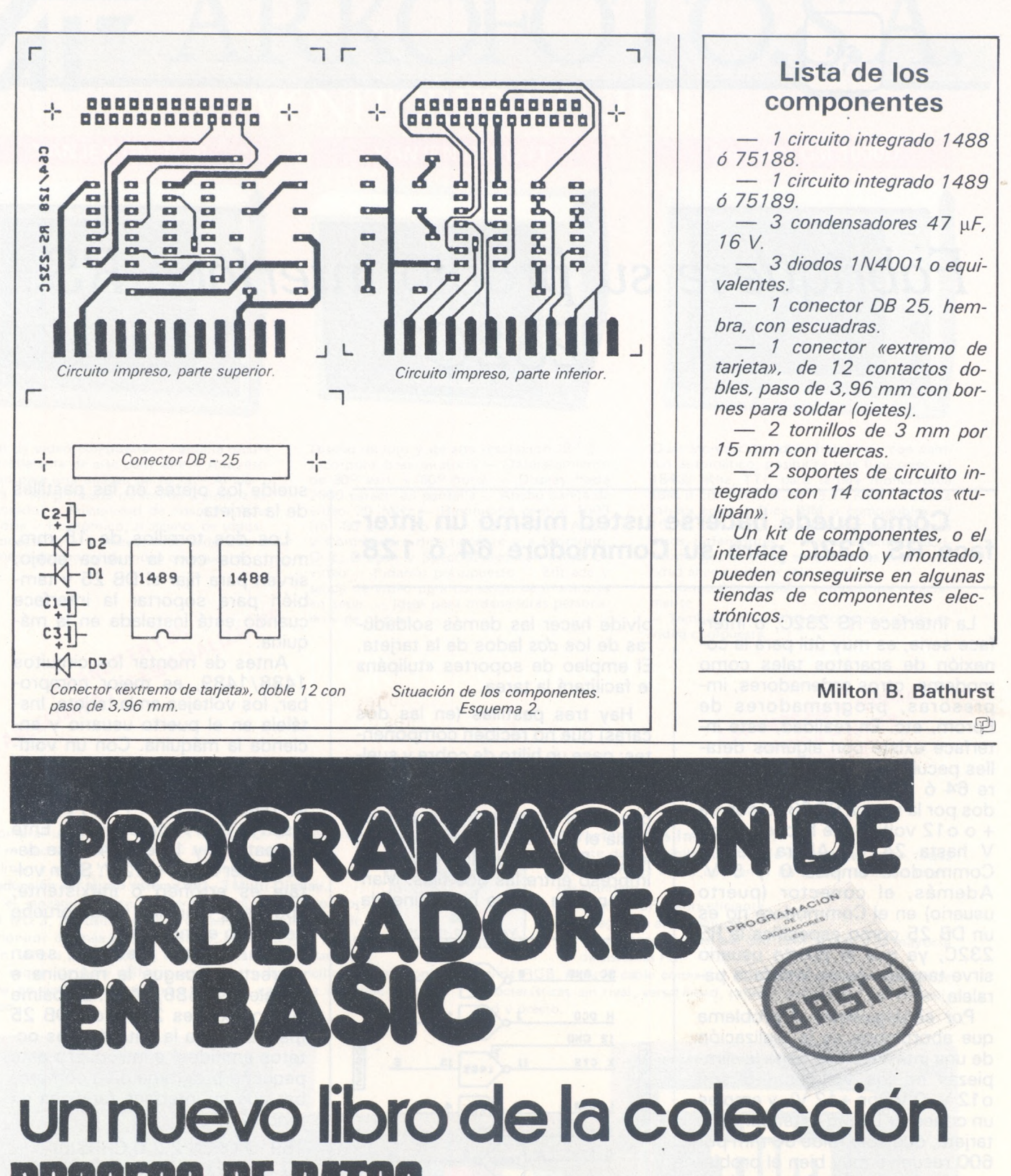

**POR JESUS SANCHEZ IZQUIERDO** FRANCISCO ESCRIHUELA VERCHER

> **I I I I I I I t I I I I I I I**

- . UN LIBRO QUE ENSENA LOS CONOCIMIENTOS DE UNO DE LOS LENGUAJES MAS SIMPLES Y A LA VEZ MAS EFICACES DE PRO-GRAMACION: EL BASIC
- . UN LIBRO EMINENTEMENTE PRACTICO EN QUE CADA PASO QUEDA MATIZADO POR UN GRAN NUMERO DE EJEMPLOS RE-SUELTOS.
- . UN LIBRO COMPLETO, REDACTADO EN FORMA CLARA <sup>Y</sup> CON-CISA.
- UN LIBRO ABSOLUTAMENTE NECESARIO PARA TODOS LOS USUARIOS DE ORDENADORES QUE REQUIERAN DE ESTE TIPO DE LENGUAJES CONVERSACIONALES.
- SIN DUDA, EL LIBRO QUE ESPERABAN LOS USUARIOS PRESEN-TES Y POTENCIALES DEL BASIC.

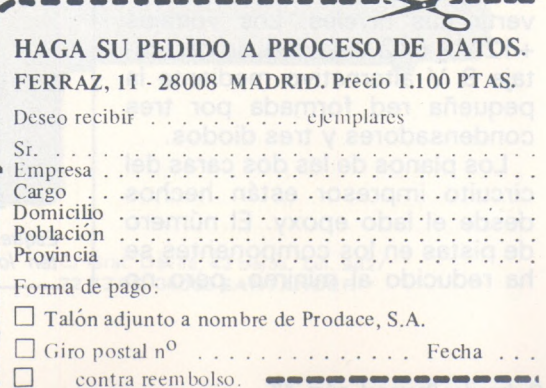

### *La función de Ackermann en* **Basic**

**El programa que proponemos aquí tiene más interés didáctico que práctico. Su propósito es mostrar una vez más cómo un poco de ingenio puede ayudar a superar las limitaciones de un lenguaje de programación como el BASIC.**

#### *Introducción*

En un artículo previo («Variaciones de m elementos tomados de n en n») mostré un «truco» que permitía realizar procesos recursivos en BASIC. La idea central era una subrutina que se llamaba a sí misma en el curso de su ejecución para resolver etapas previas del proceso recursivo. Vamos a ver ahora cómo este mismo truco permite simular con éxito un proceso recursivo más complejo que el allí mostrado: el cálculo de la Función de Ackermann.

#### *La función deAckermann*

En el año <sup>1</sup> 926 el matemático Hilbert formuló el problema de si toda función computable es recursiva primitiva. Dos años más tarde, en 1928, Ackermann resolvió el problema mostrando una función computable que creía más rápido que cualquier función recursiva primitiva, y que por tanto no podía serlo. La función de Ackermann surge, pues, como contraejemplo que resuelva un problema matemático teórico, y no tiene mayor interés que yo sepa. No obstante sus peculiaridades son idóneas para ilustrar cierta técnica de programación. (El lector que desee ampliar el tema de las funciones computables y recursivas puede consultar la obra de Hans Hermes:<br>«Enumerability, Decidability, «Enumerability, Computability», Springer-Verlag, Berlin, 1969).

Esta función se define mediante las siguientes relaciones:  $(1)$  a $(0,n)=n+1$ 

- (2) a(m+1,0)=a(m,1)
- $(3)$  a(m+1,n+1)=a(m,a(m+1,n))

Se trata de una función de dos variables que sólo timan como valores números naturales (0, 1, 2, etc.), y ella misma también toma valores naturales. Su cálculo exige, en principio, la aplicación reiterada de las relaciones que la definen y el cálculo de valores previos de la propia función. Por ejemplo, para hallar a(1,1) debemos aplicar la relación (3), que muestra  $a(1,1) = a(0,a(1,0))$ , lo que exige hallar primero a(1,0). Por  $(2)$  es  $a(1,0) = a(0,1)$ , y por (1) es igual a 2. Regresando atrás tenemos que  $a(1,1) = a(0,2)$ , que por  $(1)$  es 3, luego a $(1,1) = 3$ .

En realidad se conocen propiedades de la función de Ackermann que permiten calcularla fácilmente para algunos valores de sus argumentos. Por ejemplo, se sabe que:

 $a(0,n) = n+1$ 

 $a(1,n) = n+2$ 

 $a(2,n) = 2n+1$ 

 $a(3,n) = 2m+3-3$ 

Para m=4 los valores de a(m,n) se pueden expresar mediante una «pila» de potencias, y los únicos que pueden ser calculados por un ordenador en forma decimal son los siguientes:  $a(4,0) =$  $13, a(4,1) = 65.533, a(4,2) = 265.536 - 3$  (este último tiene (este último tiene 19.729 cifras). El número de cifras de la representación decimal de a(4,3) supera el número de átomos del Universo, y no puede ser contenido, por tanto, en la memoria de ningún ordenador real. Aparte de los valores mostrados sólo existe otro cuya representación decimal cabe en nuestro Universo: a(5,0) 65.533.

Como es obvio, nadie puede estar interesado en hallar los valores exactos de una función de crecimiento tan desmesurado, máxime cuando se dispone de expresiones algebraicas para aquellos que son asequibles al cálculo. Lo que pretendemos no es otra cosa que simular el proceso de cálculo mostrado arriba, por aplicación reiterada de las relaciones definitorias, y mejor si la máquina puede ir mostrándonos lo que hace.

#### *Eiprograma*

Para la ejecución de este programa, hemos sustituido las relaciones definitorias de la función

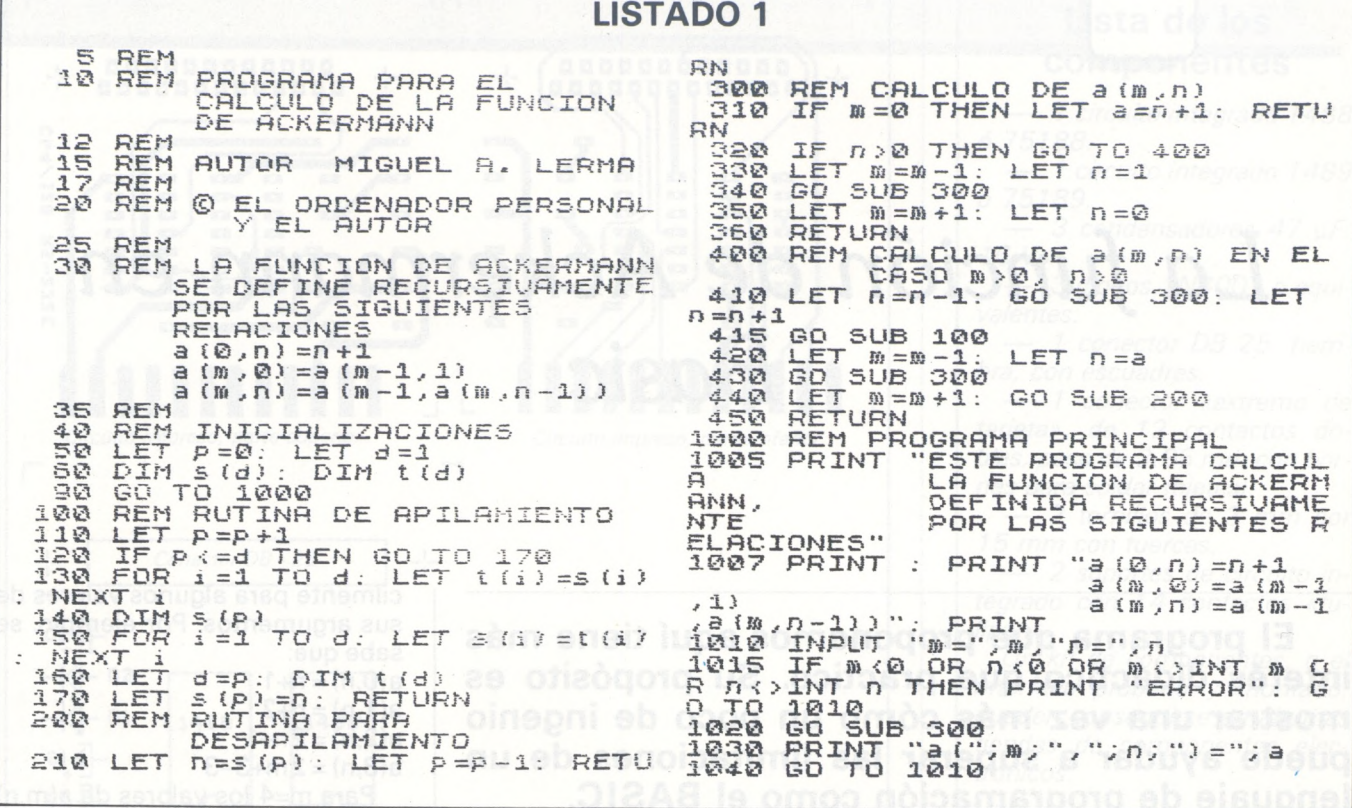

### **Verbatim** desmitifica el diskette<br>LOS CINCO PROCEDIMIENTOS PARA PROTEGER LA VIDA DE PROTEGER LA VIDA DE SUS DATOS

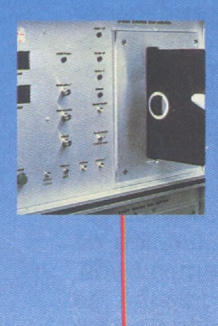

Controles que sobrepasan ampliamente las normas industriales en vigor Analizamos nuestras materias primas hasta sus estructuras moleculares. Cada capa debe someterse a más de setenta pruebas químicas, magnéticas y eléctricas. Así, cada disco Verbatim responde 4 e incluso sobrepasa las normas de utilización más exigentes.

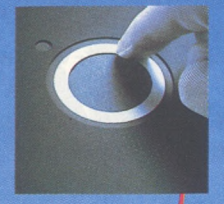

Aro central de refuerzo

Todos nuestros discos se entregan con un aro de refuerzo central para facilitar la clasificación, reducir el desgaste en el sitio donde está colocado el aro, y garantizar un centrado riguroso.

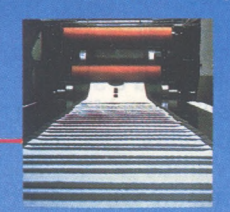

Un revestimiento limpiador eficaz Este revestimiento ha sido concebido especialmente para limpiar y eliminar las impurezas de la superficie del disco y evitar su desgaste accidental.

Una técnica avanzada de pulimento Nuestros conocimientos en el campo del pulimento y del humedecimiento garantizan un resultado excelente, y una extraordinaria duración.

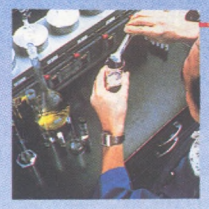

Un lubricante de larga duración El lubricante de nuestra capa hace más resistente la dispersión magnética, garantizando mejores resultados y mayor duración de uso.

### **Copiadux.S.£L INFORMATICA**

**08013 BARCELONA** DOS DE MAYO,234 TELEFS. 231 71 11 231 77 00 TELEX: 50833 CDUX-E

**28037 MADRID** HOS. GARCIA NOBLEJAS, 41 - 3o TEL.408 55 61 TELEX 48 146 CDUX-E

**REPRESENTANTES Y DELEGACIONES EN TODA ESPAÑA**

de Ackermann por las siguientes, que son equivalentes (ver listado n.° 1):

- $(1)$  a $(0,n) = n+1$
- $(caso m = 0)$
- $(2)$  a(m, 0) = a(m-1, 1)  $(\text{caso n} = 0, m > 0)$
- $(3)$  a(m,n) = a(m-1,a(m,n-1))  $(caso m > 0, n > 0)$

Las líneas 100-170 contienen una subrutina empleada para apilar provisionalmente el valor

de n cuanto esto se hace necesario en el recurso de la ejecución, como veremos más adelante. La pila viene dada por una variable matricial, s, de dimensión variable en función de las necesidades del momento. La dimensión inicial de s es 1, pero si el número de datos que debe contener creciera, entonces su contenido se depositaría provisionalmente en otra variable matricial t, se aumentaría la dimensión de s, y luego se recuperaría en s el contenido de t, añadiendo al final el nuevo dato. La dimensión de s no disminuye nunca, por-

que no es necesario, sólo se incrementa cuando hace fal ta. Las líneas 200-210 contienen la correspondiente subrutina de desapilamiento, para recuperar el último valor de n que se depositó en s.

Entre 300 y 360 se calcula el valor de la función de Ackermann en los casos (1) y (2) arriba reseñados. En el caso (1) el cálculo es trivial. En el (2) se reduce al de un

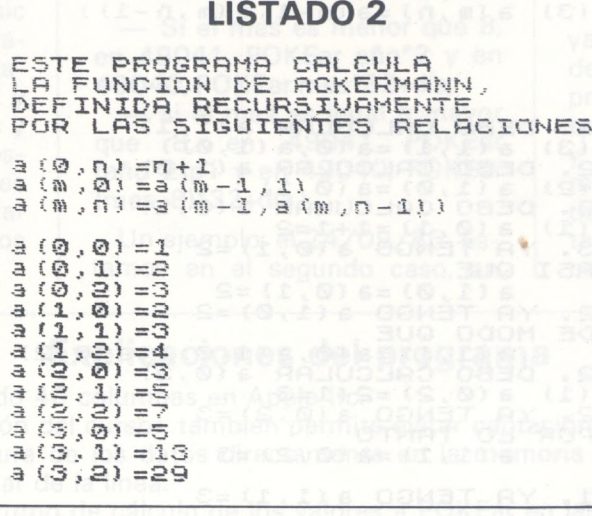

valor de la misma función que debe ser hallado antes, lo que se resuelve mediante una llamada a la subrutina de cálculo (que de este modo se llama a sí misma) para los nuevos valores de m y n. Los valores antiguos de m y n se recuperan tras el cálculo, pues éstos no deben perderse si queremos que puedan utilizarse para sucesivas etapas de la ejecución. Las líneas 400-450 se encar-

gan del cálculo de a(m,n) en el caso (3), que es el más complicado. En primer lugar ha de hallarse a(m,n-1), lo que se hace en la línea 410 mediante la correspondiente «autollamada» a la rutina que se está ejecutado. Una vez hallado, se sustituye en la expresión  $a(m,n-1, a)m, n-1)$ ), momento en que debe apilarse n para recuperarlo luego líneas (415-420). La «autollamada» de la línea 430 resuelve el cálculo y en la 440 se recuperan los antiguos valores de los argumentos de la función.

Las líneas 1000-1040 se

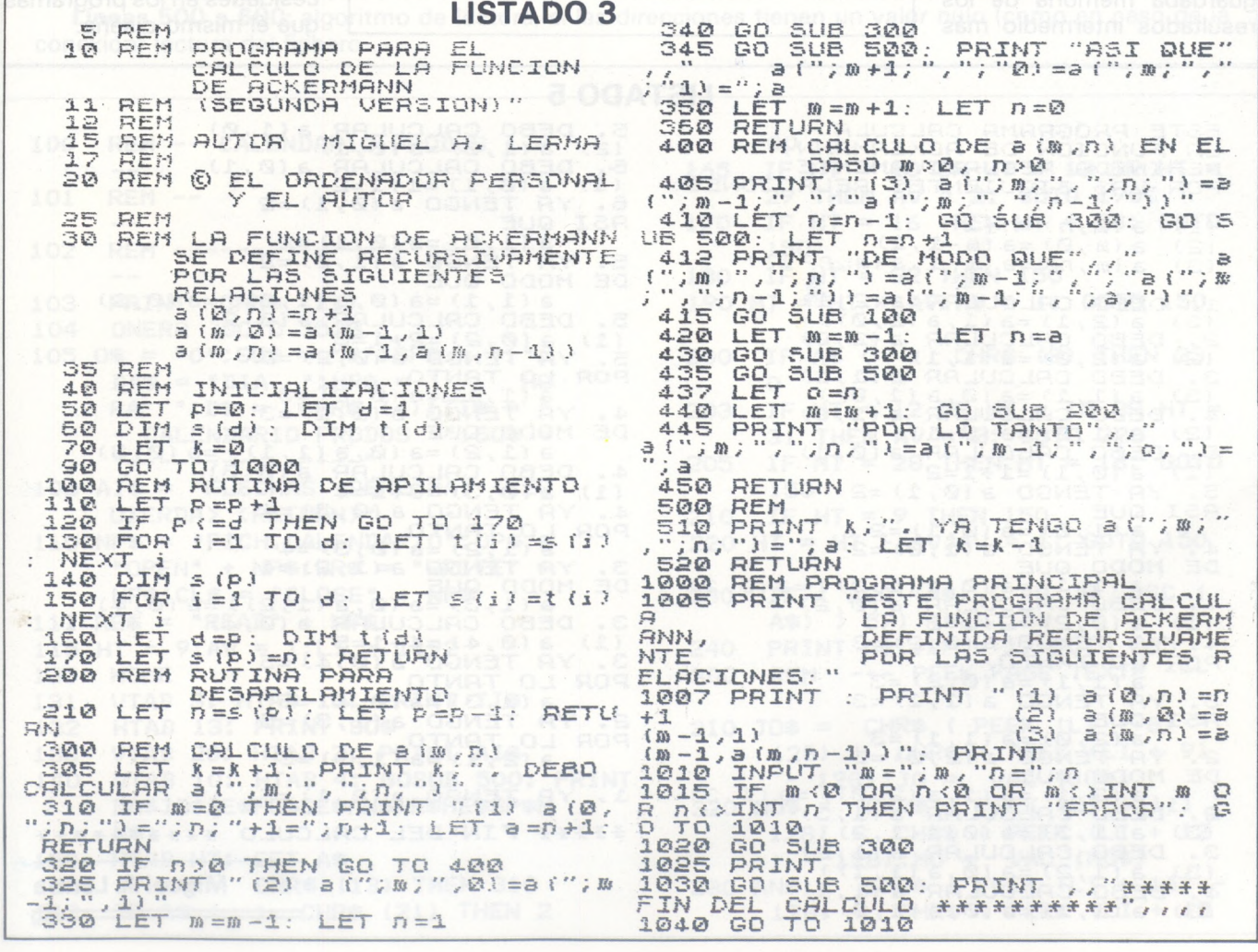

5/ *Ordenador Persona!, núm. 48* 101

encargan de dar los primeros mensajes al usuario, e imprimir los sucesivos valores de la función que se desean calcular. Puede verse un ejemplo de varios de estos valores en el listado n.° 2.

El listado n.° 3 muestra una segunda versión del programa, en la que se han intercalado algunos mensajes que irán apareciendo en pantalla para explicar lo que la máquina está haciendo. Se dan dos ejemplos en los listados n.º 4 y n.º 5, respectivamente para el cálculo de a(1,1) y de a(2,1). El mensaje va preciado de un número que indica el nivel de profundidad que se ha alcanzado en la jerarquía de operaciones que van quedando perdientes. Luego se indica lo que se pretende hacer y la relación que se va a emplear para efectuarlo. A medida que se van obteniendo resultados intermedios, se van mostrando y se indica lo que se hará a continuación con ellos. Los resultados re recuerdan de un operador humano que no guardaba memoria de los resultados intermedio más

que el tiempo justo para emplearlos inmediatamente.

Es fácil ver que el programa operaría con más rapidez y eficacia si dichos resultados intermedios se fueran tabulando para no

#### **LISTADO 4**

ESTE PROGRAMA CALCULA<br>LA FUNCION DE ACKERMANN,<br>DEFINIDA RECURSIVAMENTE<br>POR LAS SIGUIENTES RELACIONES: (1) a (0,n) =n+1<br>(3) a (0,n) =n+1<br>(3) a (m,n) =a (m

 $\binom{1}{2}$ <br>(3) (2) a (m , 0) =a (m - 1 , 1)<br>(3) a (m , n ) =a (m - 1 , a (m , n - 1) )

1. DEBO CALCULAR a(1,1)<br>(3) a(1,1)=a(0,a(1,0))<br>2. DEBO CALCULAR a(1,0)<br>(2) a(1,0)=a(0,1)<br>3. DEBO CALCULAR a(0,1) í 1) <sup>a</sup> (O,1) =1 <sup>+</sup> 1=2 3. YA TENGO a(0.1)=2 ASI OUE **a(1,0)=a(0,1)=2** 2. YA TENGO a(1.0)=2 DE MODO OUE <sup>a</sup> (1,1) =a(0.a(1.<sup>O</sup>) ) =a (© . 2) 2. DEBO CALCULAR a(0.2) 2. DEBO CALCULAR a(0<br>(1) a(0,2)=2+1=3<br>2. YA TENGO a(0,2)=3<br>3. YA TENGO a(0,2)=3 POR LO TANTO a(1,1)=a(0,2)=3 1. YA TENGO <sup>a</sup> (1,1) =3 <sup>+</sup> <sup>+</sup> <sup>+</sup> <sup>+</sup> <sup>+</sup> FIN DEL CALCULO ++\*+++\*

tener que calcularlos de nuevo cada vez que hace falta en otra etapa. Ello ahorraría repeticiones, pero desvirtuaría el propósito real del programa, que como se dejó sentado antes, no es el cálculo

efectivo de la función (para eso valdrían mejor las expresiones algebraicas que vimos al principio), sino la imitación del proceso recursivo teórico que la define.

#### *Conclusión*

El método de las autollamadas» de una subrutina a sí mismo es eficaz para la ejecución de procesos recursivos en BASIC. Cada autollamada resuleve una etapa previa del proceso de ejecución.

La función de Ackermann no posee interés práctico, pero nos ha servido para ilustrar el procedimiento sugerido. Es de esperar que el lector halle la manera de aplicarlo a sus propias necesidades en los programas que él mismo diseña.

ESTE PROGRAMA CALCULA<br>LA FUNCION DE ACKERMANN,<br>DEFINIDA RECURSIVAMENTE<br>POR LAS SIGUIENTES RELACIONES.<br>(1) a(0,n)=n+1<br>(2) a(0,0)=a(0-1,1)  $\begin{array}{ll} \{1\} & \texttt{a} \; (\mathcal{B}\,, n) =n+1 \ (\mathcal{B}\,) & \texttt{a} \; (\mathfrak{m}\,, \mathcal{B}) =\texttt{a} \; (\mathfrak{m}-1\,, 1) \ \mathcal{B}\, \{ \mathfrak{m}\,, n \} =\texttt{a} \; (\mathfrak{m}-1\,, a \; (\mathfrak{m}\,, n-1) \; ) \end{array}$ 1. DEBO CALCULAR a(2,1)<br>(3) a(2,1)=3(1,3(2,0))<br>2. DEBO CALCULAR a(2,0)<br>(3) a(2,0)=3(1,1)<br>(3) bebo CALCULAR a(1,1)<br>(3) a(1,1)=3(0,3(1,0)<br>4. DEBO CALCULAR a(1,0)<br>(2) a(1,0)=1+1=2<br>5. DEBO CALCULAR a(0,1)<br>(1) a(0,1)=1+1=2<br>5. Y ASI OUE <sup>3</sup> (1,0) =8 (0,1) =2 4. YA TENGO a(1,0)=2 DE MODO OUE DE MODO QUE<br>4. DEBO CALCULAR 3(0,2)<br>4. DEBO CALCULAR 3(0,2)<br>(1) 3(0,2)=2+1=3<br>4. YA TENGO 3(0,2)=3 POR LO TANTO <sup>3</sup> (1,1) <sup>=</sup><sup>3</sup> (0,2) <sup>=</sup>3  $3^\circ$   $\overline{1}$   $\overline{2}$   $\overline{1}$   $\overline{2}$   $\overline{1}$   $\overline{2}$   $\overline{3}$   $\overline{1}$   $\overline{2}$   $\overline{3}$   $\overline{1}$   $\overline{2}$   $\overline{3}$   $\overline{1}$   $\overline{2}$   $\overline{3}$   $\overline{1}$   $\overline{2}$   $\overline{3}$   $\overline{1}$   $\overline{2}$   $\overline{3}$   $\overline{1}$   $\overline{2}$ ASI QUE <sup>a</sup> (2,0) <sup>=</sup> <sup>a</sup> <sup>r</sup> 1,1) =3 2. VA TENGO <sup>3</sup> 1'2,0) =3 DE MODO OUE pe HODO COLCULAR a (1,3)<br>2. DEBO CALCULAR a (1,3)<br>(3) a {1,3) =a (0,4 (1,2)<br>3. DEBO CALCULAR a (1,2)<br>(3) a {1,2) =3 (0,4 (1,1)<br>(3) a {1,1) =a (0,3 (1,0))

**LISTADO 5** 5. DEBO CALCULAR a(1,0)<br>(2) a(1,0)=a(0,1)<br>6. DEBO CALCULAR a(0,1)<br>(1) a(0,1)=1+1=2  $YA (0, 1) = 1 + 1 = 2$ <br> $YA TENGO = (0, 1) = 2$ ASI OUE a(1,0)=a (0,1) =2 5. YA TENGO <sup>8</sup> ¡1,0) =2 **DE YA TENGO**<br>DE MODO QUE DE MODO QUE<br>
a(1,1)=a(0,a(1,0))=a(0,2)<br>5, DEBO CALCULAR a(0,2)<br>
(1) a(0,2)=2+1=3<br>5, YA TENGO a(0,2)=3<br>POR LO TANTO<br>
a(1,1)=a(0,2)=3<br>4, YA TENGO a(1,1)=3 DE MODO OUE B (1,2) = a (0,3 (1,1)) = a (0,3)<br>
4. DEBO CALCULAR a (0,3)<br>
(1) a (0,3)=3+1=4<br>
4. YA TENGO a (0,3)=4<br>
POR LO TANTO a (0,3)=4<br>
3. YA TENGO 3(1,2)=4<br>
3. YA TENGO 3(1,2)=4 DE MODO OUE<br>
3. DEBO CALCULAR 8(0,4)<br>
(1) 8 (0,4) =4+1=5<br>
3. YA TENGO 8 (0,4) =5<br>
POR LO TANTO<br>
3. 18 (1,3) =3 (0,4) =5 2. YA TENGO a(1,3)=5<br>POR LO TANTO  $3 (2, 1) = 3 (1, 3) = 5$ 1, YA TENGO a(2,1)=5 <sup>+</sup> <sup>+</sup> <sup>+</sup> <sup>+</sup> <sup>+</sup> FIN DEL CALCULO <sup>+</sup> <sup>+</sup> <sup>+</sup> <sup>+</sup> <sup>+</sup> <sup>+</sup> <sup>+</sup> <sup>+</sup> <sup>+</sup> <sup>+</sup> **Miguel A. Lerma**

—%

**Apple**

### *Programas con el día...* y *la hora*

En Apple lie se pueden fechar los programas mediante una utilidad del disquete del sistema. En Apple IIc, ino se puede hacer nada!

Por consiguiente, desde Basic es muy fácil fechar sus programas. Para ello, se verán afectadas cuatro direcciones: 49042 y 49043 para la hora y minutos y 49040 y 49041 para el día. Respecto a la hora, el problema es muy sencillo: basta con POKEar la hora en 49043 y los minutos en 49042.

Para la fecha es un poco más complicado, porque se emplean dos direcciones para tres datos. El método de cálculo es el siguiente:

— Si el mes es menor que 8, en 49041, POKEar año\*2 y en 49040, POKEar mes\*32+día;

— si el mes es igual o mayor que 8, en 49041 POKEar (año\*2)p1 y en 49040, POKEar (mes-8)'32+día.

Un ejemplo: el 24/09/85. Estamos en el segundo caso, en que el mes es mayor que 8.

• en <sup>49041</sup> POKEar (85\*2)+1 o sea 171.

• en 49040 POKEar (9-8)\*32+24 o sea 56.

Prodos buscará estos valores, ya que los escribe en el directorio del disquete. El programa que reproducimos (colocado en stratup) le permitirá actualizar el día y la hora en cada «boot». Además, crea automáticamente un pequeño fichero secuencial, evitando así volver a tomar la fecha completa.

#### **Explicaciones del programa**

**Línea 103:** obliga al modo 40 columnas en Apple lie.

**Líneas 130 a 240:** gestión del cursor, también permite evitar captación errónea.

**Líneas 300 a 360:** lectura de los datos directamente en la memoria de pantalla, permite teclear «RETURN» en cualquier lugar de la línea.

**Líneas 400 a 460:** algoritmo de cálculo de los valores <sup>a</sup> POKEar en las direcciones correspondientes, también escribe estos valores en un fichero si ha habido modificaciones (bandera DP).

**Líneas 500 a 600:** algoritmo de lectura, si las direcciones tienen un valor nulo (como en caso de la conexión) lectura del fichero.

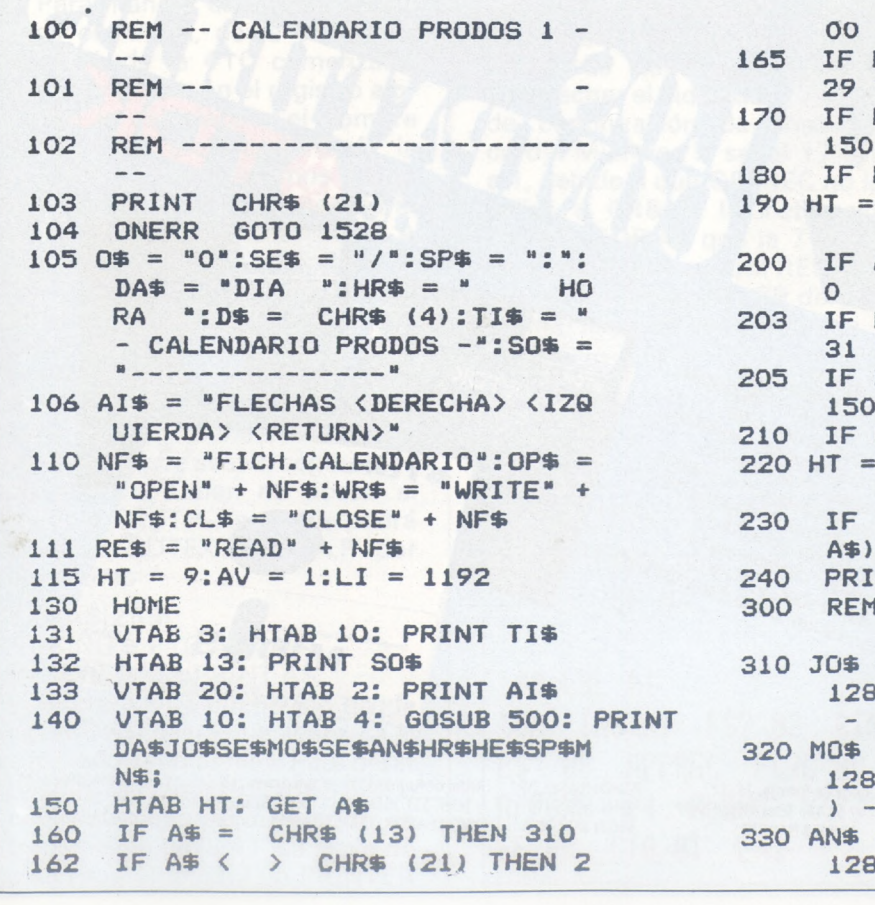

**165 00 IF HT <sup>=</sup> <sup>10</sup> OR HT <sup>=</sup> <sup>13</sup> OR HT - REM — 29 THEN AV = 2: GOTO 190 -- <sup>170</sup> IF HT <sup>=</sup> <sup>16</sup> THEN HT <sup>=</sup> 28: GOTO -- <sup>180</sup> IF HT <sup>=</sup> <sup>32</sup> THEN <sup>150</sup> HT = HT + AVCAV = 1: GOTO 150 IF A\* <sup>&</sup>lt; <sup>&</sup>gt; CHR\* (8) THEN 23 0 IF HT <sup>=</sup> <sup>12</sup> OR HT <sup>=</sup> <sup>15</sup> OR HT - THEN AV = 2: GOTO 220 <sup>M</sup> 205 IF HT ~ 28 THEN HT = 16: GOTO** <br>**210 IF HT** = **9 THEN 150 HT <sup>=</sup> HT - AV:AV <sup>=</sup> 1: GOTO 150 NF\*:CL\* = "CLOSE" <sup>+</sup> NF\* 230 IF ( ASC (A\*) <sup>&</sup>lt; 48 OR ASC ( RE\* = "READ" + NF\* A\*) <sup>&</sup>gt; 57) THEN 150 HT = 9:AV = 1:LI = 1192 240 PRINT A\*;:DP = 1: GOTO 165 REM ----- PEEK PAGE TEXTE ----- HTAB 13: PRINT SO\* 310 JO\* = CHR\* ( PEEK (LI <sup>+</sup> 8) - VTAB 20: HTAB 2: PRINT AI\* 128) <sup>+</sup> CHR\* ( PEEK (LI <sup>+</sup> 9) VTAB 10: HTAB 4: GOSUB 500: PRINT - 128):JO <sup>=</sup> VAL (JO\*) MO\* <sup>=</sup> CHR\* ( PEEK (LI <sup>+</sup> 11) - 128) <sup>+</sup> CHR\* ( PEEK (LI <sup>+</sup> 12 HTAB HT: GET A\* ) - 128):MO = VAL (MO\*) IF A\* <sup>=</sup> CHR\* (13) THEN 310 330 AN\* <sup>=</sup> CHR\* ( PEEK (LI <sup>+</sup> 14) - IF A\* <sup>&</sup>lt; <sup>&</sup>gt; CHR\* (21) THEN 2 128) <sup>+</sup> CHR\* ( PEEK (LI <sup>+</sup> 15**

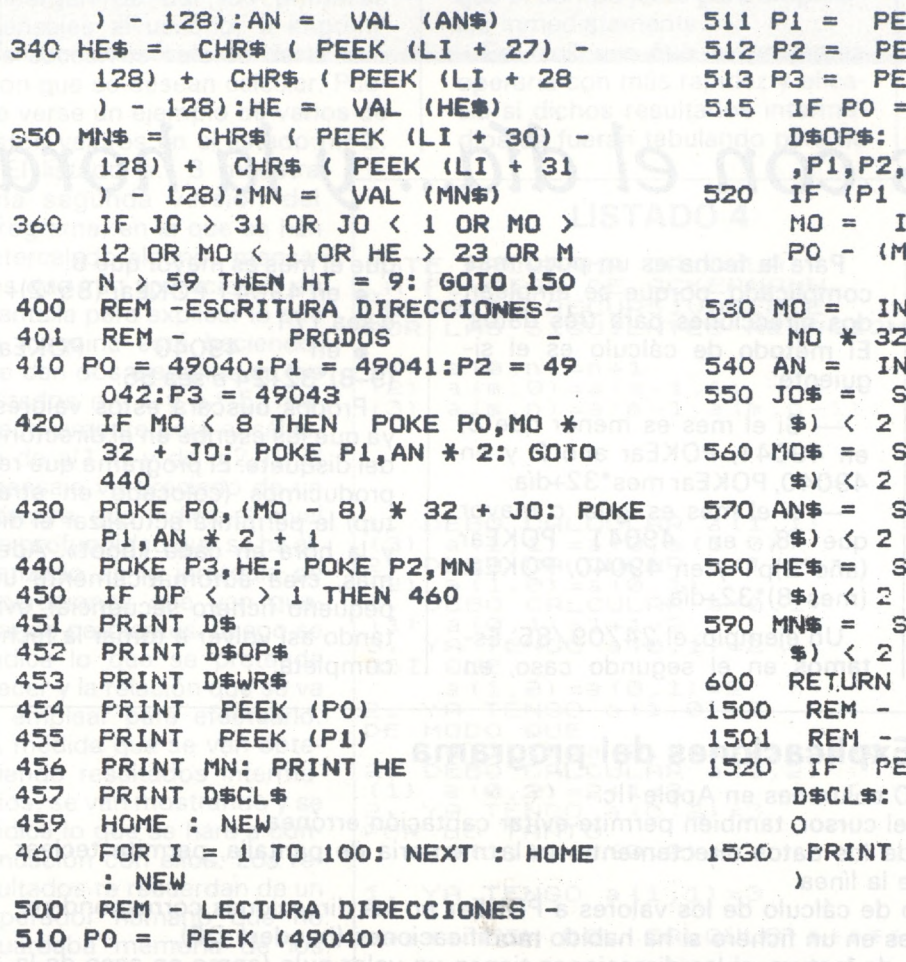

**) - 128):AN « VAL (AN\*) 511 Pl <sup>=</sup> PEEK (49041) HE\* <sup>=</sup> CHR\* ( PEEK (LI <sup>+</sup> 27) - 512 P2 <sup>=</sup> PEEK (49042) 128) <sup>+</sup> CHR\* ( PEEK (LI <sup>+</sup> 28 513 P3 <sup>=</sup> PEEK (49043) ) - 128):HE <sup>=</sup> VAL (HE\*) 515 IF PO <sup>=</sup> 0 AND Pl <sup>=</sup> 0 THEN PRINT MN\* <sup>=</sup> CHR\* ( PEEK (LI <sup>+</sup> 30) - D\*OP\*: PRINT D\*RE\*: INPUT PO 128) <sup>+</sup> CHR\* ( PEEK (LI <sup>+</sup> 31 ,P1,P2,P3: PRINT D\*CL\* ) - 128);MN <sup>=</sup> VAL (MN\*) 520 IF (Pl / 2 - INT (Pl / 2)) THEN IF JO <sup>&</sup>gt; <sup>31</sup> OR JO <sup>&</sup>lt; <sup>1</sup> OR MO <sup>&</sup>gt; MO <sup>=</sup> INT (PO / 32) <sup>+</sup> 8:JO <sup>=</sup> PO - (MO - 8) \* 32: GOTO 540 REM -ESCRITURA DIRECCIONES- 530 MO <sup>=</sup> INT (PO / 32)JO <sup>=</sup> PO - PO <sup>=</sup> 49040;Pl <sup>=</sup> 49041:P2 - 49 540 AN <sup>=</sup> INT (Pl / 2) :P3 <sup>=</sup> 49043 550 JO\* <sup>=</sup> STR\* (JO): IF LEN (JO IF MO <sup>&</sup>lt; 8 THEN POKE PO,MO \* \*) <sup>&</sup>lt; 2 THEN JO\* <sup>=</sup> 0\* <sup>+</sup> JO\* <sup>+</sup> JO: POKE P1,AN \* 2: GOTO 560 MO\* <sup>=</sup> STR\* (MO): IF LEN (MO \*) <sup>&</sup>lt; 2 THEN MO\* = 0\* <sup>+</sup> MO\* POKE PO,(MO - 8) \* 32 <sup>+</sup> JO: POKE 570 AN\* <sup>=</sup> STR\* (AN): IF LEN (AN Pl.AN \* 2 <sup>+</sup> <sup>1</sup> \*) <sup>&</sup>lt; 2 THEN AN\* <sup>=</sup> 0\* <sup>+</sup> AN\* POKE P3.HE: POKE P2,MN 580 HE\* <sup>=</sup> STR\* (P3): IF LEN (HE IF DP <sup>&</sup>lt; >1 THEN 460 \*) <sup>&</sup>lt; 2 THEN HE\* <sup>=</sup> 0\* <sup>+</sup> HE\* PRINT D\* 590 MN\* <sup>=</sup> STR\* (P2): IF LEN (Mhf PRINT D\*OP\* \*) <sup>&</sup>lt; 2 THEN MN\* = 0\* <sup>+</sup> MN\* PRINT D\*WR\* 600 RETURN PRINT PEEK (PO) 1500 REM - TRATAMIENTO DE - PRINT PEEK (Pl) 1501 REM - ERRORES PRINT MN: PRINT HE 1520 IF PEEK (222) <sup>=</sup> 5 THEN PRINT PRINT D\*CL« D\*CL\*: CALL - 3288: GOTO 55 FOR <sup>I</sup> <sup>=</sup> <sup>1</sup> TO 100: NEXT : HOME <sup>1530</sup> PRINT "ERROR <sup>N</sup>'"J PEEK (222**

**REM - LECTURA DIRECCIONES - Michel Aubry**

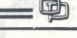

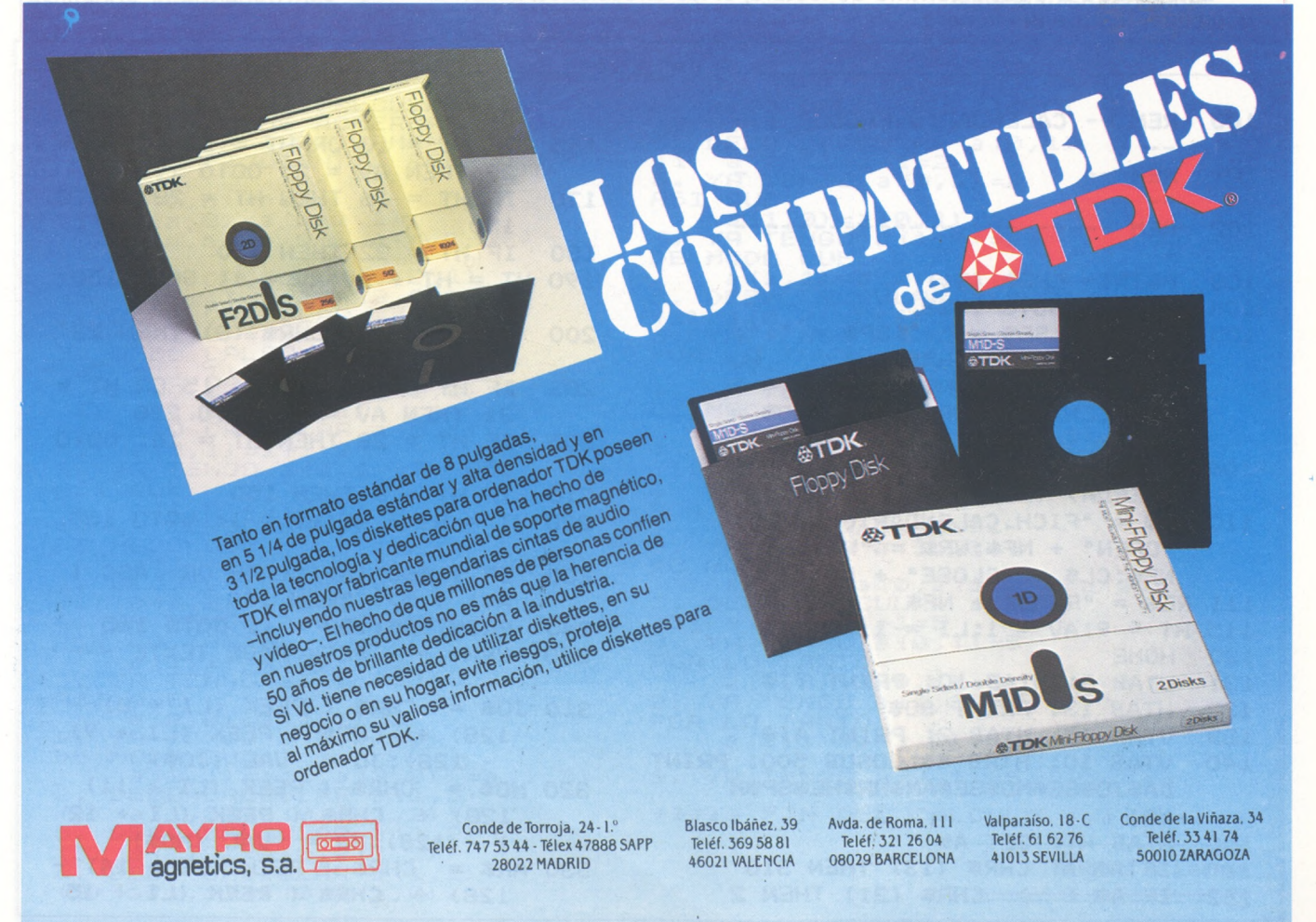

### *HP71-HP41 guarda tus archiuos 7IB en la 41C*

He aquí un par de programas para la 41<sup>C</sup> que permiten convertir a ésta en una especie de pequeño «drive» para la 71 B, con la X-MEMORY como memoria de masa. El primero A41 C permite salvar en la X-MEMORY de la 41<sup>C</sup> cualquier archivo TEXT, BA-SIC o KEY de la 71 B siempre que dispongamos en la X-MEMORY de la calculadora de espacio suficiente. He de advertir (nada es perfecto) que se ha de calcular a priori el tamaño del archivo de la X-MEMORY, pero como contrapartida tenemos algunas ventajas, por ejemplo, utilización del lector de t.m. de la 41C, y carga en la 71 B sin necesidad de andar con los cables del HPIL, en el caso de querer enlazar 41C, 82161A y 71B. A71B realiza la operación inversa de A41C, i.e., transfiere un archivo de la X-MEMORY a un archivo TEXT, BASIC o al keys (merge en éste). Veamos con más detalle ambos programas.

Para mandar un archivo, digamos el AAAA, de la 71B a la X-MEN. de la 41C comenzaremos por ubicar en el registro alpha de la calculadora el nombre BBBB.. del archivo ASC de la X-MEN. al que deseamos enviar el archivo AAAA (si es necesario se creará o limpiará a priori). A continuación REQUEST 0 en la 71, un XEQ A41C y finalmente en la 71 EDTEXT AAAA, P caso TEXT PLIST AAAA caso BASIC (o sólo PLIST para el «working») PLIST AAAA si arc. KEYS. También pueden mandarse simples PRINT «lo que sea» o segmentos de archivo. Quien no posea el módulo FORTH-Assembly podrá sustituir EDTEXT AAAA,P por algo como

#### DIMA\$[255] ASSING#1 TO AAAA READ # 1;A\$ pPRINT A\$ y reiterará esta última (no olvide

«gCMDS») hasta que aparezca el esperado «end of file». Para parar bastará ejecutar REQUEST 4 o dejar que aparezca el error de transmisión en la 41. La clave de este programa está en PRINTER

IS LOOP que permite sacar por el bucle todo, y en no imprimirlo sino aprovecharlo para transferirlo a la X-MEMORY con APPREC o APPCHR. La elección de éstas (fundamental) se realiza a través de un indicador, aquí el 08, que se activa, en virtud del programa, cuando ALENG es menor que 24 (señal inequívoca de que sigue un CR&LF, con ENDLINE normal).

En cuanto al programa A71B su papel es, como dijimos, el opuesto al de A41C, es decir transferir con fidelidad el archivo ASC que introduzcamos en ALP-HA a la 71B. Si tal archivo es keys antes de iniciar el programa pondremos el indicador 00 en 1, y de desear crear un archivo texto tendremos que ejecutar CFOO y SFOO en la 41. Caso de iniciar el programa con ambas señales a 0 el archivo se interpretará en BASIC si ello fuere posible.

Sólo un par de comentarios. Algunas de las líneas alpha se

han construido sintéticamente, pero pueden sustituirse por algunas líneas normales con el uso de XTOA. La clave aquí reside en aprovechar el indicador 17 (señal de continuación de línea [récord]). Mientras la señal 17 esté a 1, debido a que GETREC no localiza a CR&LF, la instrucción ENTERLOOP;A\$ que la 71 trata de ejecutar por control REMOTO (línea 02 y líneas 38, 39 del programa) no se da por terminada.

PRP "A41C"

01+LBL "A41C" **0 SEEKPTA REMOTE** "PRINTERISLOOP" OUTA CF 17 SF 08

09+LBL 01 INA INSTAT FS? 02 RTN FS? 08 APPREC FC?C 08 APPCHR 24 ALENG X<Y? SF 08 GTO 01 END

PRP "A71B"

81+LBL "A71B" **8 SEEKPTR REMOTE** CF 17 SF 25 FS?C 00 GTO 08 FS? 01 "I-CREATE TEXT " FC? 01 "FEDIT" -1 XEQ <sup>84</sup> **FS?C 01 GTO 01 OUTA** 

18+LBL 00 GETREC FC? 25 RTN OUTA GTO 00

24+LBL 01 XEQ 04 XEQ 04 OUTA flSHF flSHF "HASSIGN#1 TO " XEQ 04 XEQ 04 XEQ 04 OUTA "DIMA\$[255]" OUTA

37+LBL 82 "ENTERLOOP; A\$" OUTA

48+LBL 83 GETREC FC? 25 GTO 85 OUTA FS? 17 GTO 03 "PRINT#1;A\$" OUTA GTO 02

50+LBL 84 flROT flROT flROT flROT RTN

56+LBL 85 "O.K" ASTO X OUTA "ASSIGN#1T0\*" OUTA "A\$" OUTA END

> **José Ruiz Sánchez**  $=\textcircled{r}$

TÍTRUCOS TÍTRUCOS TÍTRUCOS TÍTRUCOS TÍTRUCOS

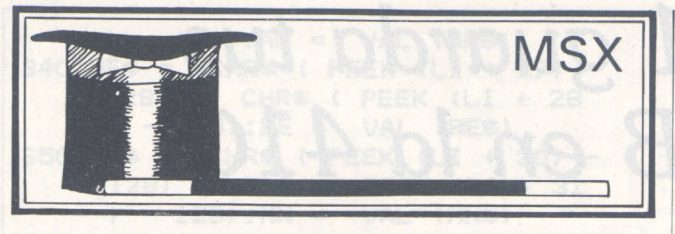

#### EDITOR POTENTE

Los códigos de caracteres ASCII estándar del 0 al 31, poseen para la mayoría de ellos una función de edición, o de comandos para la impresora. No hay tecla directa en el teclado para producirlos, pero basta, por ejemplo, para obtener el caracter 5 pulsar Ctrl-E es decir, pulsar simultáneamente las teclas Ctrl y E.

Cuando se conocen bien estos caracteres que son la mayoría utilizados para la edición, se puede ganar mucho tiempo cuando se introduce un programa o comandos directos. Puede ser <sup>a</sup> veces útil en modo de programa, donde están, por supuesto, disponibles mediante CHR\$( ). Funciones de la tabla adjunta.

Las cuatro últimas funciones pueden ser utilizadas en modo programa bajo la fórmula CHR\$(28), CHR\$(29), CHR\$(30) y CHR\$(31) para desplazar el punto de escritura de las órdenes PRINT, INPUT, etc., sin recurrir al LOCATE.

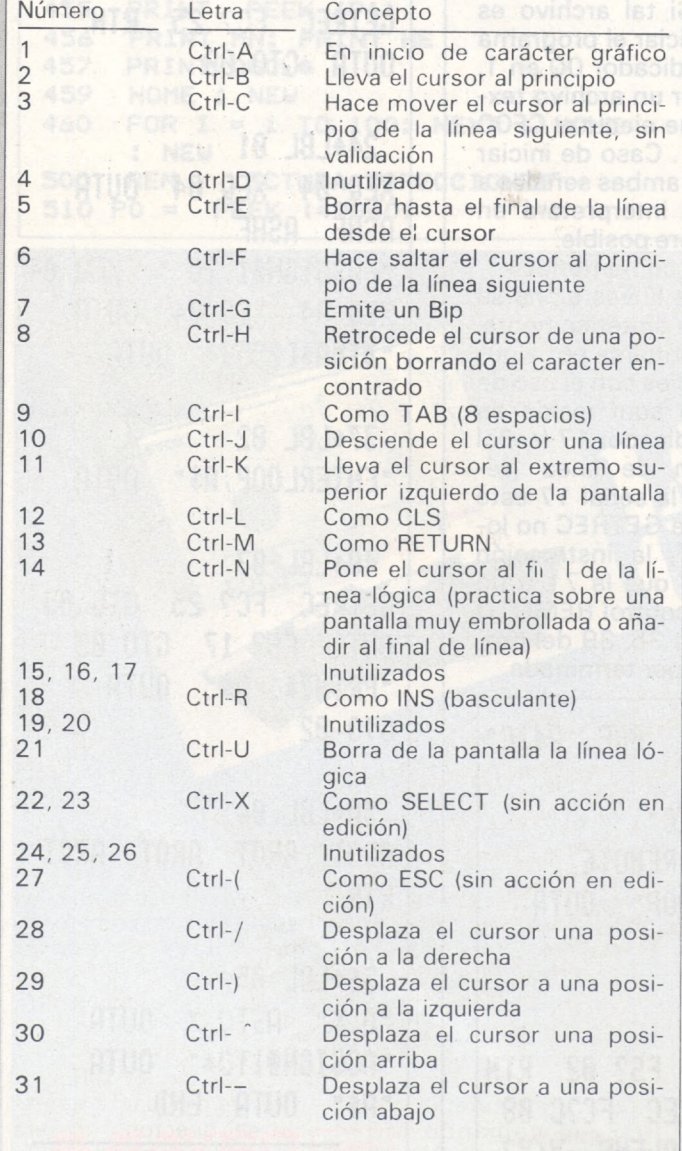

#### TURBO BASIC

mente no. Pulsar este pe-El Basic es un lenguaje lento, itodos sabemos esto! ¿No se puede hacer nada por remediarlo? ciertaqueño programa:

#### **10 TIME-0**

**SEGUNDOS", 100 FOR <sup>1</sup> = <sup>1</sup> TO 5000 150 NEXT I 200 PRINT TIME/50;"**

Es exactamente un bucle vacío, seguido de la presentación del tiempo que toma para ejecutarse. Ejecutar este programa: el ordenador visualiza: 9.96 s. Para contar hasta 5000 no está mal, pero se puede hacer mejor. Reemplazar la línea 150 por:

#### 150 NEXT

Continuemos. Corregir de sin especificar NEXT I. Volver a ejecutarlo: 8,32 s... esta vez se ha mejorado. nuevo el programa:

**10 TIME=0 100 FOR I7.= l TO 5000 150 NEXT 17. 200 PRINT TIME/50;" SEGUNDOS"** Indicando que queréis valores enteros (%). ¡La pantalla indica en este caso 4,14 s! Cambiar una vez más la línea 150:

150 NEXT

¡Casi no podemos creer al cronómetro interno (pero podéis comprobarlo con el vuestro...), el MSX visualiza 2,68 s, es decir una mejora de velocidad de cerca de la cuarta parte del valor inicial. Sacar vosotros las dos conclusiones de todo esto.

Para empezar, el Basic del MSX, como la mayoría de los Basic, calcula mucho más rápidamente con los enteros: esto no es una sorpresa, y están codificados en dos octetos en lugar de cuatro u ocho para los números en coma flotante simples y doble precisión. Emplear por lo tanto números enteros como variables de bucles (a menos que deseéis un paso de incremen- **Pedro Brandéis**

to fraccionario); una forma simple de hacerlo es de comenzar el programa por la declaración:

#### 10 DEFINIT l-K

Así todas las variables que comiencen por I, J, K serán enteras sin necesidad de poner el signo % cada vez. Esto no quiere decir que se ganará velocidad con otras variables distintas de las definidas como enteras.

La segunda cosa a tener en cuenta es la importante mejora de velocidad si se omite la variable de bucle en la instrucción NEXT. Esto proviene del hecho de que el intérprete compila la dirección de la variable del bucle, con otros datos (paso, valor límite) durante el período de ejecución del FOR.

En la ejecución del NEXT, el puede por lo tanto encontrar directamente esta variable sin pasar por la tabla de variables a cada ejecución del bucle, dando como resultado una ganancia de tiempo importante. Esto funciona igualmente si varios bucles están imbricados (anidados).

Si, en contra, a pesar de todo esto, dejáis los nombres detrás del NEXT,' por razones de legibilidad por ejemplo, el intérprete hace una verificación suplementaria y busca estas variables en la tabla.

Esta búsqueda se realiza secuencialmente, y la tabla está alineada en el orden de declaración de las variables; por tanto, deberéis declarar al principio del programa las variables más frecuentemente utilizadas.. De este modo estarán menos distantes en el momento de la búsqueda.

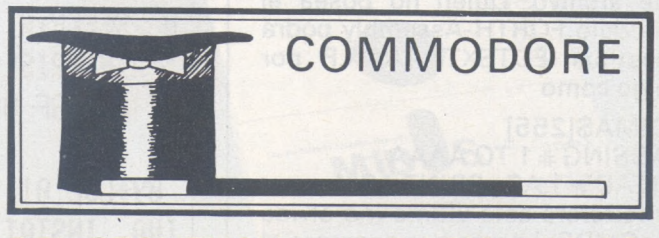

#### DEL SECUENCIAL AL BASIC (VIC 20)

**Pedro Brandéis** de los ficheros secuenciales Existen numerosos casos en los que la transformación

en programas Basic pueden ser muy necesarios como en los casos de utilización
TRUCOS TE TRUCOS TE TRUCOS TE TRUCOS TE TRUCOS

de modems o también para introducir en memoria un fichero producido mediante un tratamiento de texto, etc.

El Vic permite este género de manipulación bastante simplemente. Por ejemplo, para introducir en memoria un fichero, pulsar en modo directo:

OPEN 1,X,Y "TITULO":PO-KE 781,1:POKE812,238: SYS 65478

Línea en la cual X debe ser reemplazado por el número de periférico (1 u 8 para el casete o disco), e Y para un número de dirección secundaria.

La vuelta al modo normal, después de situar en memoria el fichero (que se ter mina generalmente por un SYNTAX ERROR), se obtiene por:

POKE 812,239:CLOSE <sup>1</sup>

Para efectuar la operación inversa, es decir, transformar un programa Basic en fichero secuencial, situar en memoria un programa, después teclear:

OPEN <sup>1</sup> ,8,3, "TITU-LO, <sup>S</sup> , W ' ' : <sup>C</sup> <sup>M</sup> <sup>D</sup> 1:LIST:PRINT#1:CLOSE <sup>1</sup> (en este ejemplo se ha salvado sobre disco).

No hay ninguna duda de que encontraréis aplicaciones interesantes para este truco, que funcionan igualmente en el CBM 64.

**H. Dinard**

#### DIRECCIONES (CBM 64)

------------------------------------------------------- .

• POKE 37159,X: X determina la velocidad de pestañeo del cursor y la de desplazamiento de la pantalla. SYS 57721: Provoca la visualización de "OK".

• SYS 57750: Provoca el lamentable "LOAD ERROR".

• SYS 63636 : El ordenador visualiza "PRESS PLAY ON TAPE" y espera el arranque del motor del casete

• SYS 63047 : El ordena-' dor visualiza "SEAR-CHING".

• SYS 63082 : El ordenador visualiza "LOADING".

• SYS 63672 : El ordenador visualiza "PRESS RE-CORD AND PLAY ON TAPE" y espera la puesta en marcha del casete.

• SYS 63272 : Visualiza "SAVING + nombre del programa en el tampón casete<sup>'</sup>

• SYS 63217 : Reemplaza el SAVE.

• SYS 57700 : Reemplaza el VERIFY a condición de que se cargue anteriormente el registro A del microprocesador (por un LDA #\$).

**Juan María Detrez**

REDIMENSIONAR UNA TABLA (CBM 64)

Es posible que en alguna ocasión, uno de vuestros programas necesite redimensionar la dimensión de una matriz o tabla. Solamente el Basic no acepta esta modificación, y responde por "REDIM'S ARRAY ERROR".

He aquí un medio de reinicializar la matriz desplazando el puntero correspondiente, lo que se realiza mediante:

POKE 49,PEEK(47):POKE 50,PEEK(48).

¡cuidado! cuando se redimensiona, los elementos de la tabla se reinicializan, con la consiguiente pérdida de los datos. Ejemplo:

10 DIM A(50):FOR l=0 TO 50: A(I)=I:NEXT <sup>I</sup> 20 POKE 49,PEEK(47):PO-KE 50,PEEK(48) 30 DIM A(60):FOR 1=51 TO  $60:$  A(I)=I:NEXT I 40 FOR l=0 TO 60 50 PRINT"A(";I;")=";A(I) 60 NEXT <sup>I</sup>

Nota: este truco es también válido para los otros ordenadores de la gama Commodore, con condición de cambiar las direcciones (por ejemplo en un CBM 4000, hay que disminuir las direcciones anteriores en tres).

**Hervé Level**

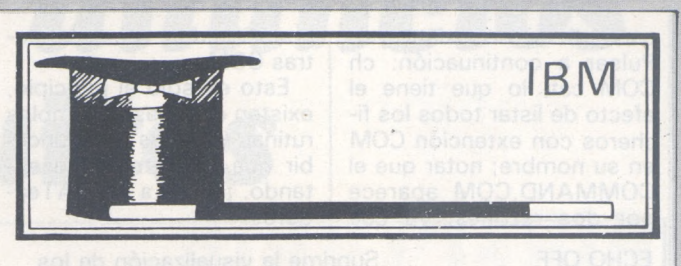

### FLECHAS, INDIOS Y SALVAJES

La mayoría de los comandos del DOS pueden ser redigidos de forma astuta según el principio de los vasos comunicantes, por ejemplo, utilizando los signos mayor que y menor que como flechas: dir  $>$  cat crea un fichero cat que contienen el texto del catálogo, mientras que type x1>x2 copia en x2 ei contenido ASCII de x1; mejor aún, type  $x1 >> x2$  (dos flechas o signo mayor que) añade al contenido de x2 el contenido ASCII de x1: todavía mejor: more<x1 filtra el contenido de x1 y lo visualiza mediante páginas de 25 líneas (pulsar una tecla para continuar o CTRL-C para abandonar).

Además de los signos de redirección, los caracteres «salvajes» (wild en inglés), que sirven de comodín en el nombre de los ficheros, no son aceptados por todos los comandos DOS: así DIR C?.C0M lista todos los ficheros cuyo nombre comienzan por C seguidos de

otra letra y con extensión .COM; sin embargo, el comando TYPE, por ejemplo, no acepta más que un nombre de fichero específico.

Se designan por último por INDirect Imput ENable (Indio en francés) la redirección de los comandos a partir del teclado: se trata de Ctrl-P que activa o desactiva el envío simultáneo sobre la pantalla y el puerto de impresora, o de COPY AUX: CON: para validar el puerto de entradas/salidas auxiliar como consola de entrada.

Estos datos os dejan el campo libre para experimentar nuevos recursos con los comandos habituales.

Es incluso posible, pasar de. logicales de tratamientos de textos o de gestión, con tal de no ser demasiado exigente (en efecto, el DOS contiene comandos de manipulación de ficheros ASCII muy potentes).

**Miguel Arditti**

#### --------------------------------------------------------------------------------------Ef) FICHEROS BAT

Es mala señal utilizar un ordenador y no conocer las posibilidades de los ficheros BAT bajo el sistema operativo MS-DOS: sirven para crear nuevas funciones de un programa de aplicación en un periquete..

Un fichero de procedimientos (o fichero BATCH) reagrupa varios comandos del MS-DOS, y los ejecuta secuencialmente. Por ejemplo "cls keybsp date time". Este procedimiento borra la pantalla, selecciona el teclado español, visualiza la fecha y la hora. Puede ser creado a partir de un tratamiento de texto, del Basic (ficheros texto) o el EDLIN del DOS, o por último tecleando, siempre bajo el DOS, el comando MO-RE>nombre.bat. Sólo es ejecutable si lleva la extensión BAT. Notemos que el procedimiento autoexec.bat arranca automáticamente cuando se pone en marcha el ordenador. Combinando las posibilidades de DOS, creemos un procedimiento ch.bat: para esto pulsar: more > ch.bat y después las instrucciones de la columna izquierda de la tabla que presentamos más abajo.

Este procedimiento permite encontrar las líneas de un texto que contienen un mensaje dado (primero en orden alfabético y después secuencialmente; para esto teclear ch mensaje nombredel-texto. Por ejemplo: creamos un fichero CAT que contiene el DIRecto $rio:$ pulsar dir $>$ cat, el contenido del directorio no será visualizado sino transferido directamente en el fichero cat (éste se crea automáti-

camente si no existe ya). Pulsar a continuación: ch COM cat, lo que tiene el efecto de listar todos los ficheros con extención COM en su nombre; notar que el <COMMAND.COM> aparece por dos razones, ya que

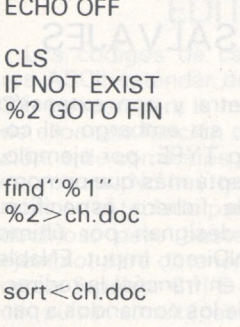

echo--type ch.doc :fin CTRL Z

contiene dos veces las letras COM.

TRUCOS TRUCOS WTRUCOS WTRUCOS WT

Esto es sólo el principio, existen docenas de simples rutinas y trucos que concebir que os iremos presentando. ¡Aviso a los BATeadores!

Suprime la visualización de los comandos Borra la pantalla

Comprueba la existencia del fichero designado por %2 y va al final si no lo encuentra

Busca las apariciones de la palabra % <sup>1</sup> en el fichero *%2* y los añade al fichero ''ch.doc'' Visualiza el fichero ch.doc ordenado alfabéticamente Visualiza tres guiones Visualiza el fichero ch.doc etiqueta de fin cierra el fichero

**Miguel Arditti**

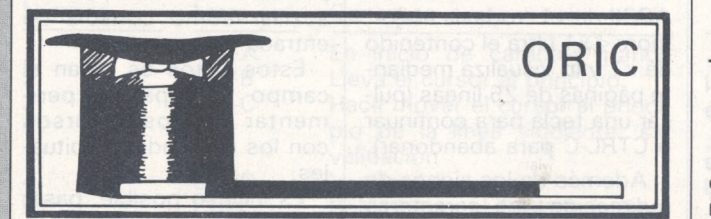

#### VOLCADO DE PANTALLA SOBRE LA IMPRESORA GP 100

Utilizando una rutina que inhibe las interrupciones del 6502, se suprimen los errores dados por la utilización de impresora con el Oric. Esto permite examinar la copia de la pantalla sin rebabas. La rutina empleada

está en #F960. El CALL #E804 provoca la llamada. El programa puede funcionar con otras impresoras (cargar los caracteres de control en la línea 10).

**Claudio Barthelemy**

#### PRECISIONES SOBRE EL ORIC <sup>1</sup>

Sobre mi ordenador, la función POS, que da la línea sobre la cual se encuentra el cursor, no funciona. Es posible de paliar este defecto "PEKEando" el contenido del octeto #268 (616). Además, si este octeto está cargado (POKE) con un valor comprendido entre 0 y 27, el cursor se posiciona sobre la línea correspondiente. Esto se comprueba como útil cuando se edita un texto en doble altura (el número de la línea sobre la cual el cursor se posiciona debe ser par).

El octeto #26B (619) controla el color del fondo de la pantalla (PAPER) en baja resolución gráfica. La modificación del contenido de este octeto, sólo afecta a las líneas que quedan por salir en la pantalla, o después de un Ctrl-L (CHR\$(12)).

Los valores que codifican el color del fondo, van del 16 para el negro al 23 para el blanco, es decir el valor normal del color solicitado por la función PAPER aumentado de 16. (Ejemplo:  $rojo = 1 + 16 = 17.$ 

Esto puede permitir controlar el color de la pantalla por programa, o de mezclar fácilmente varios colores del fondo sobre la misma página.

Para los valores no comprendidos entre 16 y 23, se produce una modificación de la altura o parpadeo de caracteres. Para los valores codificadores ASCII, hay impresión del caracter en la primera columna en blanco sobre fondo negro.

El octeto #26C (620) controla el color de los caracteres (INK). Los valores que codifican el color son del <sup>1</sup> para el negro a 8 para el blanco, es decir, el número correspondiente a la función INK + 1.

Los efectos de otros valores son comparables a los observados con el octeto 619. Sin embargo para los valores comprendidos entre 16 y 23, el fondo de la pantalla cambia de color sin que la función PAPER tenga efecto, si no está en la primera columna. Esto puede parecer lógico en la medida de que este octeto controla el color de la tinta, sin embargo, es posible escribir en el fondo (en blanco solamente).

Es fácil, gracias al control de este octeto, mezclar varios colores sobre una página.

Por último el octeto #26F (623) es muy interesante, ya que él define el número de líneas de la pantalla por donde el cursor puede desplazarse. Cargado con 27 en el momento de arranque, puede recibir un valor inferior (23, por ejemplo), dejando en la parte inferior de la pantalla una zona protegida de (27-23=4 líneas en este caso), que puede servir para conservar un menú o comandos, durante la ejecución de un programa. La modificación del contenido de esta zona es posible gracias a la función PLOT.

**Juan María Vidal**

apariencia de un enrejado, va a permitirnos realizar de una forma extremadamente simple, estas mezclas. Introducir el pequeño pro-

— 団」

## LOS 36 COLORES DEL ORIC

El efecto de mezcla de los colores fundamentales permite obtener toda una paleta de colores y matices gracias al blanco, o matices oscuros que permiten simular zonas sombreadas, muy útil para producir paisajes en la pantalla. El carácter de código ASCII 126, que tiene la

grama siguiente. En la línea 20 se dan las diferentes bandas de color de fondo, y en la línea 50 los colores de la tinta.

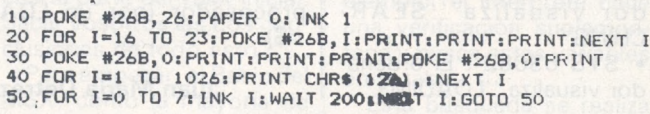

**0 REM « COPIA DE PANTALLAS DE » <sup>1</sup> REM » ALTA RESOLUCION \* 2 REM SEIKOSHA GP-100A 3 REM ordenador ORIC-1 <sup>4</sup> REM » Autor Claud\* BARTHELEMY 5 :** *6* **REM El programa es lento pero da unos gráfico» excelentes. 8 CALLHF960 'detiene la lectura del teclado 10 LPRINTCHR\*(8) 'comando de impresión gráfica 20 F0RY«0T0189STEP7 'lectura de los puntos de la pantalla 30 F0RX-0T0239 40 B-0.5 50 T-0 60 A--1 70 REPEAT 80 A=Afl 90 BaB\*2 100 P-P0INT(X,Y+A) 110 IFP--1THENT-T+B 120 UNTILA-6 125 REM Comando de impresión para almacenar en el tampon. 130 LPRINTCHR\*(T\*128)¡CHR»(27)|CHR\*(16) 140 NEXTX 150 LPRINTCHR\*(20) 'Salta una linea 160 NEXTY 200 CALLNE804 'Reinicia la lectura del teclado 210 LPRINTCHR\*(15) 'Comando de lectura normal 250 : 260 : 270 :** 300 REMARCAR si no se bloquea la lectura del teclado<br>310 REM por CALL#F960 se obtendran blancos y líneas<br>320 REM que destruiran toda la pantalla.<br>330 REM CALL#E804 devuelve control al usuario

## *pequeños anuncios gratuitos*

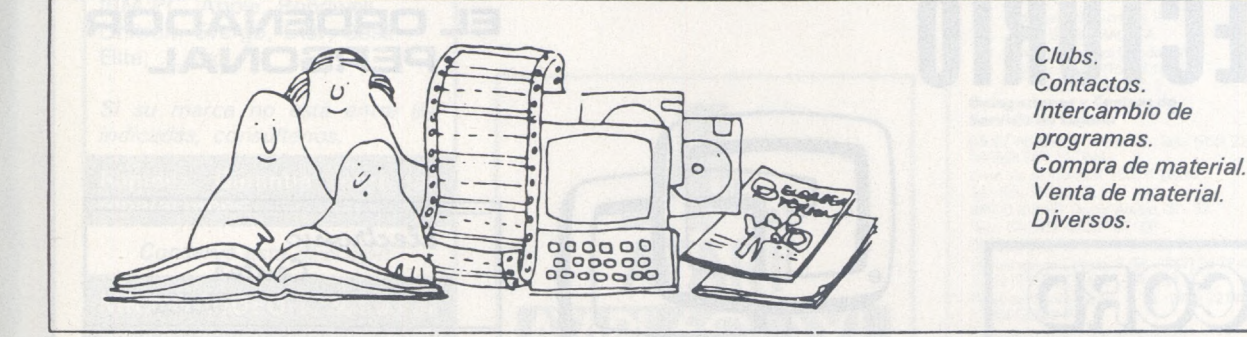

#### **Compras**

Compro programa archivo clientes para correr en FX75OP Casio con 8K. Llamar a P. Egea. Telf.: (93) 236 20 44 noches.

Compro Amstrad, MSX o BBC-B a buen precio y con información. Vendo dos cartuchos para SVI-328 y algunos libros. Rubén Santiso Pérez. Los Yébenes, 253. 6.° A. 28047 Madrid.

Compro Superexpander con 2 unidades de disco (simple o doble cara) o también la segunda unidad opcional de simple cara. Enviar ofertas a: Mikel Ahedo. Juan de la Cierva, 3. 4.', izq. Sestao (Vizcaya).

Para Spectravido necesito el Mailmerge en castellano y el Forth de Dinadata. Mikel Ahedo. Juan de la Cierva 3. 4.' Izd. Sestao (Vizcaya).

Vendo, por cambio de ordenador Toshiba MSXHX-10 (comprado hace 9 meses) y monitor philips BM7502 (2 meses, casi sin usar, con garantía) por 58.000 ptas. Se estudiarán ofertas. Javier Esquirol Jiménez. Torras <sup>i</sup> Pujalt, 6. 08022 Barcelona. Telf.: (93) 248 34 80.

Vendo impresora interface, cassete y tarjeta 4Kb para ORD. Casio FX-75OP sin usar por 17.000 ptas. (P.V.P. 28.000). Jordi Montraveta. Calabria, 255-257. Esc. C. 3-1. 08029 Barcelona. Tel.: (93) 321 60 51.

Vendo ordenador Circle 200B, compatible Apple. Año 1985. Precio 70.000 ptas. Interesados escribir a Juan Salvat. Avda. Pompeu Fabra, 10. 08024 Barcelona. Telf.<br>(93) 219 19 27.

HP-41-CV más módulos «Home management, time module, módulo financiero»; lectora de tarjetas, comprado 15-4-85. Todo nuevo, buen precio barato, máxima discreSe vende ZX-Spectrum con teclado multifinción indescomp, 200 programas, 33 números microhobby manuales todo 40.000 ptas., comprado en octubre-84. Luis Angel Junquera García. Naveces s/n. Castrillón (Asturias). Telf.: 53 07 01.

Spectravido SV328, cassete, joystick, cartucho, juegos, programas, todo 55.000 pesetas comprado septiembre 85. Urge por servicio militar. Eduardo Martínez. Guadal-quivir, 7. 28002 Madrid.

Vendo New Brain a 32K (6-84), monitor verde, 6 cintas juegos, aplicaciones y utilidades a convenir. Llamar noches. Manuel Mora-Major, 10. Mataró (Barcelona). Telf. 799 54 21.

Vendo Ordenador Personal Apple, CPU 256Kb, monitor, 2 unidades de disco y amplio soporte de software incluido (cerca de 150 discos), así como manuales y documentación. Vendo modulador señal para or-

*Estos pequeños anuncios gratuitos están reservados exclusivamente a particulares* y *sin objetivos comerciales: intercambio y venta de material de ocasión, creación de clubs, cambio de experiencias, contactos y*

*cualquier otro servicio útil a nuestros lectores.*

10.000 ptas., el monitor debe estar bien embalado, las 10.000 ptas las pagaré contra rembolso. Valeriano García Domínguez. Las Moreras, 157. 06006 Badajoz.

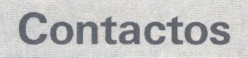

Contactar con usuarios de IBM PC y compatibilidades para intercambio de ideas y programas. Martín García Vaquero. Cantabria, 21. 28042 Madrid. Telf.: (91) 741 64 44.

Escribirme todos aquellos que tengan uno de estos sistemas: CP/M o UCSD Pascal. 0 que posean un Toshiba T100 para compartir proyectos e intercambiar conocimientos. Ferrán Casasús Rodo. Emili Badiella, 35. 3.'. 4.<sup>a</sup>. Terrassa (Barcelona).

Desearía contactar con usuarios del Spectrum para intercambiar pokes, trucos, mapas, toda clase de software, etc. Interesados contactar con Miquel Ribalta. Mossen Josep Forn, 29. 2.°. 1.°. Igualada (Barcelona).

Desearía contactar con usuarios del Atari 520ST para intercambio de información. Román Gómez Millán. Plaza San Juan, 1. El Puerto de Santa María (Cádiz). Telf.: (956) 85 65 17.

Desearía contactar con usuarios de MSX en Lugo. Posible formación de club. Gustavo Cela Balboa. Poeta Cabanilla, 10-12. 3.°. Izq. 27004 Lugo. Telf.: 21 67 93.

TURBO. Club de amigos especialistas en protección a altas velocidades. Nos carteamos con chicos-as de toda España. Vendemos copiador-desprotegedor de programas Turbo por 3.000 ptas., en cinta original con instrucciones. Escribir a COMPUTERS LOG. Apdo 1212. Huelva.

Si eres usuario de alguna calculadora Casio programable en Basic y deseas formar parte de nuestro club para intercambio de ideas y experiencias, escríbenos. José González Poveda. Rey Pedro I, 3 \*. Bajo A. 30009 Murcia.

520 ST. Atención usuarios interesados en intercambiar información llamar a: Enríe o Santi. Carlos III, 31. 7.° 1.ª. 08028 Barcelona. (93) 339 97 31.

EXL-100. Deseo contactar por carta (no por teléfono) con otros propietarios de Exelvision para intercambiar ideas, impresiones y prometo contestar. Rafael Gómez Romero. Leones, 43. 7.°. 46022 Valencia.

BBCe usuarios. Pretendo formar club. César Carracedo. Moragas, 22. Barcelona. Telf. (93) 247 59 71.

## **Ventas**

Vendo Ql, monitor <sup>12</sup>", impresora Admate DP-100, cable impresora, programas. Juan Diego Moreno. Dr. Gómez Ulla, 16. 6.° A. 28028 Madrid. Telf.: (91) 255 72 15.

Vendo Philips G7000 más 4 cartuchos por 5.000 ptas. Llamar al telf.: (91) 446 77 07 y preguntar por Jorge. Rodríguez San Pedro, 10. Madrid.

Vendo HP.150B (julio-84). Garantizado 256K unidad disco 2 X 256K cu MS-DOS, 6WBasic, VisiCals, Base datos, Gráficos, Asembler, etc. Todo perfecto estado por 45.000 ptas. M.ª Carmen López. P.° Valldaura, 142. 6.° 6.°. 08031 Barcelona. Telf. (93) 427 96 45.

Vendo: Base 64-A (Apple II compatible), monitor, unidad de disco, DOS3.3, Intbasic, Fpbasic, Pascal VCSD, Tiny-Assembler, manual y guía del usuario. Todo 110.000 pt<mark>as. Javier Careaga Moreno. Teniente</mark><br>Compairet, 4. 28026 Madrid. Telf.: (91) 475 04 65

Vendo Amstrand 6128 joystik y 4 discos sistemas operativos. Logo y Basic, Juegos (simulador vuelo, rally y muchos más), libro de trucos. Fecha compra 1-86. 100.000 ptas. Juan Andrés Olivares Martínez. Coo-perativa Sta. Hosario, 5.2.' izd. Vélez-Rubio (Almeria). Telfs.: (951) 41 00 60/41 51 02, llamar: 3 a 4 tarde.

Vendo impresora Star SG-10, con interface Centronics, 120 CPS varios tipos de letra ygráficos. Precio 60.000 ptas. Vicente Oliver. Vázquez de Mella, 91. Badalona (Barcelona). Telf.: (93) 395 26 67.

ción. Javier García Armero. San Antonio,<br>206. 1.°. Calella (Barcelona). Telf.: (93) 206. 1.°. Calella (Barcelona). Telf.: 769 41 43. Llamar de 9 a 2 h, de noche a 23,30 h.

Spectravido 328, Superexpander 2 drives de 324Kb, monitor verde Fonter 80 col., cable impresora, joystick (dBase, Ultipa,, Wordstar, mBasic y compilador) fecha de compra marzo 1985. 150.000 ptas. Ramón Huguet Conelles. Cami de l'Oliva, 23. 43007 Tarragona. Telf.: (977) 21 76 80.

Vendo Spectravido 328, Superexpander, 2 discos, monitor Ciaegi, impresora Admate DP-100, cassette SV, varios libros y revistas, 10 discos. Programas CPM2.22, Basicdisk, etc. Perfecto estado, 190.000 ptas. Agustín Lanero Parrado. Ezcurria, 39. 9.° B. Gijón-2 (Asturias).

Vendo Sharp MZ-800 e impresora Star SG-10 (NLQ) todo por 120.000 ptas. El ordenador puede utilizar los proqramas del MZ-700. Regalo compiladores Pascal y Fortram,  $80 \times 24$  col., comprado agosto 85. Manuel Torrecilla González. Aguila, 39. 4. 3.<sup>a</sup>. 08014 Barcelona.

Vendo Epson PX-8, portátil baterías, pantalla LCD, RAM-DISK, mocrocasette, programas Wordstar más Supercalc, utilidades CPM Basic. Todo por 200.000 ptas. Interesados llamar mediodías. Jorge Llobet Serra.<br>Jacinto Benavente, 1. 7.° 2.ª. Telf.: (93)<br>201 62 44. 08017 Barcelona.

denador Apple. Paco Arias. Avda. Doctor Tomás Sala, 41.46017 Valencia. Telf.: (96) 377 32 10.

Vendo ZX-Spectrum 48K con cassete especial para ordenador, televisión Sharp B/N nuevo, interface con reset y joystick quick shot II. Regalo multitud de programas. Todo por 42.000 ptas. Eduardo González García Herrero. Juan Alvarez Mendizábal, 68. 4.° A. 28008 Madrid.

Vendo Spectravideo SV1738 x'press Disco 3,5" CP/M MSX-DOS, mBasic, Wordstar dBasell, multiplan supercalc compiladores: Fortran, Pascal, Cobol, Turbo Pascal, Basic. 110.000 ptas., fecha 3-86. Manuel Angel Castro Ortiz. Virgen del Camino, 5. 28044 Madrid. Telf.: (91) 706 07 20.

Vendo Amstrad 464 monitor color en perfecto estado (4/85) con manuales en castellano y 6 juegos originales. Además dejo más de 150 programas y libros para hacer copias. Todo 70.000 ptas. Juan Carlos Fernández. Ferrer del Río, 33. 2.' C. 28028 Madrid. Telf.: (91) 246 50 27 (comidas).

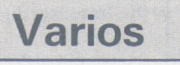

Cambio monitor de Amstrad, fósforo verde por monitor en color con garantía, más

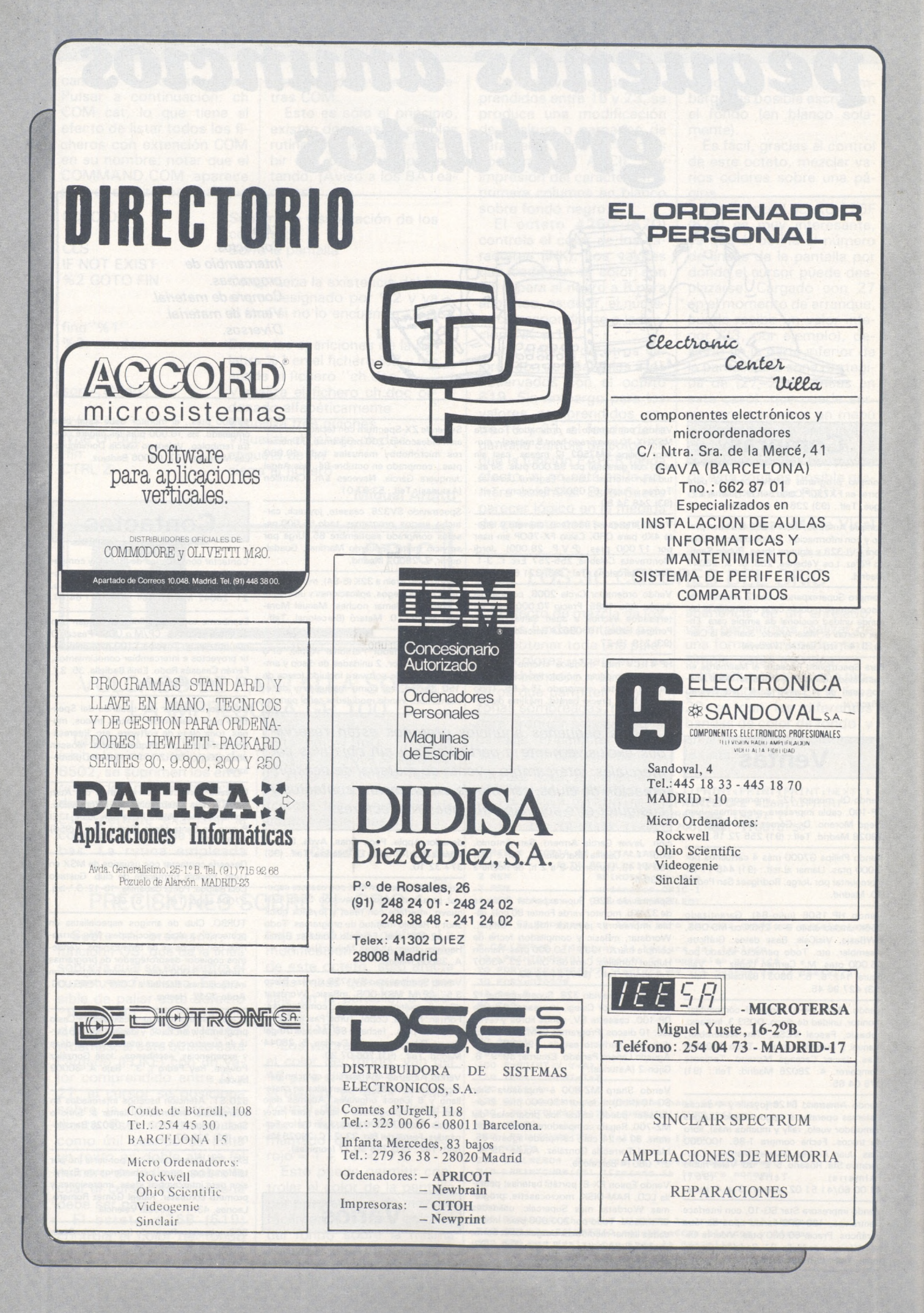

#### **SERVICIO TECNICO**

*r*

**ORDENADORES. MONITORES INTERFACES. DISCOS. IMPRESORAS**

IBM PC, Apple, Bondwell, Unitrón, Evergo, Star, Base Elite, ... etc.

*Si su marca no está entre las indicadas, consúltenos.*

Rapidez. Garantía sobre las reparaciones.

*Conserve esta dirección*

**MICRO-VIDEO T. 301 33 37 servicio técnico - informatienda Gran Via 682 - 08010-BARCELONA ENTREGA Y RECOGIDA EN TODA ESPAÑA. 24 HORAS.**

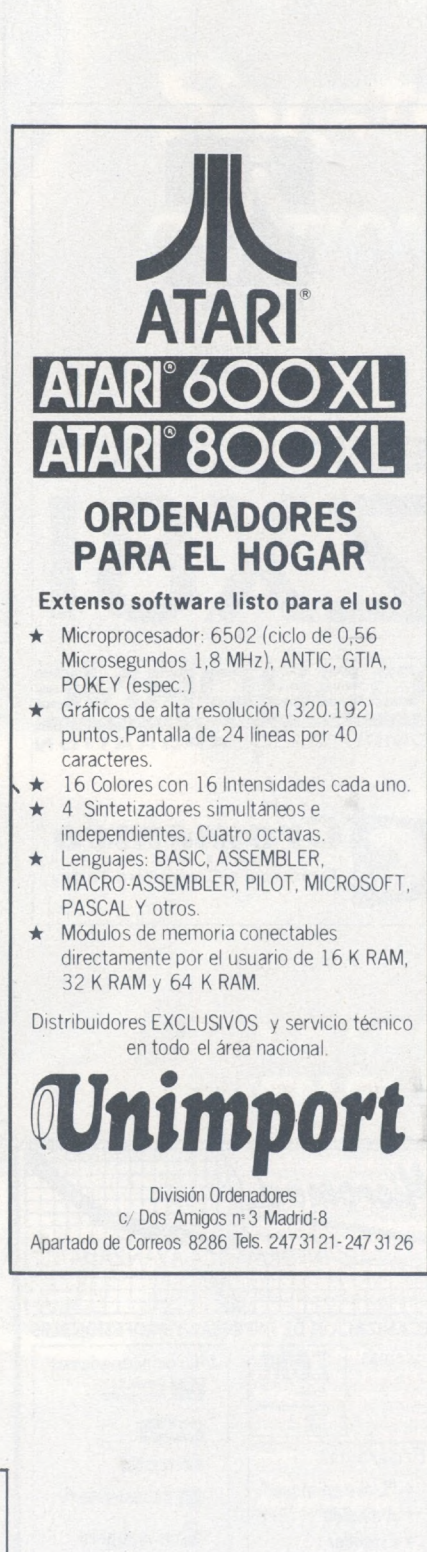

**Z**secoinsa **Dirección Central** 28010 MADRID Almagro, 40 Tels. 435 78 36 / 435 48 20 Telex 46454 SECI <sup>E</sup> Apartado de Correos 10 238 29080 MALAGA Polígono Industrial Guadalhorce Parcela 21. Tel. (952) 33 00 00 Telex: 77142 SECI <sup>E</sup> **Delegaciones y Centros de Servicio en España** 03007 ALICANTE Alona, 21. Tels.: (965) 22 03 02 /03 080828 BARCELONA Gran Vía de Carlos III, 105, 1? planta Tel.: (93) 330 62 53. 48010 BILBAO Doctor Areilza, 31 - 33<br>Tels.: (94) 432 44 06 / 07 / 08<br>09002 BURGOS Defensores de Oviedo, 9. Tel.: (947) 26 79 43 12001 CASTELLON DE LA PLANA Plaza de Hernán Cortés, <sup>1</sup> Tel.: (964) 22 04 50 17004 GERONA Calle de la Cruz, 2 bis, entresuelo 8 Tel.: (972) 21 72 13 15003 LA CORUÑA San Andrés, 56, 7.º D. Tel.: (981) 22 94 46<br>28020 MADRID Pedro Teixeira, 8, 1.º planta<br>Tel.: (91) 455 40 04 29016 MALAGA Periodista Leovigildo Gutiérrez, 2 Tels.: (952) <sup>21</sup> <sup>36</sup> <sup>30</sup> / <sup>21</sup> 30 <sup>39</sup> 08003 MANRESA (Barcelona) Paseo de Pedro III, 22. Tel.: (93) 872 47 07<br>30009 MURCIA<br>Condestable, 5, entresuelo izquierda<br>Tels.: (968) 23 40 66 / 23 45 47<br>33005 OVIEDO<br>Plaza de América, 10. Tels.: (985) 24 46 23 / 24 07002 PALMA DE MALLORCA Avda. A. Roselló, 15. Edificio Minacc<br>Tel.: (971) 22 13 28 47001 VALLADOLID Paseo de Isabel la Católica, 6, 1º izqda.<br>Tels.: (983) 35 62 22 / 35 63 22<br>37003 VIGO (Pontevedra) Manuel Núñez, 2, 2.<br>Tels.: (986) 22 56 14 / 22 86 30 01004 VITORIA Francia, 21. Tel.: (945) 26.95 98 50004 ZARAGOZA Plazo de Nuestra Señora del Carmen, 7 y 8, 55 Edificio Mercurio Tels.: (976) <sup>21</sup> 95 63 / <sup>21</sup> <sup>34</sup> <sup>63</sup> / 22 <sup>84</sup> <sup>90</sup> 35003 LAS PALMAS DE GRAN CANARIA Alcalde Ramírez Bethencourt, 45, 1 Edificio Rocamorina Tels.: (928) <sup>36</sup> <sup>49</sup> <sup>11</sup> / <sup>36</sup> 40 <sup>12</sup> 31002 PAMPLONA Arrieta, 8, 6.° Edificio La Mutua Tels.: (948) 22 <sup>15</sup> 04/22 39 05 20007 SAN SEBASTIAN Paseo de la Concha, 14. Tels.: (943) 42 47 <sup>51</sup> / 6 38005 SANTA CRUZ DE TENERIFE Almirante Díaz Pimienta, 8. Edificio Isla de Tenerife Tel.: (922) 21 14 88. 39002 SANTANDER Emilio Pino, 6. Tel.: (942) <sup>31</sup> 12 <sup>61</sup> 41005 SEVILLA<br>Avda. San Francisco Javier, s/n. Edificio Sevilla II, 25<br>Tels.: (954) 64 76 00 / 04.<br>08012 TARRASA (Barcelona)<br>Gutenberg, 3 - 13, 49 planta<br>Tels.: (93) 780 06 00 / 780 03 88 / 01 88 46010 VALENCIA Avda. Blasco Ibáñez, 2, bajo Tels.: (96) 360 29 50 / 3 / 4. **Otros Centros de Servicio** 03006 ALICANTE Virgen de Fátima, s/n. Tels.: (965) <sup>10</sup> 33 <sup>11</sup> /10 00 74 08018 BARCELONA Pedro IV, 29 - 35. Tel.: (93) 309 53 00 48015 BILBAO Plaza Celestino Maria del Arenal, 5 - 6 Tels.: (94) <sup>447</sup> <sup>56</sup> <sup>50</sup> / <sup>447</sup> <sup>52</sup> <sup>62</sup> 28037 MADRID Valentín Beato, 11,35\* Tels.: (91) 754 36 50 / 34 <sup>31</sup> / 34 63. 28022 MADRID Polígono Industrial Las Mercedes C/ Samaniego, s/n., nave <sup>1</sup> Tels.: (91) <sup>747</sup> <sup>18</sup> 05 / 06 38 / <sup>04</sup> <sup>38</sup> / <sup>33</sup> 55 / 06 <sup>48</sup> / 06 <sup>19</sup> 46010 VALENCIA Alvaro de Bazán, 19. Tels.: (96) <sup>369</sup> 65 <sup>72</sup> / <sup>360</sup> 29 <sup>58</sup> 38007 SANTA CRUZ DE TENERIFE Ramón Pérez de Ayala, 3. Tels.: (922) 22 47 48 / 9 41007 SEVILLA Polígono Aeropuerto. Sector A-2. Nave 9 Tels.: (954) <sup>51</sup> <sup>58</sup> <sup>11</sup> / <sup>51</sup> 59 <sup>04</sup> 50012 ZARAGOZA Foratata, <sup>1</sup> - 3. Tel.: (976) 32 79 14

7

**PRODACE** Ferraz, 11 - 3o Tel.: 247 30 00 MADRID <sup>8</sup>

Programación de Ordenadores en Basic.;

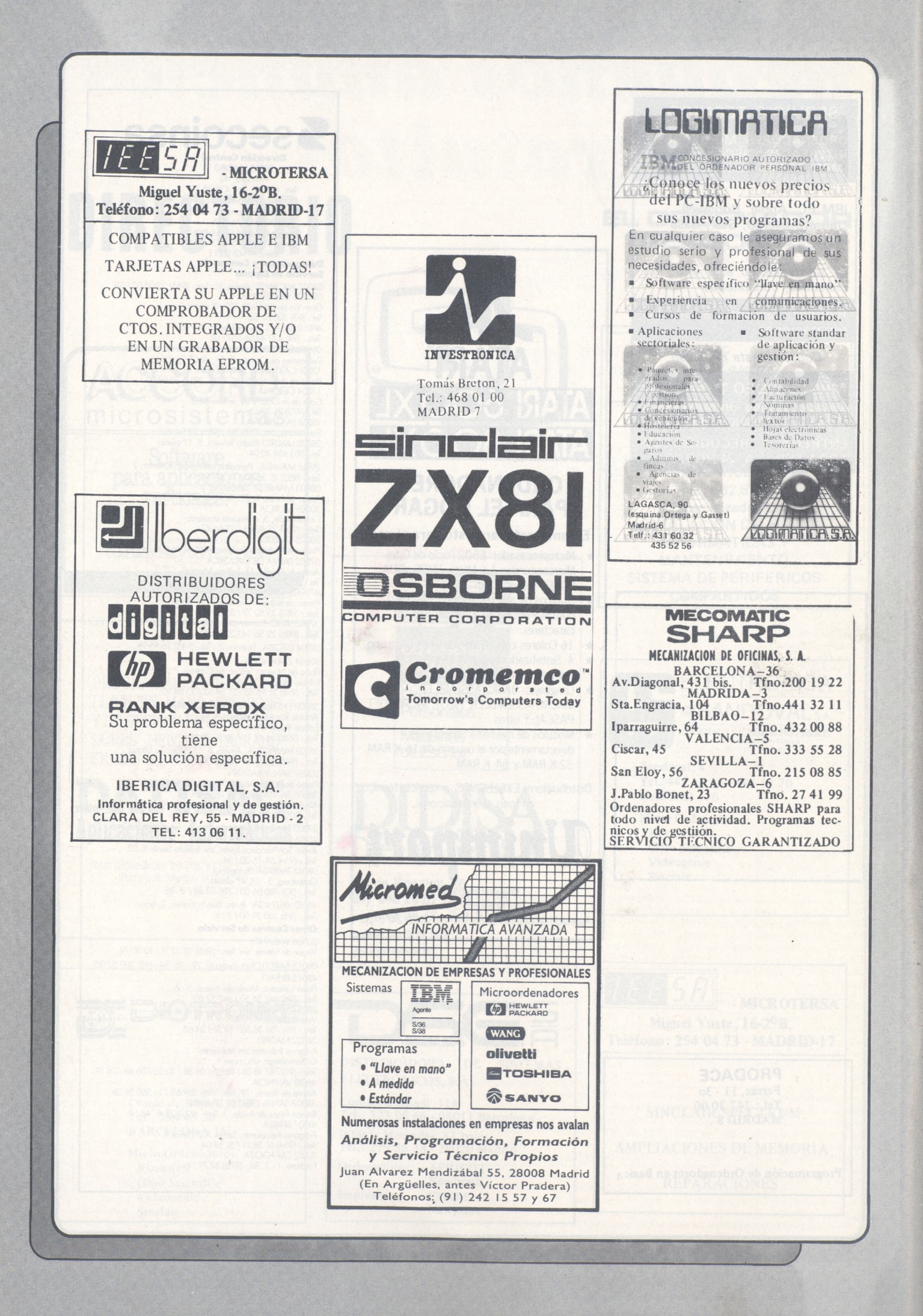

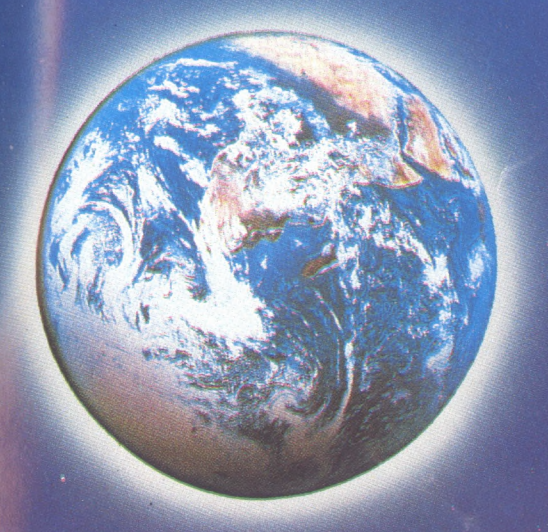

# $\boldsymbol{\Omega}$ Systems Inc. **GESTION DE EMPRESA**

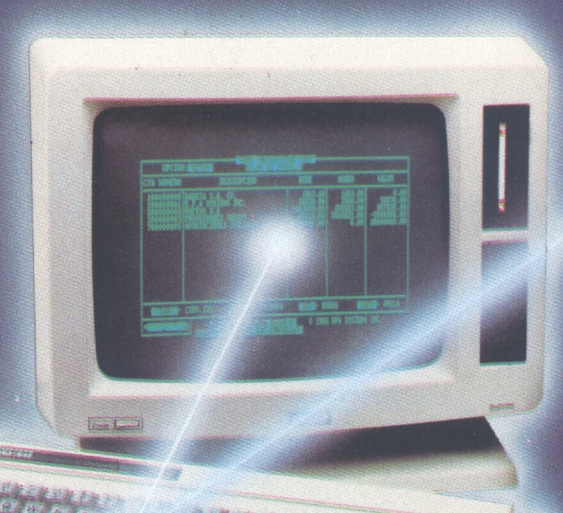

Su programa sólo por<sup>.</sup> 76.500 ptas<br>1Ast de señedlo<u>f</u>

## **LA SENCILLEZ ESTA EN EL PROGRAMA**

**Canada R.** A17561957.04

Mortistano

El programa de gestión de Empresa RPA Systems es un claro ejemplo de lo que<br>debe ser una solución informática.<br>Una herramienta eficaz que hace más fácil la tarea de la Gestión Empresarial,<br>huyendo de innecesarias complica

Contabilidad General, Nominas, Facturación, Fichero de clientes y provectores.<br>Si es Usted pequeño o mediano empresario en RPA Systems encontrará una eficaz ayuda para la clasificación y control de clientes, realización de

SOLICITE INFORMACION EN CONSIGNATION DE CONSIGNATION DE CONSIGNATION DE CONSIGNATION DE CONSIGNATION DE CONSIGNATION DE CONSIGNATION DE CONSIGNATION DE CONSIGNATION DE CONSIGNATION DE CONSIGNATION DE CONSIGNATION DE CONSI

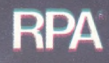

# *ASIESH, QL, HECHOPAHA NOSOTROS*

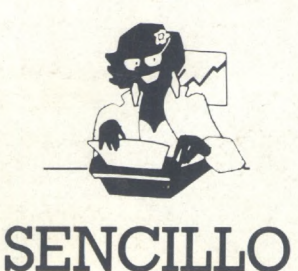

Para los profesionales que necesitamos un teclado en nuestro idioma, QL nos ofrece, en castellano, su QWERTY standar de 65 teclas móviles.

Para los que deseamos comunicarnos a gran velocidad y capacidad con nuestro ordenador, QL nos presenta su lenguaje SUPER BASIC.

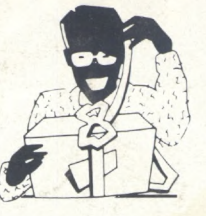

## **ASE**

Para los que necesitamos gran margen operativo, ahora disponemos de un ordenador con memoria ROM de 32K que contiene el sistema operativo QDOS, un sistema mono-usuario, multi-tarea y con partición de tiempo.

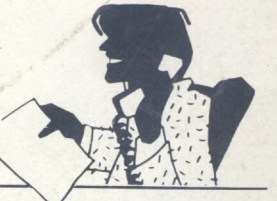

## PRO

Para los que deseamos tener perfectamente ordenada nuestra agenda de trabajo, presupuestos, fichas de productos, nuestra correspondencia, estadísticas de venta, archivo... QL viene dotado de cuatro microdrives totalmente interactivados entre sí. QL QU1LL de Tratamiento de Textos. QL ARCHIVE Base de Datos, QL ABACUS SEL para realización de todo tipo de gráficos

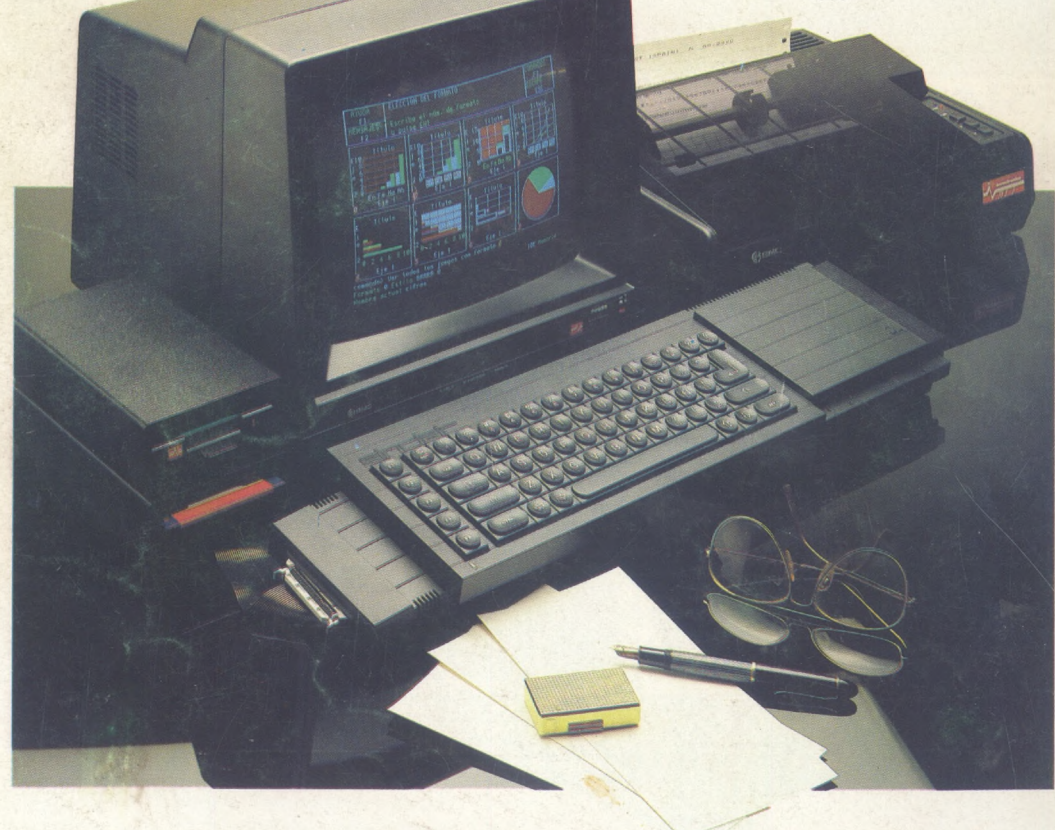

ALGUNAS DE LAS CONFIGURACIONES MAS USUALES

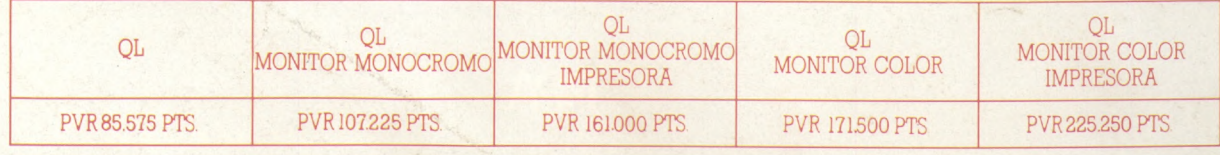

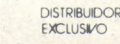

**EXCLUSIVO**

**investrohica**

Tomás Bretón, 60. Telf. (91) 467 82 10. Telex 23399 IYCO E. 28045 Madrid Camp. 80. Telf (93) 211 26 58-211 27 54. 08022 Barcelona